## UNIVERSITÀ DEGLI STUDI DI PADOVA FACOLTÀ DI AGRARIA

## CORSO DI LAUREA SPECIALISTICA IN SCIENZE E TECNOLOGIE PER L'AMBIENTE E IL TERRITORIO

Dipartimento di Agronomia Ambientale e Produzioni Vegetali

# TESI DI LAUREA

## **VALUTAZIONE ED IMPIEGO DI UN MODELLO PER LA SIMULAZIONE DEL BILANCIO IDRICO NEL TERRENO**

Relatore: prof. Maurizio Borin Correlatore: dott. Alessandra Bonamano

> Laureanda: Bigolaro Varotto Alessandra

Anno Accademico 2006/2007

## **INDICE**

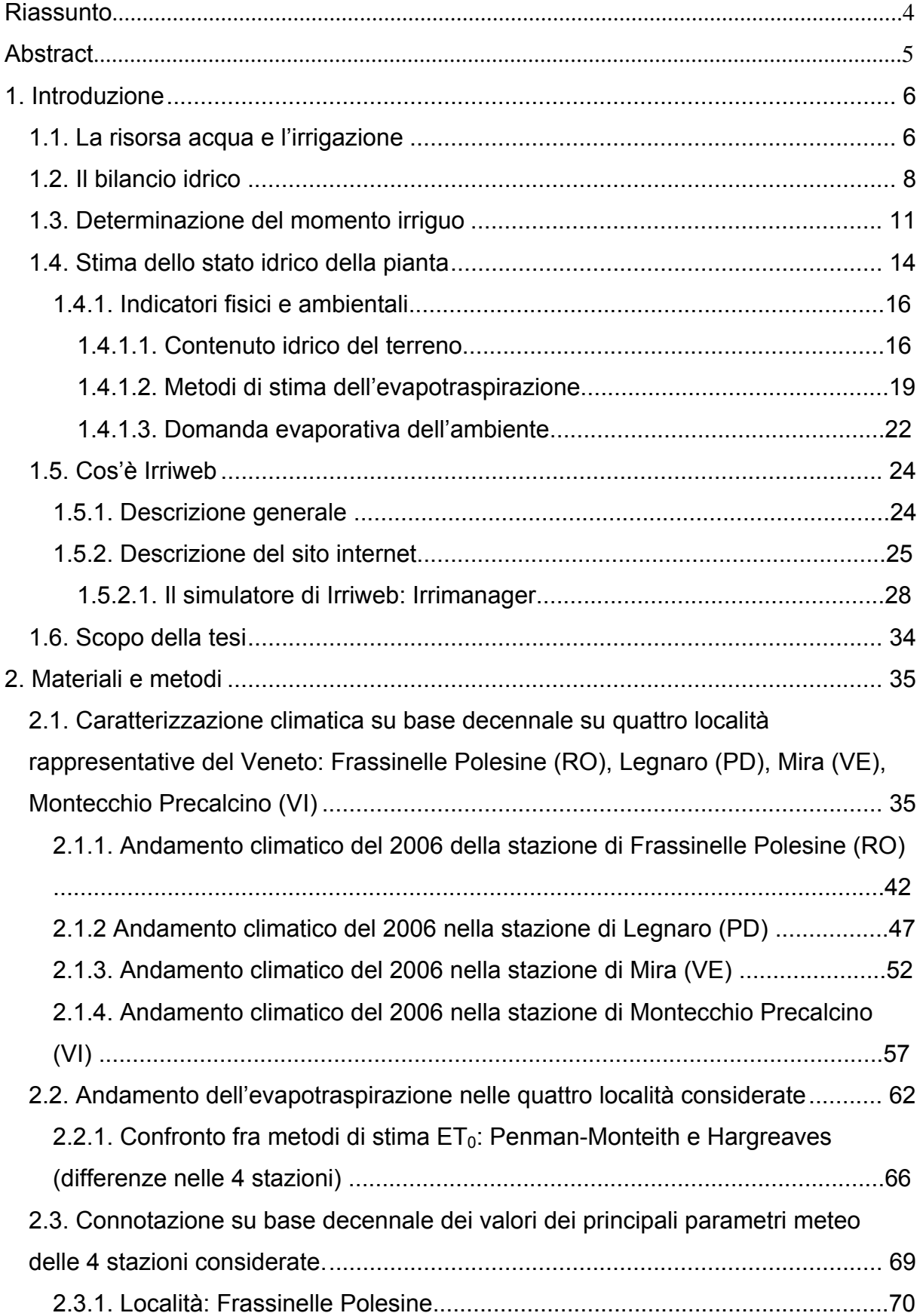

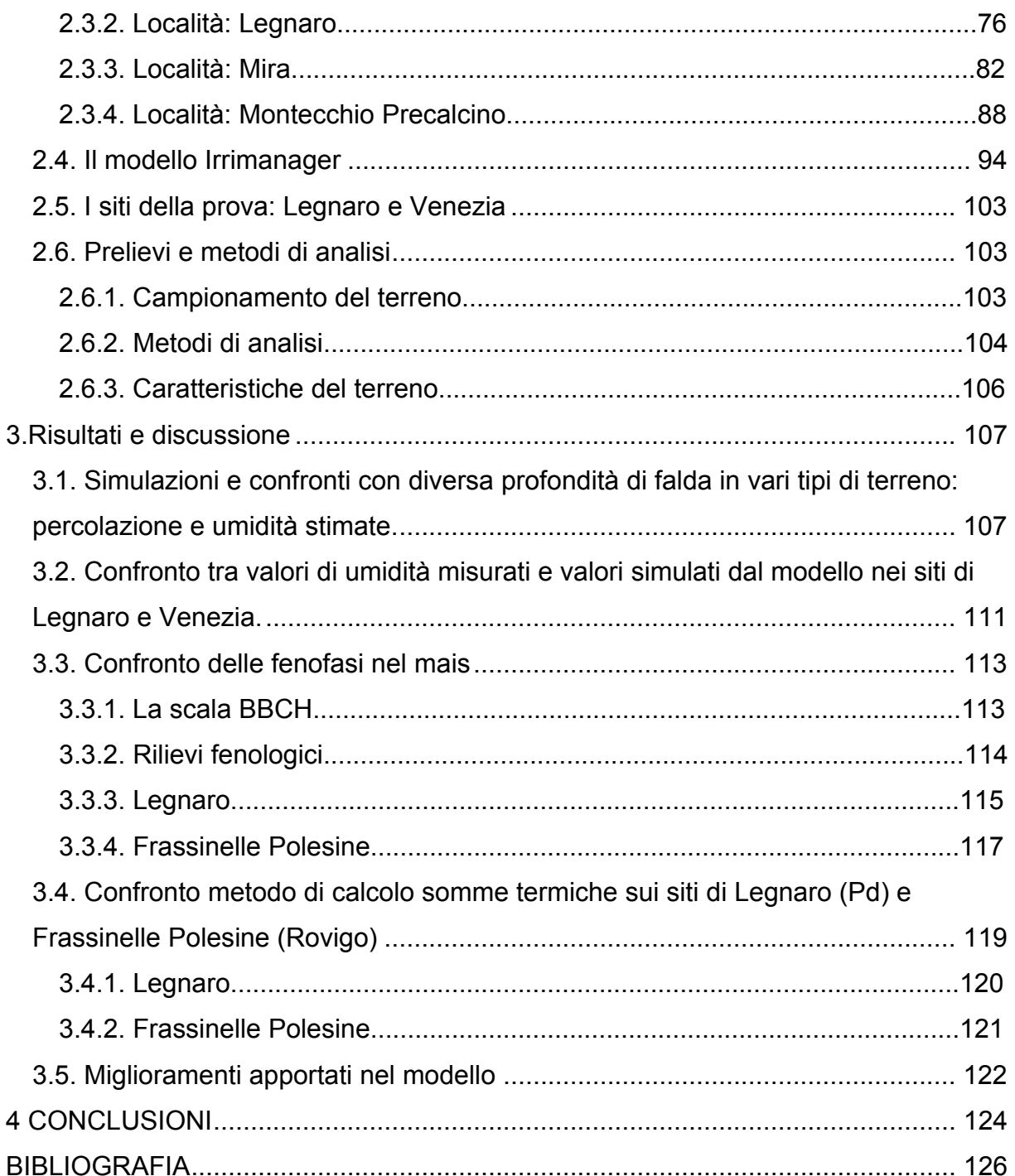

#### **Riassunto**

L'acqua è sempre più considerata un bene prezioso da salvaguardare e utilizzare in modo efficiente. In particolare, in agricoltura un uso razionale della risorsa idrica diventa una necessità, dal momento che le acque di buona qualità diventano sempre più scarse e si assiste ad una diminuzione della piovosità nelle aree che risentono maggiormente dei cambiamenti climatici.

Questo lavoro si propone di valutare un modello per la simulazione del bilancio idrico nel terreno, nato per fornire agli agricoltori un supporto all'irrigazione e già utilizzato dal servizio dell'ARPAV, denominato Irriweb.

Come è importante fornire alle colture un adeguato apporto idrico, altrettanto lo è tutelare l'ambiente, poiché l'acqua risulta sempre più un veicolo di trasporto di sostanze chimiche di origine agricola.

In questo studio sono state considerate quattro località del Veneto di cui è stato studiato l'andamento dei principali parametri meteorologici su base decennale.

Un'attenzione particolare è stata posta ai dati di evapotraspirazione forniti da Arpav e utilizzati dal modello, allo scopo di valutare se il metodo di calcolo sia adeguato nella realtà locale considerata.

Nella fase di utilizzo del modello, sono stati eseguiti dei confronti tra i valori di umidità stimati dal modello e quelli reali, e tra valori di fenofase stimati e rilevati in campo. È stato valutato, inoltre, come il modello considera l'apporto di falda nel bilancio idrico. Il modello non ha dimostrato una simulazione soddisfacente dell'umidità del terreno, così come la stima del bilancio idrico con altezze di falda differenti, mentre si è rivelato un buon simulatore delle fenofasi di una coltura di mais, presa come esempio.

Per questo, in vista di un successivo uso in campo ambientale, sono stati dati dei suggerimenti per migliorare il modello, per poterlo utilizzare anche nell'intero territorio del Veneto e per far in modo che tale modello possa essere usato anche durante la stagione invernale, restituendo agli operatori del settore maggiori informazioni riguardo al potenziale rischio di inquinamento dovuto al fenomeno di percolazione.

#### **Abstract**

Water is always considered a precious good, which has to be protected and utilized in an efficient way. A rational use of water is a necessity, particularly in agriculture, because good quality water is being lacking and rainfall has dropped in the year, especially in regions that are suffering from climate changing.

This work propose to value a soil water balance simulation model, which was created to give farmers a support for irrigation, and it is already utilized by an ARPAV service, called Irriweb.

Providing a good water quantity to cultures is very important, but preserving environment too, because water is often carrier of pollutants which come from fields. In this study four cities in Veneto are considered and the trend of principal meteorological parameters was studied during ten years.

A particular attention was given to evapotranspiration data, coming from ARPAV and used into the model, to value if Penman calculation method, used by ARPAV, is adequate in Veneto territory.

Using this model, valued soil moisture data were compared with real ones and valued phenological stages compared with surveyed ones. In addition, it was valued how much the model consider aquifer contribution in a water balance.

The model didn't show a good simulation of soil moisture and the same way with different aquifer depth it didn't simulate water balance well, but he showed a good simulation of phenological stages of a maize culture.

Because of this, considering a future environmental use, many improvement were suggested, to use the model in all Veneto territory, and to utilize the model even during no-irrigation period, giving farmers information about the potential risk of pollution, caused by percolation.

## **1. Introduzione**

#### **1.1. La risorsa acqua e l'irrigazione**

L'acqua rappresenta una risorsa fondamentale per lo sviluppo di qualsiasi attività umana; ancora di più per quelle agricole per le quali la sua disponibilità è condizione essenziale per il conseguimento di raccolti soddisfacenti e remunerativi.

L'acqua è un elemento indispensabile per la vita delle piante, è il reagente di numerosi processi chimici che avvengono nei tessuti vegetali, consente il mantenimento del turgore cellulare determinando la consistenza e l'aspetto caratteristico delle varie parti della pianta e permette il trasporto delle sostanze nutritive all'interno della pianta. In essa, inoltre, sono disciolti gli elementi minerali presenti nel terreno, che sono necessari per un normale sviluppo e accrescimento delle specie vegetali. Una carenza idrica, di conseguenza, in particolare in alcune fasi critiche dello sviluppo della pianta, può provocare danni sia sotto il profilo delle rese produttive unitarie che dei contenuti qualitativi rapportati ai target di mercato prescelti.

Uno dei problemi legati alla conduzione dell'attività agricola è pertanto rappresentato dalla difficoltà di disporre nel corso dell'anno di un'adeguata disponibilità idrica, in particolare per la coltivazione di specie arboree e erbacee che compiono il ciclo vegetativo nel periodo primaverile-estivo, quando le piogge tendenzialmente sono scarse.

L'irrigazione, perciò, è una pratica agronomica necessaria all'agricoltore perché permette di mantenere nel suolo un livello di umidità sufficiente ad evitare prolungati periodi di stress per le piante.

Tra gli effetti dell'irrigazione per tutte le colture si possono ricordare i seguenti:

- aumento delle rese unitarie:
- stabilizzazione delle produzioni;
- possibilità di attuare colture in secondo raccolto;
- incremento del numero delle colture possibili in azienda, elevando la flessibilità colturale.

L'acqua, purtroppo, non è disponibile in quantità illimitata, questo soprattutto in alcune zone che risentono maggiormente dei cambiamenti climatici con fenomeni noti, quali la diminuzione della piovosità, con conseguente minore ricarica delle falde sotterranee ed una progressiva riduzione degli accumuli idrici nei bacini. Inoltre, la gestione degli impianti di irrigazione comporta costi di notevole entità che comprendono sia le spese per l'acquisto e manutenzione dell'impianto, sia i salari relativi alla manodopera che i costi per l'energia e i volumi idrici. Pertanto, chi dispone dell'irrigazione deve fare un oculato uso dell'acqua per evitare inutili sprechi e conseguire il risultato migliore in termini produttivi. Un utilizzo non razionale dell'acqua può ridurre, anche in modo rilevante, l'utilità della pratica irrigua e in alcuni casi determinare gravi danni in campo. Un'eccessiva irrigazione, infatti, rispetto alle esigenze colturali può provocare lesioni, marciumi o addirittura compromettere la conservabilità di prodotti pronti per la raccolta, può determinare la comparsa di ristagni idrici, peggiorare la struttura del suolo e favorire il dilavamento degli elementi nutritivi presenti nel terreno.

Con sempre maggiore forza ed urgenza si pone, pertanto, l'esigenza di porre in essere un complesso di interventi mirati alla razionalizzazione ed all'ottimizzazione dell'impiego dell'acqua nelle sue molteplici destinazioni d'uso; tale esigenza è particolarmente sentita nel comparto agricolo in considerazione dei notevoli volumi richiesti per il compimento del ciclo produttivo delle coltivazioni.

Il risparmio idrico in agricoltura è strettamente dipendente dalla costanza degli interventi, sia a livello consortile che della singola azienda agricola, di costanti manutenzioni ordinarie e straordinarie delle condotte idriche mirati a ridurre le perdite e, conseguentemente, ad assicurare la piena efficienza delle condotte. Per altro, un contributo notevolissimo all'ottimizzazione dell'uso della risorsa idrica deriva dalle scelte riguardanti gli ordinamenti colturali e dai comportamenti assunti dall'imprenditore agricolo che deve fondare l'applicazione della tecnica irrigua su maggiori conoscenze tecniche, sui fabbisogni idrici delle singole colture in rapporto alle specifiche situazioni agronomiche ed alla contingente evoluzione microclimatica.

La scelta razionale è inoltre complicata dalla tipologia del terreno su cui si opera, e quindi dalle sue caratteristiche idrologiche: permeabilità, capacità di campo, punto di appassimento, volume idrico trattenuto nello strato utile alle piante, ecc.

L'acqua, inoltre, da un punto di vista ambientale, risulta sempre più un veicolo di trasporto di sostanze chimiche di origine agricola, partecipando quindi

all'inquinamento dei corpi idrici superficiali con i fenomeni di eutrofizzazione e all'inquinamento delle falde con il rilascio di fitofarmaci e nitrati.

Per tutti questi motivi, quindi, è necessario studiare in modo sistematico ed efficace gli apporti idrici alle colture.

#### **1.2. Il bilancio idrico**

Per affrontare scientificamente la questione delle relazioni tra acqua e attività agricola bisogna far uso di tecniche modellistiche (Marletto, 2001). Negli studi idrologici e nella programmazione e gestione delle risorse idriche è molto utilizzata l'equazione del bilancio idrico. Il metodo consiste nello stimare le variazioni della riserva idrica del suolo misurando e stimando le voci in entrata e quelle in uscita. Il bilancio idrico (illustrato in figura 1) viene espresso mediante la seguente equazione:

$$
ETE = P + F + I + \Delta\theta - Pr - R
$$
 (Vertura, 2004),

dove:

- □ **ETE** = evapotraspirazione effettiva, ovvero la perdita effettiva d'acqua nell'atmosfera attraverso vaporizzazione di acqua liquida (il processo include l'acqua evaporata dalla superficie del suolo nudo o ricoperto di vegetazione e quella traspirata dalle colture).
- □ **P** = Pioggia, che viene determinata tramite appositi strumenti, detti pluviometri, costituiti da un imbuto con imboccatura di superficie standardizzata e da un recipiente in cui viene misurata l'acqua raccolta. I valori pluviometrici vengono riportati su appositi Bollettini meteorologici, emessi quotidianamente dal Servizio meteorologico Regionale dell'ARPAV (Agenzia Regionale per la Prevenzione e Protezione Ambientale del Veneto).
- □ **F** = Risalita capillare della falda, viene determinata con tecniche modellistiche da valori di livello piezometrico.
- □ **I** = Irrigazione, cioè la quantità di acqua fornita con le irrigazioni, è un dato che ogni bravo agricoltore deve conoscere. Moltiplicando la portata degli irrigatori

(volume di acqua somministrata nell'unità di tempo) per il loro numero ad ettaro e per il tempo di irrigazione si ottiene il volume di acqua fornita dall'impianto.

- □ **Δθ** = Variazione del contenuto idrico del terreno nel periodo considerato, sperimentalmente viene misurata con sonde TDR.
- □ **Pr** = Percolazione, ossia la quantità d'acqua che non può essere trattenuta dal terreno e che percola in verticale.
- □ **R** = Ruscellamento o scorrimento, ovvero la quantità d'acqua che non riesce ad infiltrarsi e scorre sulla superficie del terreno o nei primi strati (scorrimento ipodermico) confluendo poi nei canali.

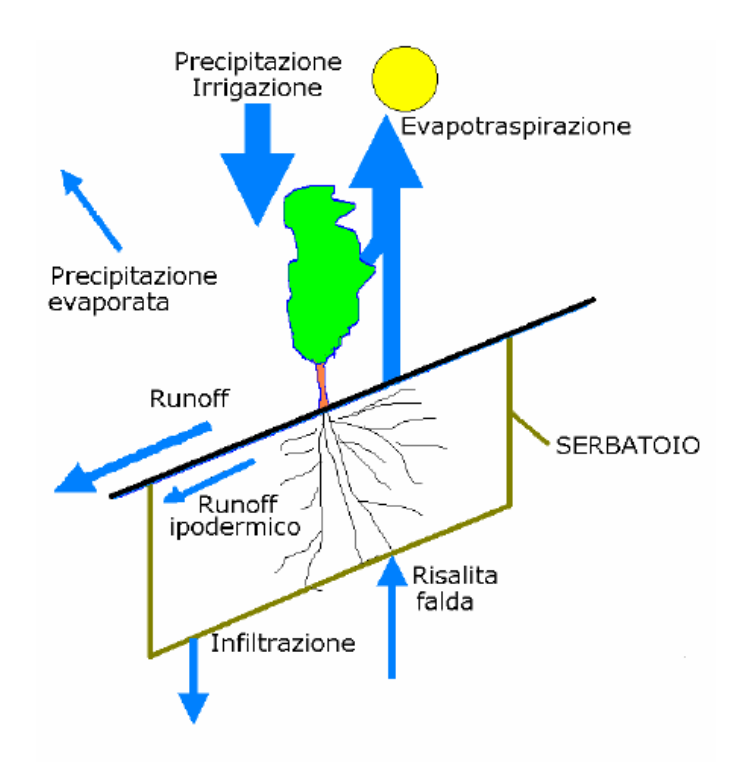

Fig. 1 – Bilancio idrico (Mariani, 2004)

Una buona stima del bilancio idrico permette di conservare le risorse e di limitare l'inquinamento per lisciviazione. Eseguendo giornalmente un bilancio idrico, possiamo determinare il contenuto di acqua presente nel terreno e stabilire di conseguenza il momento più opportuno per intervenire con l'irrigazione.

Inoltre con questo studio si vuole porre anche l'attenzione al fenomeno di percolazione, in quanto è uno dei principali veicoli di inquinamento di origine agricola delle acque sotterranee.

Per far sì che essa risulti assente o la minore possibile, è necessario controllare la quantità d'acqua effettivamente necessaria somministrata al sistema, ovvero l'irrigazione, e a questo scopo attuare una programmazione mirata della stessa.

Per questo è opportuno sensibilizzare l'operatore del settore al problema tramite una campagna d'informazione e inviare un messaggio chiaro ed efficace su come utilizzare la risorsa acqua in agricoltura. A questo scopo esistono già dei sistemi operativi che fanno pervenire le informazioni agli utenti attraverso sms al numero di telefono cellulare registrato, ma in futuro si potranno trasmettere all'utente bollettini ad hoc e mappe aggiornate in tempo reale tramite internet, strumento ormai conosciuto da tutti.

Nel corso di questi anni, l'unità operativa di Agrometeorologia del Centro Meteo di Teolo dell'ARPAV ha messo a punto un servizio denominato Irriweb in grado di fornire informazioni irrigue all'operatore. Questo sistema è basato su un modello per il calcolo del bilancio idrico, chiamato Irrimanager. Il modello nasce come strumento per determinare il momento in cui intervenire con l'irrigazione per una corretta gestione dell'acqua irrigua.

Questo studio si propone di valutare il simulatore, Irrimanager, utilizzato per il funzionamento del servizio Irriweb e allo stesso tempo validarlo e tararlo dove è possibile sulla base delle caratteristiche e delle esigenze dei nostri suoli.

Il sistema alla base del modello Irrimanager, alimentato da dati meteo giornalieri ed orari provenienti dalle stazioni meteo automatiche di proprietà dell'ARPA Veneto, si basa sul calcolo dell'equazione del bilancio idrico e simula quindi la stima dei valori di flusso giornaliero di scorrimento superficiale, scorrimento ipodermico e drenaggio.

#### **1.3. Determinazione del momento irriguo**

Lo scopo primario dell'irrigazione è quello di integrare la disponibilità di acqua dell'unità di suolo in modo da soddisfare le esigenze idriche delle colture, evitando loro condizioni di stress e ottenere così il massimo rendimento (Baldini, 1988).

Decidere quando e quanto irrigare richiede una profonda conoscenza dei fattori che contribuiscono a determinare lo stato idrico della pianta e degli effetti che le varie strategie di gestione dell'acqua hanno sullo sviluppo e sulla produttività della coltura.

Per un uso efficiente ed efficace dell'acqua, è necessario definire, con la massima accuratezza, il volume stagionale di adacquamento, il momento di intervento (turni) e le modalità di somministrazione.

Per il calcolo del volume stagionale ci si può rifare alla formula del bilancio idrico, esplicitando in questo caso il termine I (apporti irrigui):

 $I = ETE + D + R - P - Af - Q$ 

dove ETE è l'evapotraspirazione effettiva, D le perdite per drenaggio, R le perdite per ruscellamento, P le precipitazioni, Af gli apporti di falda, Q la riserva idrica del terreno.

È possibile semplificare la formula precedente, rendendola più facilmente utilizzabile, considerando che l'irrigazione viene effettuata nel periodo estivo, caratterizzato da apporti di falda spesso trascurabili e che un sistema efficiente di irrigazione non dovrebbe permettere perdite per ruscellamento e drenaggio:

 $I = ETE - P/r$ 

dove r è il coefficiente di rendimento dell'impianto di irrigazione.

Il primo passo è quello di calcolare l'evapotraspirazione potenziale (ETP), attraverso la valutazione dell'insieme dei parametri ambientali di un dato periodo o attraverso l'utilizzo di evaporimetri.

Anche se una coltura si trova in ottime condizioni idriche, l'ETE non corrisponde all'ETP, ma è solamente una frazione di essa. Sono disponibili dei coefficienti colturali che permettono un'agevole conversione sfruttando la relazione:

#### $FTF = KC * FTP$

dove Kc è un coefficiente colturale desumibile da tabelle (Fig. 2).

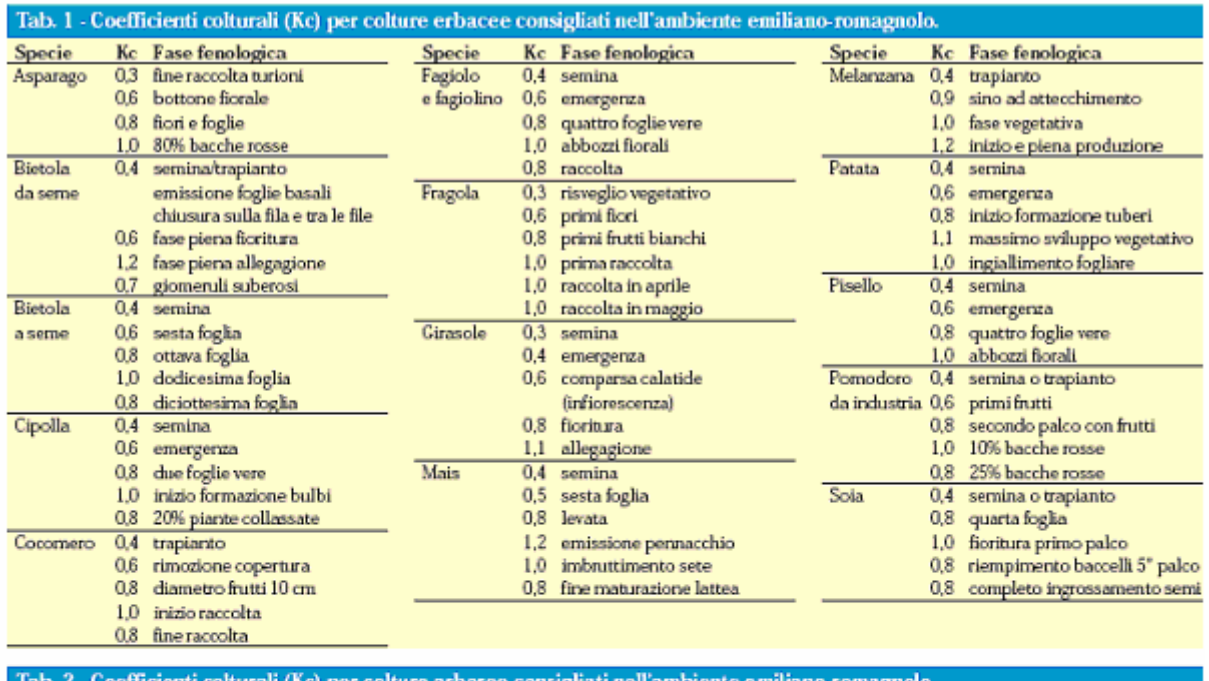

| Kc        |          |          |                               | Kc     |                |          |                                  |
|-----------|----------|----------|-------------------------------|--------|----------------|----------|----------------------------------|
| Specie    | Terreno  | Terreno  | Mese e/o fase fenologica      | Specie | Terreno        | Terreno  | Mese e/o fase fenologica         |
|           | inerbito | lavorato |                               |        | inerbito       | lavorato |                                  |
| Actinidia | 0,5      | 0.45     | aprile                        | Melo   | 0.45           | 0.5      | aprile                           |
|           | 0.75     | 0.5      | maggio                        |        | 0.75           | 0.55     | maggio                           |
|           | 1.1      | 0.9      | gjugno                        |        | 1.0            | 0.75     | gjugno                           |
|           | 1.25     | 1.15     | da luglio a ottobre           |        | 1.1            | 0.85     | da luglio a settembre            |
| Albicocco | 0.45     | 0,5      | aprile                        |        | 0.6            | 0,45     | agosto o post raccolta           |
|           | 0.5      | 0.7      | maggio                        | Pero   | 0.5            | 0.45     | aprile                           |
|           | 0.65     | 0,9      | giugno                        |        | 0.6            | 0.7      | maggio                           |
|           | 0,75     | 1,0      | luglio (anche post raccolta)  |        | 0,9            | 0,8      | gjugno                           |
|           | 0.4      | 0.5      | agosto post raccolta          |        | 1.0            | 0.9      | da luglio a settembre            |
| Ciliegio  | 0.45     | 0.5      | aprile                        |        | 0.5            | 0.4      | agosto o post raccolta           |
|           | 0.75     | 0,55     | maggio                        | Pesco  | 0,5            | 0,45     | aprile                           |
|           | 1,0      | 0.75     | gjugno                        |        | 0.7            | 0.5      | maggio                           |
|           | 1.1      | 0.85     | luglio                        |        | 0.9            | 0.65     | gjugno                           |
|           | 0,6      | 0.45     | luglio e agosto post raccolta |        | 1.0            | 0,75     | luglio e agosto                  |
|           |          |          |                               |        | 0.5            | 0.4      | luglio e agosto in post raccolta |
|           |          |          |                               | Vite   | 0.75           | 0.55     | pre-chiusura grappolo            |
|           |          |          |                               |        | 0 <sub>E</sub> | 0.8      | concern a former independent     |

Fig. 2 – Valori di coefficiente colturale per alcune colture

Oggi la tendenza è quella di andare verso metodi irrigui che non forniscano alla coltura quantità di acqua pari all'ETE, ma quantità inferiori, attraverso una localizzazione dell'intervento. In questo modo è possibile fornire acqua ad un volume di suolo limitato con una forte riduzione dei consumi idrici ed un mantenimento di produzioni adeguate. Su alcune colture è stato messo in evidenza come apporti idrici inferiori all'ETE, soprattutto in certe fasi del ciclo vegetoproduttivo, portino addirittura ad aumenti della qualità. Per una corretta modulazione della somministrazione d'acqua è necessario utilizzare i giusti metodi irrigui, che permettano un controllo preciso dei volumi ed un'elevata uniformità di distribuzione.

Il secondo problema da affrontare nella gestione degli interventi di irrigazione riguarda la frequenza ed il volume di adacquamento.

Con l'affermarsi di sistemi a microportata, la tendenza è oggi quella di utilizzare bassi volumi di adacquamento e di aumentare la frequenza di intervento.

Per la determinazione della quantità di acqua da somministrare con un intervento irriguo si può ricorrere alla formula:

$$
q = V * (Cc - Ur) / 100
$$

dove q è il volume di adacquamento, V è il volume di suolo esplorato dalle radici o comunque quello al quale deve essere fornita acqua, Cc è la capacità di campo (%) e Ur la disponibilità idrica residua (%). La determinazione di Ur deve tenere conto della coltura, del tipo di terreno e degli obiettivi produttivi che devono essere raggiunti.

Come concetto generale, si può affermare che si deve irrigare quando il bilancio idrico del sistema suolo-pianta si sposta da un punto di equilibrio, non riuscendo il sistema stesso a far fronte alla perdita di acqua per evapotraspirazione (Fregoni, 2005). Attualmente esistono diversi approcci al problema, riconducibili a due principali categorie:

1. Metodi che si basano sulla misura dei fattori fisici e ambientali relativi al terreno, all'atmosfera o ad entrambi. Comprendono i sistemi che sono in grado di misurare direttamente il potenziale dell'acqua nel terreno o che ne permettono l'individuazione attraverso la misura dell'umidità. L'adacquata viene effettuata quando il potenziale idrico scende al di sotto di un punto critico predefinito corrispondente all'Ur, oltre il quale non si ritiene opportuno spingere l'umidità del terreno. La definizione del livello minimo di potenziale deve tenere conto delle caratteristiche della coltura in termini di capacità di assorbimento e di risposta alle disponibilità idriche. Nelle piante arboree l'inizio dello stress si verifica quando l'umidità scende al di sotto di un livello compreso tra il 25% (olivo) e il 50% (actinidia) dell'acqua disponibile, e a potenziali rispettivamente di –0.1 e –0.04 MPa. Un sistema riconducibile a questa categoria, e spesso utilizzato nella pratica irrigua, è quello basato sul calcolo dell'evapotraspirazione. Richiede un continuo aggiornamento del

bilancio idrico in modo tale dal poter effettuare l'adacquata quando il terreno ha perso una quantità di acqua che non si ritiene debba essere superata. La stima dell'evaporazione può essere fatta utilizzando metodi diretti o indiretti, che possono fornire l'ETP o l'ETE. I metodi indiretti prevedono l'applicazione di modelli matematici predefiniti, più o meno complessi, e richiedono la conoscenza di uno o più fattori climatici. I metodi diretti si basano sul calcolo dell'ETP per mezzo dell'evapotraspirazione osservata da un evaporimetro e utilizzando un coefficiente (Ke) il cui valore dipende dall'umidità relativa, la velocità del vento e dal tipo di copertura vegetale circostante, secondo la formula:

$$
ETP = Ke * E
$$

2. Metodi basati sull'esame della pianta. Sono sistemi, più o meno complessi, attraverso i quali è possibile valutare lo stato idrico della coltura. Sono basasti sul presupposto che un'alterazione del bilancio idrico si riflette sulla possibilità di idratazione dei tessuti e su processi fisiologici diversi.

#### **1.4. Stima dello stato idrico della pianta**

La riduzione delle risorse idriche e la necessità di ridurre i costi di produzione hanno portato gli agricoltori ad orientarsi verso strategie di gestione dell'acqua che permettano di aumentarne l'efficienza d'uso. La messa a punto di sistemi d'irrigazione localizzata ha dato una spinta ulteriore a questa tendenza, ma c'è la necessità di abbinarvi delle accurate tecniche di distribuzione. L'effettiva possibilità di operare con queste modalità dipende anche dalla definizione di sistemi di monitoraggio in grado di determinare il bisogno di acqua della coltura, in tempo reale o ad intervalli frequenti. È possibile fare una classificazione dei principali metodi che vengono utilizzati per determinare lo stato idrico di una coltura e programmare l'irrigazione (Fregoni, 2005; Jones, 2004):

1. Metodi basati sulla misura di fattori fisici e ambientali relativi al terreno o all'atmosfera. I fattori fisici relativi al terreno permettono di avere una stima del potenziale idrico del suolo (tensiometri psicrometri, ecc.) e del contenuto idrico del suolo (sonda e neutroni, riflettometria nel dominio del tempo, ecc.); i metodi basati sui dati meteorologici prevedono il calcolo dell'evapotraspirazione attraverso modelli matematici, che utilizzano variabili climatiche, pedologiche e colturali o il monitoraggio della domanda evaporativa dell'ambiente;

2. Metodi basati su misure dirette sulla pianta. Rappresentano l'approccio più moderno e quello che potenzialmente potrebbe dare le stime più accurate e permettere una migliore gestione degli interventi irrigui. Comprende metodi basati sulla stima dello stato idrico dei tessuti (analisi visiva della pianta, camera a pressione, psicrometro, contenuto idrico dei tessuti, cavitazione dello xilema) e metodi basati su risposte fisiologiche della pianta provocate dal cambiamento dello stato idrico (misure di scambi gassosi, temperatura fogliare, misure di flusso xilematico, misure di variazione del diametro del tronco).

Non è possibile individuare in senso assoluto un indicatore che si addica meglio di altri all'individuazione dello stato idrico della pianta. La loro reale possibilità di utilizzo deve tener conto della specie o varietà coltivata, delle condizioni ambientali e delle problematiche di carattere pratico, prime fra tutti il costo e la possibilità di utilizzo da parte di personale non specializzato (Cifre et al., 2005, Remorini e Massai, 2003).

#### *1.4.1. Indicatori fisici e ambientali*

Lo stato idrico della pianta è subordinato alle condizioni pedoclimatiche dell'agroecosistema. Cambiamenti nella disponibilità dei fattori ambientali si ripercuotono inevitabilmente sul comportamento fisiologico della pianta, che mette in atto degli accorgimenti necessari per adattarsi all'ambiente. Le misurazioni del contenuto idrico del suolo danno un'indicazione sulla disponibilità di acqua e, solo indirettamente, sullo stato idrico della coltura. Le misure di evapotraspirazione stimano la quantità di acqua consumata dalla coltura, fornendo delle indicazioni sulla disponibilità residua e quindi, indirettamente, sulle condizioni della pianta. Questi indicatori, di grande utilità e praticità per la gestione dell'irrigazione, non riescono a stimare con precisione lo stato idrico della coltura, se non integrati con l'utilizzo di indicatori fisiologici.

#### *1.4.1.1. Contenuto idrico del terreno*

La quantità di acqua contenuta nel terreno può essere utilizzata per stimare lo stato idrico di una coltura, ed eventualmente determinare il momento di intervento. Si può esprimere come percentuale di acqua per unità di massa o di volume di terreno, oppure per mezzo del potenziale idrico. Quest'ultimo rappresenta la forza con cui l'acqua è trattenuta negli interstizi, e quindi il lavoro necessario per allontanarla dal suolo. Tanto minore è il valore di potenziale idrico quanto maggiore è la forza con cui l'acqua viene trattenuta.

L'umidità del terreno può essere misurata utilizzando diversi metodi:

- 1. Metodo gravimetrico;
- 2. Metodo tensiometrico;
- 3. Metodo conduttometrico;
- 4. Metodo elettromagnetico;
- 5. Metodo neutronico.

Comunemente, per la misurazione del contenuto idrico di un campione di terreno, viene utilizzato il metodo gravimetrico che permette di calcolare la percentuale di acqua sul peso secco (Ps) o sul peso umido (Pu). I campioni prelevati, in numero di quattro per ogni profondità preventivamente stabilite, vengono pesati in modo da determinare il peso umido (Pu) e successivamente sono essiccati in stufa a 105- 110°C per 12-48 ore, fino a peso costante (Ps) (Giardini, 1995). La percentuale viene ricavata dalle formule:

$$
Us = (Pu - Ps / Ps) * 100
$$
  

$$
Uu = (Pu - Ps / Pu) * 100
$$

Se si vuole avere la percentuale in volume (Uv) è necessario applicare la formula:

$$
Uv = Ps * p_a
$$

dove  $p_a$  è il peso specifico apparente del terreno.

Lo strumento classico per la misura del potenziale idrico del terreno è il tensiometro. Gli elementi costituenti dello strumento sono: una coppa porosa (solitamente di porcellana), un tubo di 2-3 cm di diametro riempito d'acqua e un manometro a mercurio o metallico. La coppa porosa viene messa nel terreno, facendo in modo che aderisca bene alla massa di suolo circostante. Se nel terreno esiste un potenziale negativo, si ha una fuoriuscita d'acqua dallo strumento, nel quale si forma una depressione. Quando questa depressione si equilibra con il potenziale del terreno, cessa il flusso idrico ed è possibile leggere sul manometro il valore della pressione. Con terreno troppo asciutto entra aria all'interno della capsula e le misure risultano imprecise. Questo metodo si adatta quindi a colture che richiedono il mantenimento di un'umidità elevata. Il potenziale per poter utilizzare lo strumento, non dovrebbe scendere sotto il valore di –1bar. Considerando che alla capacità di campo il potenziale della maggior parte dei terreni è di circa –0.3 bar (–30 KPa) e che il punto di appassimento corrisponde a –15 bar (–1500 KPa), gran parte del range di umidità non può essere monitorato.

Il terreno essendo un mezzo poroso costituito da materia solida, liquida e soluti, ha una certa capacità di condurre elettricità, che dipende dal contenuto di acqua e di sostanza disciolte. Su questo presupposto si basa il metodo conduttometrico, costituito da due blocchetti porosi (generalmente in gesso trattato con sostanze particolari) all'interno dei quali sono posizionati due elettrodi collegati ad un ohmmetro (Giardini, 1995). L'elemento poroso viene immesso alla profondità voluta,

avendo cura di farlo aderire bene al terreno. I blocchetti si inumidiscono fino a quando il potenziale al loro interno non diventa uguale a quello del terreno. La resistenza incontrata dalla corrente elettrica, per il passaggio da un elettrodo all'altro, è tanto minore quanto maggiore è l'umidità del mezzo che li separa. La corrente viene immessa nel circuito da uno strumento portatile che misura anche la resistenza. Alcune curve di taratura permettono di trasformare questo valore in potenziale idrico e, con una certa approssimazione, in % di umidità.

Il metodo elettromagnetico più utilizzato per la stima dell'umidità del suolo è la riflettometria nel dominio del tempo (Time Domain Reflectometry: TDR), che si basa sulla misura della costante dielettrica (K) del terreno mediante la misura della velocità di propagazione di un segnale elettromagnetico (nella banda 1 MHz – 1GHz). La costante dielettrica dell'acqua è molto maggiore (81.5 a 20°C) rispetto a quella del terreno secco (2-3). I valori misurati sono quindi proporzionali al contenuto di acqua all'interno del suolo. Possono essere utilizzate diverse tipologie di sonde in base alla profondità alla quale si desidera effettuare le misure. Il segnale elettromagnetico viene dato da uno strumento portatile, opportunamente collegato alle sonde, che è in grado di elaborare il segnale di ritorno, esprimendo il contenuto idrico in percentuale di volume.

La sonda a neutroni è invece uno strumento costituito da una sorgente di neutroni veloci, da un rilevatore di neutroni lenti e da un contatore, che fornisce il numero di neutroni lenti nell'unità di tempo. I neutroni veloci emessi dalla sorgente urtano i nuclei atomici presenti nel terreno riducendo la loro energia cinetica. I nuclei dell'idrogeno sono quelli che portano alla massima perdita di energia. I neutroni lenti che tornano verso la sonda vengono rilevati e contati. Poiché l'acqua è la principale fonte di atomi di idrogeno, con questo metodo è possibile stimare indirettamente il contenuto idrico del terreno. La sonda è in grado di rilevare le variazioni di umidità a varie profondità, poiché la sorgente di neutroni può essere fatta scorrere all'interno di tubi metallici installati nel terreno.

#### *1.4.1.2. Metodi di stima dell'evapotraspirazione*

L'evapotraspirazione (ET) combina l'evaporazione dal suolo con la traspirazione delle piante così da descrivere la perdita di acqua totale di una coltura (Mugnai, 2004). Il processo include l'acqua evaporata direttamente dalla superficie del suolo nudo o ricoperto da vegetazione e quella traspirata dalle colture.

È possibile distinguere due tipi di evapotraspirazione:

- 1. Evapotraspirazione potenziale o di riferimento (ETP o  $ET_0$ ). Rappresenta la domanda evapotraspirativa dell'atmosfera calcolata attraverso modelli matematici o misurata da un ipotetico prato di ampia estensione in condizioni ottimali da un punto di vista idrico e nutrizionale;
- 2. Evapotraspirazione effettiva (ETE). Rappresenta la reale perdita di acqua da parte della coltura presa in considerazione. Generalmente è una frazione dell'ETP.

La relazione tra i due tipi di evapotraspirazione è data dalla formula:

 $ETE = KC * ETP$ .

L'ETE può essere espressa in millimetri per unità di tempo (mm/h), millimetri per unità di superficie per unità di tempo (m<sup>3</sup>/ha giorno) e come unità di energia necessaria a far evaporare l'acqua ricevuta per unità di superficie (MJ/m<sup>2</sup> giorno) (Mugnai, 2004).

L'evapotraspirazione può essere stimata attraverso metodi diretti o indiretti.

I metodi diretti comprendono il metodo lisimetrico e il metodo micrometeorologico dell'Eddy Covariance. Il primo ha caratteristiche e costi tali da renderlo scarsamente utilizzabile, o solamente per scopi sperimentali. Il secondo è meno costoso, ma più complesso, poiché richiede la misura della componente verticale della velocità del vento, delle fluttuazioni della temperatura e del vapore acqueo contenuto nell'aria allo strato limite turbolento su superfici vegetate molto ampie (Xiloyannis et al., 2004). L'uso dei metodi diretti è limitato a scopi di ricerca, a causa dell'elevato costo e della difficoltà operativa e di gestione delle apparecchiature richieste. Possono comunque essere utilizzati come riferimento per il confronto con l'ETP stimata con metodi indiretti.

I metodi indiretti sono generalmente più facili da utilizzare, non richiedono apparecchiature sofisticate e sono meno costosi. Si basano su formule matematiche che necessitano di dati relativi a variabili ambientali, pedologiche e colturali. I risultati e l'accuratezza di stima dell'ETP dipendono dalla qualità dei parametri in ingresso al modello e dall'accuratezza della calibrazione locale (Mugnai, 2004). La scelta del metodo da utilizzare deve essere fatta considerando la sua sensibilità e la disponibilità dei parametri meteorologici necessari per l'equazione. I principali metodi per la stima dell'ETP sono: metodo Penman-Monteith, metodo della radiazione, metodo Blaney-Criddle, metodo della vasca evaporimetrica, metodo Hargreaves, metodo Thornthwaite.

Tra tutti la *Food and Agricolture Organization* (FAO), dopo accurate sperimentazioni, ha raccomandato il metodo Penman-Monteith come l'unico per stimare correttamente l'ETP.

Questo metodo permette di calcolare il flusso di calore latente (λET, in MJ), che diparte istantaneamente da una superficie, attraverso la formula:

$$
\lambda ET = [\Delta * (Rn - G) + \rho_a * c_p (e_s - e_a) / r_a] * \Delta + \gamma * (1 + r_s / r_a)
$$

dove Rn è la radiazione netta, G l'energia che si accumula nel terreno sotto forma di calore,  $\rho_a$  la densità media dell'aria a pressione costante (kg m<sup>-3</sup>), c<sub>p</sub> il calore specifico dell'aria a pressione costante (MJ kg<sup>-1</sup> °C<sup>-1</sup>), e<sub>s</sub> – e<sub>a</sub> il deficit di saturazione del vapore nell'aria (Kpa), r<sub>a</sub> ed r<sub>s</sub> la resistenza aerodinamica e la resistenza superficiale (del terreno, cunicolare e stomatica), Δ la pendenza della curva che correla la pressione di vapore saturo alla temperatura dell'aria (KPa °C), γ la costante psicrometrica (KPa °C-1).

Per semplificare le procedure di calcolo senza modificare l'impostazione teorica, la FAO ha proposto, per il modello Penman-Monteith, la formula:

$$
ETP = \{0.408 \Delta^* (Rn - G) + \gamma^* [900 / (T + 223)]^* u_2^* (e_s - e_a) \} / \Delta + \gamma^* (1 + 0.34 u_2)
$$

dove u<sub>2</sub> rappresenta la velocità del vento (m s<sup>-1</sup>) misurata a due metri dalla superficie del suolo.

Data la difficoltà di misurazione di alcuni parametri, questo indice viene raramente utilizzato a livello aziendale, preferendogli altri metodi più semplici e immediati. Quando si dispone solamente di dati relativi alla temperatura, è possibile stimare l'ETP utilizzando l'equazione di Hargreaves:

$$
ETP = 0.0023 \cdot (T_{\text{med}} + 17.8) \cdot (T_{\text{max}} - T_{\text{min}})^{0.5} (R_a/2.456),
$$

che richiede la conoscenza della temperatura media (T<sub>med</sub>), minima (T<sub>min</sub>) e massima  $(T_{max})$  e della radiazione  $(R_a)$ . È una formula semplice e pratica e per questo può essere imprecisa, se non calibrata con altri metodi di stima più accurati.

Anche il metodo Blaney-Criddle è basato sui dati relativi alla temperatura e permette il calcolo dell'ETP attraverso la formula:

$$
ETP = a + b * (WR)
$$

dove a e b sono fattori di correzione per l'umidità e il vento, mentre W un fattore di altitudine e temperatura media. Oltre a questa equazione, ne esistono altre di tipo radioattivo che calcolano direttamente l'ETE.

Tra i metodi indiretti più utilizzati c'è quello di Thornthwaite, che si basa sulla formula:

$$
ETP_{(mm/mese)} = 16 * (10T_i / I)^{a *} \rho
$$

dove  $T_i$  è la temperatura media mensile, I l'indice termico annuale risultante dalla sommatoria di dodici indici mensili ricavabili da tabelle, ρ il numero medio giornaliero delle ore di illuminazione diurna del mese considerato divido la metà delle ore di una giornata, la variabile a = 675 \* 10<sup>-9</sup> l<sup>3</sup> – 771 \* 10<sup>-7</sup> l<sup>2</sup> + 1792 \* 10<sup>-5</sup> l + 0.49239.

infine con il metodo della vasca evaporimetrica è possibile calcolare l'ETP (mm/giorno), secondo la formula:

$$
ETP = K_p * E_e
$$

dove  $K_p$  rappresenta un coefficiente il cui valore dipende dal tipo di evaporimetro, dalle caratteristiche dell'area circostante l'evaporimetro, dall'umidità relativa media e dalla velocità del vento, e  $E_e$  l'evaporato giornaliero misurato con l'evaporimetro (Mugnai, 2004).

I metodi di stima sopra riportati permettono di trovare, in maniera più o meno accurata, l'evapotraspirazione potenziale. Per stimare l'evapotraspirazione effettiva o della coltura (ETE o ETc) è necessario un ulteriore passaggio, sfruttando la relazione esistente tra ETP e ETE:

$$
ETE = KC * ETP.
$$

Il coefficiente colturale (Kc) varia in funzione del grado di copertura del terreno da parte della coltura, della sua altezza e dell'area fogliare. È quindi opportuno suddividere il ciclo colturale in più fasi, ognuna delle quali avrà un suo coefficiente. I valori di Kc si possono trovare già in apposite tabelle (Fig. 2), anche se necessiterebbero di un'opportuna calibrazione in base al clima (principalmente umidità relativa e vento) e al regime irriguo.

#### *1.4.1.3. Domanda evaporativa dell'ambiente*

La forza motrice per la perdita d'acqua dalla pianta è la differenza nella concentrazione del vapore acqueo tra l'esterno e l'interno della foglia (Taiz e Geiger, 2002). Invece della concentrazione di vapore è possibile considerare la pressione di vapore, espressa in KPa, che rappresenta la pressione esercitata dal vapore acqueo su una superficie. È possibile distinguere tra la pressione di vapore reale (e) e la pressione di vapore alla saturazione  $(e_s)$ . La differenza  $(e - e_s)$  tra questi due valori rappresenta il deficit di pressione di vapore (VPD), mentre il loro rapporto l'umidità relativa (Mugnai, 2004). Il VPD regola il funzionamento stomatico ed è la forza motrice che guida il processo traspiratorio. L'aumento di VPD, determinato dall'innalzamento di temperatura e dalla radiazione solare, provoca un aumento della traspirazione con conseguente abbassamento del potenziale fogliare.

Per determinare la domanda evaporativa dell'ambiente ci si può rifare al VPD o al gradiente di pressione di vapore (VPG) tra la foglia e l'ambiente circostante.

Il VPD può essere calcolato utilizzando la formula:

$$
VPD = SV * (1 - RH)
$$

dove con SV s'intende la pressione di vapore alla saturazione (KPa) ad una data temperatura, e per RH l'umidità relativa (%).

Per il VPG si può ricorrere alla formula:

$$
VPG = SV_f - (RH * SV_a)
$$

dove SV<sub>f</sub> rappresenta la pressione di vapore alla saturazione alla temperatura della foglia e SV<sub>a</sub> la pressione di vapore alla saturazione alla temperatura e umidità relativa dell'aria.

Il valore del VPD dà un'indicazione sulla domanda evaporativa dell'ambiente e quindi sulla tendenza a perdere acqua da parte della pianta, e può contribuire alla definizione dello stato idrico di una coltura.

#### **1.5. Cos'è Irriweb**

#### *1.5.1. Descrizione generale*

IrriWeb è un servizio WEB elaborato da AltaVia s.r.l. di Bologna. L'Unità Operativa di Agrometeorologia del Centro Meteorologico di Teolo (Pd) dell'ARPAV lo fornisce all'utente tramite via telematica. Esso è stato validato sulla base di dati del CER (Consorzio per il Canale Romagnolo).

Il servizio permette di ottenere informazioni irrigue in tempo reale su quando e quanto irrigare le colture aziendali. È basato su un modello che calcola un bilancio idrico del terreno finalizzato alla produzione di un "consiglio irriguo" per gli utenti. Le informazioni possono essere direttamente visualizzate su pagine WEB in forma di grafici e tabelle, oppure possono essere ricevute automaticamente sul display del proprio cellulare SMS mediante il servizio IrriSMS.

Il servizio elabora il consiglio irriguo sulle principali colture della regione utilizzando i dati meteorologici (pioggia ed evapotraspirazione) di ARPAV ed i parametri colturali messi a punto a livello locale.

Sulla base dei dati richiesti viene calcolato il bilancio idrico della coltura, che è visualizzato riportando quando e quanto irrigare, assieme ad un grafico che riporta l'andamento dell'umidità nel terreno dall'inizio della stagione irrigua.

Il modello utilizzato per il calcolo effettua numerose operazioni per arrivare alla stima dei consumi delle colture:

- Calcolo quantità di acqua piovana infiltrata effettivamente nel terreno.
- Simulazione della crescita dell'apparato radicale e dell'avvicendamento delle fasi fenologiche delle colture.
- Stima l'eventuale stato di stress idrico della coltura.
- Stima l'apporto di falda.
- Calcolo del flusso di acqua attraverso 3 strati di suolo: strato superficiale a contatto con l'aria, strato occupato dalle radici, strato sottostante alla radici.
- Calcolo esatto volume di acqua necessaria per lo strato di terreno occupato dalle radici delle colture nel giorno in cui viene effettuata l'interrogazione. In questo modo è sempre nota la quantità di acqua a disposizione delle colture.

#### *1.5.2. Descrizione del sito internet*

Irriweb è disponibile al link http://www.arpa.veneto.it/cmt/agrometeo/index.htm.

La Home Page di Irriweb permette di fruire il servizio in due modalità diverse: come utente "registrato" o come utente "anonimo".

In termini di efficacia del consiglio irriguo, tra le due figure di utente non vi è sostanziale differenza, a vantaggio dell'utente registrato c'è però la possibilità di inserire i propri dati e registrarli gratuitamente. È possibile inserire su un apposito registro le irrigazioni effettuate, le piogge rilevate dai pluviometri aziendali per effettuare il calcolo del bilancio idrico con assoluta precisione, i dati di falda, se conosciuti, per potere ridurre i volumi idrici da distribuire.

Tutto questo va a inserirsi nell'adempimento di quanto richiesto, limitatamente al settore irriguo, ai fini del reg. CE 1257, relativo al Piano di Sviluppo Rurale della Regione Veneto.

Il servizio anonimo rappresenta una semplificazione delle informazioni richieste, ma queste devono essere ripetute tutte le volte che lo stesso utente intende utilizzare il servizio.

La prima necessità per gli utenti è di localizzare la propria azienda per poter utilizzare i dati meteo ARPAV di pertinenza di quell'area, questa operazione viene effettuata partendo da una carta della regione, ingrandendo progressivamente il territorio in cui potrebbe trovarsi l'azienda, fino a che, una volta individuata, si clicca sul pulsante "bersaglio" ed automaticamente il sistema assegna i dati meteo di competenza di quel territorio (Fig. 3).

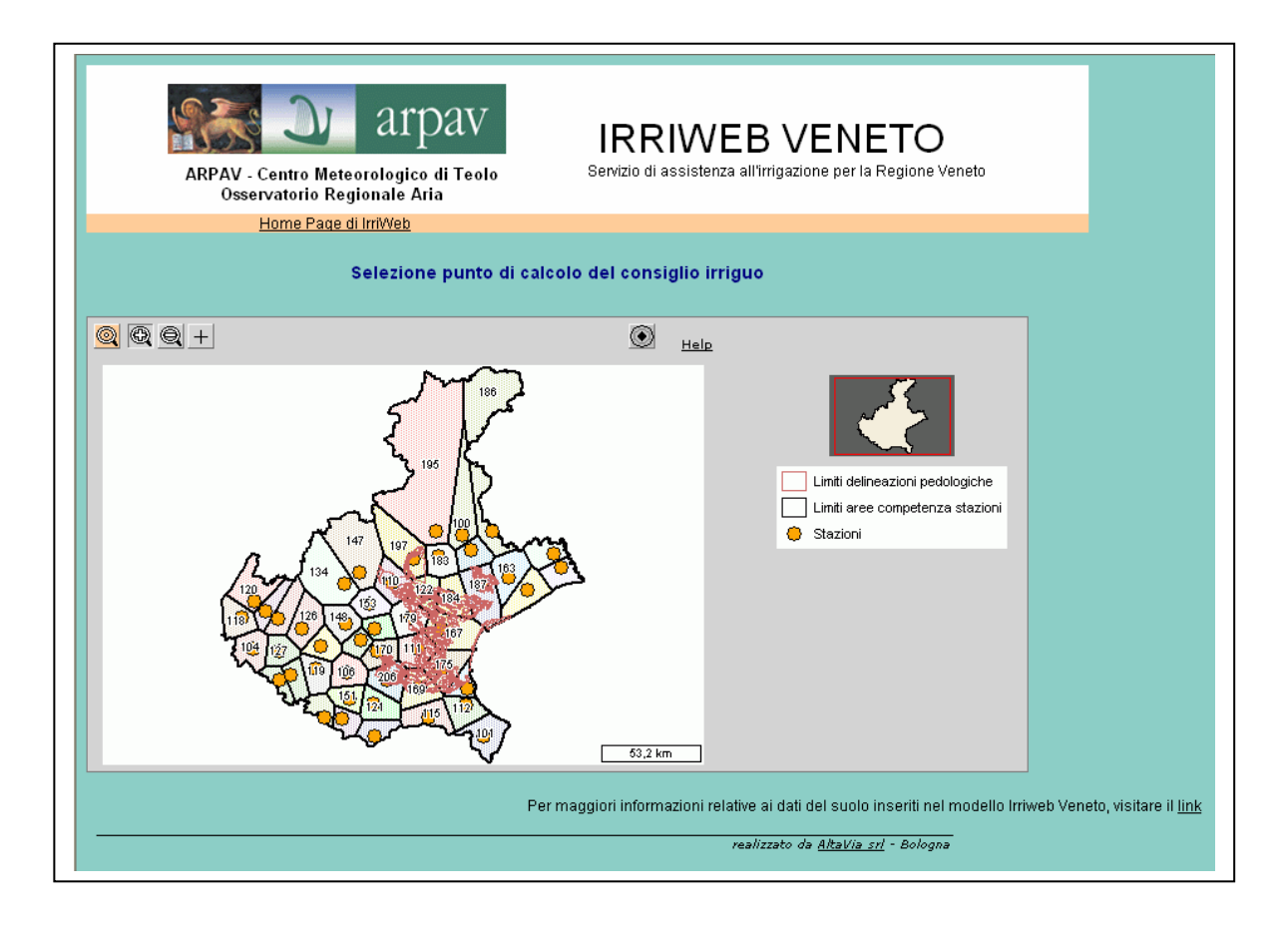

Fig. 3 – Irriweb: localizzazione dell'azienda

A questo punto è possibile avviare la procedura di calcolo del consiglio irriguo; le informazioni che l'utente deve inserire sono del tutto simili a quelle della procedura di registrazione delle colture dell'utente registrato, con la differenza che la procedura di inserimento va ripetuta ad ogni interrogazione del programma, che in questo caso non può archiviare alcuna informazione.

Il modello di bilancio utilizzato dai due servizi è il medesimo.

Invece, una volta registrato, l'utente si vede assegnato un codice azienda ed una password, che andranno digitate negli apposti spazi ogni volta che vorrà accedere al servizio.

Il caricamento delle colture avviene dal menù Gestione aziende/colture, inserendo tutti i dati richiesti, in questo modo possono essere registrate tutte le colture dell'azienda; questa operazione per le colture arboree non va mai più ripetuta fino all'estirpazione del frutteto, per le altre colture deve essere ripetuta solo se, cambiando appezzamento, i parametri cambiano in maniera significativa. Diversamente i dati registrati restano memorizzati (Fig. 4).

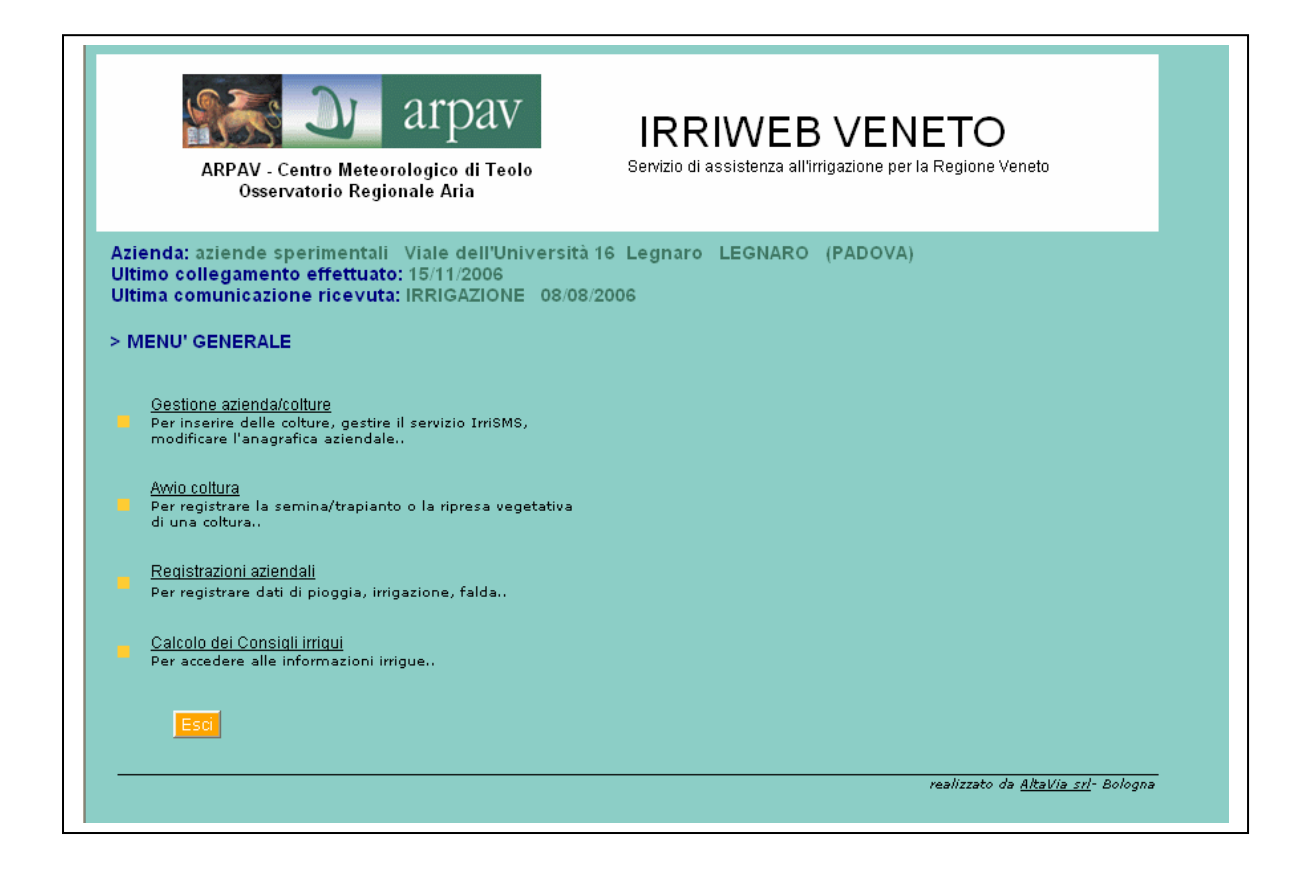

Fig. 4 – Sito Irriweb, menù generale.

Una volta che le colture vengono seminate, trapiantate oppure entrano in fioritura, vengono inserite nel menù Avvio coltura le date delle rispettive fasi colturali sopra citate; questa operazione permette di far partire il modello, che procede quindi alla stima di crescita della coltura, partendo da un dato reale, aumentando la precisione della previsione di sviluppo.

Tutte le informazioni relative alle irrigazioni effettuate, alla profondità di falda, alle eventuali piogge che si desiderano aggiungere per aggiornare il bilancio idrico, vanno inserite nell'apposito menù Registrazioni aziendali, dal quale si accede ai singoli registri.

Il consiglio irriguo fornito contiene le informazioni relative ai consumi previsti nei giorni successivi, al volume di adacquata espresso in millimetri ed anche in ore e minuti, se l'impianto è microirriguo, ed è completato da un riepilogo grafico di quanto avvenuto in precedenza (piogge, irrigazioni e andamento dell'umidità nel terreno) (Fig. 5).

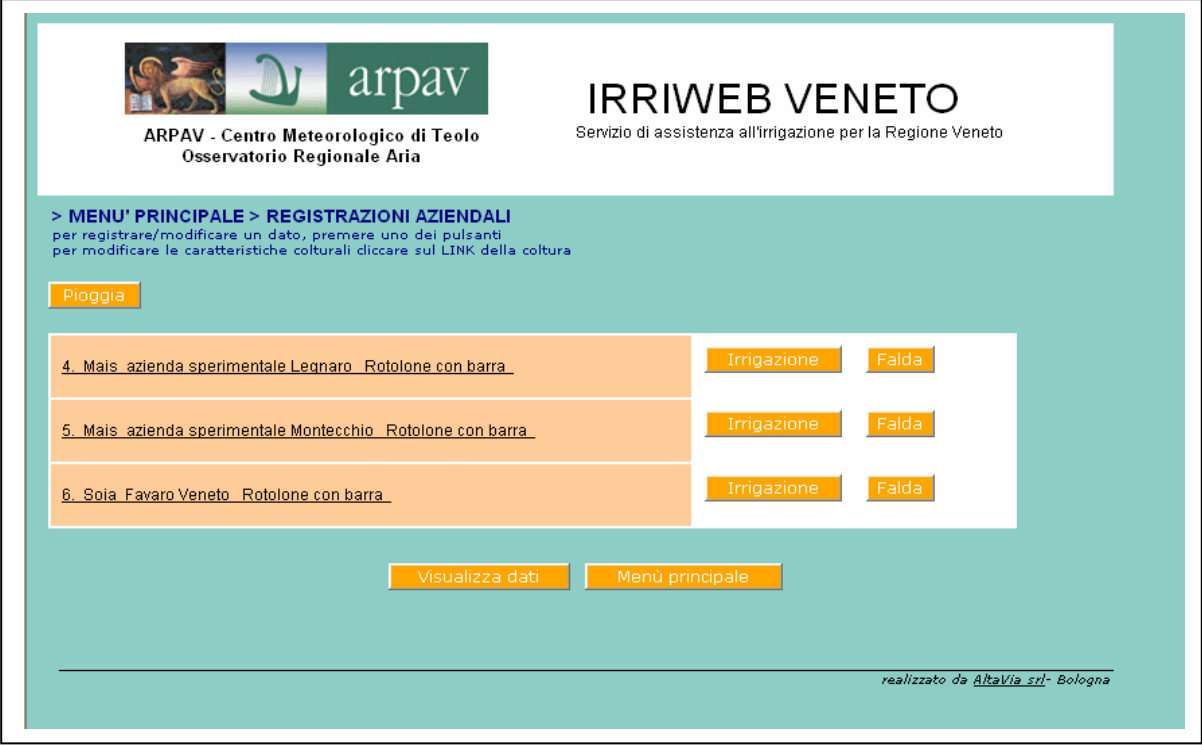

Fig. 5 – Irriweb, gestione delle registrazioni aziendali.

#### *1.5.2.1. Il simulatore di Irriweb: Irrimanager*

Irrimanager è un simulatore creato da Altavia srl (Bologna) ed il servizio derivato, Irriweb, nel Veneto è attivo on line nel sito di Arpa Veneto da Dicembre del 2003.

Il modello di calcolo funziona con passo giornaliero, oppure con passo orario in presenza di piogge; ciò per confrontare il dato di intensità di pioggia in formato orario con la capacità di infiltrazione del terreno.

I processi simulati dal modello sono:

- Crescita dell'apparato radicale secondo una funzione, che stima l'effetto della temperatura, dell'umidità dello strato sottostante le radici e della fase fenologica, su di un tasso massimo di crescita proprio di ogni coltura, messo a punto in base alle osservazioni sperimentali del CER sulle colture e sui suoli dell'Emilia Romagna.
- Avvicendamento delle fasi fenologiche delle singole colture, calcolato in base alla somma gradi giorno, sulla base di dati messi a punto sperimentalmente dal CER e dall'ARPA SMR.
- Determinazione dei consumi idrici, utilizzando il dato evaporimetrico prelevato dal data base dell'SMR, moltiplicato per il coefficiente colturale (Kc) messo a punto a partire dai dati di Doorenbos e Pruitt, modificati in base alle osservazioni sperimentali del CER.
- Stima della riduzione di assorbimento idrico dal terreno in base allo stress idrico delle colture. Quando l'umidità del terreno scende al di sotto della riserva facilmente utilizzabile, la pianta attua una risposta fisiologica mirata alla riduzione dell'evapotraspirazione. Il modello stima per ogni coltura il valore soglia di umidità al di sotto del quale si ha una riduzione dei consumi, sulla base della metodologia proposta da Doorenbos e Pruitt, modificata in base alle osservazioni sperimentali del CER. In pratica vi sono tre ipotesi di calcolo a seconda che il terreno sia:
	- in condizione di umidità ottimali, ipotizzando che la pianta non incontri alcun ostacolo all'assorbimento dell'acqua;
	- in condizioni di umidità sub-ottimali ipotizzando che la pianta riduca i consumi in maniera linearmente proporzionale alla quantità di acqua presente nel terreno;
	- in condizioni di scarsa umidità ipotizzando una drastica riduzione dei consumi.
- Stima dell'apporto di falda calcolato sotto forma di riduzione dell'evapotraspirato, in funzione della distanza della falda dal piano di campagna, della capacità delle diverse colture di estrarre l'acqua nel terreno e dell'approfondimento del loro apparato radicale.
- Dinamica dell'acqua nel suolo secondo il modello a serbatoi, considerando 3 diversi serbatoi:
	- Invaso superficiale costituito dall'interfaccia suolo, atmosfera;
	- Strato superficiale occupato dalle radici in quel preciso momento;
	- Strato profondo che sarà occupato dalle radici nella loro crescita.

In pratica si determina l'acqua in uscita dal serbatoio, rappresentata dalla quantità di acqua che eccede la capacità di ritenzione dello strato-serbatoio, calcolata secondo la teoria esposta da Driessen. In questo modo si possono generare 2 tipi di uscita: il ruscellamento superficiale, proveniente dall'invaso costituito dall'interfaccia suoloatmosfera, ed il drenaggio verso lo strato immediatamente sottostante, comprensivo della quota di acqua drenata dallo strato profondo, che costituisce per il sistema una perdita reale. Inoltre, a causa della crescita dell'apparato radicale, viene stimata anche la quota che la pianta asporta dallo strato radicabile, e quindi profondo, che va a fare parte dei flussi dinamici del sistema terreno.

Le costanti idrologiche vengono determinazione tramite pedofunzioni empiriche basate sulla tessitura del suolo. Il modello segue gli schemi di riferimento di Fig. 6 e di Fig. 7.

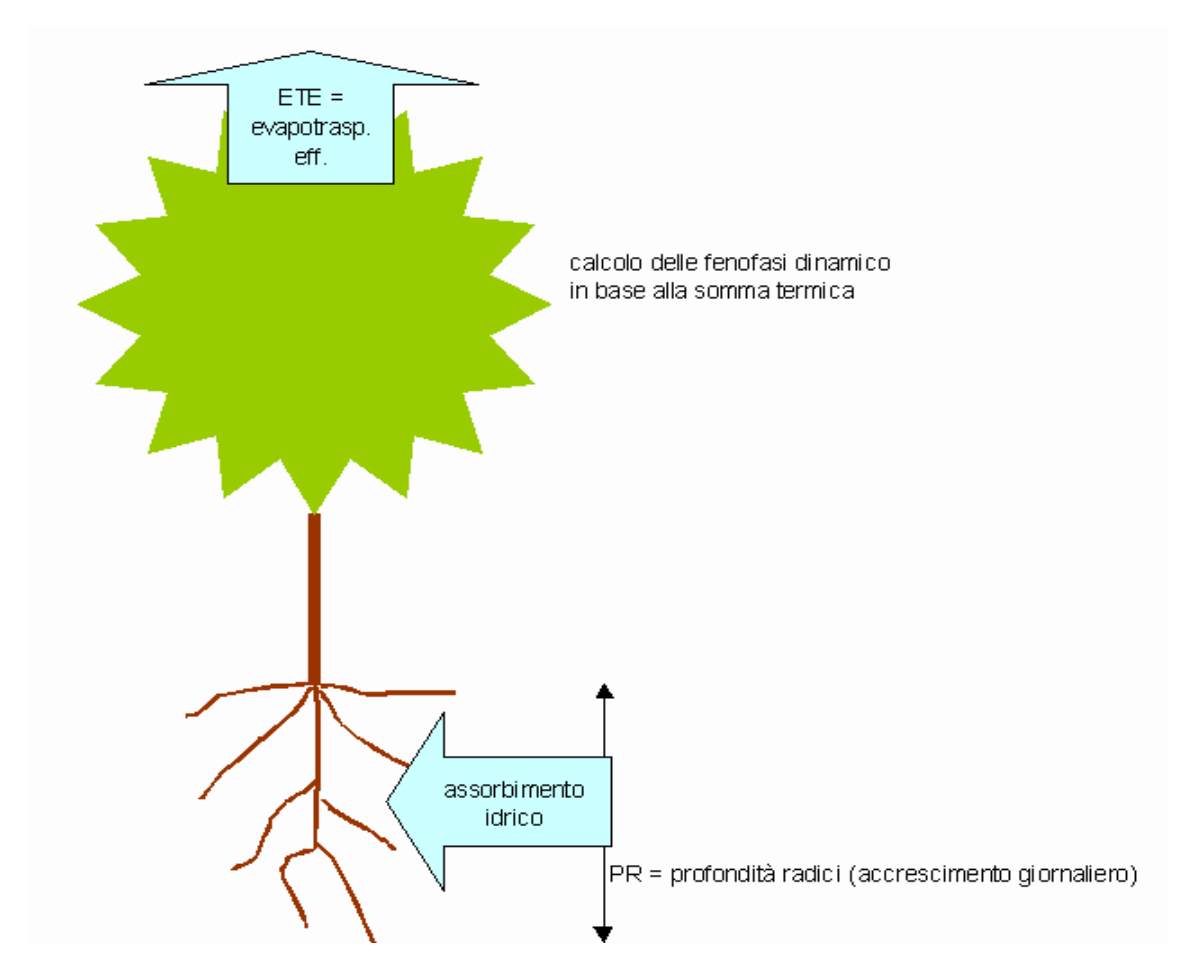

Fig. 6 – Modello della pianta in Irriweb

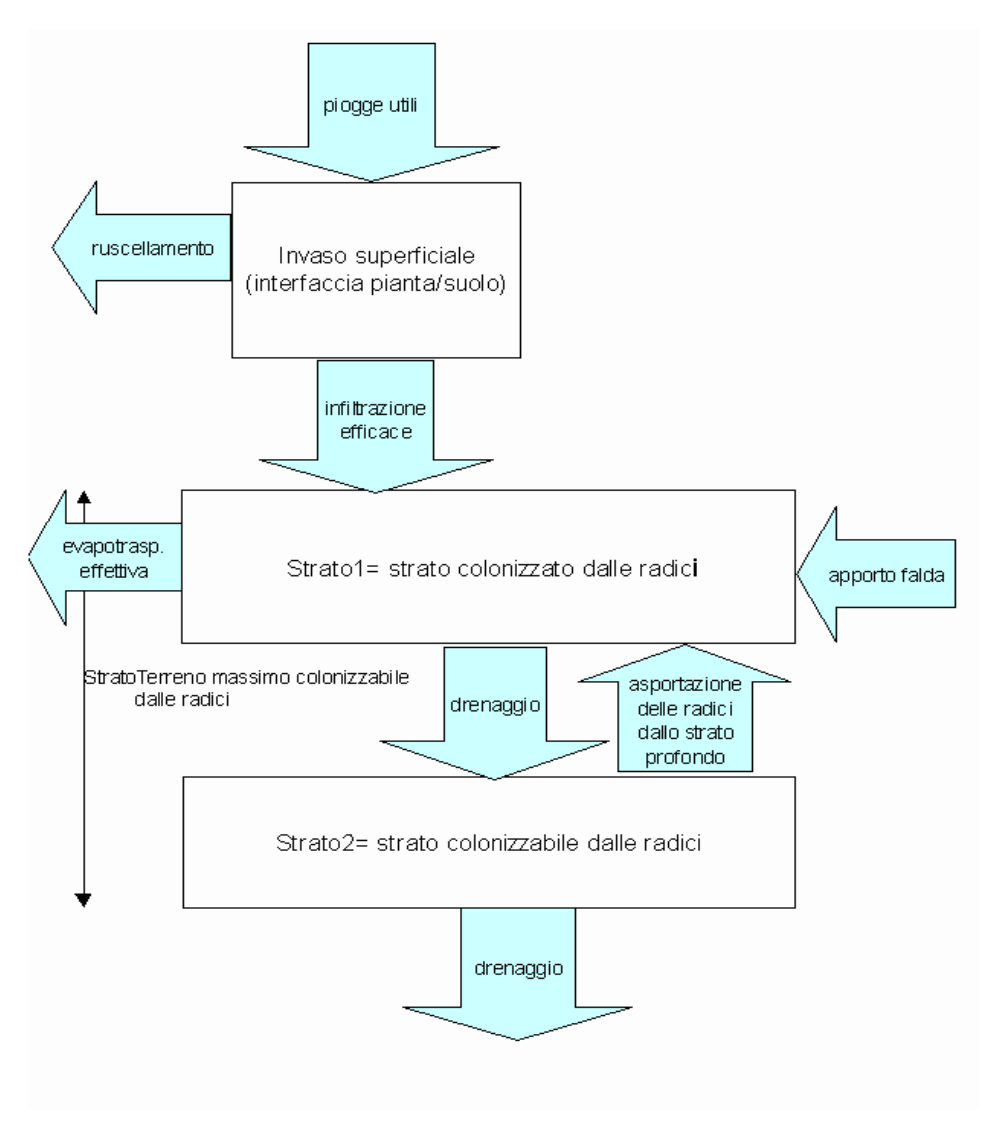

Fig. 7 – Modello del terreno in Irriweb

L'utente registrato in Irriweb può richiedere nell'apposita pagina web un calcolo dei consigli irrigui. Il sistema elabora un grafico in tempo reale e consente all'utente di esaminare l'andamento delle variabili principali riguardanti la sua coltura. In Fig. 8 è riportato un esempio.

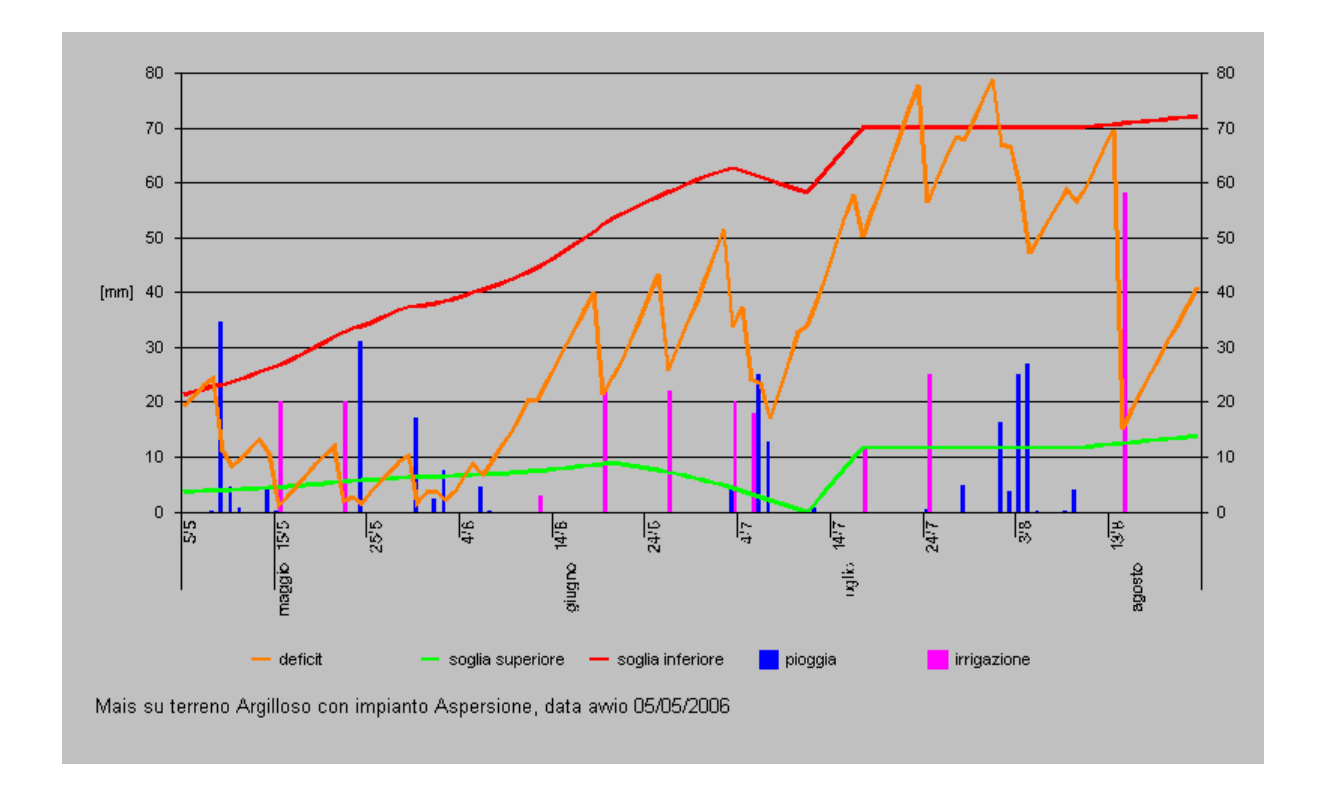

Fig. 8 – Andamento delle principali grandezze irrigue in Irriweb

Nel grafico vengono considerate le seguenti variabili:

Linea arancione: visualizzazione dell'andamento dell'umidità del suolo dalla data iniziale, data di consultazione del servizio, + 20 giorni di previsione dei soli consumi idrici della coltura (le piogge non sono mai previste sono solo quelle realmente cadute).

Il grafico parte da un valore di umidità pari alla CIM (capacità idrica massima del terreno), per scendere man mano che viene sottratta acqua al terreno sia per evaporazione che per azione delle piante.

- Linea verde: soglia superiore. Si tratta del massimo che l'umidità del terreno può raggiungere in seguito all'intervento irriguo. È sempre inferiore alla CIC (capacità idrica di campo) ed è espressa in mm. Per alcune colture può risultare uguale alla capacità idrica di campo.
- Linea rossa: soglia inferiore. Si tratta del livello minimo di umidità del terreno che è consigliabile non superare pena perdite produttive da parte delle colture. È sempre superiore al PA (punto di appassimento) ed è espressa in mm. Può variare in funzione del tipo di impianto irriguo, del tipo di coltura e

della fase fenologica. La distanza tra le due soglie è pari al volume irriguo da somministrare alla coltura e, nelle colture annuali, tendono visivamente ad allontanarsi per effetto dell'aumento del volume di terreno esplorato dalle radici in crescita.

- Colonna azzurra: piogge in mm.
- Colonna rosa: irrigazioni in mm.

La linea del deficit allorquando raggiunge la linea della soglia inferiore indica che è necessario irrigare, come indicato nella pagina di output utente. Qualora non si procedesse all'intervento irriguo, la linea continuerà a scendere.

Questo servizio è molto diffuso in Italia, infatti viene utilizzato da: Istituto San Michele all'Adige (Trentino), CNB Lombardia (Consorzio Nazionale Bieticoltori), CER e Regione Emilia Romagna, ARSIA Toscana (Agenzia di Sviluppo Agricolo), Consorzio Bonifica della Capitanata (Puglia), ERSAM Molise (Ente di Sviluppo Agricolo), ALSIA Basilicata (Agenzia Lucana di Sviluppo e Innovazione in Agricoltura), SAR (Servizio Agrometeorologico Sardo), ARPAV Servizio Agrometeorologico (Veneto) (Fig. 9).

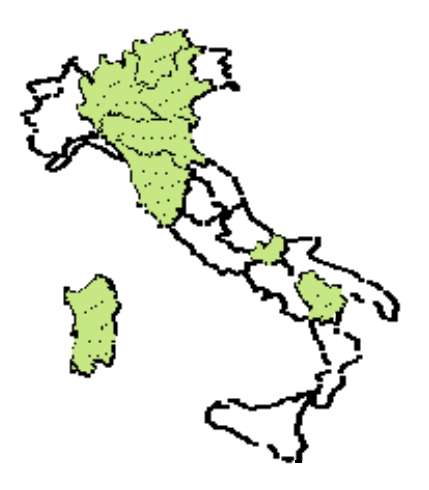

Fig. 9 – Diffusione di Irriweb in Italia

#### **1.6. Scopo della tesi**

La crescente necessità di dover razionalizzare l'uso dell'acqua in agricoltura è dovuta a cambiamenti climatici e ad una riduzione delle precipitazione da un lato, e alla necessità di indirizzare le produzioni verso l'ottenimento di prodotti di qualità dall'altro.

La conoscenza delle risposte fisiologiche della coltura e la messa a punto di idonei sistemi di monitoraggio dello stato idrico sono i principali presupposti per una corretta gestione dell'irrigazione.

Lo scopo della tesi è stato quello di utilizzare il modello Irrimanager e successivamente tararlo laddove risultassero degli errori, non solo relativi al programma stesso, e quindi errori di natura informatica, ma anche di calibrarlo sulla base dei dati sperimentali realmente raccolti in campo in alcuni siti sperimentali della regione del Veneto.

Sulla base di dati sperimentali, quindi, di umidità del terreno e di avvicendamento delle fasi fenologiche per alcune colture, il simulatore è stato applicato e allo stesso tempo migliorato.

Lo studio di validazione e taratura del simulatore Irrimanager continuerà anche nel futuro, per poter utilizzare tale modello al meglio anche nell'intero territorio Veneto e per far in modo che tale modello possa essere usato non solo come supporto alla pianificazione irrigua, ma anche durante la stagione invernale, restituendo agli operatori del settore maggiori informazioni riguardo il potenziale rischio di inquinamento dovuto al fenomeno di percolazione.

## **2. Materiali e metodi**

## **2.1. Caratterizzazione climatica su base decennale su quattro località rappresentative del Veneto: Frassinelle Polesine (RO), Legnaro (PD), Mira (VE), Montecchio Precalcino (VI)**

In questo lavoro sono state considerate quattro località del Veneto, di cui è stato studiato l'andamento dei principali parametri meteorologici al fine di confermare l'appartenenza di quattro realtà rappresentative ai diversi mesoclimi del Veneto.

I parametri considerati sono: temperatura media mensile, precipitazione cumulata mensile, radiazione globale, velocità del vento, umidità relativa media.

Le stazioni meteorologiche da cui provengono i dati sono Frassinelle Polesine (RO), Legnaro (PD), Mira (VE) e Montecchio Precalcino (VI), dislocate in modo omogeneo nel tutto il territorio veneto (Tab. 1, Fig. 10).

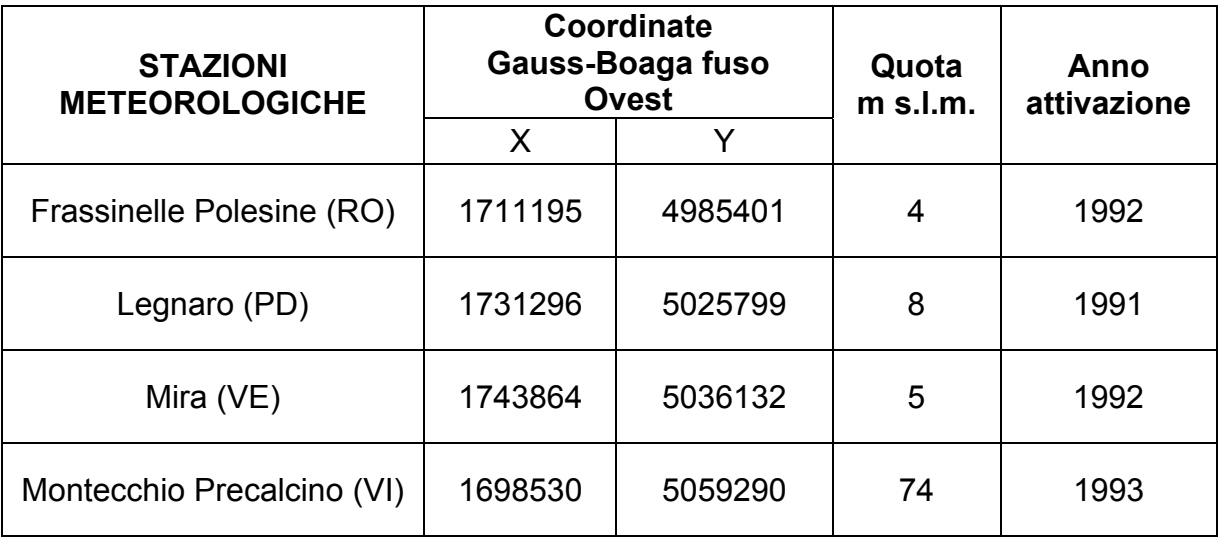

Tab. 1 – Posizione delle stazioni meteorologiche considerate

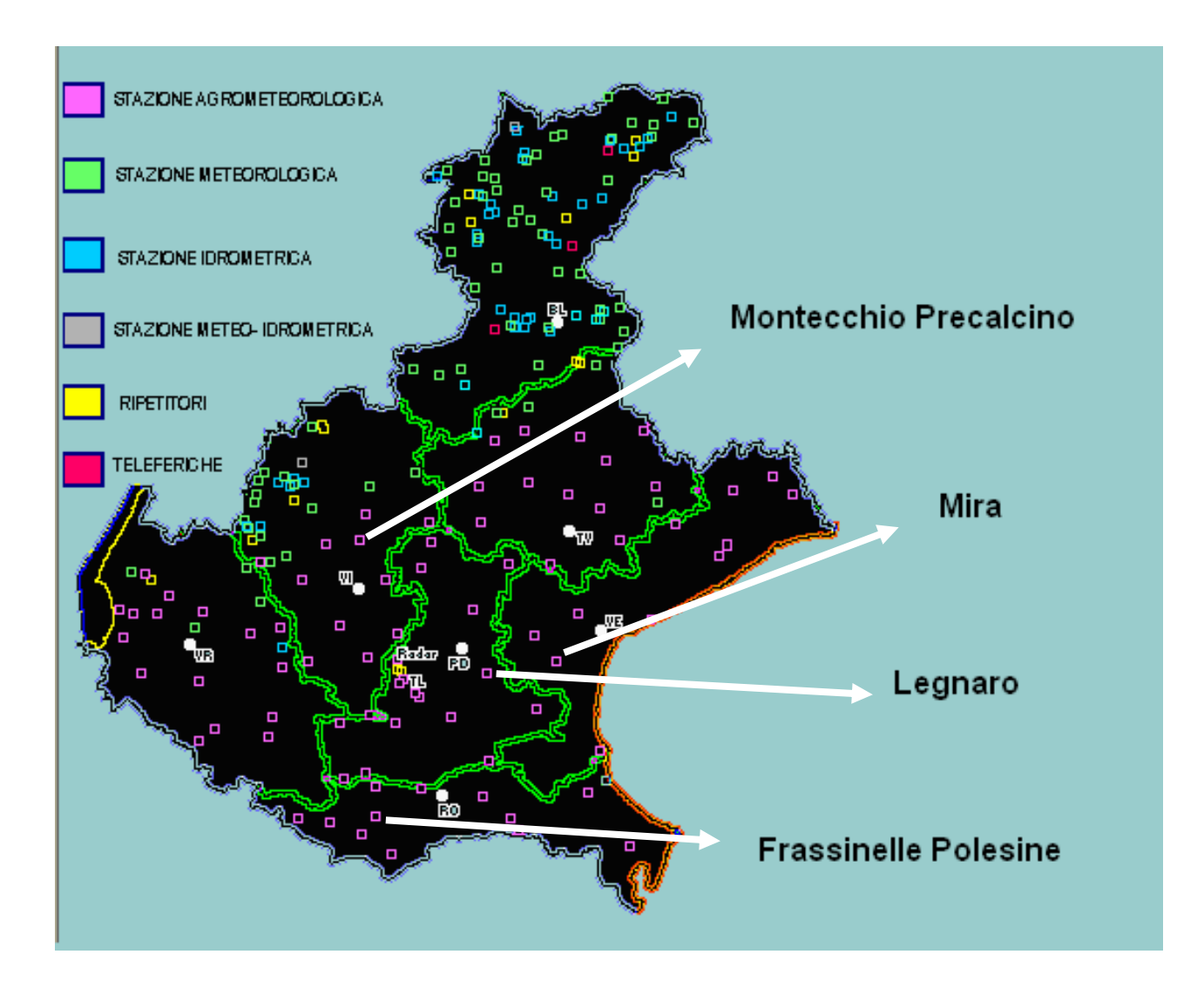

Fig. 10 – Posizione delle stazioni meteorologiche considerate

Laddove i dati di un parametro meteo risultassero mancanti, si è provveduto a sopperire tale mancanza con la ricostruzione del dato stesso, utilizzando la seguente metodologia:

- nel caso in cui sia presente un'altra stazione meteo nel raggio di distanza non superiore a 10 km, si usano i dati meteo della stazione vicina;
- nel caso invece in cui nel raggio di 10 km non esistano stazioni meteo da cui poter recuperarli i dati mancanti, si esegue la media giornaliera per quel dato nelle tre stazioni meteo più vicine.

Nello specifico, per la stazione di Mira (Venezia) i dati mancanti sono stati ricostruiti utilizzando la media derivata dalle stazioni meteo più vicine di Chioggia Sant'Anna (Venezia), Gesia (Cavarzere) e Noventa di Piave; per Legnaro invece le stazioni di Agna, Campodarsego e Codevigo; per Frassinelle Polesine le stazioni di
Concadirame, San Bellino, Sant'Apollinare; mentre per Montecchio Precalcino la stazione di Breganze in quanto lontana 7.5 Km.

I dati utilizzati per l'analisi climatica sono relativi agli anni 1995-2006, l'anno 2006 è stato invece studiato fino al 30 Ottobre, ultima data disponibile per le elaborazioni statistiche.

L'andamento termometrico delle quattro località è piuttosto simile, le lievi variazioni sono dovute alla posizione geografica. Nel periodo estivo è visibile una parziale differenziazione di Mira, che raggiunge temperature inferiori per l'effetto della vicinanza al mare (Fig. 11).

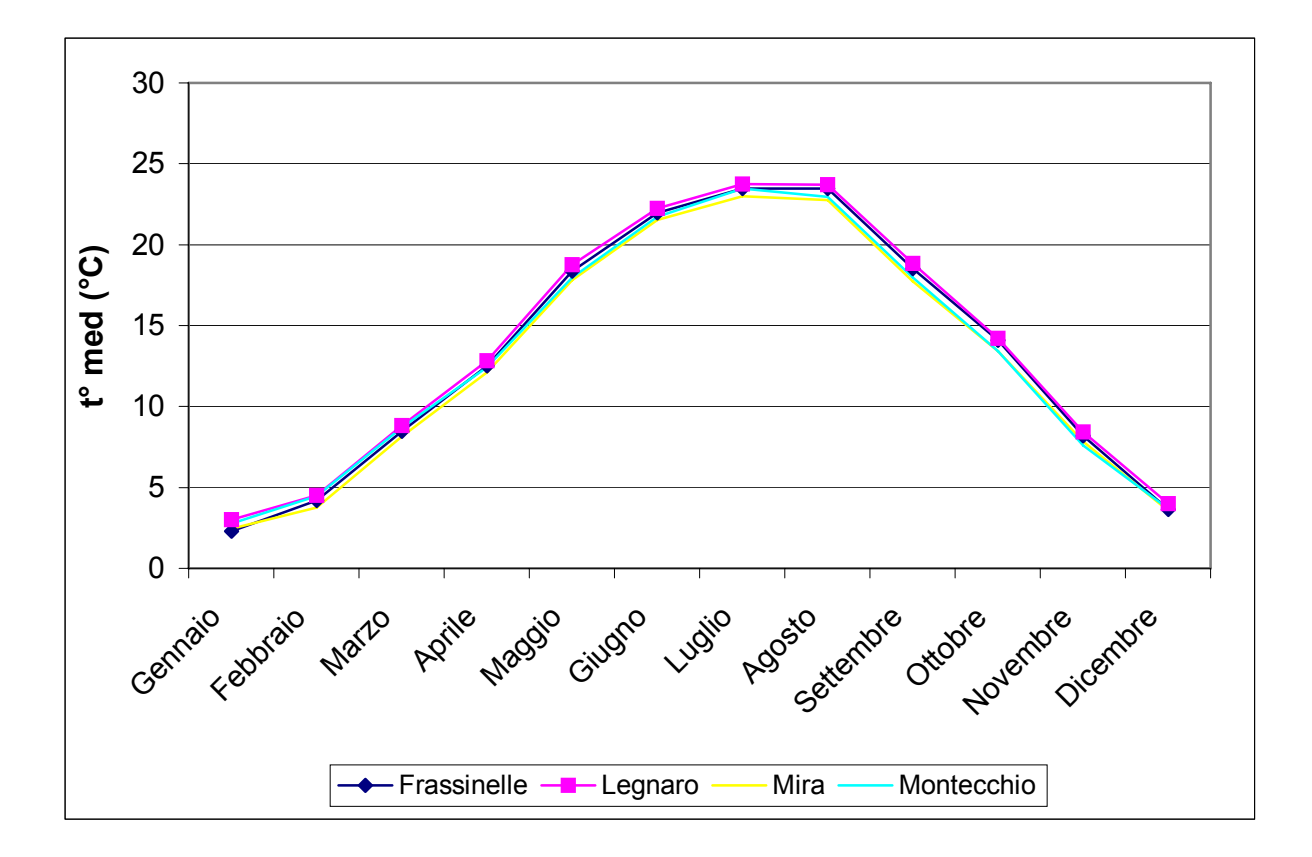

Fig. 11 – Andamento termometrico nelle quattro località considerate nel periodo 1995-2005

Frassinelle Polesine è la località più a Sud tra quelle considerate. Appartiene al mesoclima padano con una piovosità annua media pari a 678 mm (Tab. 2 e Fig. 12). Anche Legnaro appartiene al mesoclima padano, ma la piovosità si aggira sui 850 mm medi annui (Tab. 2).

Mira è la località che risente maggiormente della vicinanza con il mare. Appartiene al mesoclima insubrico e la media delle precipitazioni medie annue è di 895 mm (Tab. 2).

Montecchio Precalcino è la località più Nord tra quelle considerate e raggiunge i valori più bassi di radiazione globale. La piovosità media annua si scosta molto dalle altre località raggiungendo il valore di 1210 mm (Tab. 2). Anche la cumulata mensile di precipitazione rispecchia l'andamento annuale, infatti, tranne poche eccezioni, i valori mensili risultano sempre superiori a Montecchio Precalcino, cui seguono Mira, Legnaro e Frassinelle (Fig. 12).

| <b>Frassinelle (RO)</b> | Legnaro (PD) | Mira (VE) | <b>Montecchio (VI)</b> |
|-------------------------|--------------|-----------|------------------------|
| 677,67 mm               | 847,26 mm    | 895,53 mm | 1211,75 mm             |

Tab. 2 – Pioggia media annua nel periodo 1995-2005 in mm nelle località considerate

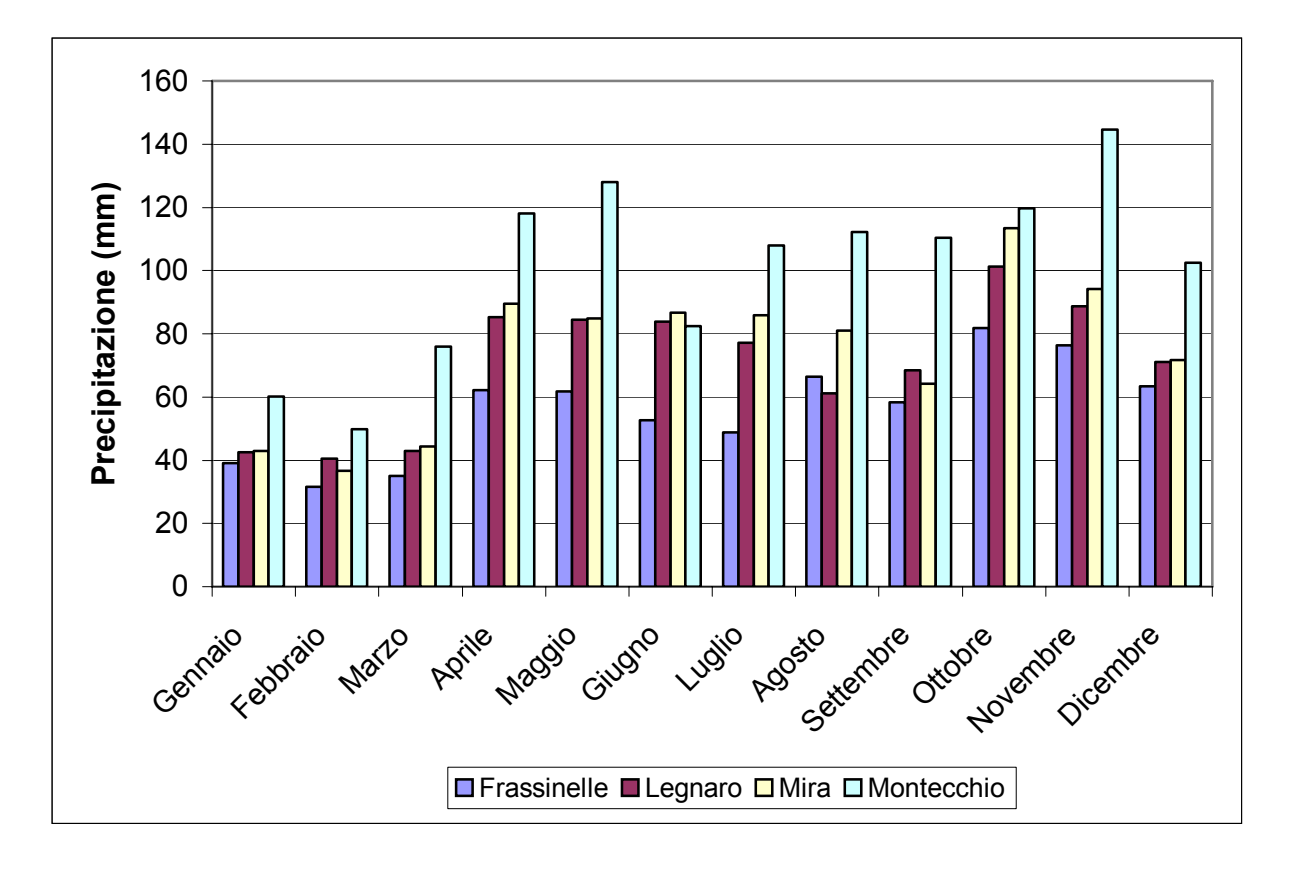

Fig. 12 – Andamento pluviometrico nelle quattro località considerate nel periodo 1995-2005

Frassinelle Polesine è la località che raggiunge i più alti valori di radiazione globale nella maggior parte dell'anno, mentre i valori minimi spettano a Montecchio Precalcino. Sostanzialmente l'andamento durante l'anno è uguale nelle diverse località, con una curva che rispecchia l'andamento della temperatura media (Fig. 13).

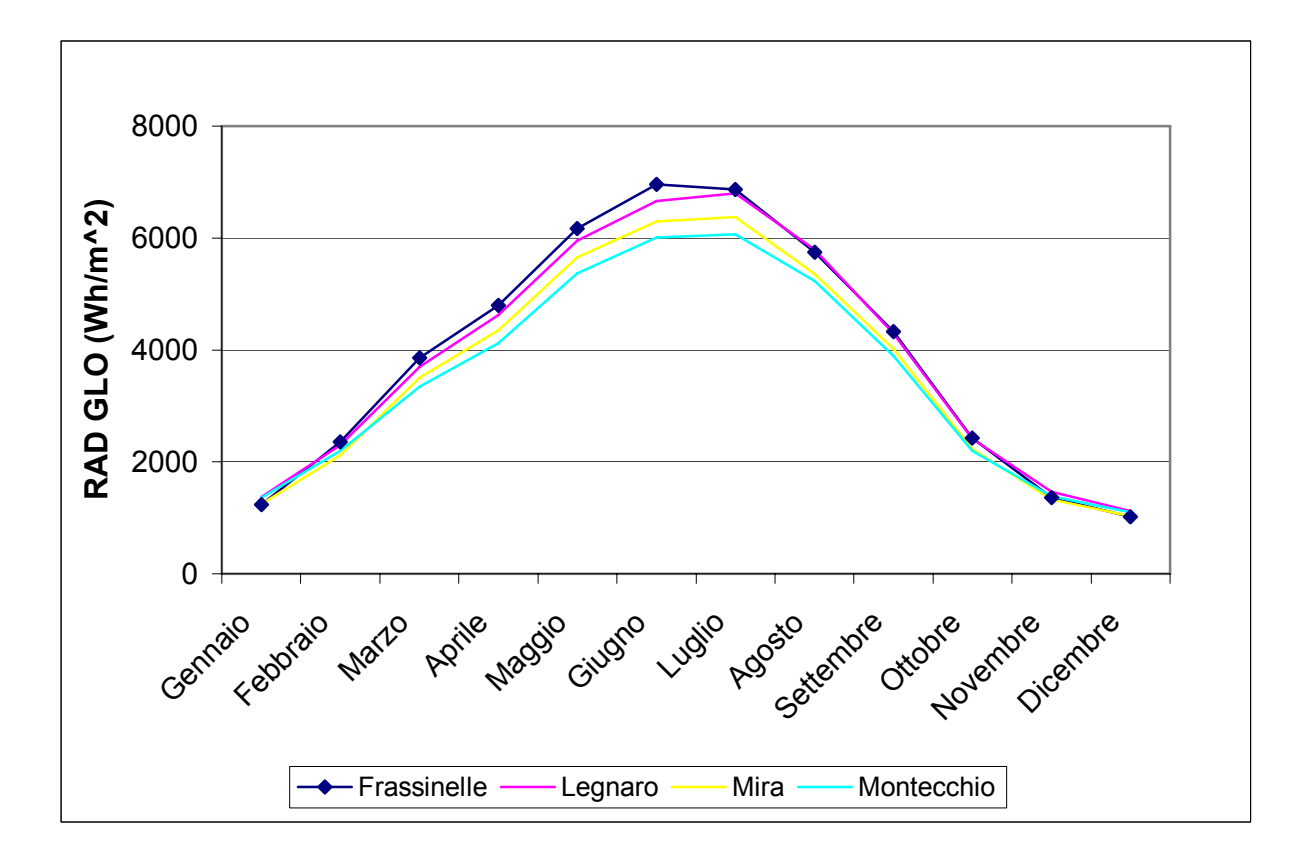

Fig. 13 – Andamento della radiazione globale nelle 4 località

Per quanto riguarda gli andamenti della velocità del vento i valori di Legnaro, Mira e Montecchio hanno un andamento del tutto simile, con variazioni di lieve entità durante l'anno. In particolare a Legnaro si sono registrati i valori più elevati, cui segue Mira e Montecchio (Fig. 14). L'andamento di Frassinelle risulta più variabile durante l'anno con valori nei mesi più freddi che superano quelli delle altre località e valori inferiori nei mesi di luglio e agosto.

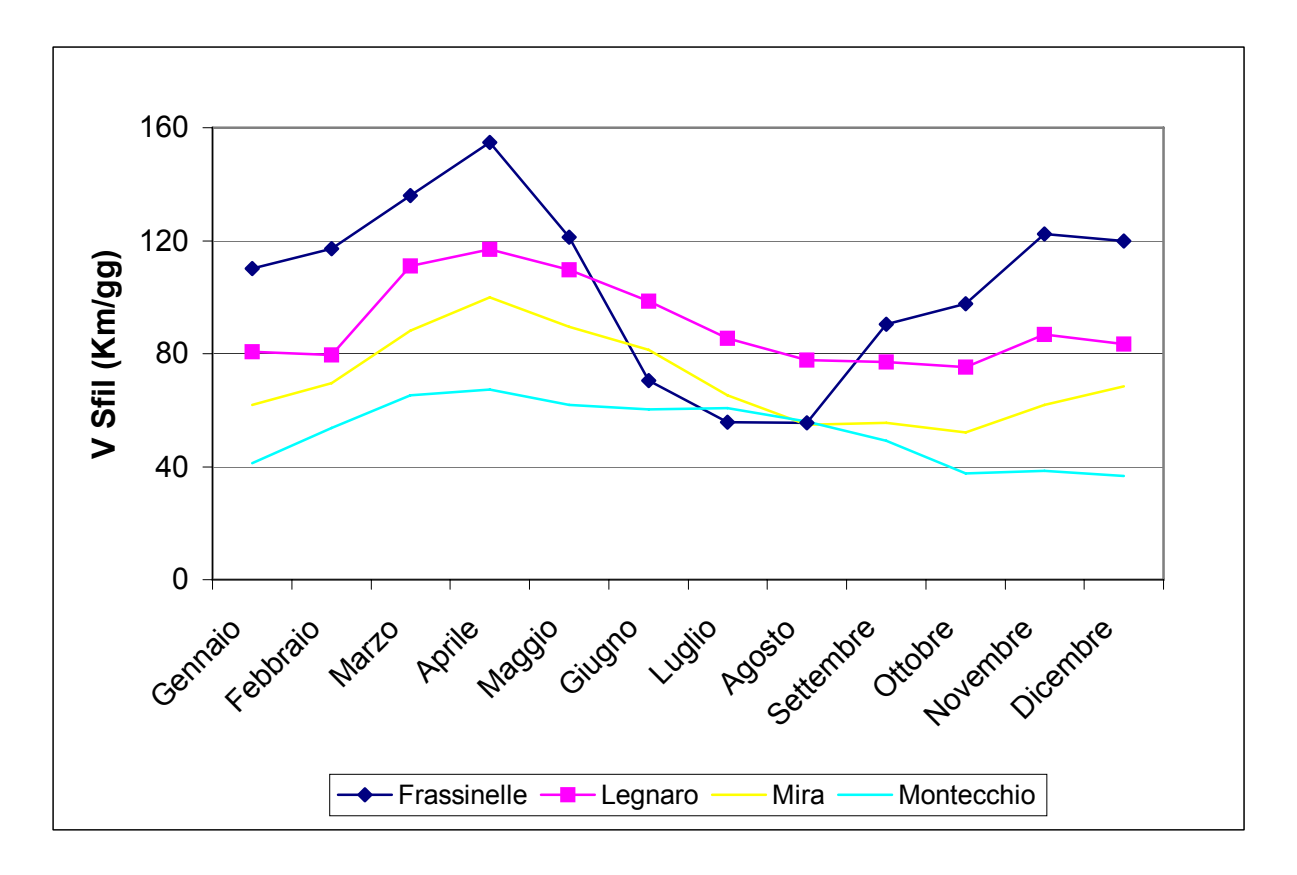

Fig. 14 – Andamento del vento sfilato a 2 metri nelle quattro località considerate nel periodo 1995- 2005

Per quanto riguarda l'umidità relativa media, l'andamento risulta simile in tutte le località, con valori sempre compresi tra il 70% e il 90%. Generalmente Montecchio Precalcino raggiunge i valori più bassi (Fig. 15).

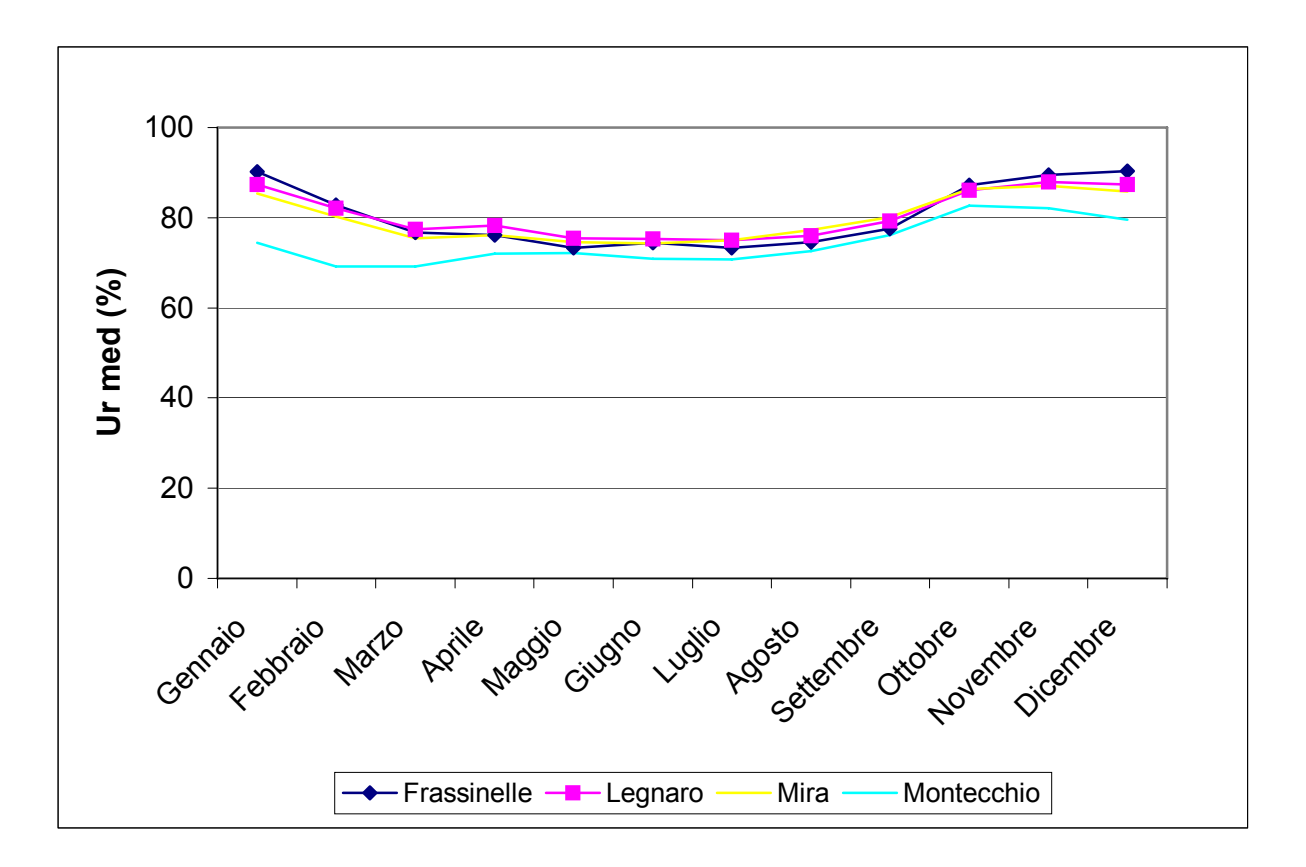

Fig. 15 – Andamento dell'umidità relativa media nel periodo 1995-2005

## *2.1.1. Andamento climatico del 2006 della stazione di Frassinelle Polesine (RO)*

Nel 2006 a Frassinelle si riscontra una temperatura media mensile superiore alla media nei mesi di luglio, settembre, ottobre, mentre in agosto sono stati rilevati valori inferiori alla media degli ultimi 10 anni. (Fig. 16)

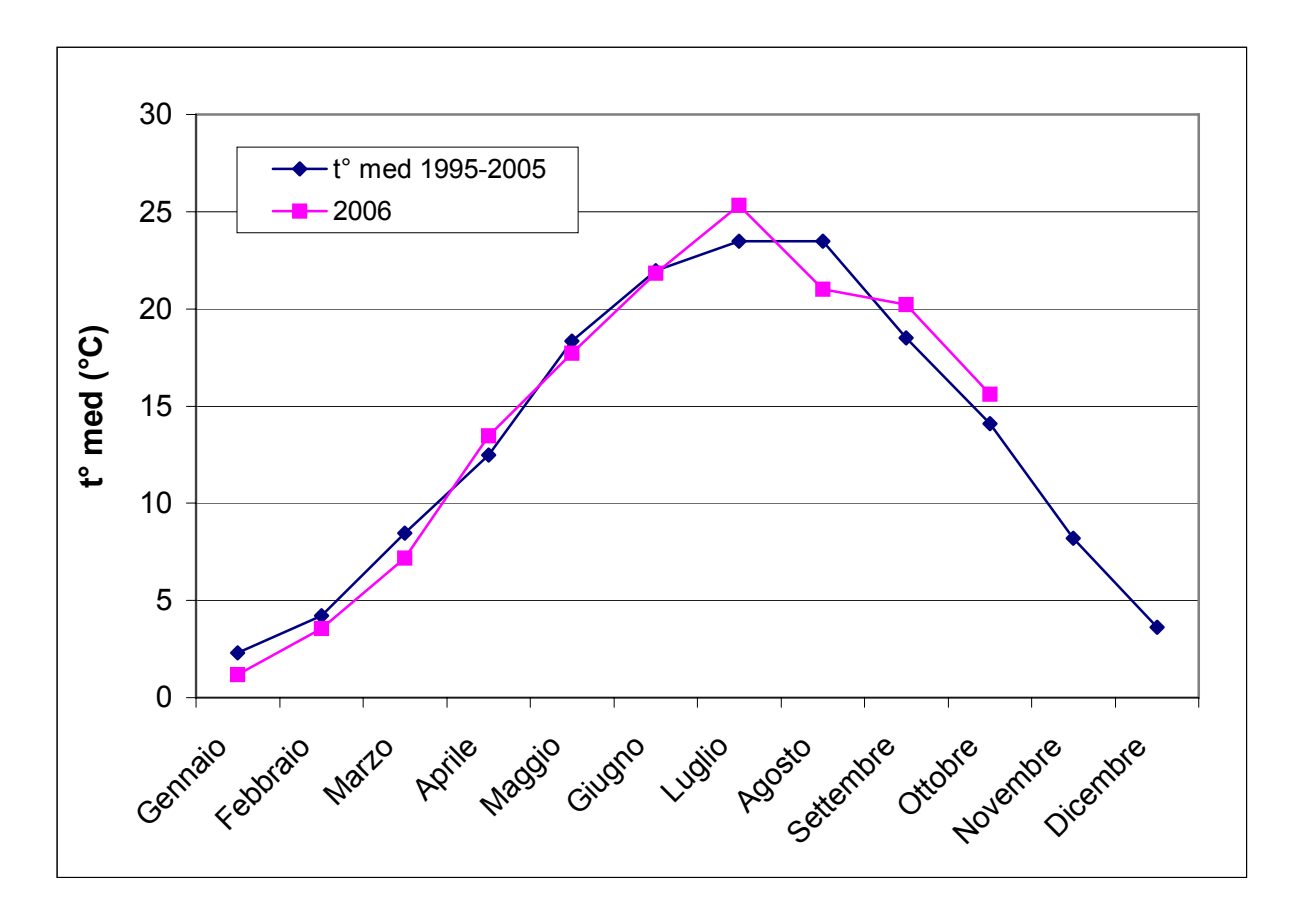

Fig. 16 – Andamento termometrico: 2006 e decennio 1995-2005 a confronto

L'andamento pluviometrico del 2006 ha valori inferiori alla media in primavera e supera invece la media in agosto e settembre (Fig. 17).

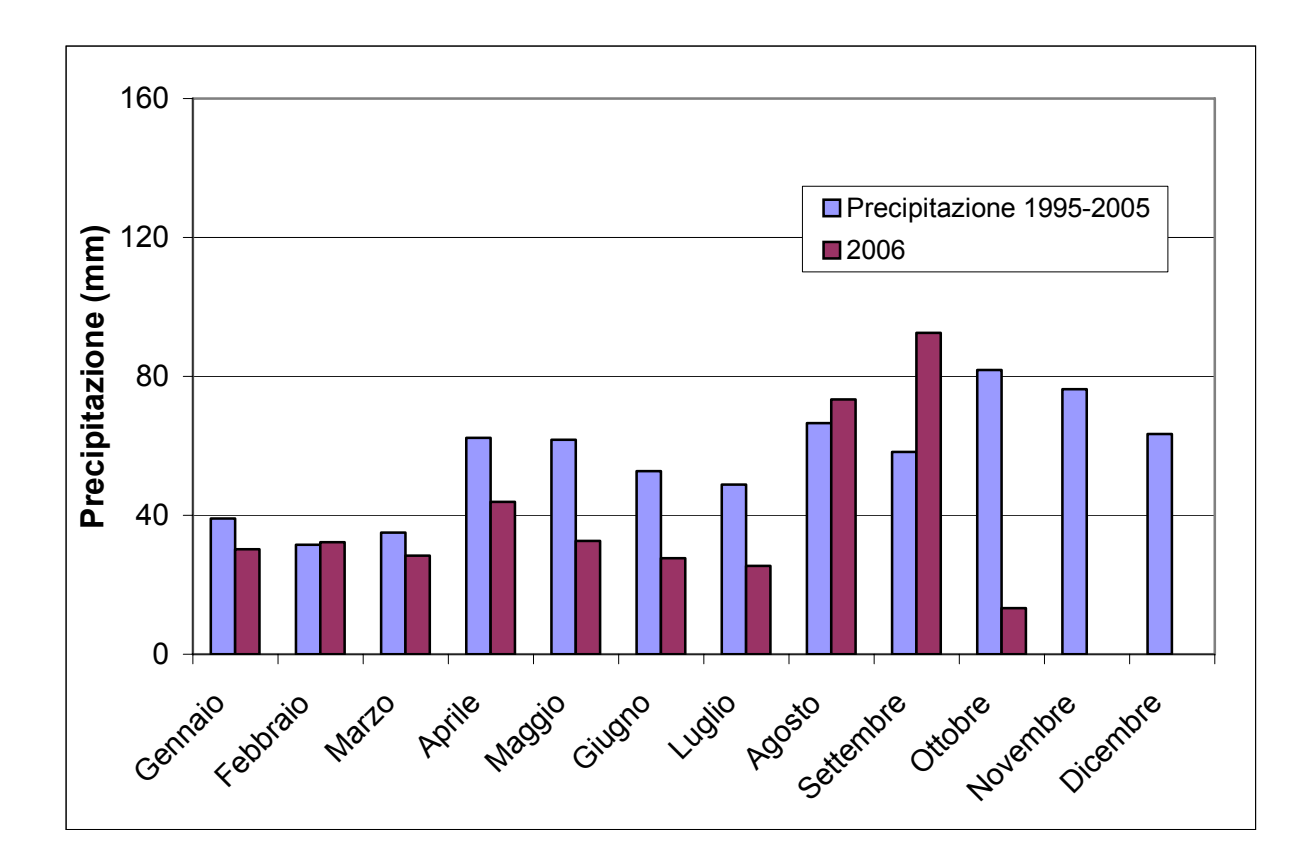

Fig. 17 – Andamento pluviometrico 2006 e decennio 1995-2005 a confronto

La radiazione globale nei primi sei mesi del 2006 ha valori inferiori alla media degli ultimi 10 anni, mentre ha sostanzialmente lo stesso andamento nel resto dell'anno (Fig. 18).

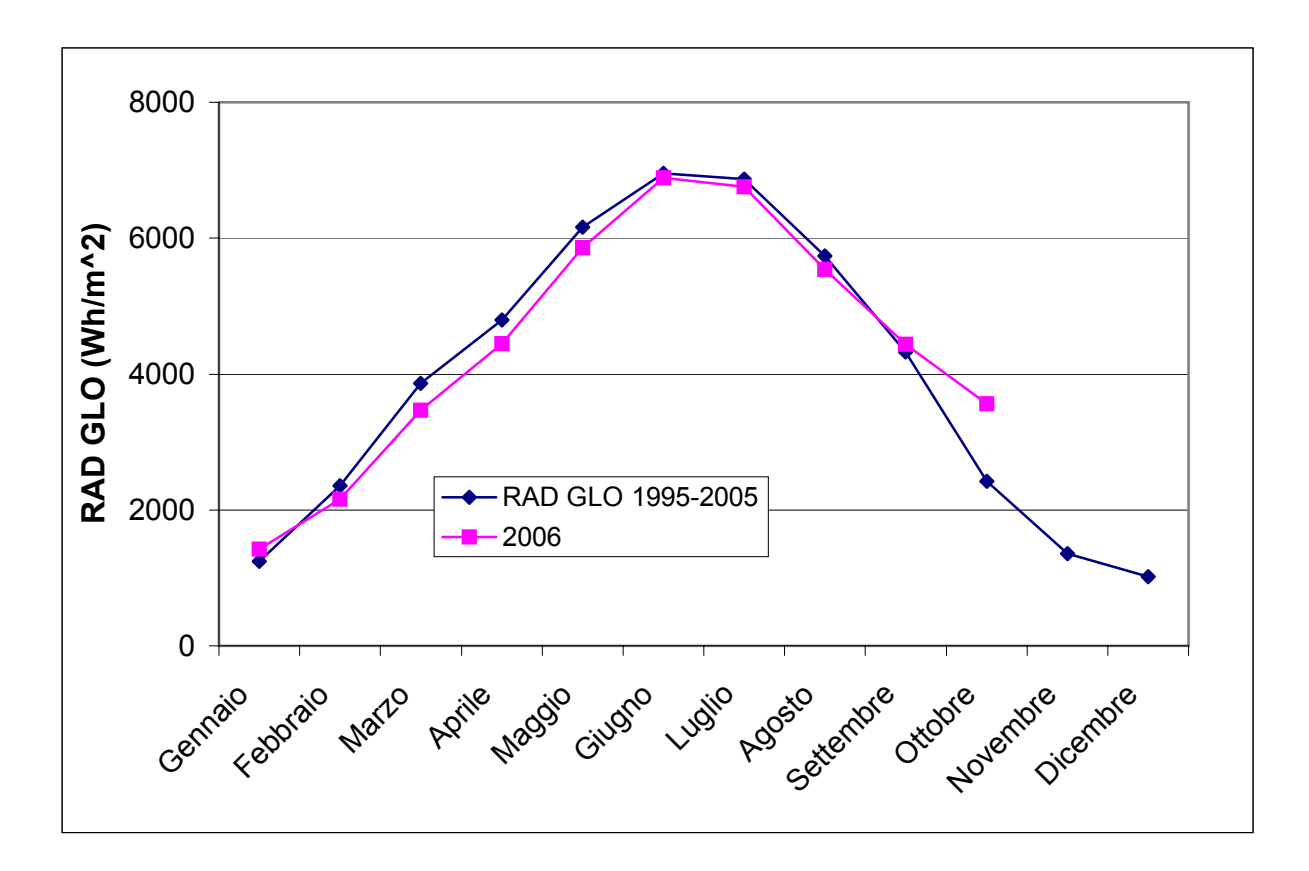

Fig. 18 – Radiazione globale 2006 e decennio 1995-2005 a confronto

La curva del vento sfilato a 2 m rispecchia l'andamento della media dei 10 anni per i mesi da giugno in poi, mentre nei mesi precedenti il 2006 ha una ventosità superiore. (Fig. 19).

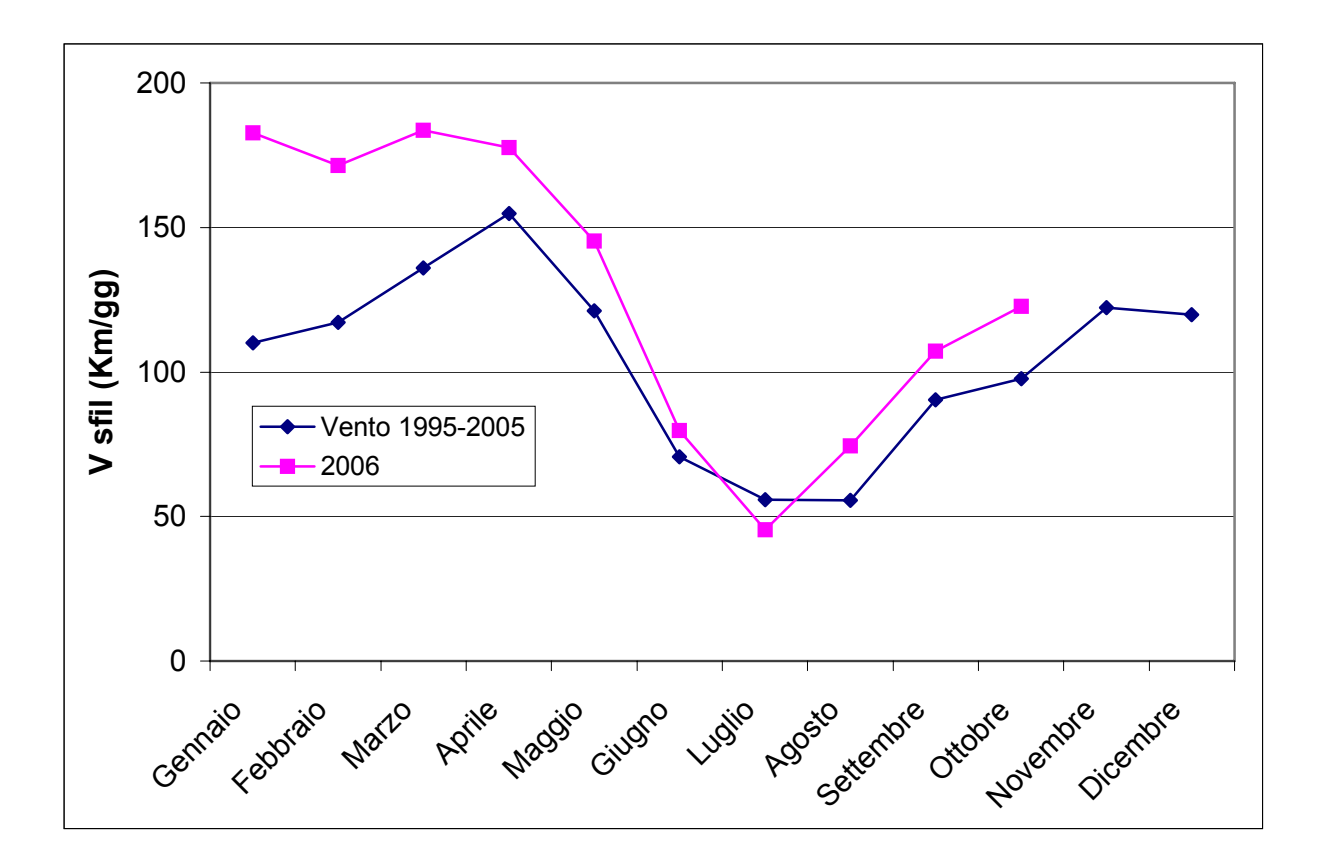

Fig. 19 – Andamento vento sfilato a 2 m: 2006 e decennio 1995-2005 a confronto

L'andamento dell'umidità relativa media risulta leggermente inferiore alla media dei 10 anni in tutto il periodo considerato (Fig. 20).

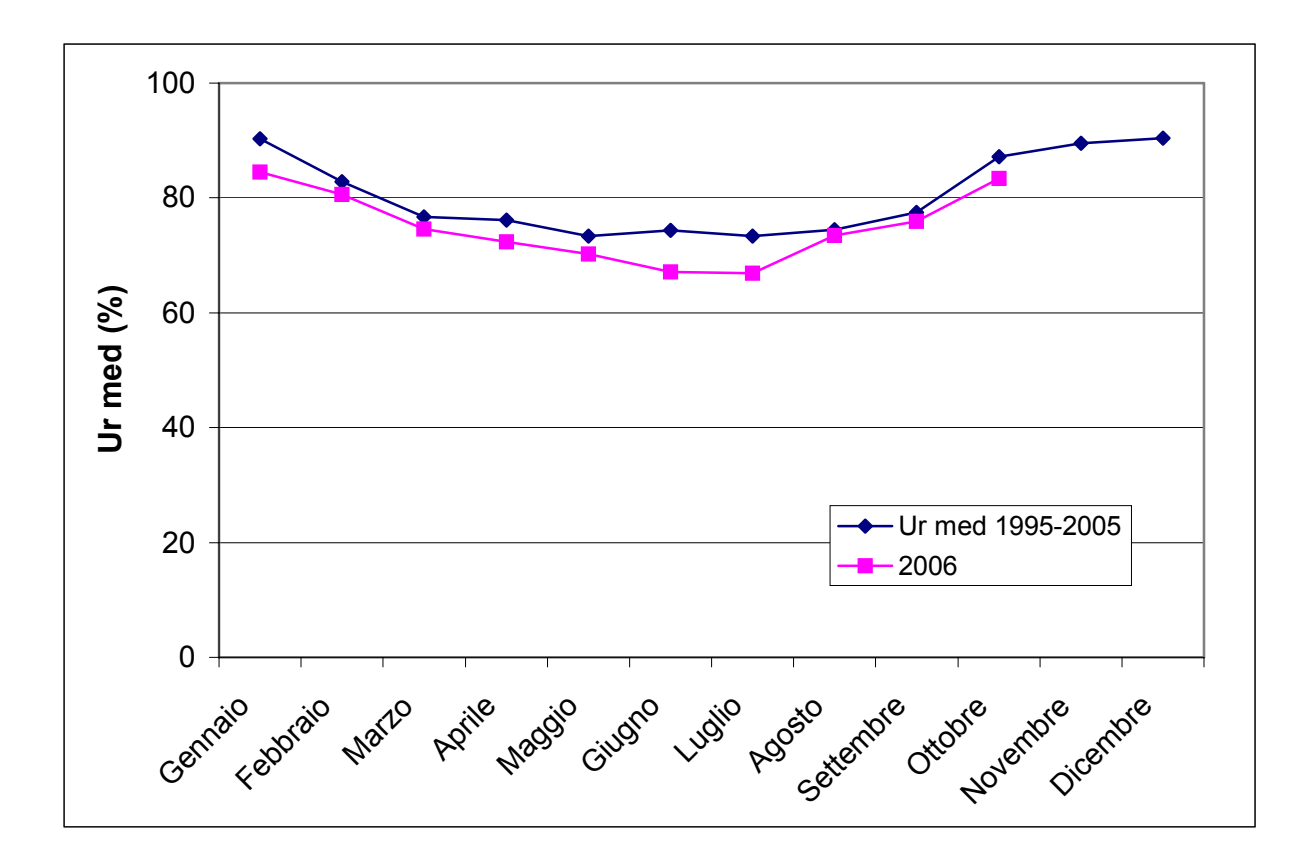

Fig. 20 – Umidità relativa media 2006 e decennio 1995-2005 a confronto

#### *2.1.2 Andamento climatico del 2006 nella stazione di Legnaro (PD)*

L'andamento termometrico del 2006 risulta essere per la stazione meteo di Legnaro (Padova) alquanto anomalo. L'andamento termometrico rispecchia la tendenza degli ultimi anni in cui le temperature nei mesi di giugno e luglio sono nettamente superiori rispetto alla media decennale, mentre il valore di agosto è inferiore (Fig. 20).

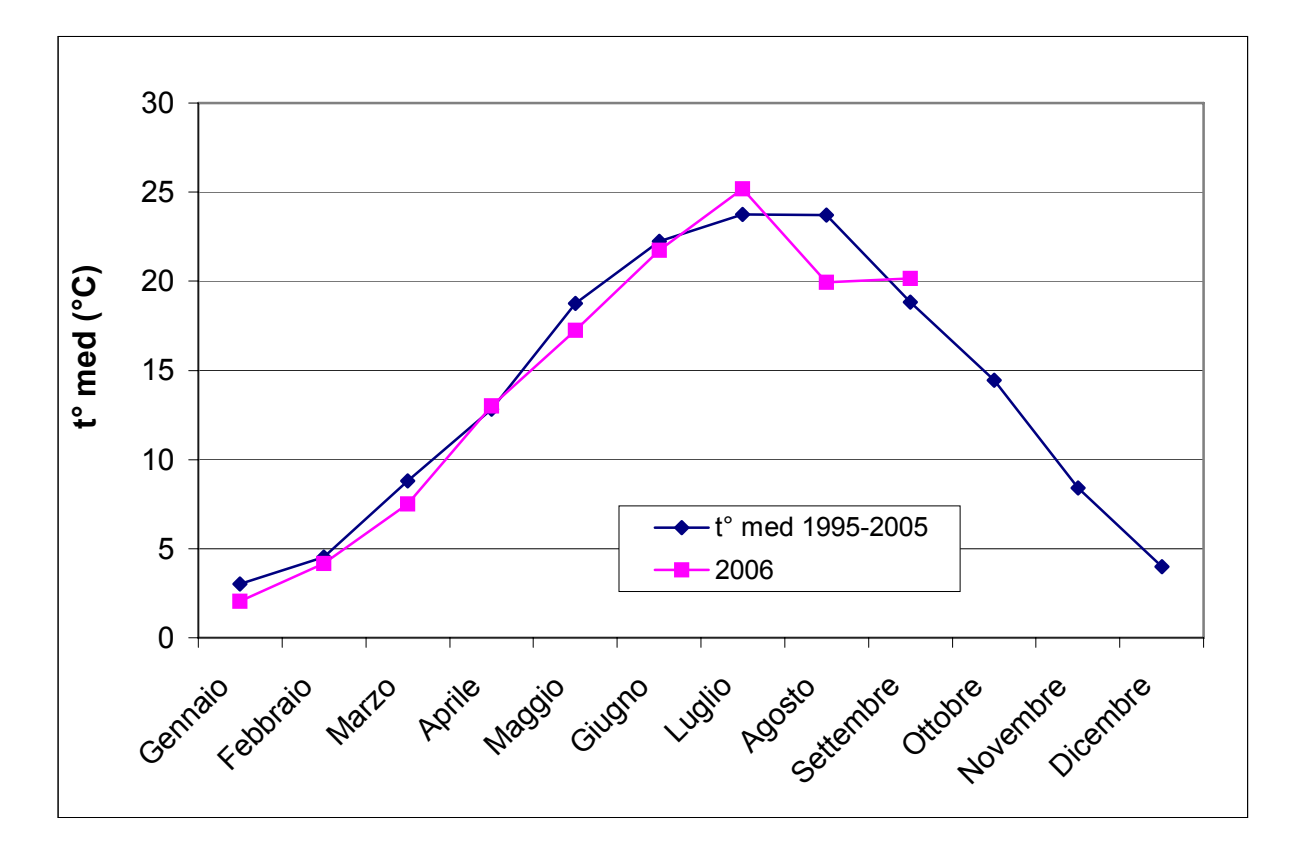

Fig. 21 – Andamento termometrico 2006 e decennio 1995-2005 a confronto

L'andamento pluviometrico rispecchia allo stesso modo un'anomalia con inversione di tendenza, in cui la pioggia è scarsa nei mesi di giugno e luglio e abbondante, quindi superiore ai valori medi, nel mese di agosto e settembre, in cui vengono raggiunti rispettivamente 122 mm e 178 mm rispetto ai 61 mm e 68 mm della media (Fig. 22).

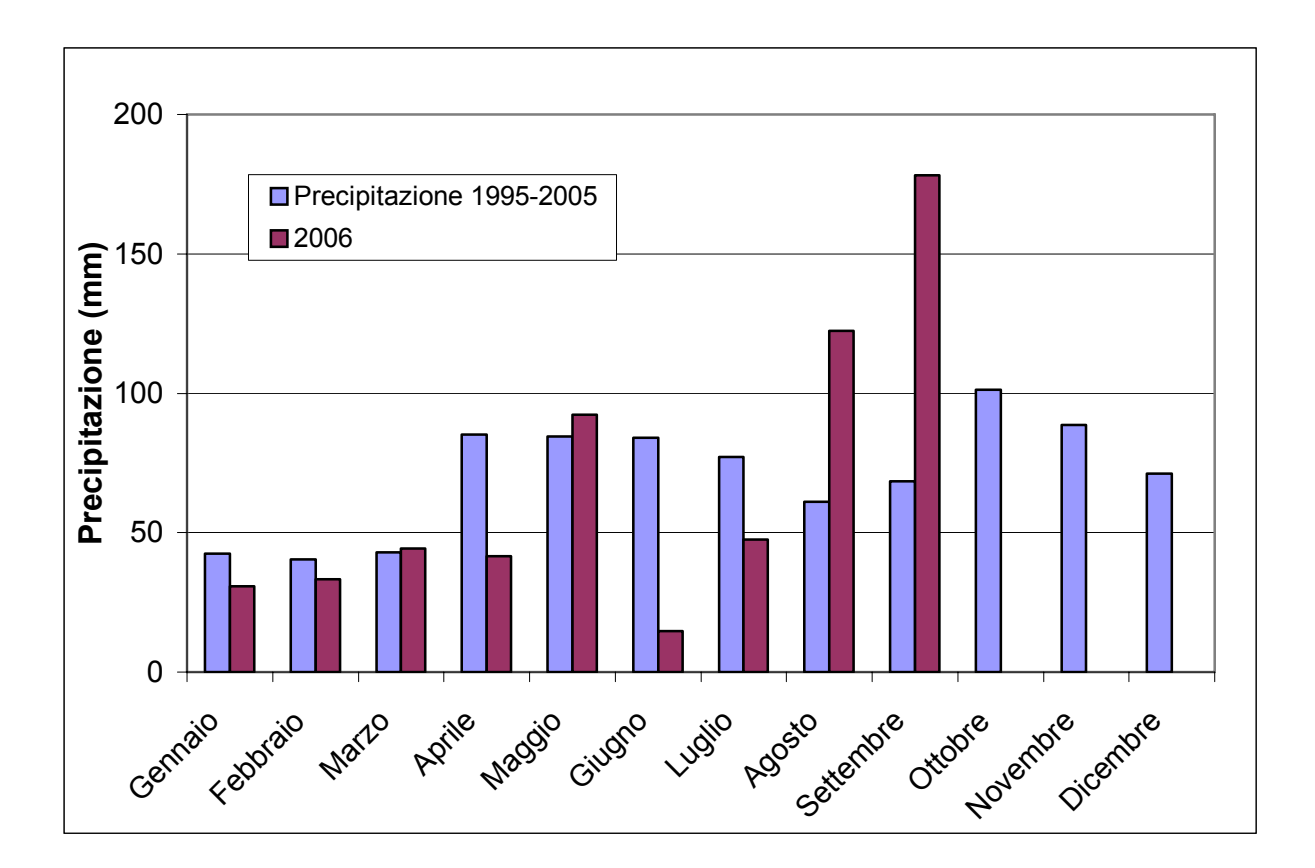

Fig. 22 – Andamento pluviometrico 2006 e decennio 1995-2005 a confronto

L'andamento della radiazione globale a Legnaro è di gran lunga inferiore alla media in tutto il periodo considerato e risulta un andamento anomalo anche rispetto alle altre stazioni meteo analizzate, ossia inferiore anche nei mesi di giugno e luglio in cui dovrebbe essere invece superiore, quindi un andamento nel complesso tendenzialmente contrario (Fig. 23). Questo conferma un'anomalia nella misura della radiazione nel sensore stesso,che porta in questa maniera ad una stima non precisa nel calcolo della ET tramite la formula di Penman.

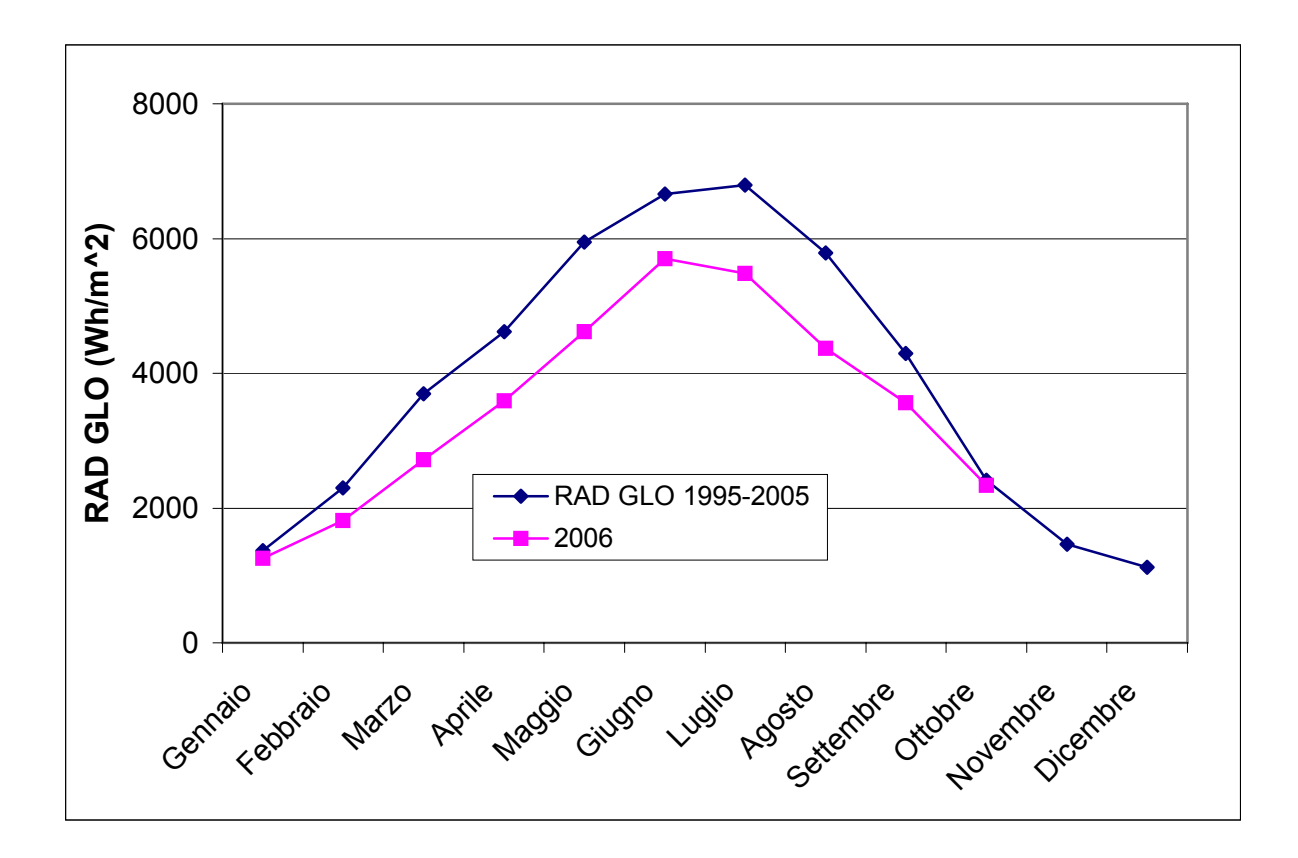

Fig. 23 – Radiazione globale 2006 e decennio 1995-2005 a confronto

La ventosità nel 2006 è superiore alla media solo nei mesi di gennaio e febbraio, mentre nel restante periodo considerato si mantiene sempre sotto la media dei 10 anni (Fig. 24).

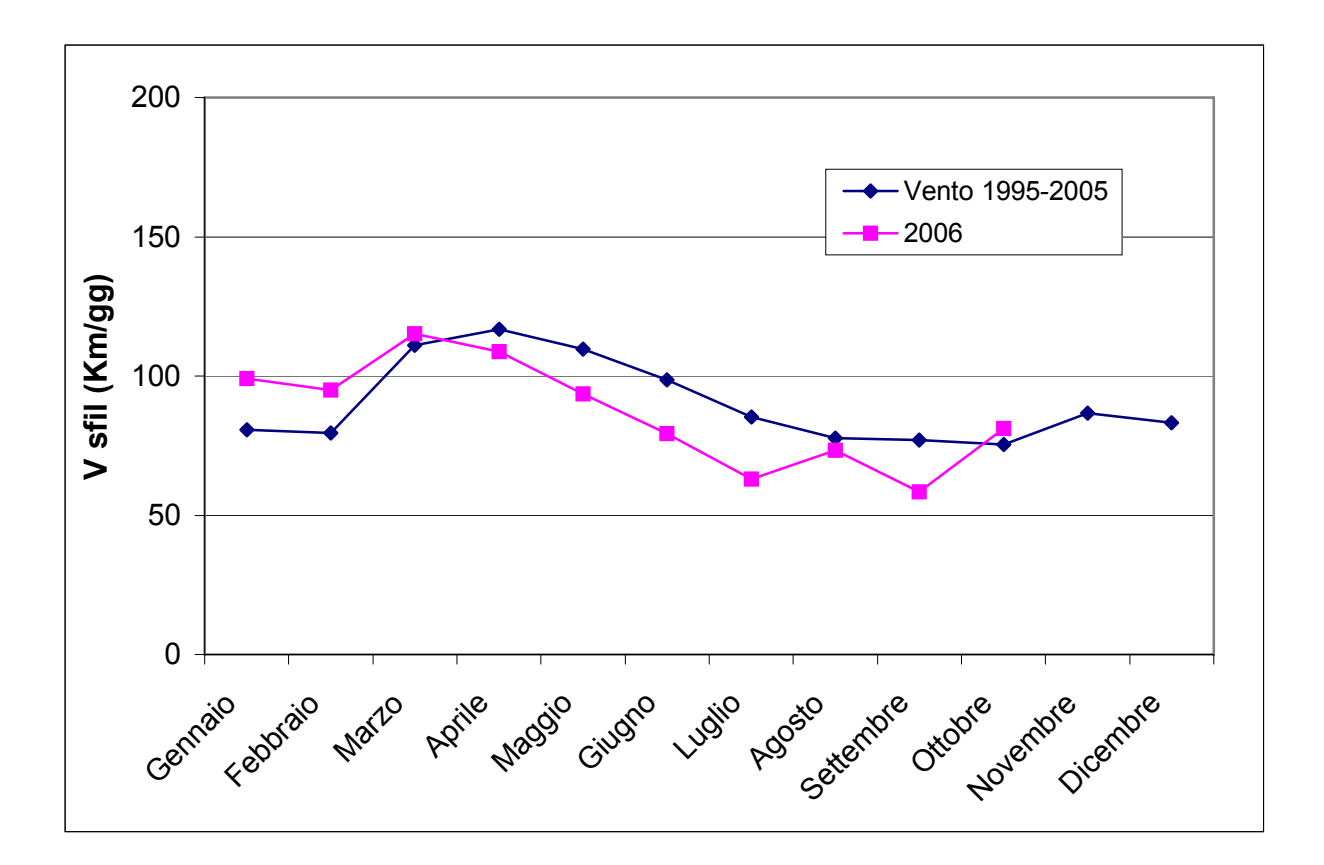

Fig. 24 – Vento sfilato a 2 m 2006 e decennio 1995-2005 a confronto

L'umidità relativa media nel 2006 è sempre sotto la media dei 10 anni, tranne nel mese di agosto in cui risulta superiore (Fig. 25).

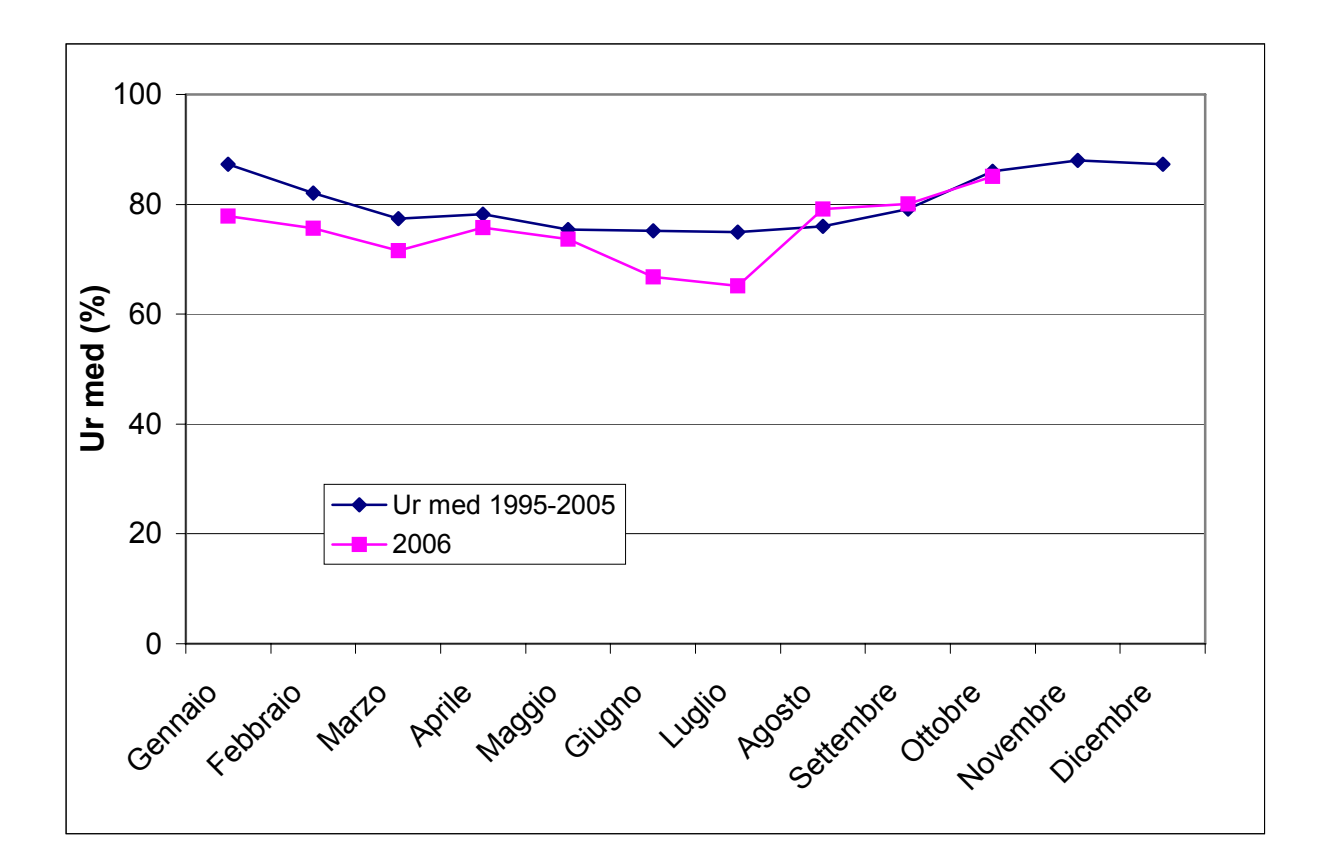

Fig. 25 – Umidità relativa media: 2006 e decennio 1995-2005 a confronto

### *2.1.3. Andamento climatico del 2006 nella stazione di Mira (VE)*

L'andamento termometrico rispecchia l'andamento medio nei primi sei mesi dell'anno, mentre in luglio si riscontrano valori di 2°C superiori alla media del periodo e in agosto valori di 3°C inferiori alla media (Fig. 26).

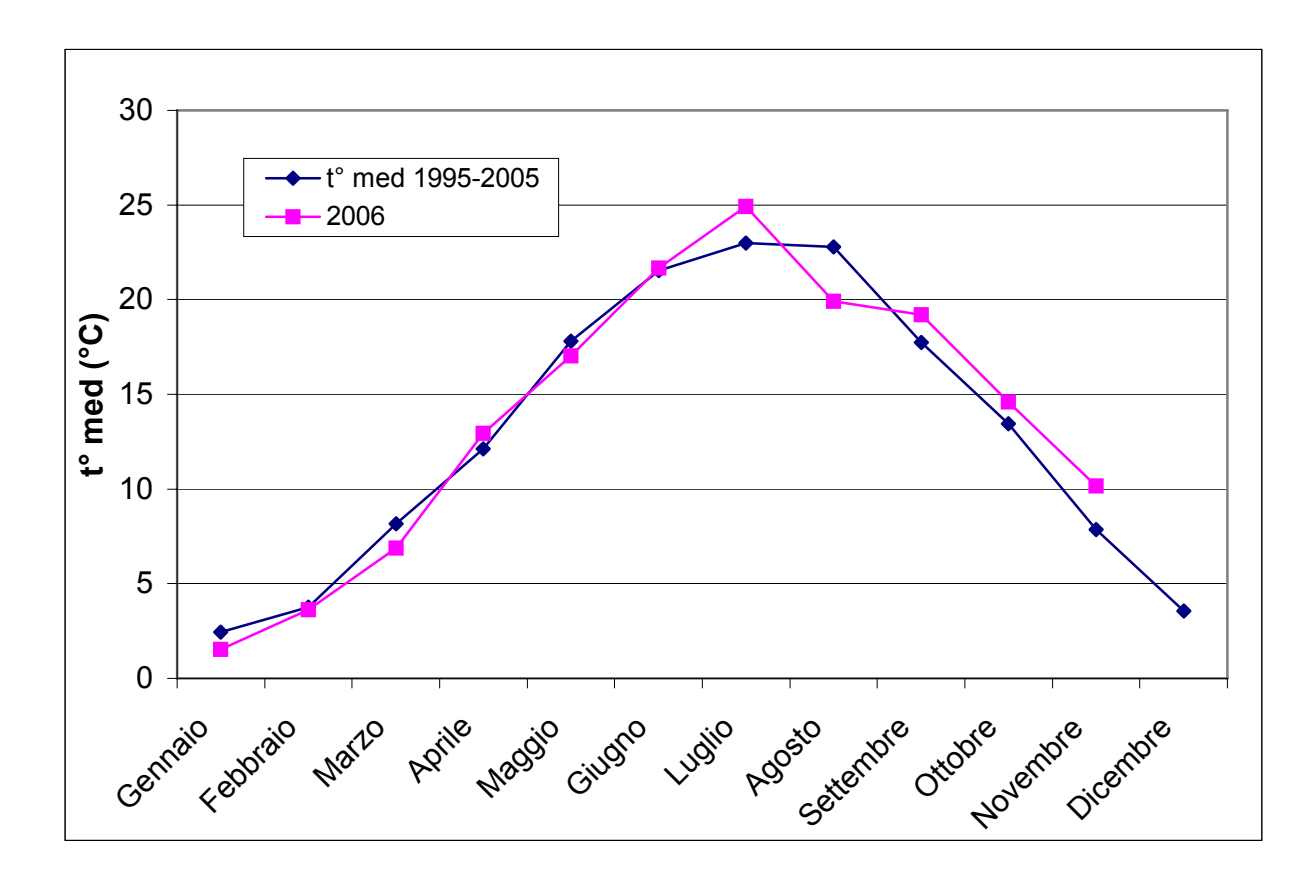

Fig. 26 – Andamento termometrico: 2006 e decennio 1995-2005 a confronto

L'andamento pluviometrico del 2006, come già visto nella località di Legnaro, mostra valori molto inferiori alla media nei mesi di aprile, giugno e luglio, e valori di molto superiori alla media nei mesi di agosto e settembre (Fig. 27).

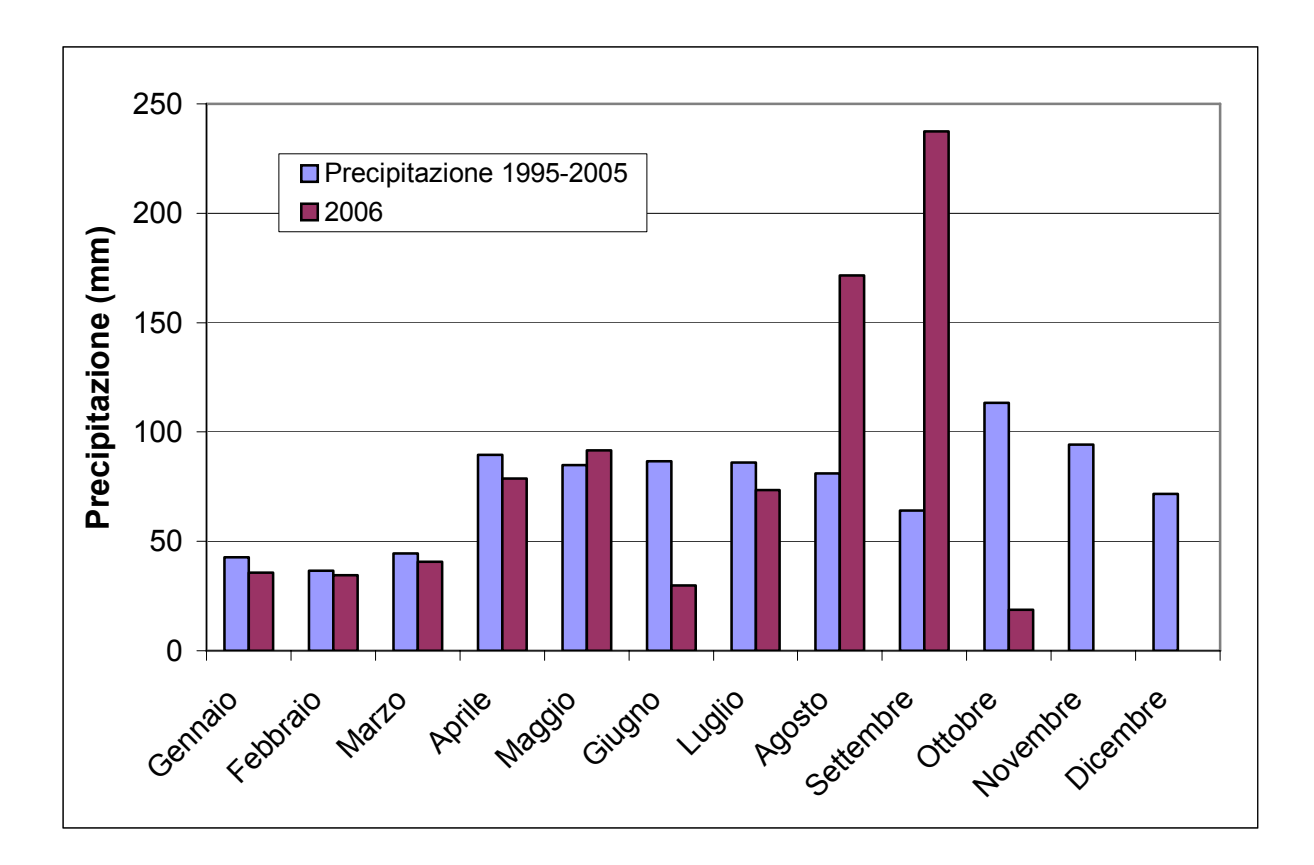

Fig. 27 – Andamento pluviometrico: 2006 e decennio 1995-2005 a confronto

La radiazione globale del 2006 rispecchia sostanzialmente l'andamento medio, solo il mese di giugno arriva a 6823 Wh/m<sup>2</sup> contro i 6294 Wh/m<sup>2</sup> della media dei 10 anni (Fig. 28).

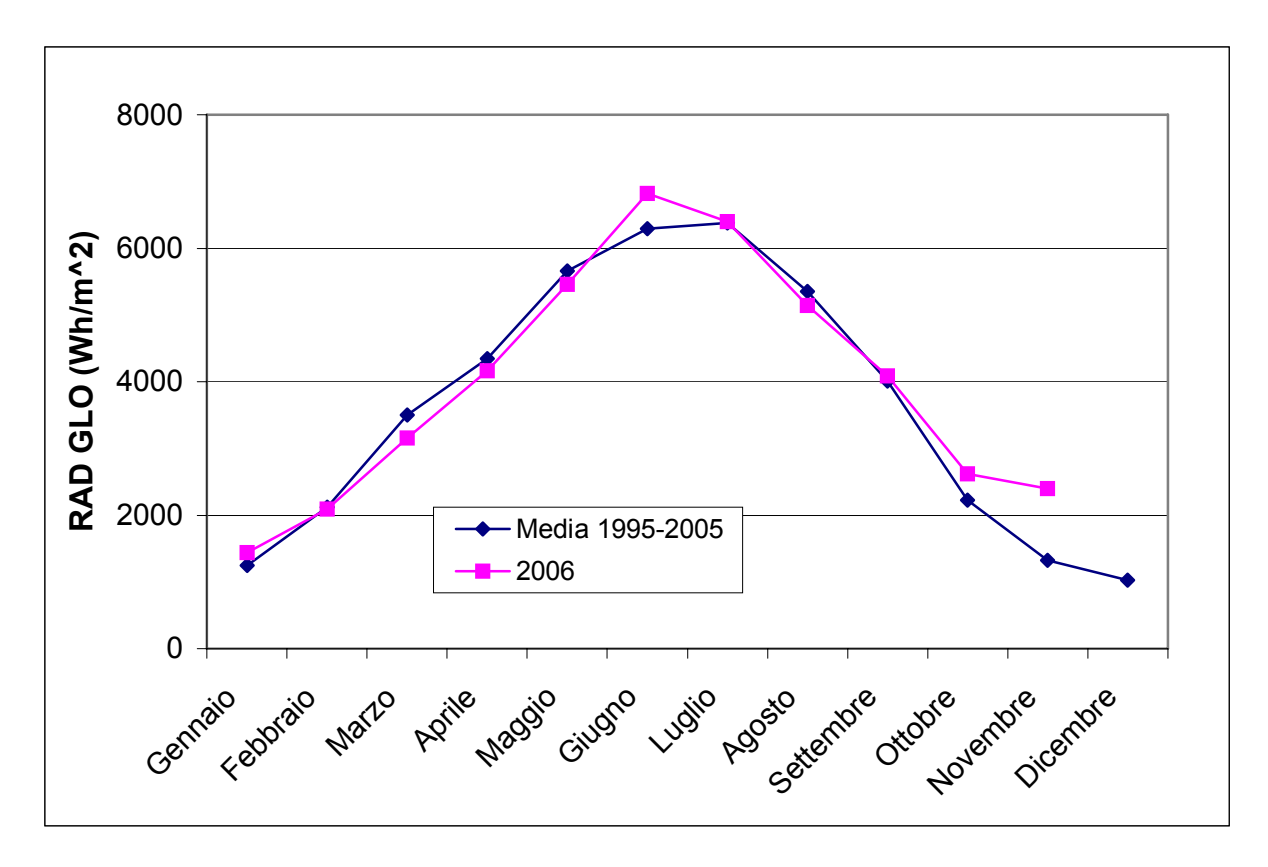

Fig. 28 – Radiazione globale: 2006 e decennio 1995-2005 a confronto

A Mira in tutto il 2006 la ventosità risulta maggiore alla media degli ultimi 10 anni (Fig. 29).

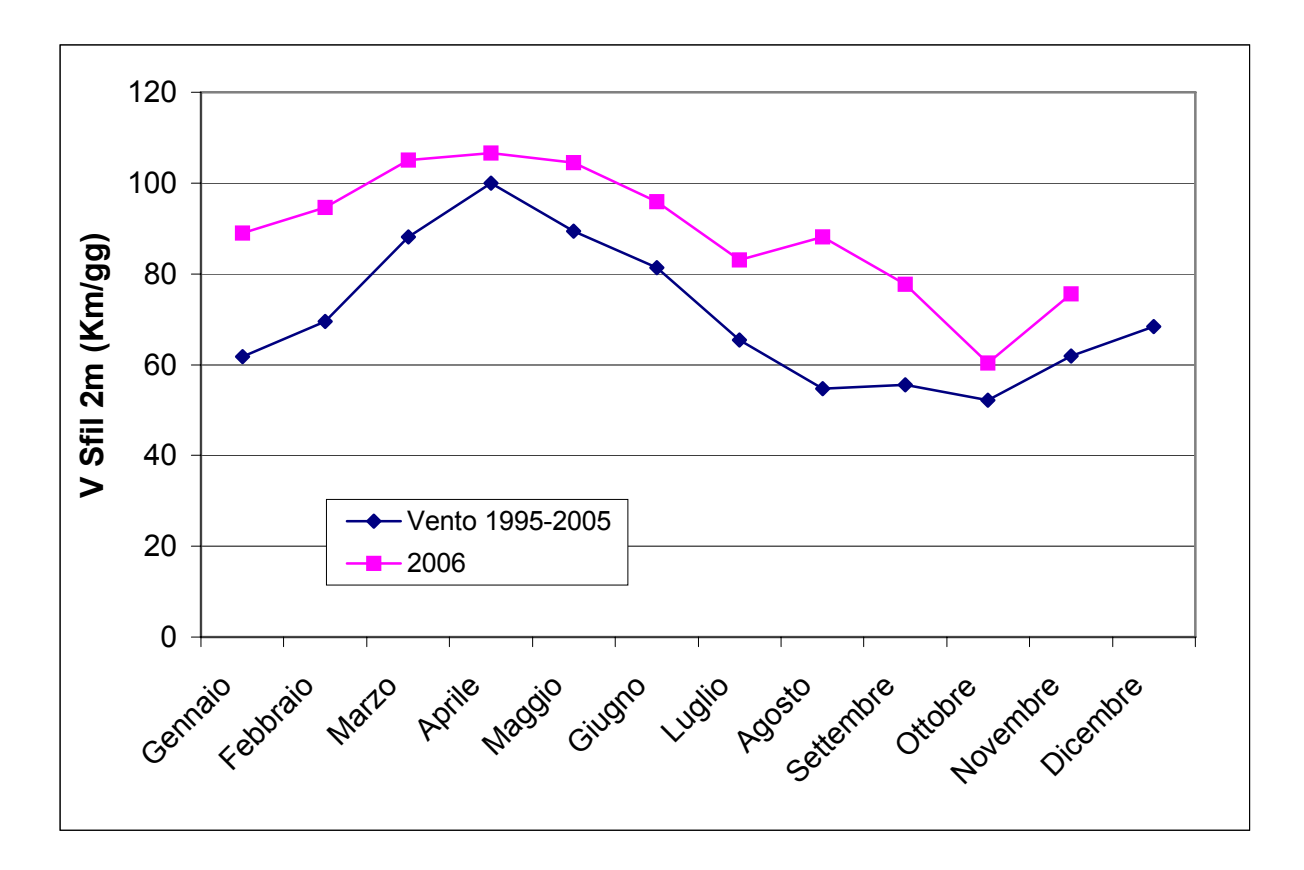

Fig. 29 – Vento sfilato a 2 m: 2006 e decennio 1995-2005 a confronto

L'andamento dell'umidità relativa media si scosta dai valori della media degli ultimi 10 anni solo nei mesi di gennaio, febbraio, giugno e luglio (Fig. 30).

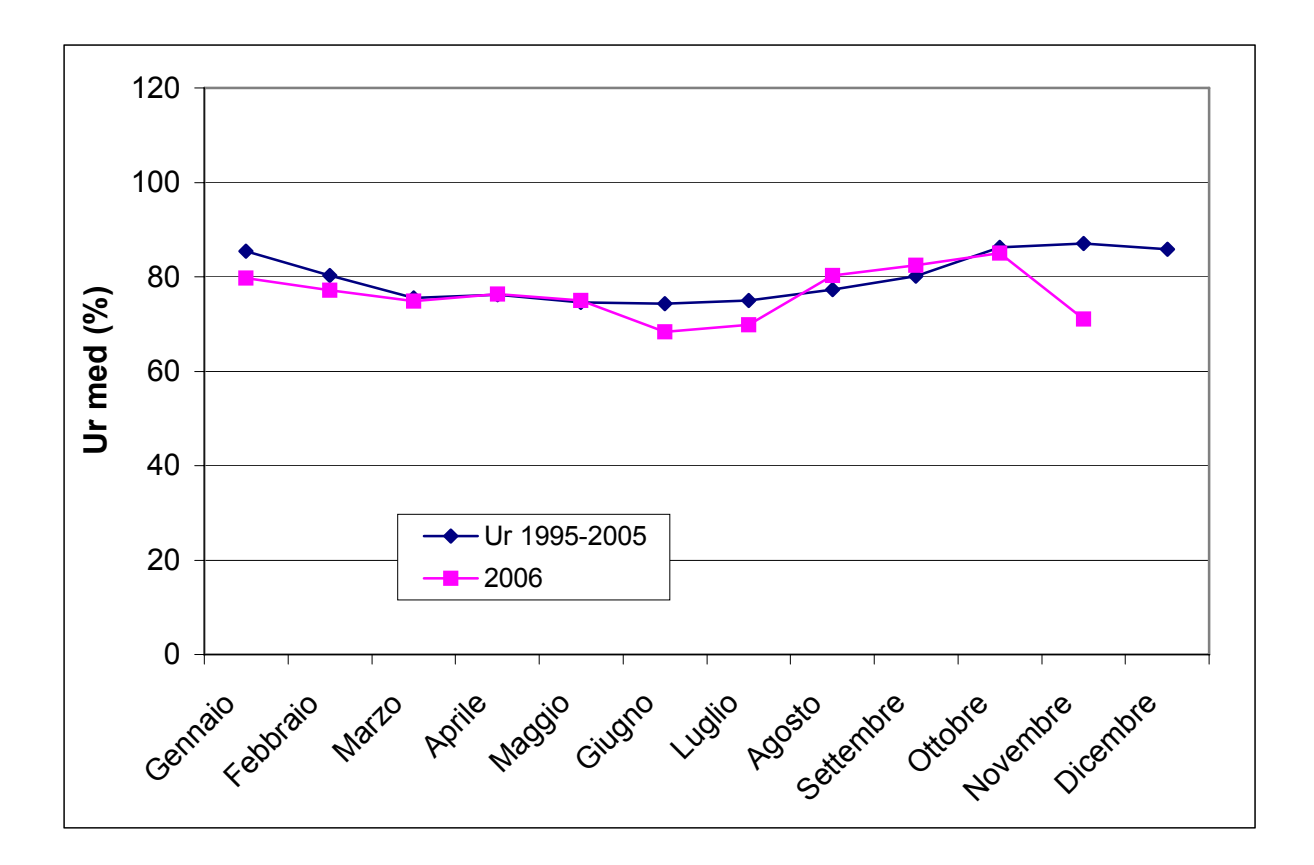

Fig. 30 – Umidità relativa media: 2006 e decennio 1995-2005 a confronto

# *2.1.4. Andamento climatico del 2006 nella stazione di Montecchio Precalcino (VI)*

A Montecchio Precalcino si riscontrano valori di temperatura media inferiore nei mesi di gennaio, febbraio e marzo. Nei mesi estivi si riscontra l'andamento già visto in altre località con valori superiori alla media in luglio e valori inferiori in agosto (Fig. 31).

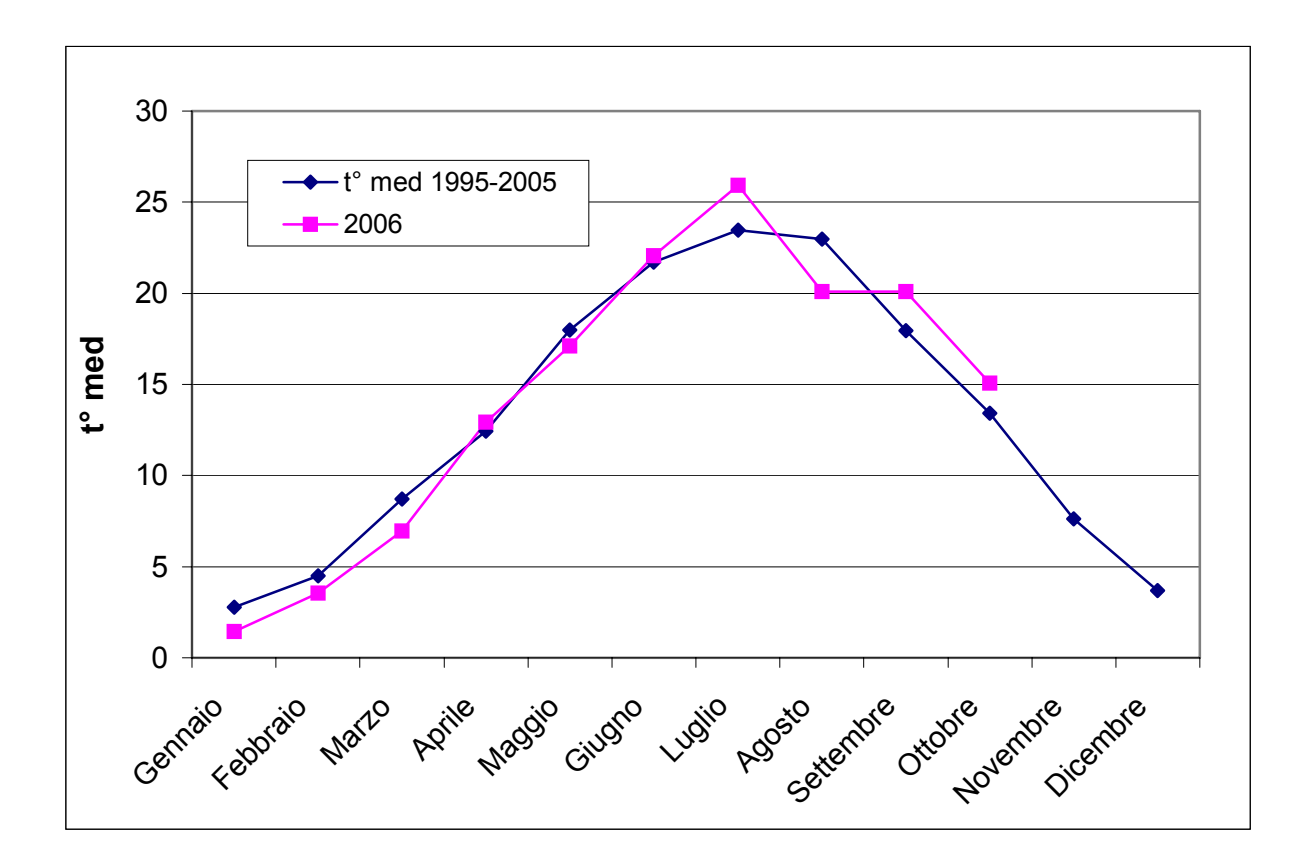

Fig. 31 – Andamento termometrico: 2006 e decennio 1995-2005 a confronto

L'andamento pluviometrico del 2006 è inferiore alla media nei mesi di marzo, giugno, luglio e ottobre, e superiore alla media nei mesi di agosto e settembre (Fig. 32).

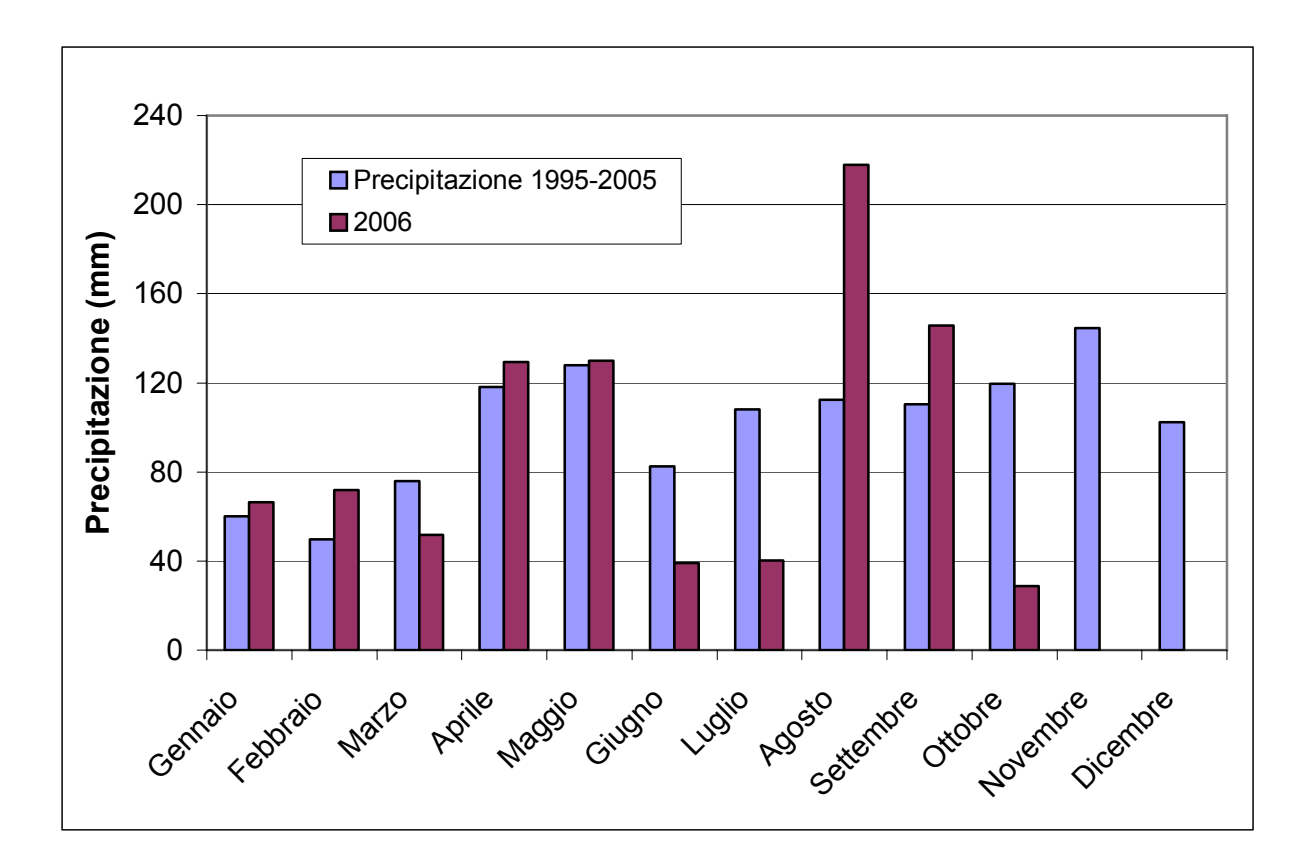

Fig. 32 – Andamento pluviometrico: 2006 e decennio 1995-2005 a confronto

La radiazione globale a Montecchio Precalcino nel 2006 ha registrato valori superiori alla media nei mesi di giugno e luglio (Fig. 33).

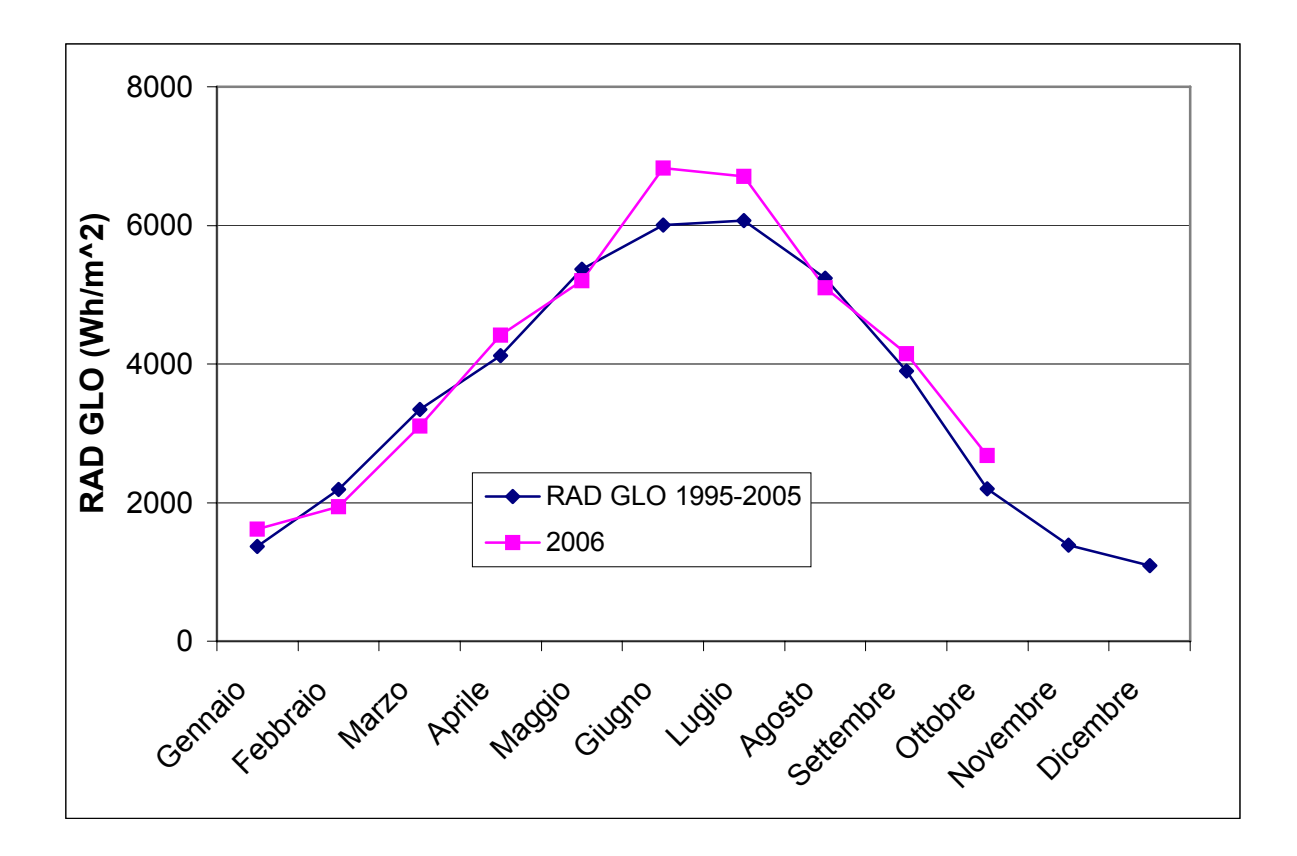

Fig. 33 – Radiazione globale: 2006 e decennio 1995-2005 a confronto

La ventosità del 2006 ha sostanzialmente lo stesso andamento della media degli ultimi 10 anni, si scosta leggermente nei mesi di aprile e maggio con valori inferiori e nei mesi di giugno e luglio con valori leggermente superiori (Fig. 34).

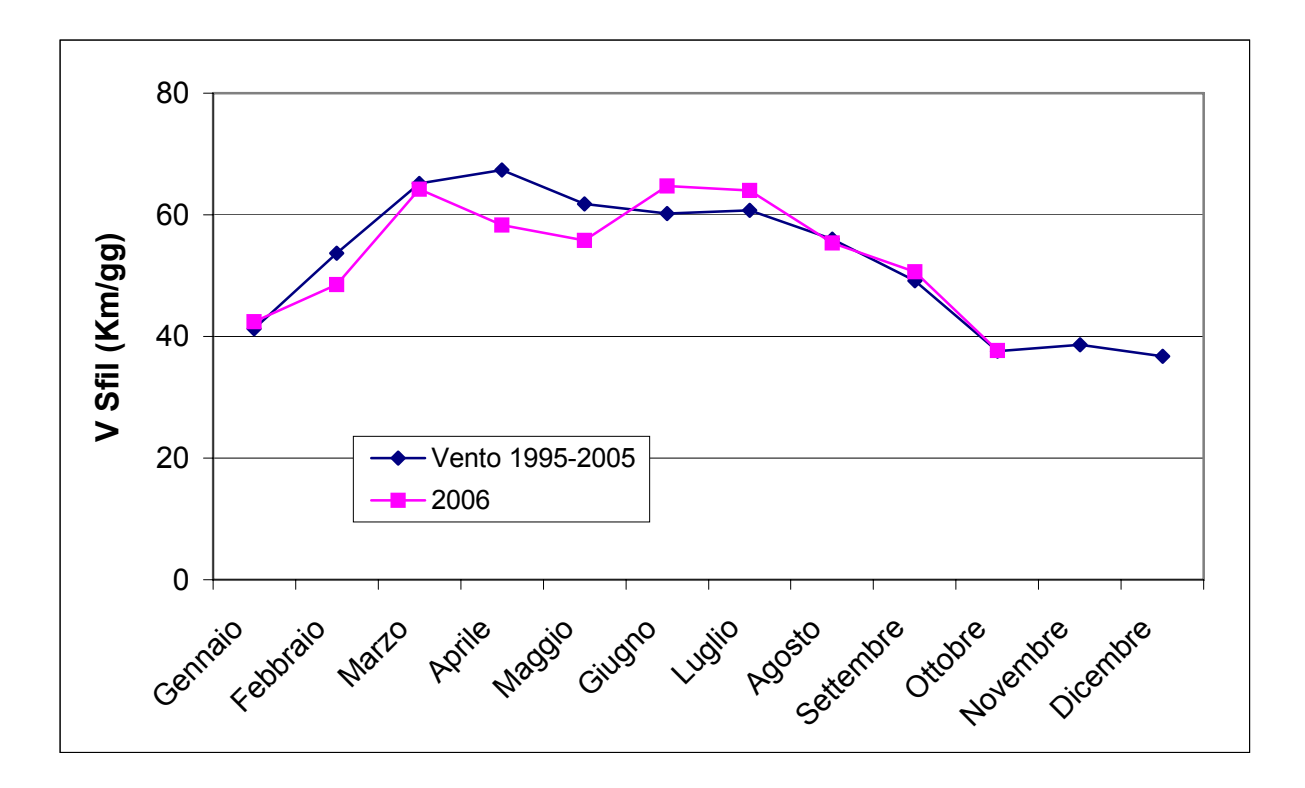

Fig. 34 – Vento sfilato a 2 m: 2006 e decennio 1995-2005 a confronto

Rispetto all'andamento medio degli ultimi 10 anni, l'umidità relativa media del 2006 mostra valori inferiori alla media da marzo ad ottobre, con valori particolarmente significativi nei mesi di giugno e luglio (Fig. 35).

.

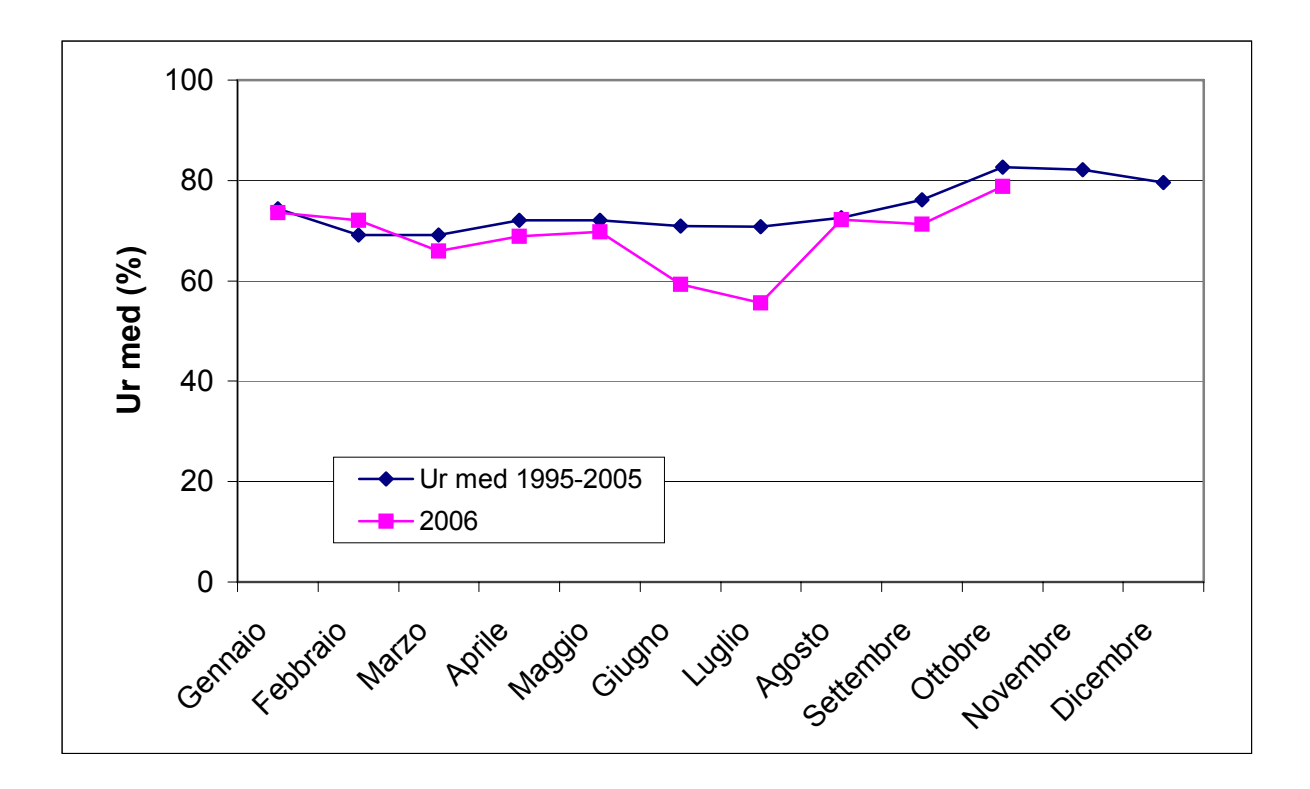

Fig. 35 – Umidità relativa media: 2006 e decennio 1995-2005 a confronto

# **2.2. Andamento dell'evapotraspirazione nelle quattro località considerate**

I dati di evapotraspirazione provengono dall'Arpav (Centro Meteo di Teolo), che calcola giornalmente questo valore con il metodo Penman-FAO.

A Frassinelle Polesine nel 2006 l'evapotraspirazione di riferimento ha mantenuto sostanzialmente lo stesso andamento degli ultimi 10 anni (Fig. 36).

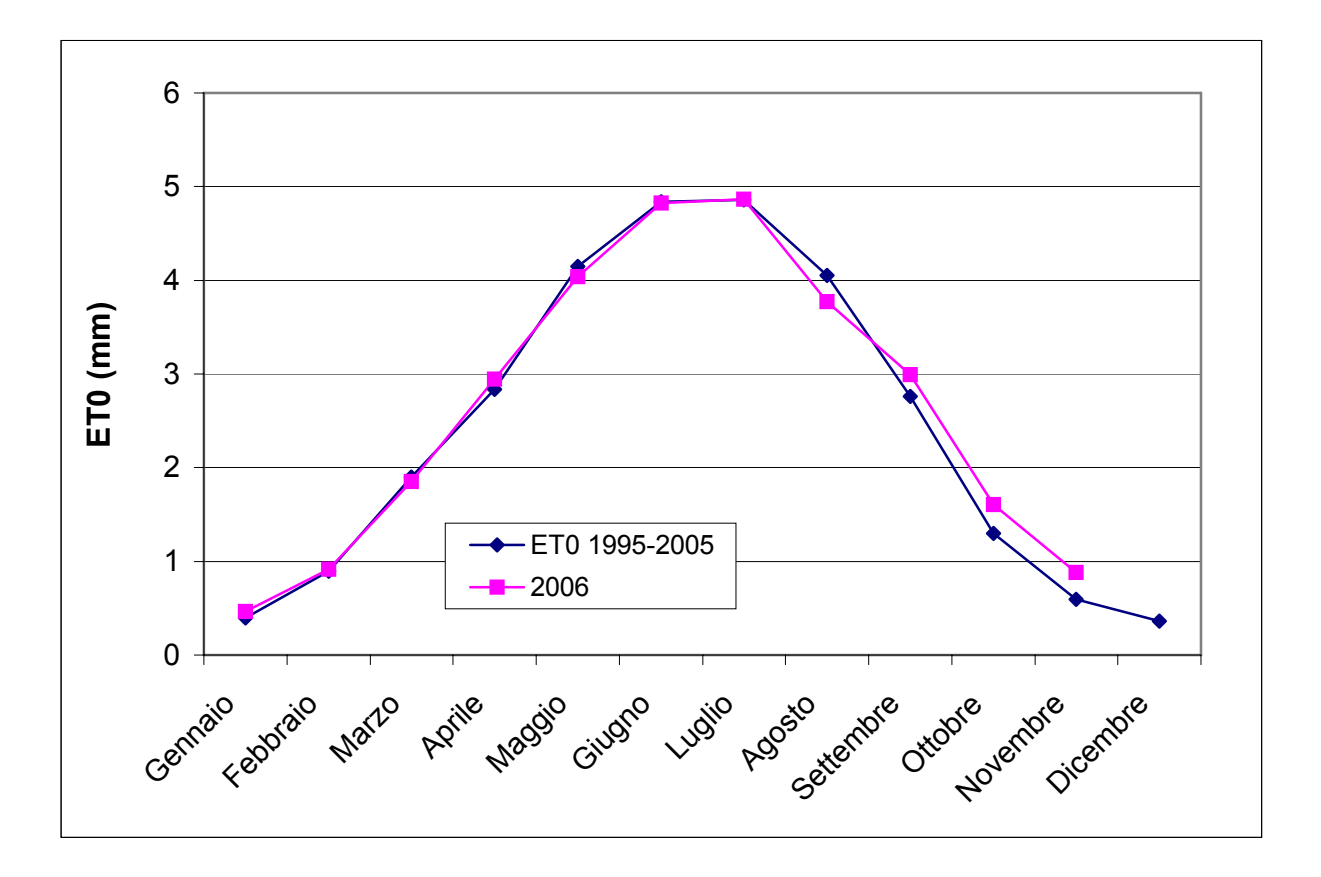

Fig. 36 – Andamento dell'ET<sub>0</sub> a Frassinelle Polesine (RO): 2006 e decennio 1995-2005 a confronto

L'andamento dell'evapotraspirazione a Legnaro è per gran parte del periodo considerato inferiore alla media degli ultimi 10 anni (Fig. 37).

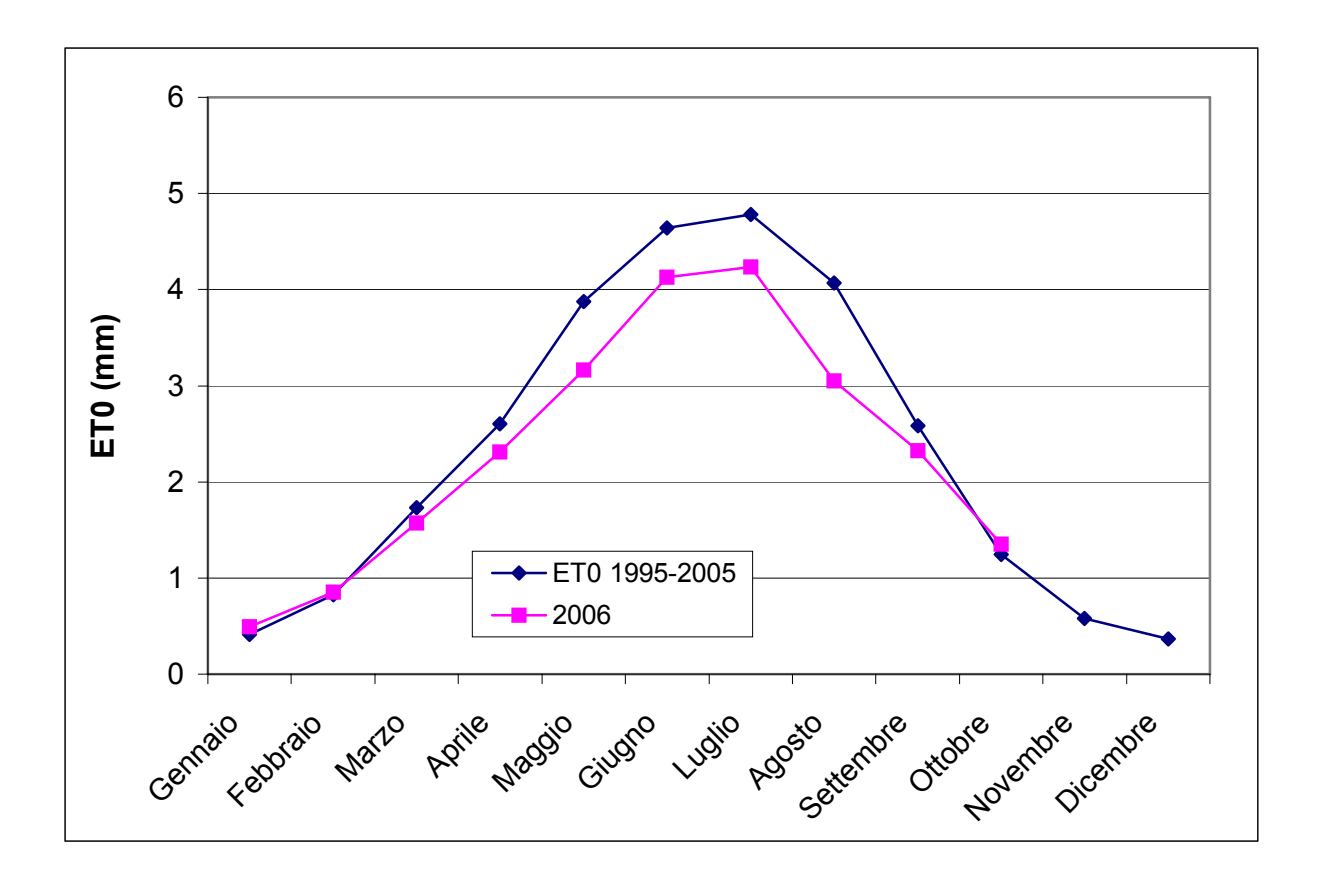

Fig. 37 – Andamento dell'ET<sub>0</sub> a Legnaro (PD): 2006 e decennio 1995-2005 a confronto

L'evapotraspirazione a Mira nel 2006 raggiunge valori superiori alla media nei mesi di giugno e luglio (Fig. 38).

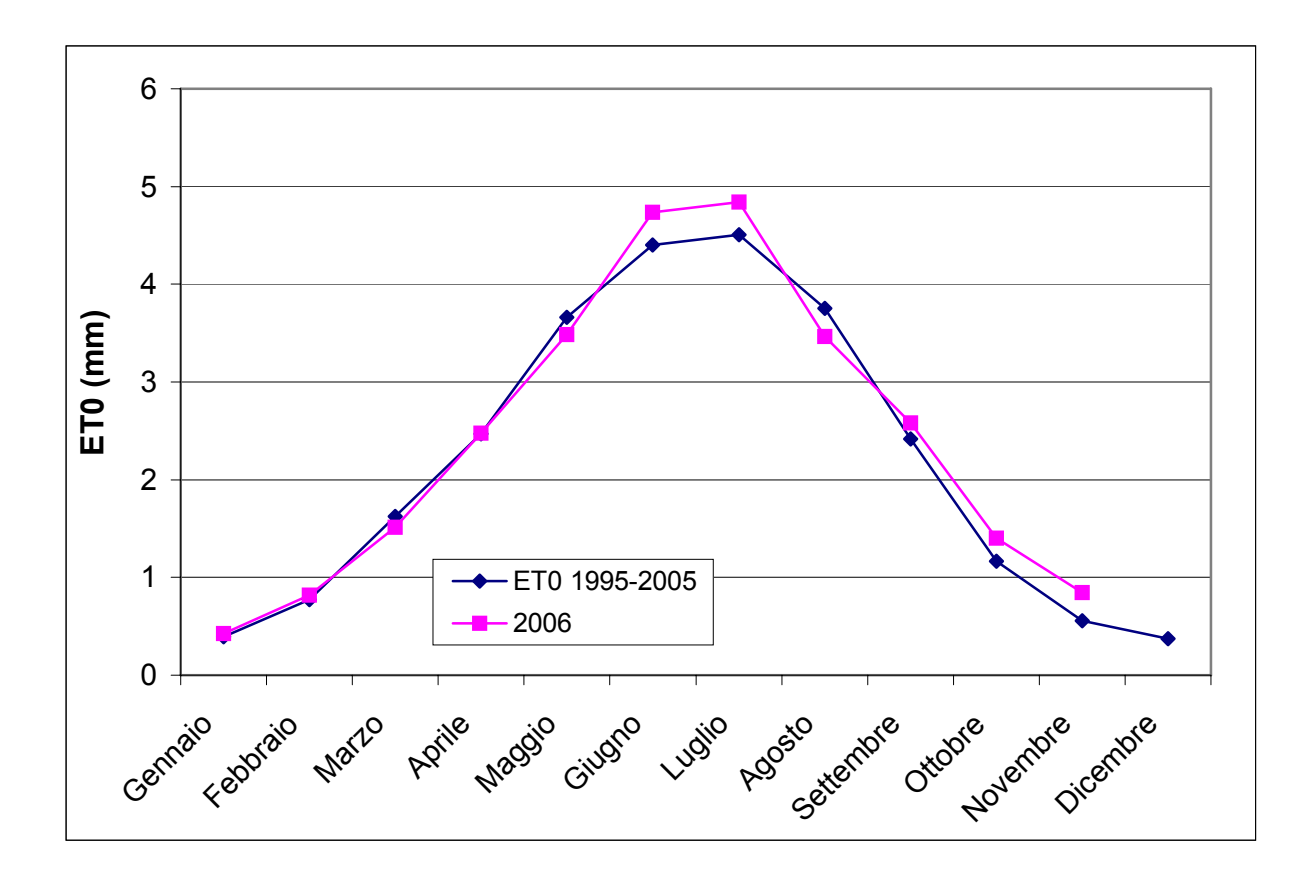

Fig. 38 – Andamento dell'ET<sub>0</sub> a Mira (VE): 2006 e decennio 1995-2005 a confronto

Come nella località precedentemente considerata, anche a Montecchio Precalcino l'evapotraspirazione risulta superiore alla media nei mesi di giugno e luglio (Fig. 39).

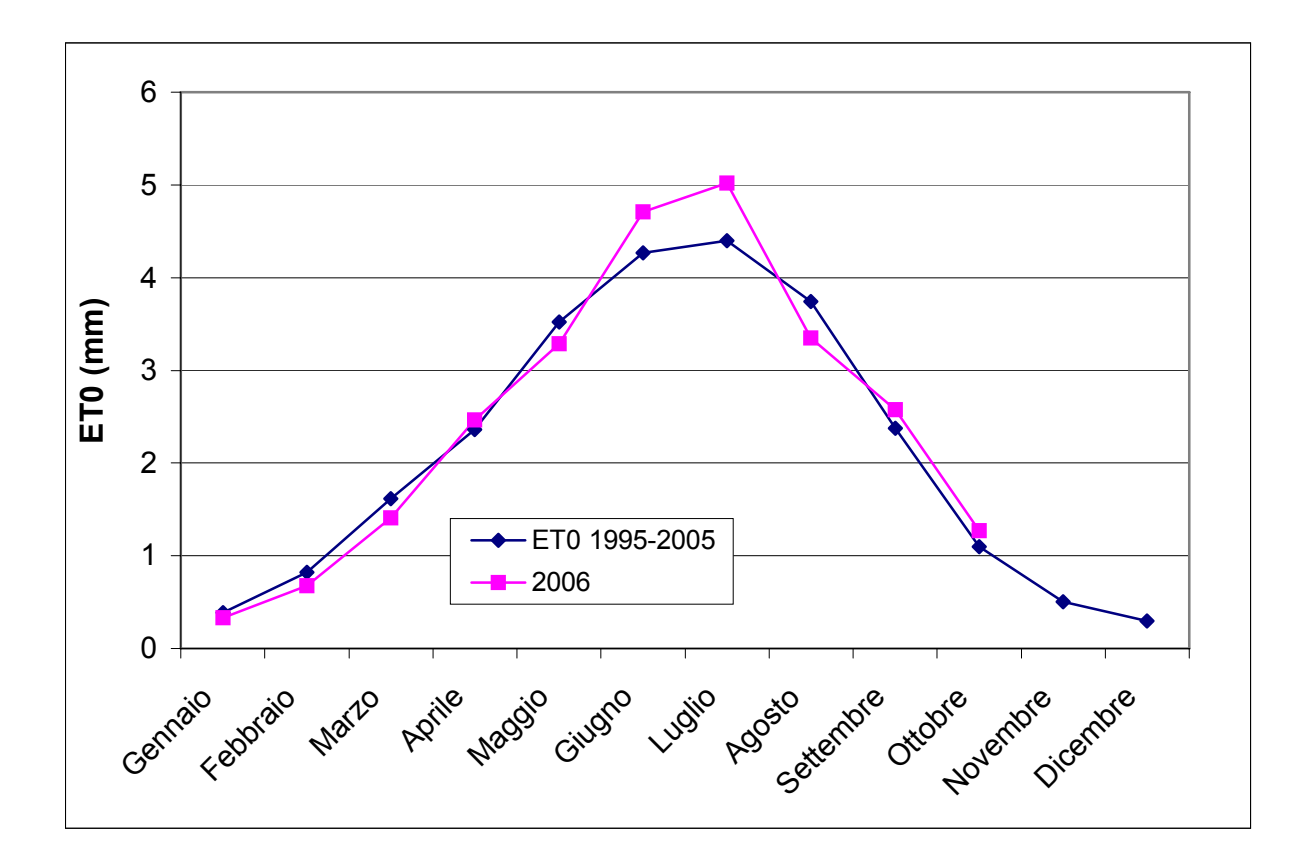

Fig. 39 – Andamento dell'ET<sub>0</sub> a Montecchio Precalcino (VI): 2006 e decennio 1995-2005 a confronto

Nel complesso, quindi, le stazioni meteo dislocate in modo omogeneo nella regione Veneto mostrano un andamento dell'evapotraspirazione analogo per il 2006 e rispetto alla media decennale superiore nei mesi di giugno e luglio, caratterizzati da precipitazioni scarse e temperature elevate di gran lunga superiori ai valori medi degli ultimi anni. Nella stazione di Legnaro (PD), invece, si rileva un andamento anomalo dell'evapotraspirazione, in quanto risulta per l'intero periodo del 2006 inferiore rispetto ai valori medi. Questo potrebbe, come già accennato in precedenza, essere legato ad un'anomalia nella rilevazione del sensore della Radiazione globale, parametro utile al calcolo dell'evapotraspirazione con il metodo Penman-FAO.

2.2.1. Confronto fra metodi di stima ET<sub>0</sub>: Penman-Monteith e Hargreaves (differenze *nelle 4 stazioni)* 

Nelle località considerate sono stati confrontati i valori di  $ET_0$  dei dati ARPAV (metodo Penman-Monteith) con i valori di  $ET_0$  calcolati con il metodo Hargreaves.

È stata eseguita una correlazione lineare allo scopo di evidenziare le eventuali differenze dei due metodi.

Come si evince dai grafici nelle località di Frassinelle Polesine, Legnaro, Mira e Montecchio (Fig. 40, 41, 42 e 43) i coefficienti  $R^2$  ottenuti sono pari a 0.88, 0.89, 0.90 e 0.94, indici nel complesso di un buon grado di correlazione tra i due metodi, con una leggera sottostima del metodo Hargreaves rispetto al Penman, ma di un'alta correlazione tra i due metodi.

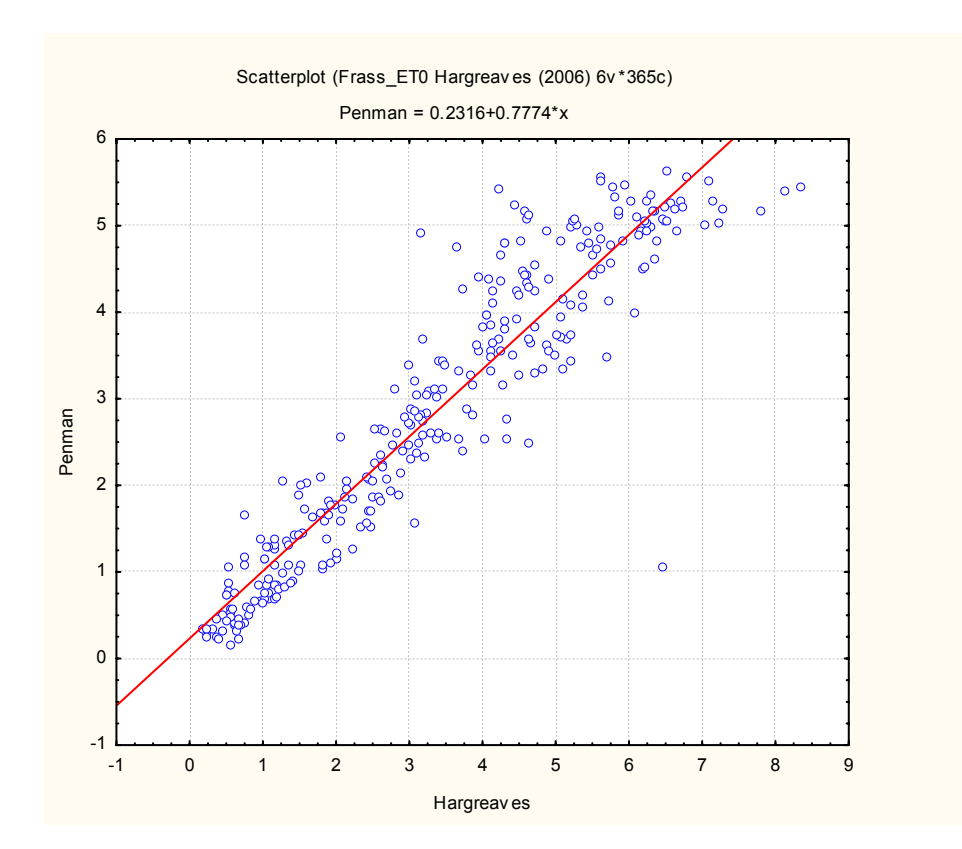

Fig. 40 – Correlazione tra ET0 Penman-Monteith e ET0 Hargreaves a Frassinelle Polesine.

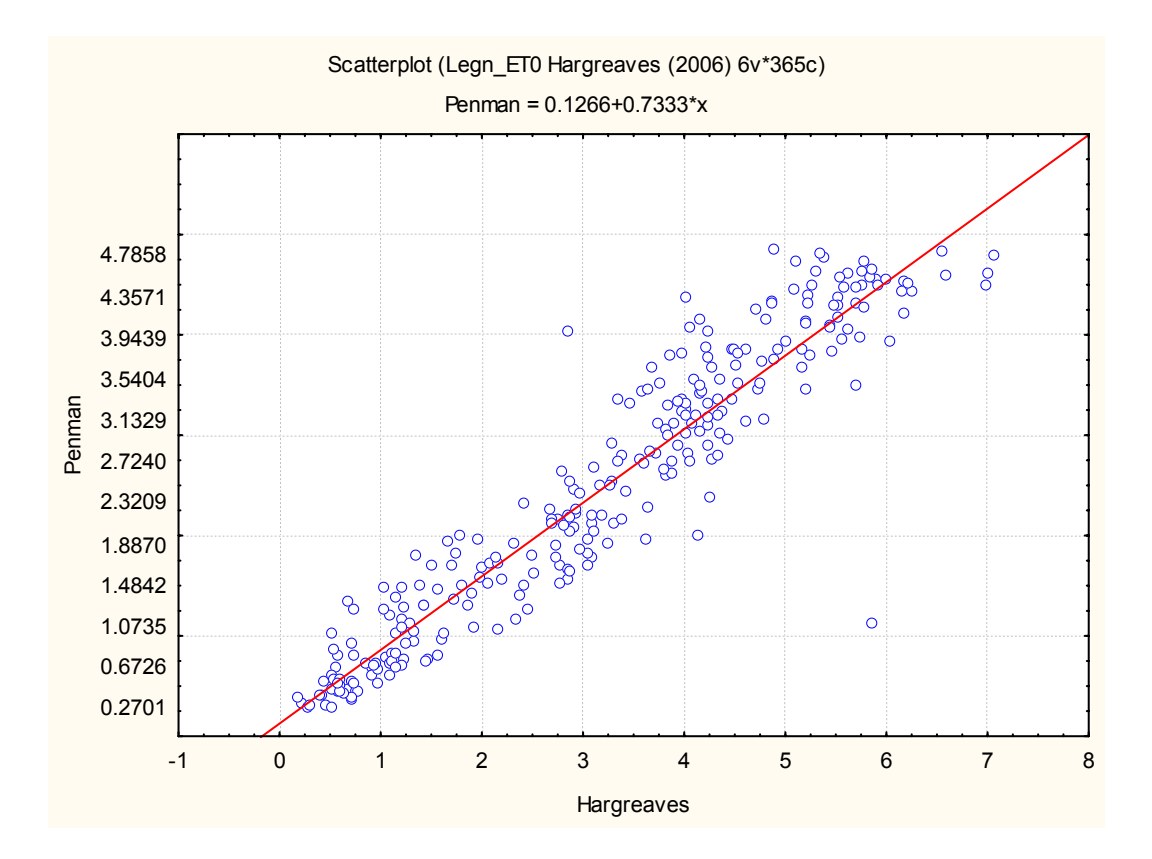

Fig. 41 – Correlazione tra  $ET_0$  Penman-Monteith e  $ET_0$  Hargreaves a Legnaro

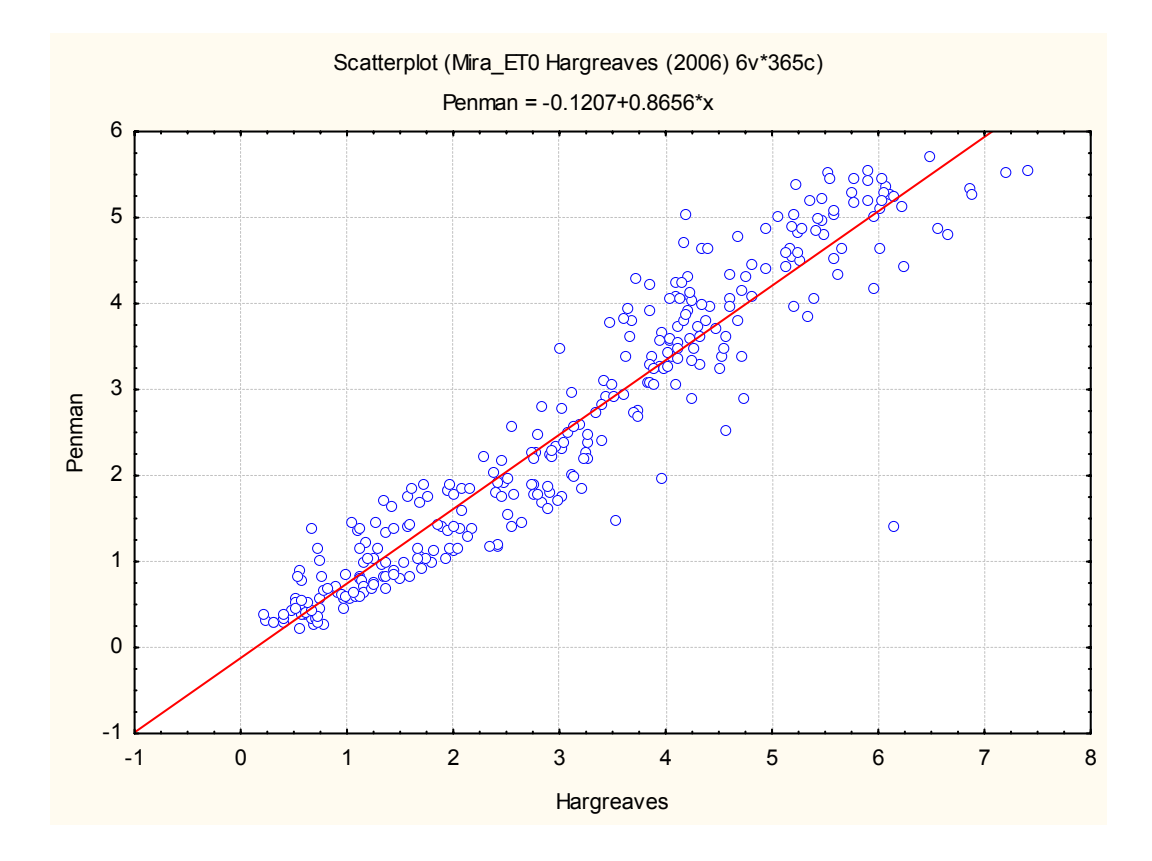

Fig. 42 - Correlazione tra ET0 Penman-Monteith e ET0 Hargreaves a Mira

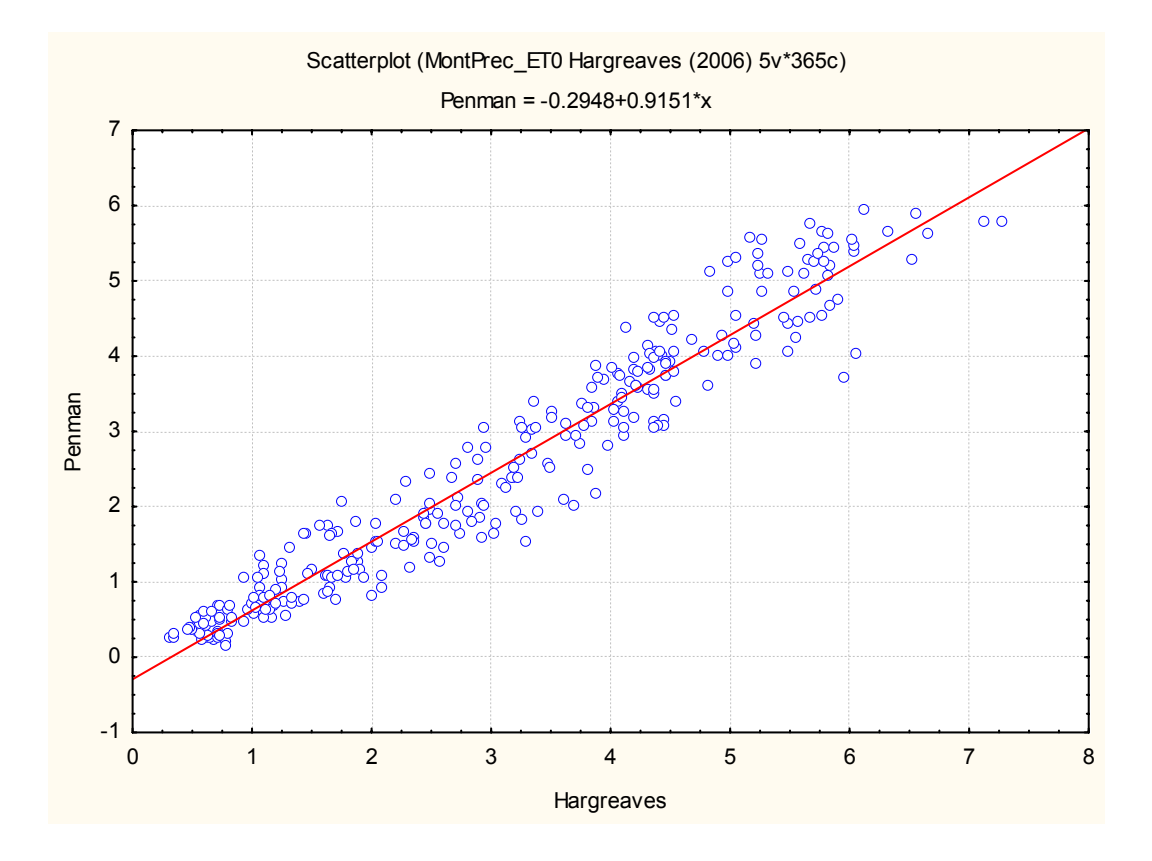

Fig. 43 – Correlazione tra ET0 Penman-Monteith e ET0 Hargreaves a Montecchio Precalcino

# **2.3. Connotazione su base decennale dei valori dei principali parametri meteo delle 4 stazioni considerate**

Sulla base dei valori meteo disponibili nelle stazioni meteo scelte per l'analisi climatica di riferimento, per questo studio si è voluto procedere con la stima di alcuni parametri statistici, al fine di volere osservare non solo annualmente, ma anche mensilmente, i singoli valori medi di temperatura, pioggia, radiazione, vento ed umidità relativa.

I parametri meteorologici stimati nel periodo considerato 1995-2005 forniscono una chiara idea di come anche su scala locale si siano manifestando gli stessi cambiamenti climatici che si osservano a livello globale.

Sulla base di andamenti climatici nel lungo periodo è possibile quindi programmare le colture e dimensionare gli impianti irrigui, conoscendo soprattutto la probabilità di superamento di determinati valori, dato che la variabilità negli anni è sempre più spesso diversa.

# *2.3.1. Località: Frassinelle Polesine*

| T° MEDIA        | <b>MEDIA MENSILE</b> | <b>MEDIANA MENSILE VALORE MIN</b> |       | <b>VALORE MAX</b> |
|-----------------|----------------------|-----------------------------------|-------|-------------------|
| Gennaio         | 2,31                 | 2,34                              | 0,03  | 4,31              |
| Febbraio        | 4,20                 | 4,41                              | 2,07  | 6,29              |
| Marzo           | 8,48                 | 8,58                              | 6,00  | 10,71             |
| Aprile          | 12,49                | 12,27                             | 11,44 | 14, 11            |
| Maggio          | 18,35                | 18,50                             | 16,40 | 20,56             |
| Giugno          | 21,97                | 21,61                             | 19,48 | 26,03             |
| Luglio          | 23,48                | 23,35                             | 21,73 | 25,32             |
| Agosto          | 23,49                | 23,65                             | 20,96 | 27,41             |
| Settembre       | 18,51                | 19,01                             | 15,55 | 20,71             |
| Ottobre         | 14,11                | 13,90                             | 12,37 | 16,34             |
| Novembre        | 8,19                 | 8,36                              | 6,28  | 11,11             |
| <b>Dicembre</b> | 3,63                 | 4,30                              | 0,43  | 5,58              |

Tab. 3 – Temperatura media mensile nel periodo 1995-2005

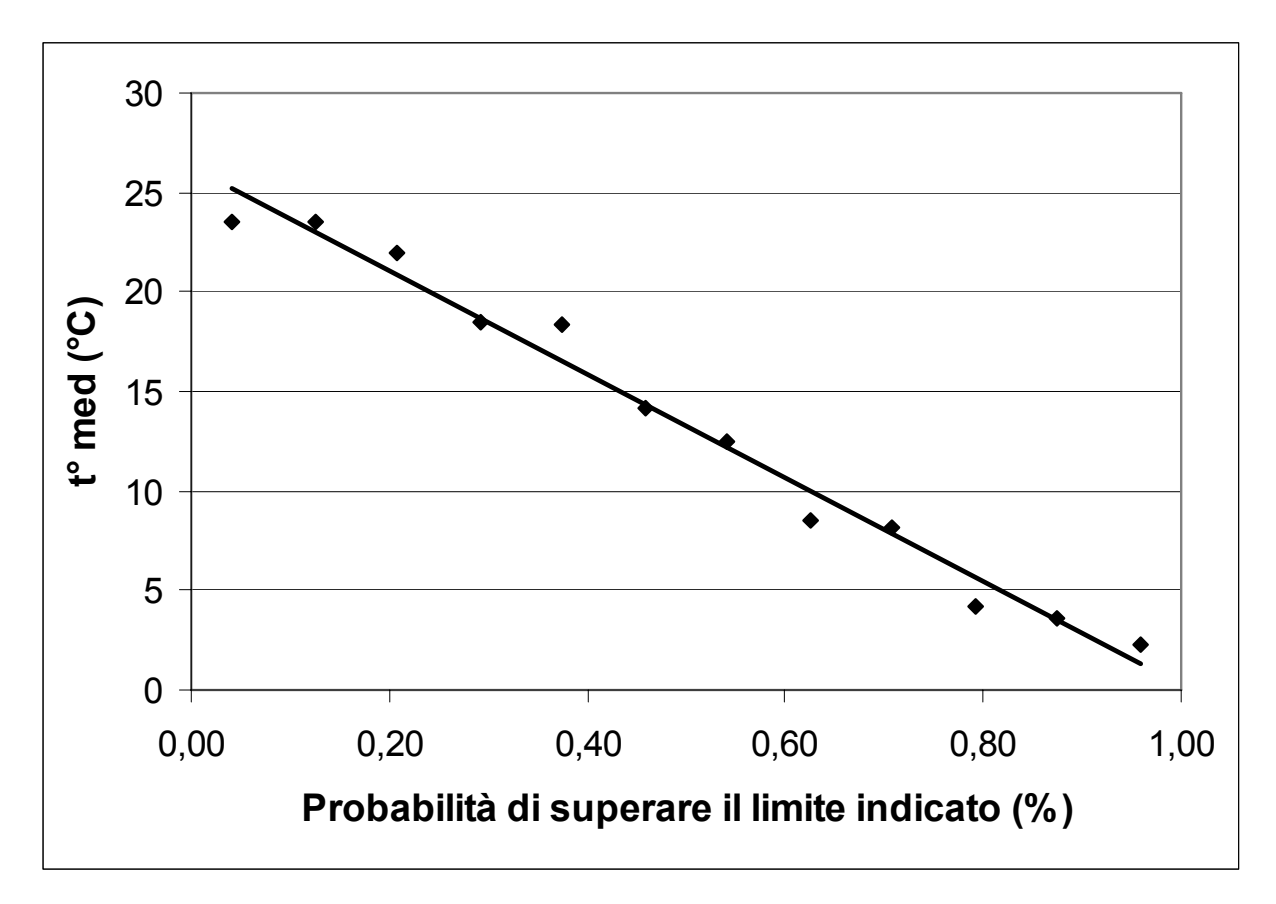

Fig. 44 – Temperatura media: probabilità di superamento

|                 | PIOGGECUMULATA MENSILE MEDIANA MENSILE VALORE MIN VALORE MAX |      |      |       |
|-----------------|--------------------------------------------------------------|------|------|-------|
| Gennaio         | 39,0                                                         | 32,8 | 3,8  | 75,2  |
| Febbraio        | 31,5                                                         | 12,2 | 5,8  | 118,6 |
| Marzo           | 35,0                                                         | 36,2 | 1,2  | 92    |
| Aprile          | 62,3                                                         | 55,2 | 22,8 | 110,2 |
| Maggio          | 61,8                                                         | 56,8 | 17,8 | 116,8 |
| Giugno          | 52,7                                                         | 48,8 | 17,6 | 143,4 |
| Luglio          | 48,8                                                         | 28   | 10   | 140,2 |
| Agosto          | 66,5                                                         | 48,2 | 6,4  | 170,2 |
| Settembre       | 58,3                                                         | 50,8 | 13,4 | 115,4 |
| Ottobre         | 81,9                                                         | 87,8 | 5,2  | 180,6 |
| Novembre        | 76,4                                                         | 80,4 | 19,8 | 122   |
| <b>Dicembre</b> | 63,5                                                         | 60,6 | 1,8  | 121,6 |

Tab. 4 – Precipitazione cumulata mensile nel periodo 1995-2005

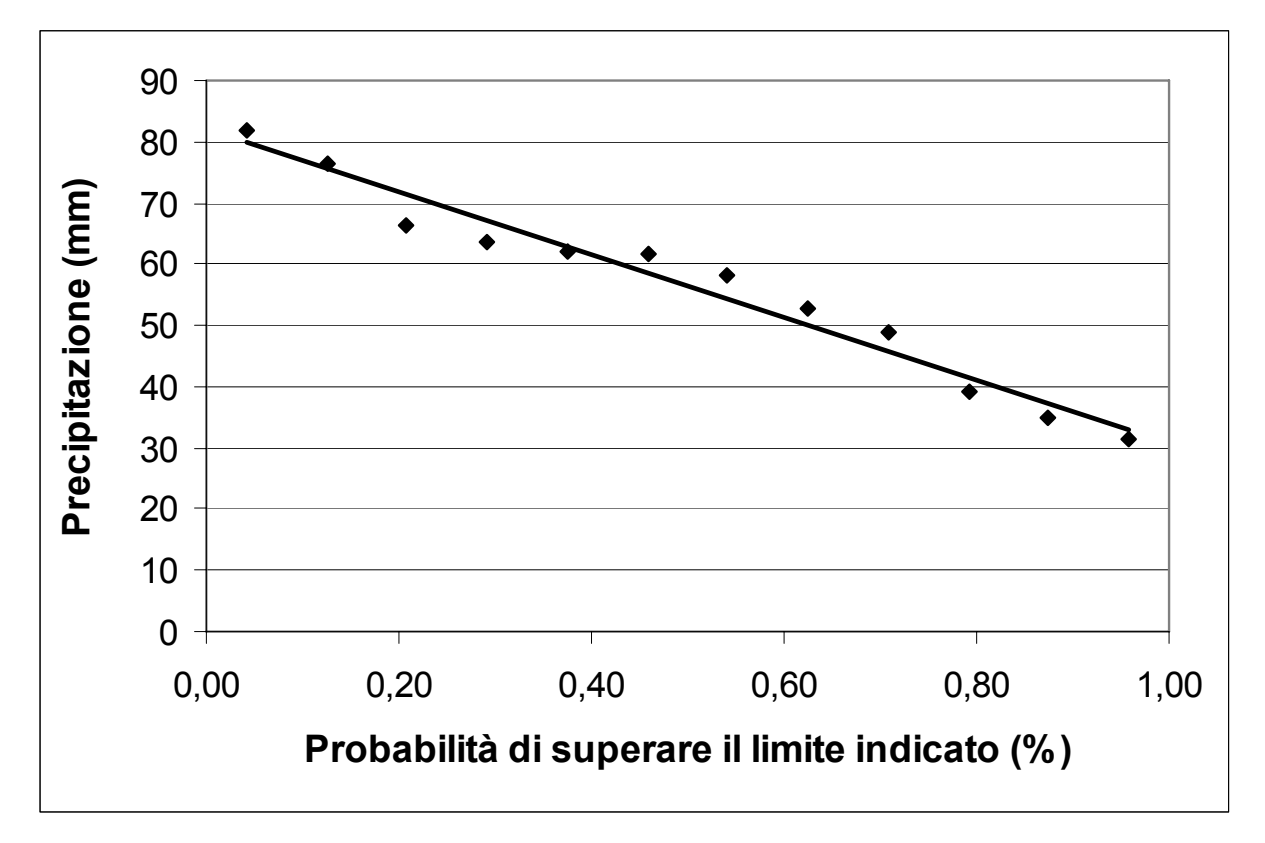

Fig. 45 – Precipitazione: probabilità di superamento

| <b>RAD GLO</b>  | <b>MEDIA MENSILE</b> | <b>MEDIANA MENSILE VALORE MIN</b> |        | <b>VALORE MAX</b> |
|-----------------|----------------------|-----------------------------------|--------|-------------------|
| Gennaio         | 1240,6               | 1204,2                            | 720,4  | 1612,5            |
| Febbraio        | 2360,0               | 2314,7                            | 1688,5 | 3151,2            |
| Marzo           | 3862,2               | 3910,3                            | 3008,4 | 4927,4            |
| Aprile          | 4796,3               | 4745,2                            | 4125,5 | 5636,5            |
| Maggio          | 6164,4               | 6247,7                            | 5424,9 | 6996,9            |
| Giugno          | 6956,3               | 7032,0                            | 5764,9 | 7784,8            |
| Luglio          | 6871,9               | 6854,5                            | 6031,0 | 7415,2            |
| Agosto          | 5740,3               | 5779,0                            | 4929,0 | 6360,1            |
| Settembre       | 4324,1               | 4353,5                            | 3562,4 | 4815,7            |
| Ottobre         | 2421,7               | 2618,4                            | 1866,4 | 2804,4            |
| <b>Novembre</b> | 1357,1               | 1311,8                            | 1137,3 | 1774,8            |
| <b>Dicembre</b> | 1014,5               | 1098,2                            | 571,4  | 1456,5            |

Tab. 5 – Radiazione globale nel periodo 1995-2005

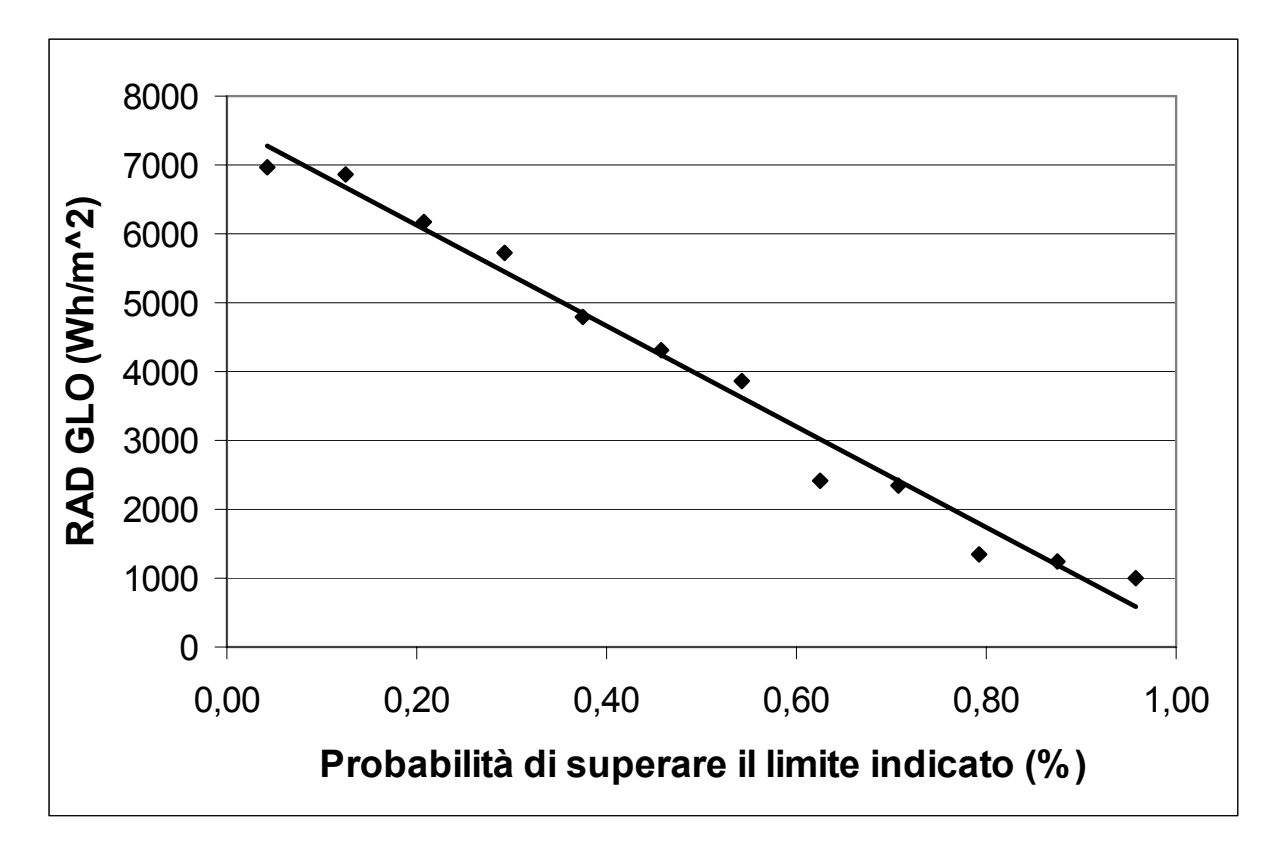

Fig. 46 – Radiazione globale: probabilità di superamento
| V Sfil 2m       | <b>MEDIA MENSILE</b> | <b>MEDIANA MENSILE</b> | <b>VALORE MIN</b> | <b>VALORE MAX</b> |
|-----------------|----------------------|------------------------|-------------------|-------------------|
| Gennaio         | 110,1                | 113,8                  | 69,3              | 145,3             |
| Febbraio        | 117,2                | 125,4                  | 69,9              | 164,3             |
| Marzo           | 136,0                | 139,4                  | 94,6              | 175,4             |
| Aprile          | 154,7                | 162,3                  | 84,7              | 216,1             |
| Maggio          | 121,2                | 119,4                  | 79,9              | 156,4             |
| Giugno          | 70,6                 | 62,2                   | 56,7              | 95,7              |
| Luglio          | 55,8                 | 53,7                   | 27,2              | 91,7              |
| Agosto          | 55,6                 | 50,2                   | 17,0              | 95,9              |
| Settembre       | 90,3                 | 91,6                   | 49,7              | 145,1             |
| Ottobre         | 97,8                 | 94,9                   | 34,1              | 191,6             |
| Novembre        | 122,3                | 123,0                  | 53,6              | 175,2             |
| <b>Dicembre</b> | 119,9                | 113,7                  | 79,0              | 168,2             |

Tab. 6 – Vento sfilato a 2 m nel periodo 1995-2005

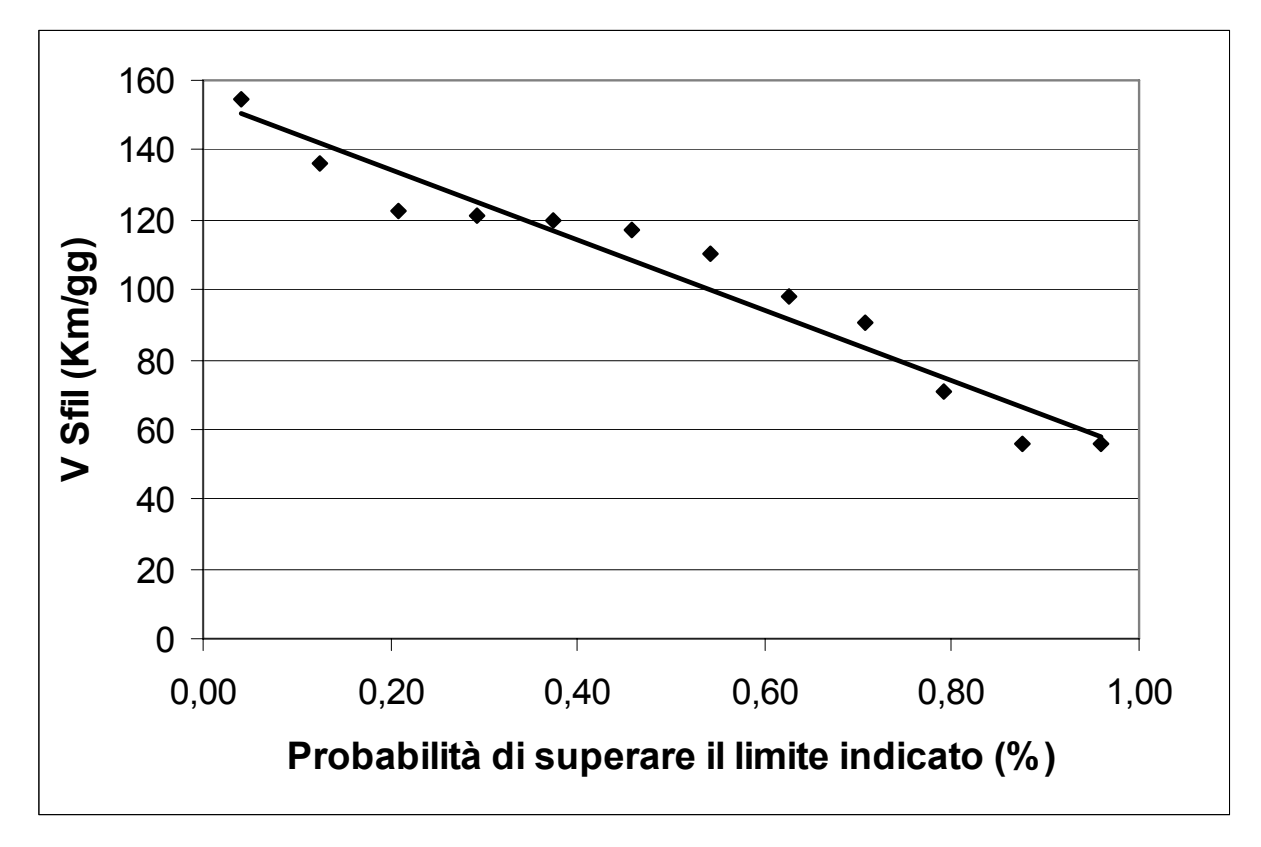

Fig. 47 – Vento sfilato a 2 m: probabilità di superamento

| <b>UR</b> med   | <b>MEDIA MENSILE</b> | <b>MEDIANA MENSILE VALORE MIN</b> |      | <b>VALORE MAX</b> |
|-----------------|----------------------|-----------------------------------|------|-------------------|
| Gennaio         | 90,3                 | 92,1                              | 81,9 | 97,2              |
| Febbraio        | 82,8                 | 83,9                              | 63,8 | 95,1              |
| Marzo           | 76,7                 | 75,4                              | 69,6 | 88,6              |
| Aprile          | 76,2                 | 75,0                              | 67,7 | 85,0              |
| Maggio          | 73,4                 | 71,7                              | 61,1 | 83,2              |
| Giugno          | 74,4                 | 73,6                              | 67,1 | 83,8              |
| Luglio          | 73,3                 | 73,9                              | 66,9 | 76,6              |
| Agosto          | 74,5                 | 75,1                              | 63,3 | 82,4              |
| Settembre       | 77,5                 | 79,7                              | 68,1 | 85,1              |
| Ottobre         | 87,2                 | 89,4                              | 74,6 | 92,2              |
| Novembre        | 89,5                 | 88,7                              | 83,3 | 95,3              |
| <b>Dicembre</b> | 90,4                 | 88,9                              | 82,7 | 98,0              |

Tab. 7 – Umidità relativa media nel periodo 1995-2005

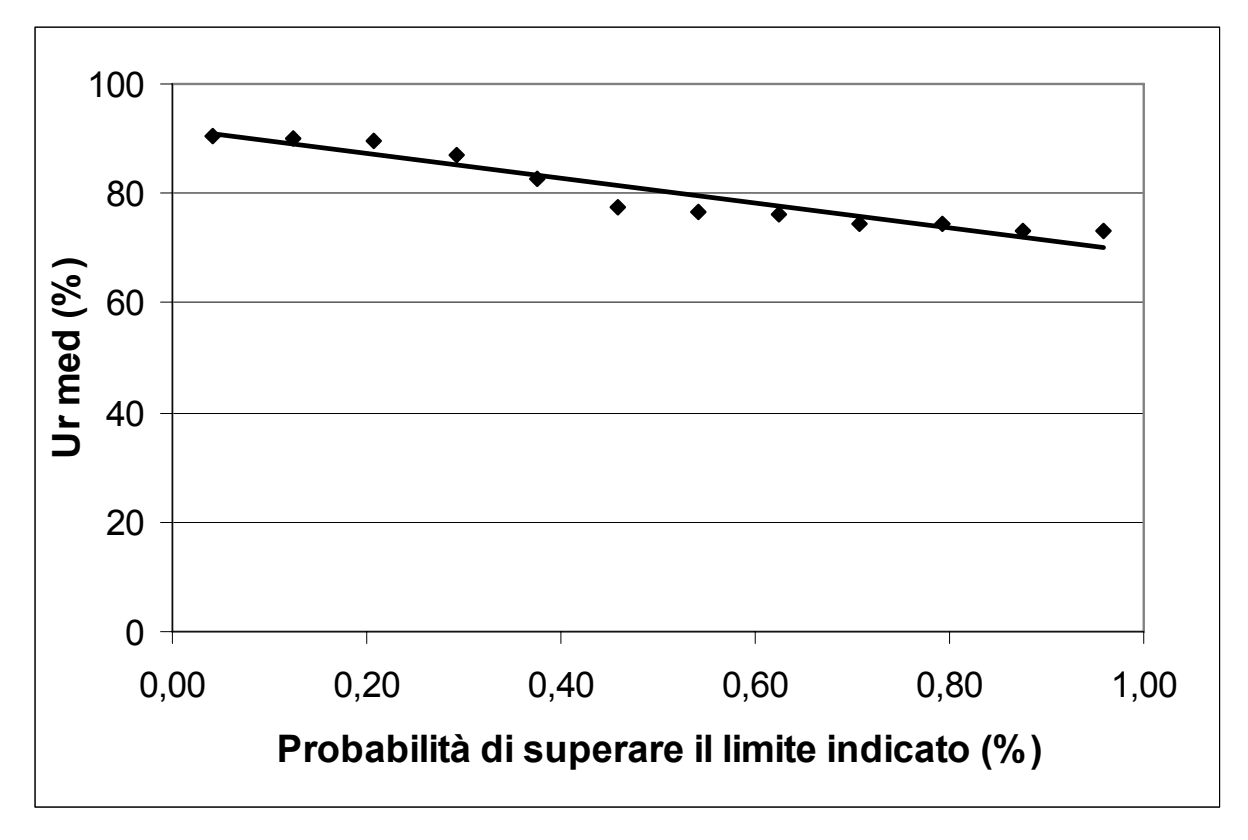

Fig. 48 – Umidità relativa media: probabilità di superamento

| ET <sub>0</sub> | <b>MEDIA MENSILE</b> | MEDIANA MENSILE VALORE MIN VALORE MAX |     |     |
|-----------------|----------------------|---------------------------------------|-----|-----|
| Gennaio         | 0,4                  | 0,4                                   | 0,3 | 0,5 |
| Febbraio        | 0,9                  | 0,9                                   | 0,6 | 1,2 |
| Marzo           | 1,9                  | 1,9                                   | 1,5 | 2,4 |
| Aprile          | 2,8                  | 2,8                                   | 2,5 | 3,1 |
| Maggio          | 4,2                  | 4,2                                   | 3,4 | 5,0 |
| Giugno          | 4,8                  | 4,9                                   | 4,2 | 5,6 |
| Luglio          | 4,9                  | 5,0                                   | 4,1 | 5,4 |
| Agosto          | 4,1                  | 3,9                                   | 3,3 | 4,9 |
| Settembre       | 2,8                  | 2,8                                   | 2,1 | 3,2 |
| Ottobre         | 1,3                  | 1,3                                   | 1,0 | 1,8 |
| Novembre        | 0,6                  | 0,6                                   | 0,5 | 0,7 |
| <b>Dicembre</b> | 0,4                  | 0,3                                   | 0,2 | 0,5 |

Tab. 8 – Evapotraspirazione di riferimento nel periodo 1995-2005

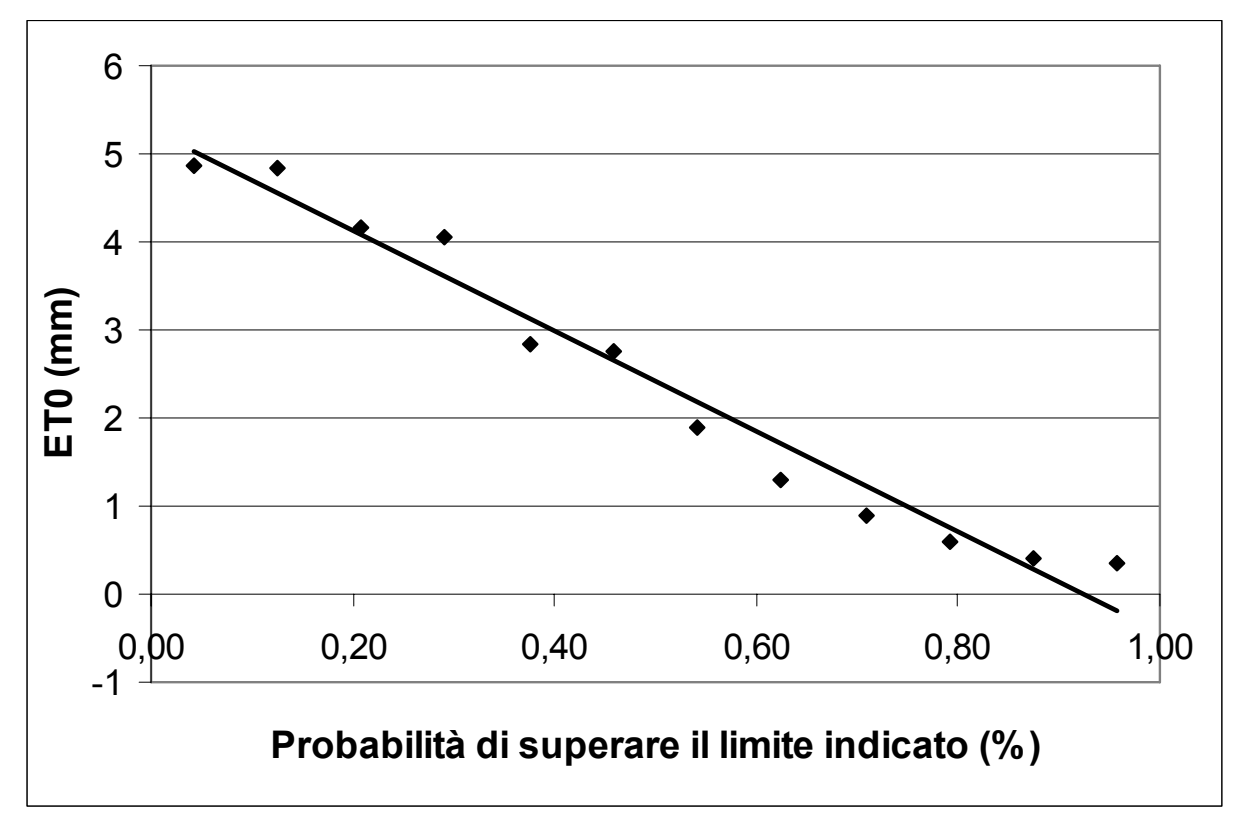

Fig. 49 – Evapotraspirazione di riferimento: probabilità di superamento

### *2.3.2. Località: Legnaro*

| T° MEDIA        | <b>MEDIA MENSILE</b> | <b>MEDIANA MENSILE VALORE MIN VALORE MAX</b> |       |       |
|-----------------|----------------------|----------------------------------------------|-------|-------|
| Gennaio         | 3,01                 | 2,76                                         | 1,06  | 4,71  |
| Febbraio        | 4,52                 | 4,63                                         | 2,74  | 7,28  |
| Marzo           | 8,82                 | 8,68                                         | 6,54  | 11,57 |
| Aprile          | 12,84                | 12,28                                        | 11,27 | 16,17 |
| Maggio          | 18,76                | 18,92                                        | 16,15 | 21,91 |
| Giugno          | 22,25                | 22,34                                        | 20,14 | 24,73 |
| Luglio          | 23,76                | 23,81                                        | 21,76 | 25,49 |
| Agosto          | 23,73                | 23,84                                        | 21,08 | 26,10 |
| Settembre       | 18,82                | 18,68                                        | 16,98 | 21,39 |
| Ottobre         | 14,43                | 14,45                                        | 10,92 | 17,37 |
| Novembre        | 8,42                 | 8,61                                         | 5,90  | 10,97 |
| <b>Dicembre</b> | 3,99                 | 4,40                                         | 0,41  | 6,05  |

Tab. 9 – Temperatura media mensile nel periodo 1995-2005

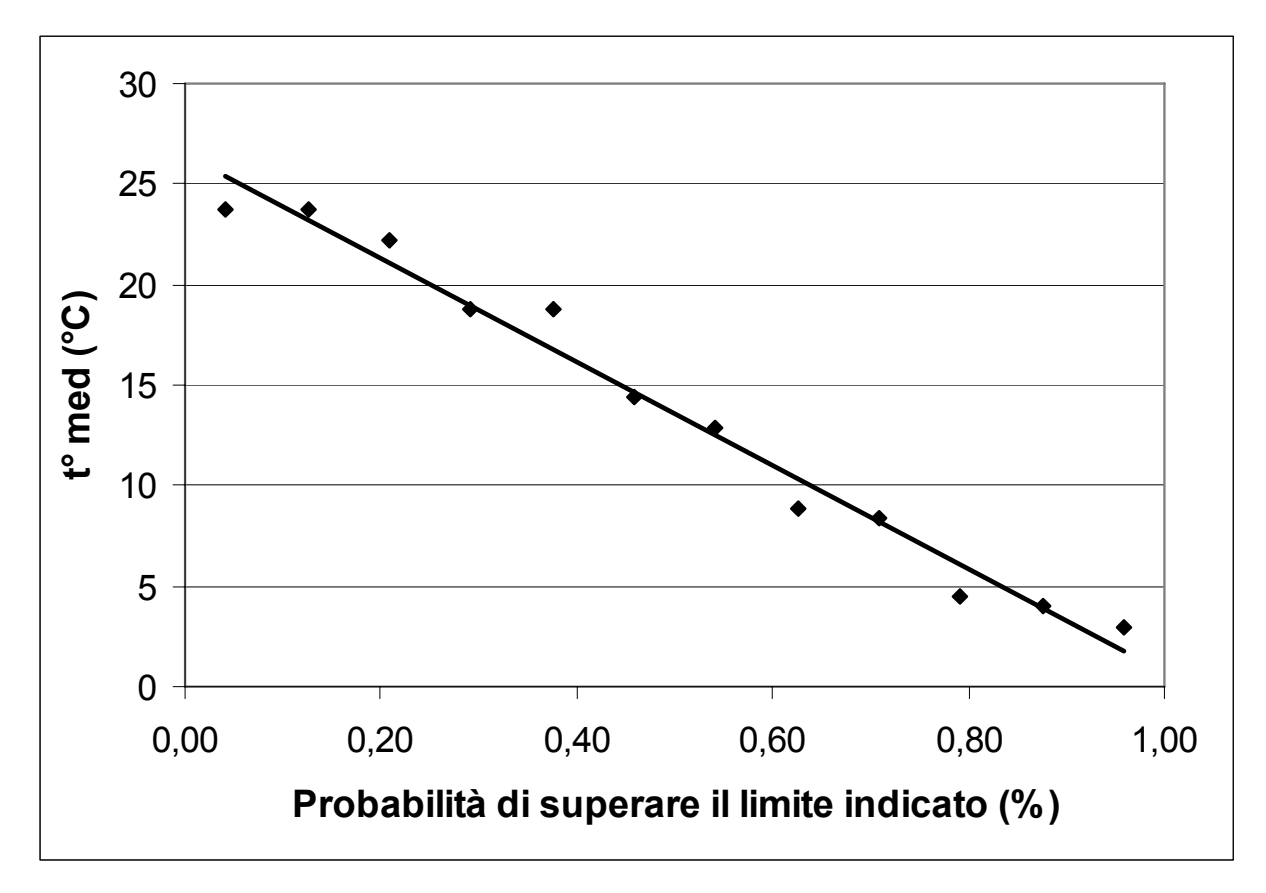

Fig. 50 – Temperatura media: probabilità di superamento

| <b>PIOGGE</b>   | <b>CUMULATA MENSILE</b> | <b>MEDIANA MENSILE VALORE MINVALORE MAX</b> |                |       |
|-----------------|-------------------------|---------------------------------------------|----------------|-------|
| Gennaio         | 42,5                    | 41,6                                        | 1,4            | 82    |
| Febbraio        | 40,5                    | 16,8                                        | 5              | 190,6 |
| Marzo           | 42,9                    | 19,6                                        | 2,4            | 146   |
| Aprile          | 85,3                    | 80,8                                        | 38,4           | 131   |
| Maggio          | 84,4                    | 47                                          | 32,4           | 199   |
| Giugno          | 84,0                    | 95                                          | 30,2           | 148,4 |
| Luglio          | 77,2                    | 79,2                                        | 25,4           | 185,4 |
| Agosto          | 61,2                    | 46,2                                        | 13,6           | 241   |
| Settembre       | 68,4                    | 71,8                                        | 12             | 115,8 |
| Ottobre         | 101,3                   | 105,2                                       | 14             | 181   |
| Novembre        | 88,7                    | 101                                         | 14,6           | 155,8 |
| <b>Dicembre</b> | 71,2                    | 68,6                                        | $\overline{2}$ | 156   |

Tab. 10 – Precipitazione cumulata mensile nel periodo 1995-2005

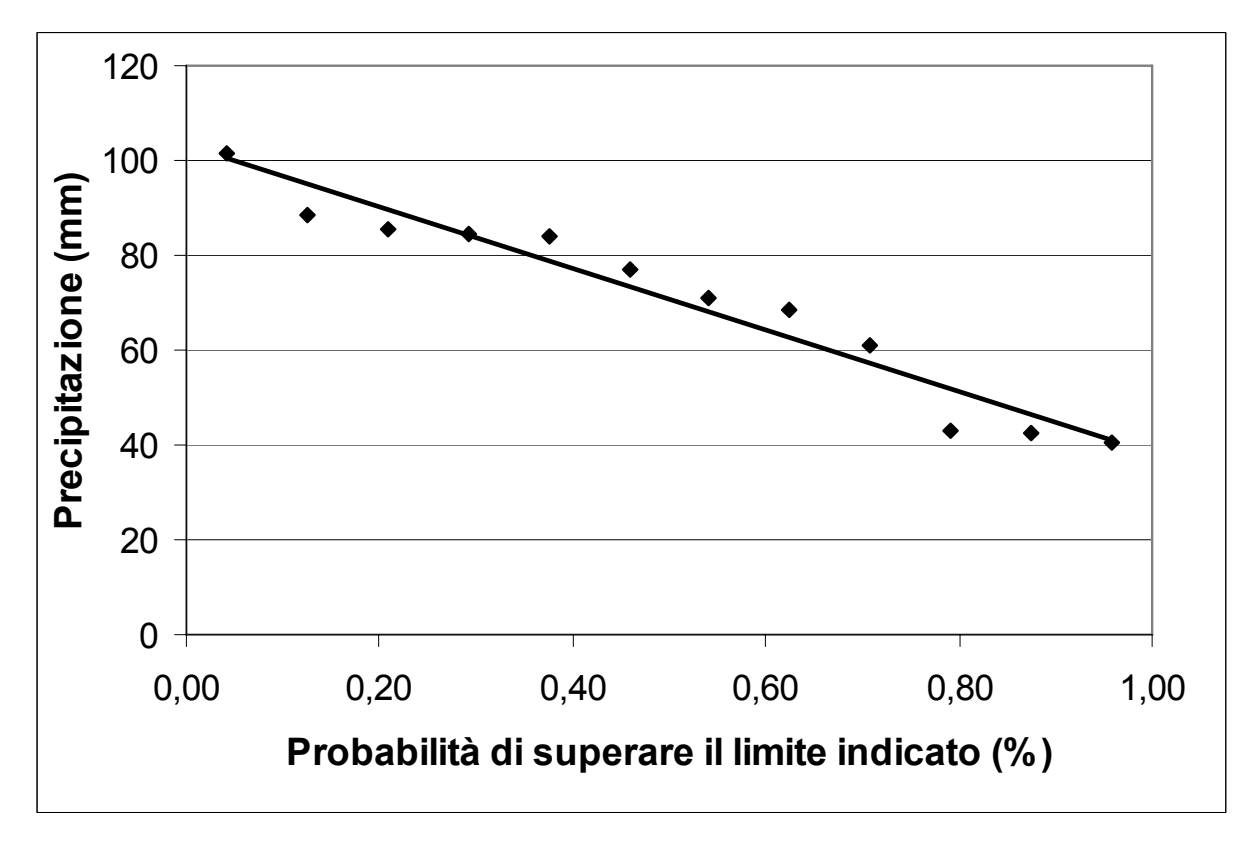

Fig. 51 – Precipitazione: probabilità di superamento

| <b>RAD GLO</b>  | <b>MEDIA MENSILE</b> | <b>MEDIANA MENSILE VALORE MIN VALORE MAX</b> |      |      |
|-----------------|----------------------|----------------------------------------------|------|------|
| Gennaio         | 1372                 | 1434                                         | 865  | 1741 |
| Febbraio        | 2297                 | 2462                                         | 1509 | 3323 |
| Marzo           | 3691                 | 3628                                         | 2803 | 4261 |
| Aprile          | 4621                 | 4533                                         | 3883 | 5546 |
| Maggio          | 5952                 | 5939                                         | 5208 | 6891 |
| Giugno          | 6659                 | 6638                                         | 5611 | 7731 |
| Luglio          | 6796                 | 6721                                         | 5469 | 7910 |
| Agosto          | 5787                 | 5907                                         | 4058 | 6764 |
| Settembre       | 4296                 | 4154                                         | 3447 | 5124 |
| Ottobre         | 2411                 | 2527                                         | 1636 | 3053 |
| Novembre        | 1462                 | 1481                                         | 1174 | 1781 |
| <b>Dicembre</b> | 1120                 | 1053                                         | 734  | 1600 |

Tab. 11 – Radiazione globale nel periodo 1995-2005

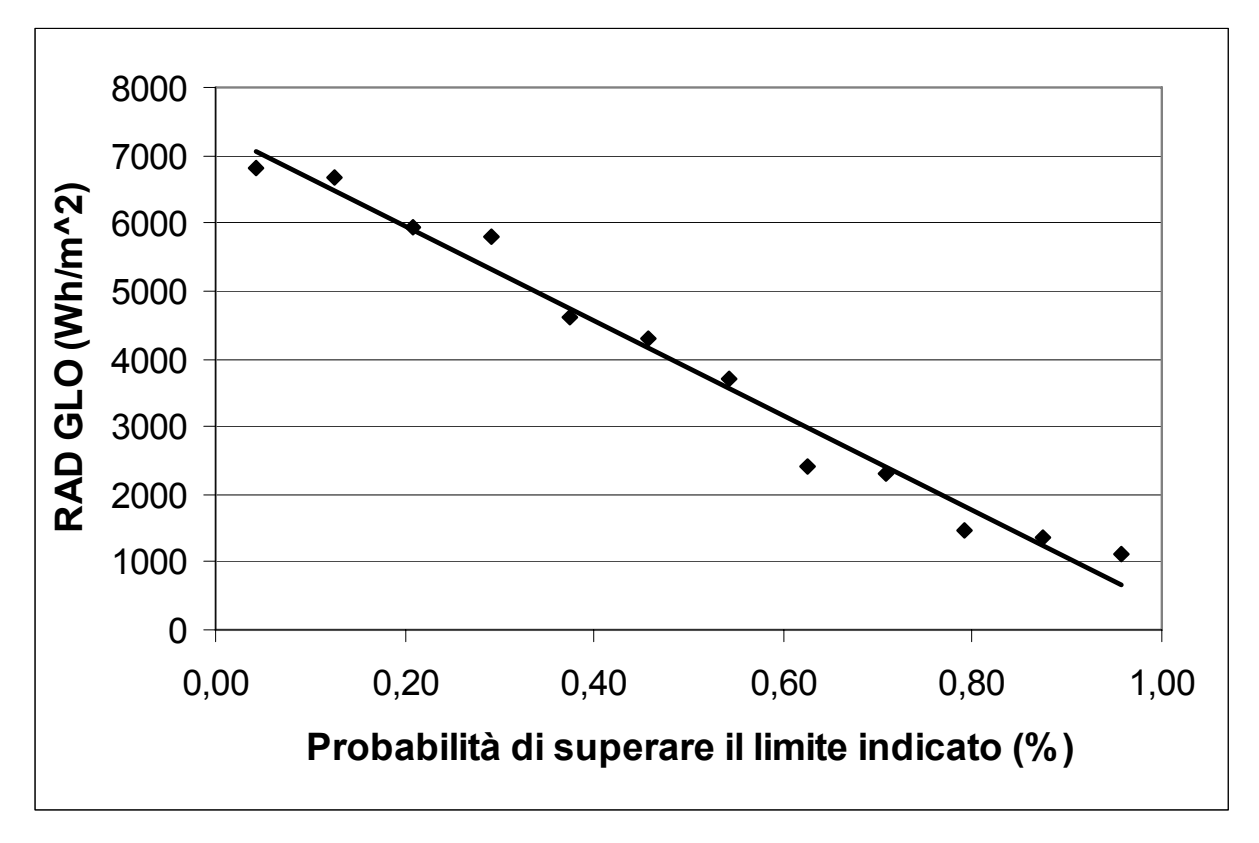

Fig. 52 – Radiazione globale: probabilità di superamento

| V Sfil 2m       | <b>MEDIA MENSILE</b> | <b>MEDIANA MENSILE</b> | <b>VALORE MIN</b> | <b>VALORE MAX</b> |
|-----------------|----------------------|------------------------|-------------------|-------------------|
| Gennaio         | 80,7                 | 75,8                   | 59,9              | 112,2             |
| Febbraio        | 79,5                 | 79,0                   | 58,8              | 110,8             |
| Marzo           | 111,0                | 108,5                  | 98,1              | 122,5             |
| Aprile          | 116,9                | 117,1                  | 104,6             | 136,1             |
| Maggio          | 109,6                | 107,5                  | 90,1              | 128,2             |
| Giugno          | 98,5                 | 100,0                  | 72,5              | 123,6             |
| Luglio          | 85,4                 | 91,6                   | 58,2              | 103,3             |
| Agosto          | 77,7                 | 79,7                   | 59,0              | 106,1             |
| Settembre       | 77,1                 | 75,7                   | 61,9              | 98,0              |
| Ottobre         | 75,3                 | 77,8                   | 44,7              | 100,9             |
| Novembre        | 86,8                 | 87,9                   | 71,5              | 101,4             |
| <b>Dicembre</b> | 83,3                 | 81,9                   | 59,5              | 110,0             |

Tab. 12 – Vento sfilato a 2 m nel periodo 1995-2005

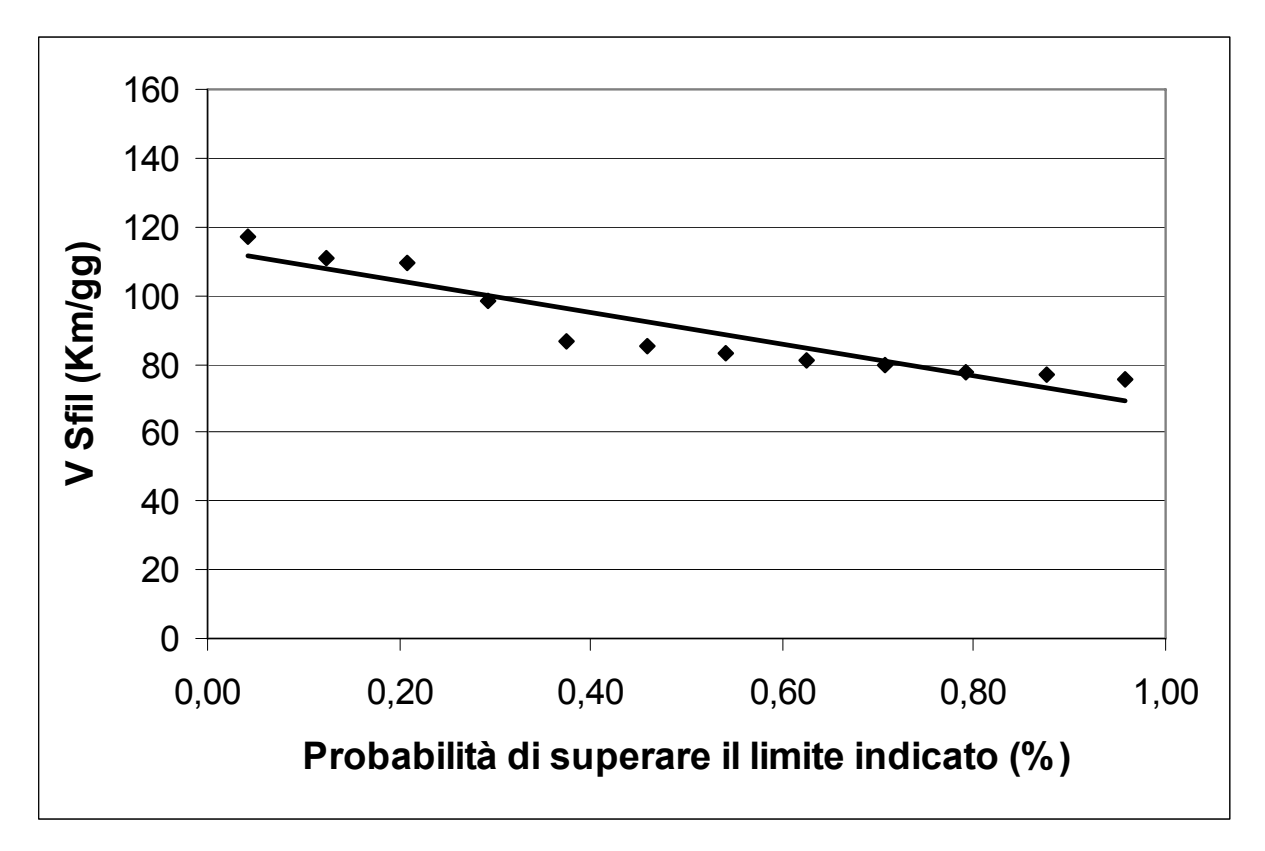

Fig. 53– Vento sfilato a 2 m: probabilità di superamento

| <b>UR MED</b>   | <b>MEDIA MENSILE</b> | <b>MEDIANA MENSILE VALORE MIN</b> |      | <b>VALORE MAX</b> |
|-----------------|----------------------|-----------------------------------|------|-------------------|
| Gennaio         | 87,3                 | 88,2                              | 75,7 | 94,2              |
| Febbraio        | 82,0                 | 83,4                              | 65,2 | 92,1              |
| Marzo           | 77,4                 | 76,2                              | 68,5 | 89,0              |
| Aprile          | 78,2                 | 78,2                              | 65,4 | 84,1              |
| Maggio          | 75,4                 | 75,3                              | 65,3 | 83,1              |
| Giugno          | 75,2                 | 75,6                              | 69,0 | 84,3              |
| Luglio          | 75,0                 | 75,8                              | 67,9 | 81,6              |
| Agosto          | 76,0                 | 76,8                              | 65,8 | 82,8              |
| Settembre       | 79,2                 | 80,6                              | 71,5 | 86,6              |
| Ottobre         | 86,0                 | 88,3                              | 76,9 | 90,8              |
| Novembre        | 87,9                 | 87,9                              | 80,5 | 94,0              |
| <b>Dicembre</b> | 87,3                 | 87,3                              | 79,4 | 94,1              |

Tab. 13 – Umidità relativa media nel periodo 1995-2005

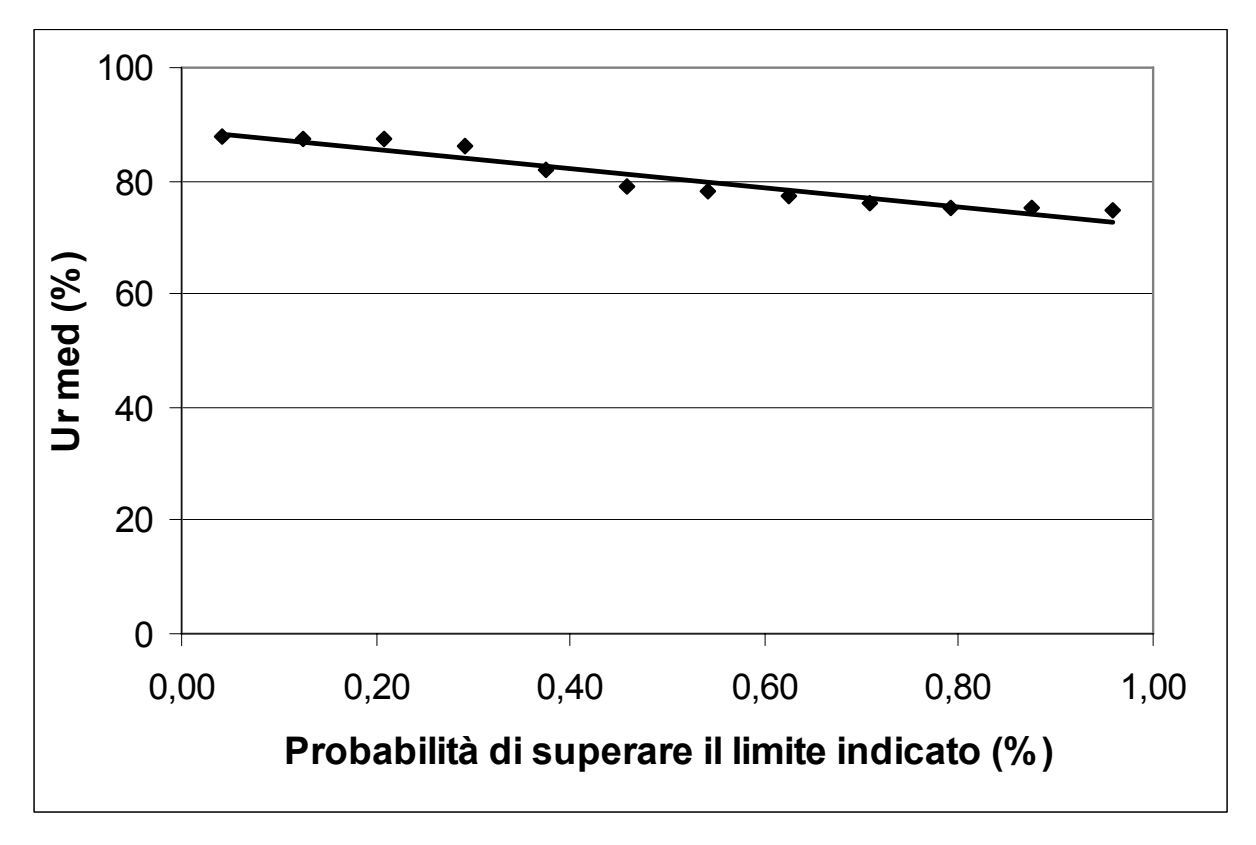

Fig. 54 – Umidità relativa media: probabilità di superamento

| ET <sub>0</sub> | <b>MEDIA MENSILE</b> | <b>MEDIANA MENSILE VALORE MIN</b> |     | <b>VALORE MAX</b> |
|-----------------|----------------------|-----------------------------------|-----|-------------------|
| Gennaio         | 0,4                  | 0,4                               | 0,3 | 0,5               |
| Febbraio        | 0,8                  | 0,8                               | 0,6 | 1,0               |
| Marzo           | 1,7                  | 1,7                               | 1,5 | 2,1               |
| Aprile          | 2,6                  | 2,6                               | 2,3 | 3,0               |
| Maggio          | 3,9                  | 3,9                               | 3,4 | 4,6               |
| Giugno          | 4,6                  | 4,7                               | 4,0 | 5,5               |
| Luglio          | 4,8                  | 4,8                               | 4,1 | 5,5               |
| Agosto          | 4,1                  | 3,9                               | 2,9 | 4,9               |
| Settembre       | 2,6                  | 2,6                               | 2,2 | 2,9               |
| Ottobre         | 1,2                  | 1,3                               | 1,0 | 1,6               |
| Novembre        | 0,6                  | 0,6                               | 0,5 | 0,7               |
| Dicembre        | 0,4                  | 0,3                               | 0,3 | 0,5               |

Tab. 14 – Evapotraspirazione di riferimento nel periodo 1995-2005

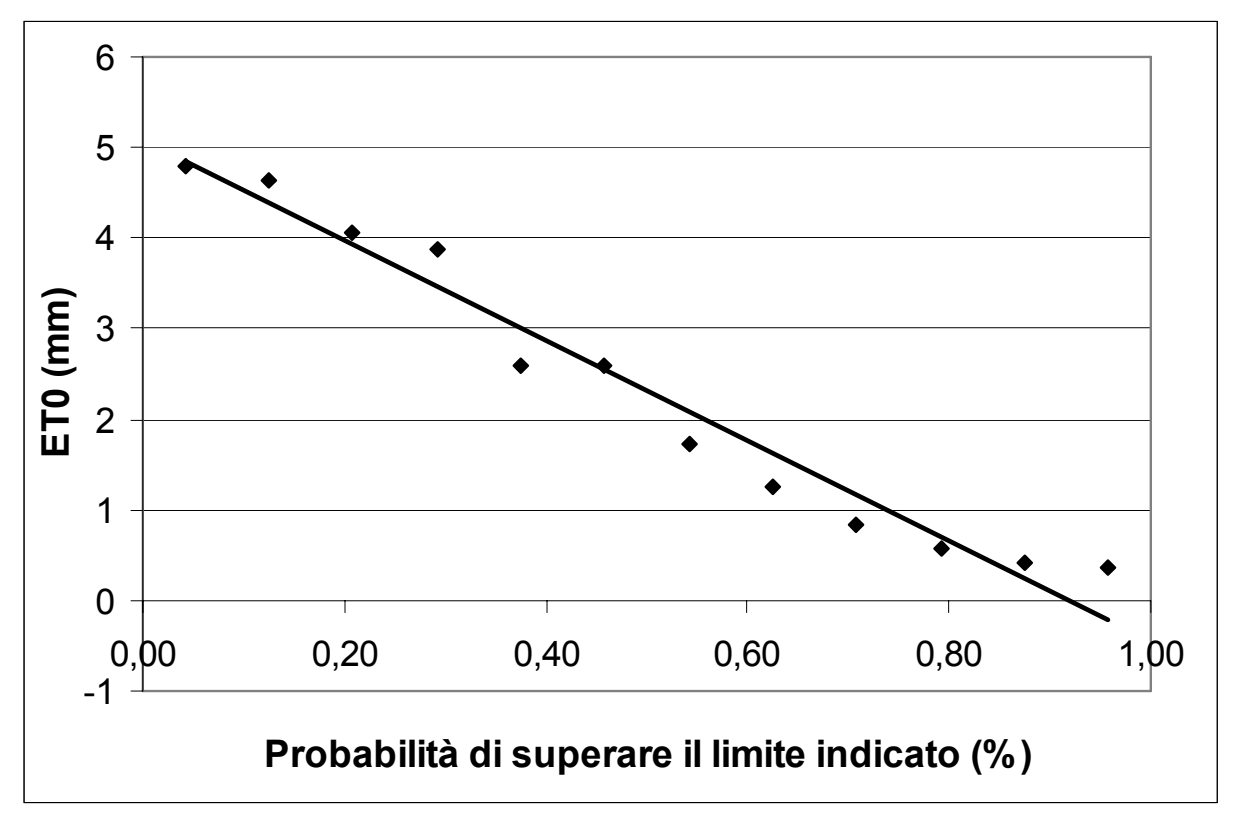

Fig. 55 – Evapotraspirazione di riferimento: probabilità di superamento

#### *2.3.3. Località: Mira*

| T° MEDIA        | <b>MEDIA MENSILE</b> | <b>MEDIANA MENSILE VALORE MIN</b> |       | <b>VALORE MAX</b> |
|-----------------|----------------------|-----------------------------------|-------|-------------------|
| Gennaio         | 2,45                 | 2,20                              | 0,17  | 4,80              |
| Febbraio        | 3,77                 | 3,79                              | 1,91  | 5,38              |
| Marzo           | 8,15                 | 8,30                              | 5,99  | 9,91              |
| Aprile          | 12,11                | 11,87                             | 10,58 | 14,21             |
| Maggio          | 17,83                | 17,72                             | 15,59 | 19,64             |
| Giugno          | 21,53                | 21,40                             | 18,85 | 25,33             |
| Luglio          | 23,00                | 23,11                             | 21,35 | 24,77             |
| Agosto          | 22,77                | 22,66                             | 20,63 | 26,41             |
| Settembre       | 17,74                | 17,86                             | 15,19 | 19,95             |
| Ottobre         | 13,43                | 13,29                             | 11,52 | 15,75             |
| Novembre        | 7,85                 | 8,10                              | 5,87  | 10,75             |
| <b>Dicembre</b> | 3,56                 | 4,42                              | 0,23  | 5,73              |

Tab. 15 – Temperatura media mensile nel periodo 1995-2005

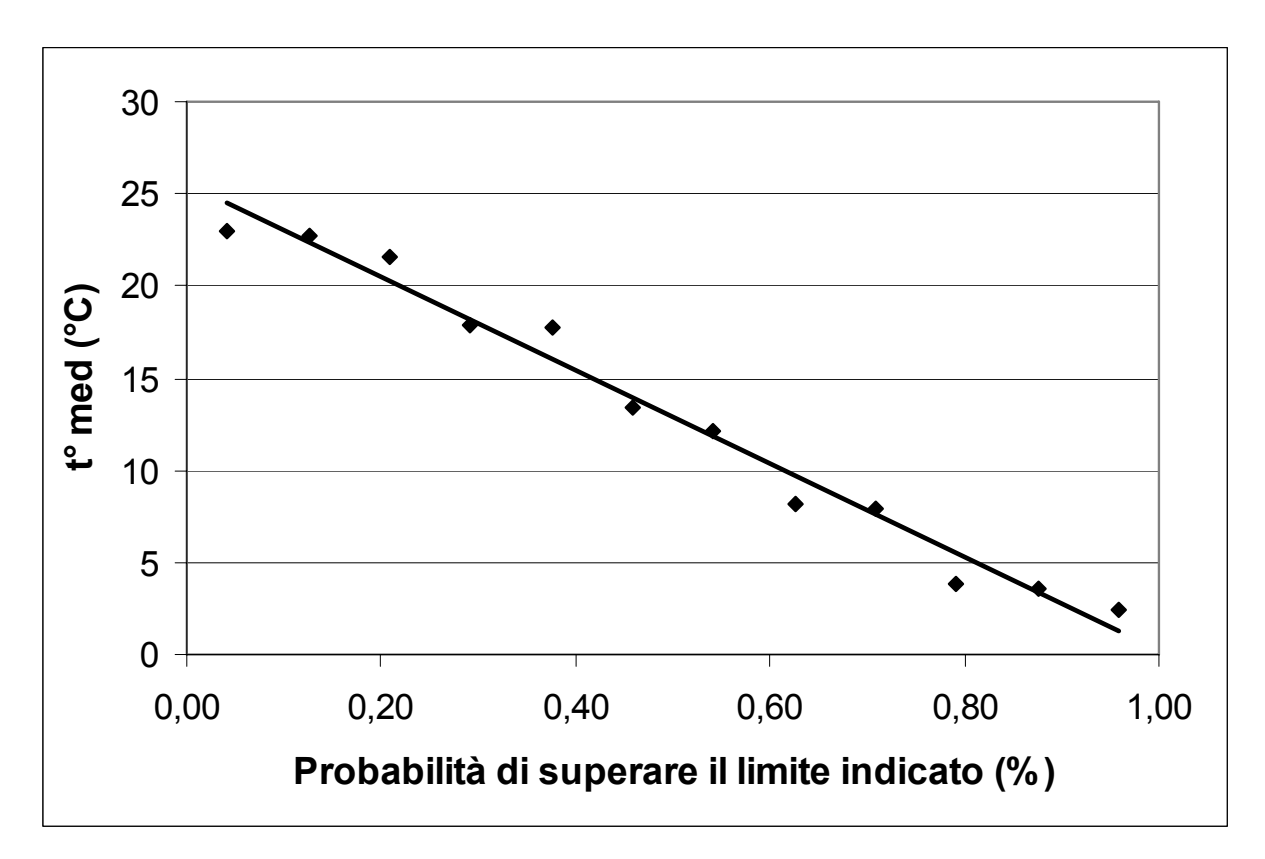

Fig. 56 – Temperatura media: probabilità di superamento

|                 | PIOGGECUMULATA MENSILE MEDIANA MENSILE VALORE MIN VALORE MAX |       |      |       |
|-----------------|--------------------------------------------------------------|-------|------|-------|
| Gennaio         | 42,9                                                         | 36,4  | 2,6  | 85,4  |
| Febbraio        | 36,7                                                         | 13,0  | 4,2  | 182,8 |
| Marzo           | 44,4                                                         | 14,2  | 3,0  | 154,4 |
| Aprile          | 89,6                                                         | 96,6  | 44,8 | 137,0 |
| Maggio          | 84,9                                                         | 64,2  | 28,0 | 178,0 |
| Giugno          | 86,6                                                         | 74,0  | 13,2 | 209,8 |
| Luglio          | 86,0                                                         | 84,4  | 25,2 | 178,8 |
| Agosto          | 81,1                                                         | 67,4  | 9,4  | 197,4 |
| Settembre       | 64,2                                                         | 66,0  | 16,8 | 144,8 |
| Ottobre         | 113,3                                                        | 120,0 | 17,2 | 229,0 |
| Novembre        | 94,2                                                         | 92,8  | 14,2 | 168,4 |
| <b>Dicembre</b> | 71,7                                                         | 66,2  | 3,0  | 145,0 |

Tab. 16 – Precipitazione cumulata mensile nel periodo 1995-2005

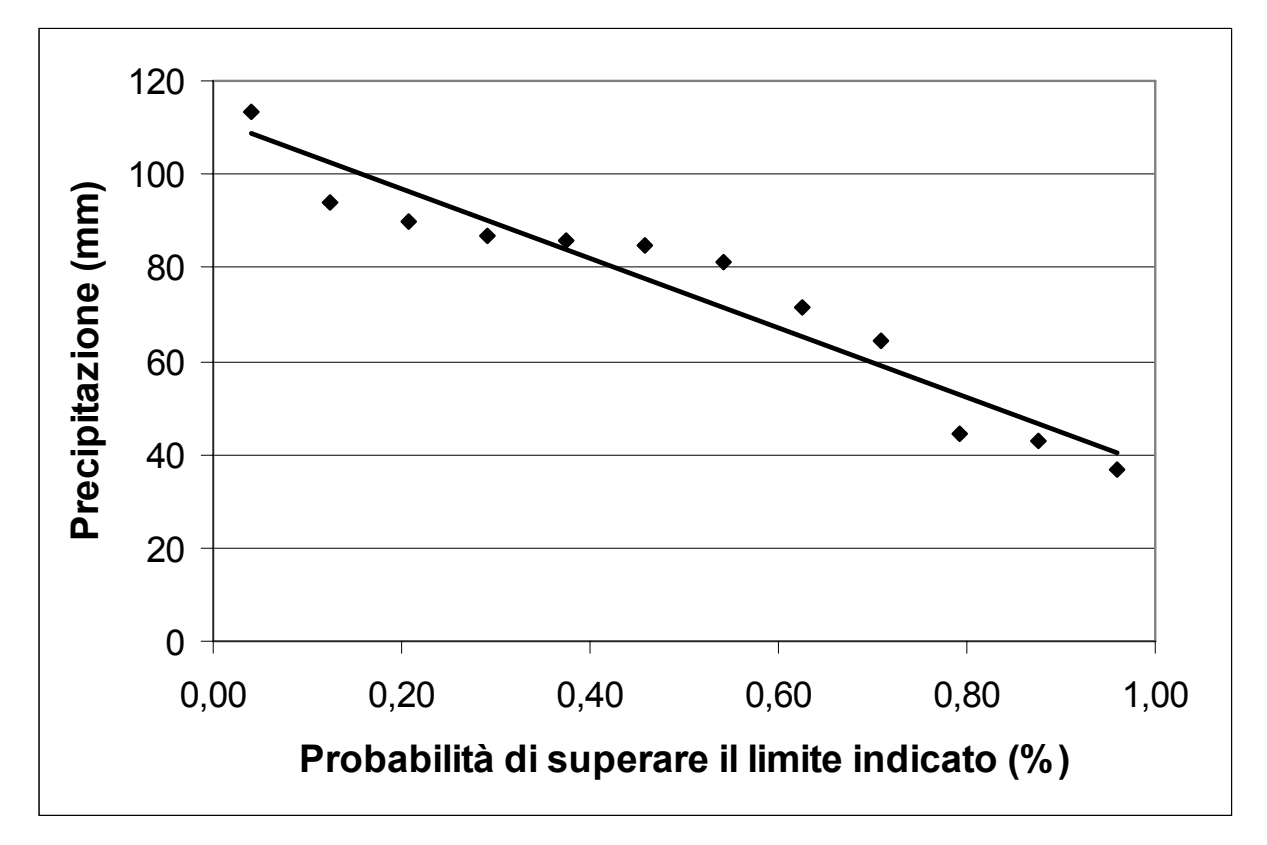

Fig. 57 – Precipitazione: probabilità di superamento

| <b>RAD GLO</b>  | <b>MEDIA MENSILE</b> | <b>MEDIANA MENSILE VALORE MIN VALORE MAX</b> |      |      |
|-----------------|----------------------|----------------------------------------------|------|------|
| Gennaio         | 1250                 | 1361                                         | 827  | 1638 |
| Febbraio        | 2122                 | 2286                                         | 1306 | 3017 |
| Marzo           | 3499                 | 3643                                         | 2507 | 4073 |
| Aprile          | 4347                 | 4350                                         | 3870 | 5196 |
| Maggio          | 5656                 | 5865                                         | 4677 | 6294 |
| Giugno          | 6294                 | 6289                                         | 5362 | 7008 |
| Luglio          | 6378                 | 6357                                         | 5756 | 6804 |
| Agosto          | 5352                 | 5396                                         | 4637 | 5831 |
| Settembre       | 4013                 | 3977                                         | 3609 | 4688 |
| Ottobre         | 2228                 | 2385                                         | 1780 | 2744 |
| <b>Novembre</b> | 1322                 | 1349                                         | 999  | 1663 |
| <b>Dicembre</b> | 1026                 | 1011                                         | 681  | 1480 |

Tab. 17 – Radiazione globale nel periodo 1995-2005

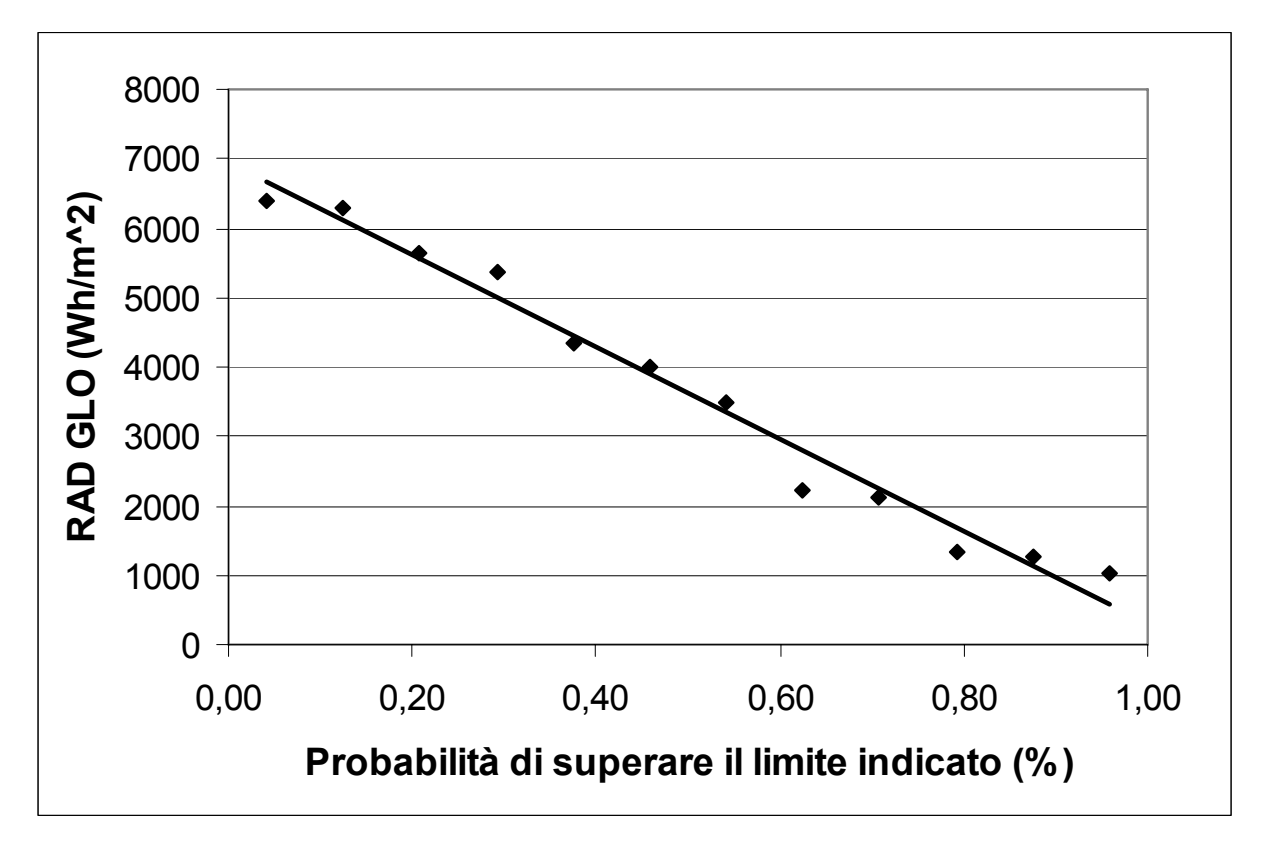

Fig. 58 – Radiazione globale: probabilità di superamento

| V Sfil 2m       | <b>MEDIA MENSILE</b> | <b>MEDIANA MENSILE VALORE MIN</b> |    | <b>VALORE MAX</b> |
|-----------------|----------------------|-----------------------------------|----|-------------------|
| Gennaio         | 61                   | 64                                | 34 | 105               |
| Febbraio        | 69                   | 61                                | 43 | 105               |
| Marzo           | 88                   | 85                                | 51 | 107               |
| Aprile          | 99                   | 94                                | 87 | 122               |
| Maggio          | 89                   | 90                                | 75 | 107               |
| Giugno          | 81                   | 79                                | 72 | 100               |
| Luglio          | 65                   | 63                                | 52 | 88                |
| Agosto          | 54                   | 50                                | 38 | 83                |
| Settembre       | 55                   | 48                                | 39 | 86                |
| Ottobre         | 52                   | 46                                | 23 | 85                |
| Novembre        | 61                   | 63                                | 34 | 82                |
| <b>Dicembre</b> | 68                   | 65                                | 45 | 103               |

Tab. 18 – Vento sfilato a 2 m nel periodo 1995-2005

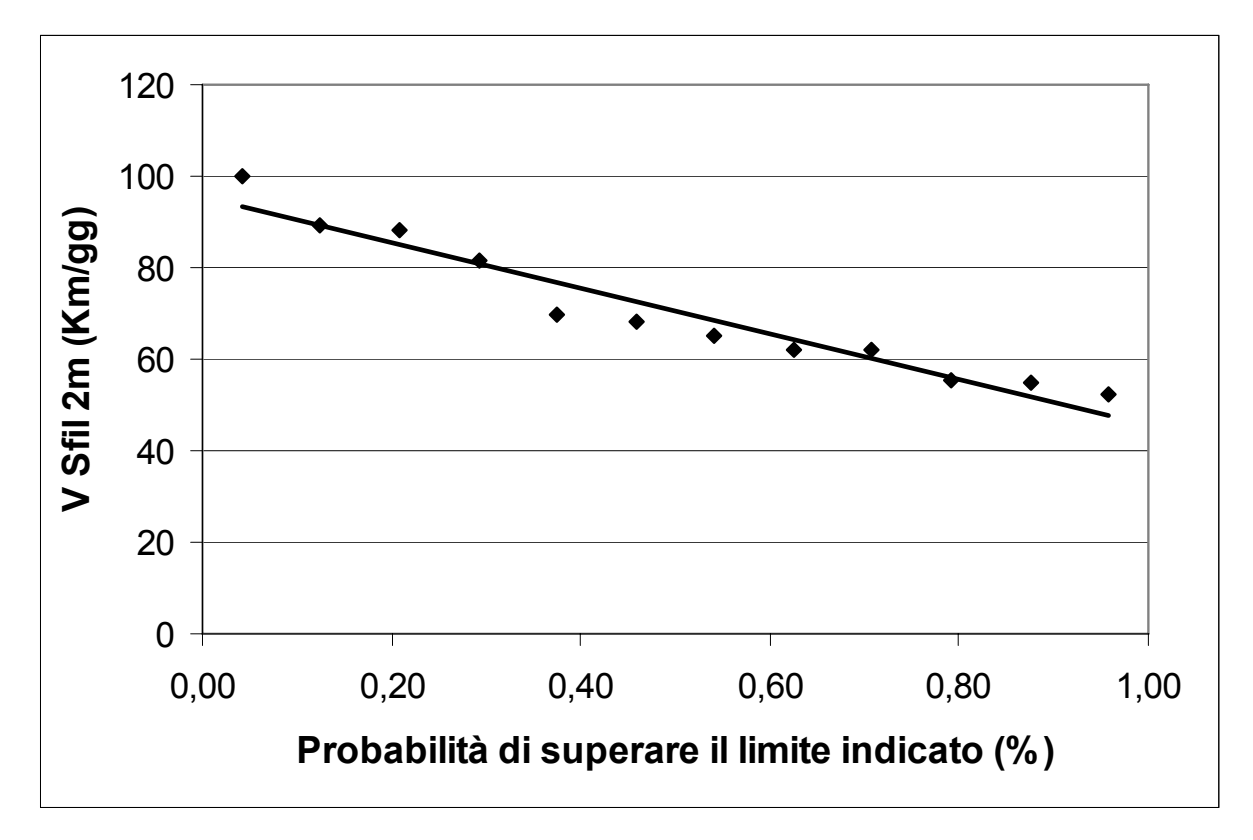

Fig. 59 – Vento sfilato a 2 m: probabilità di superamento

| Ur med          | <b>MEDIA MENSILE</b> | <b>MEDIANA MENSILE</b> | <b>VALORE MIN</b> | <b>VALORE MAX</b> |
|-----------------|----------------------|------------------------|-------------------|-------------------|
| Gennaio         | 86                   | 86                     | 76                | 91                |
| Febbraio        | 80                   | 79                     | 61                | 91                |
| Marzo           | 75                   | 75                     | 67                | 86                |
| Aprile          | 76                   | 77                     | 66                | 84                |
| Maggio          | 75                   | 74                     | 66                | 81                |
| Giugno          | 74                   | 74                     | 68                | 82                |
| Luglio          | 75                   | 76                     | 66                | 78                |
| Agosto          | 77                   | 78                     | 67                | 82                |
| Settembre       | 80                   | 81                     | 72                | 86                |
| Ottobre         | 86                   | 87                     | 76                | 93                |
| Novembre        | 87                   | 87                     | 79                | 97                |
| <b>Dicembre</b> | 86                   | 87                     | 75                | 95                |

Tab. 19 – Umidità relativa media nel periodo 1995-2005

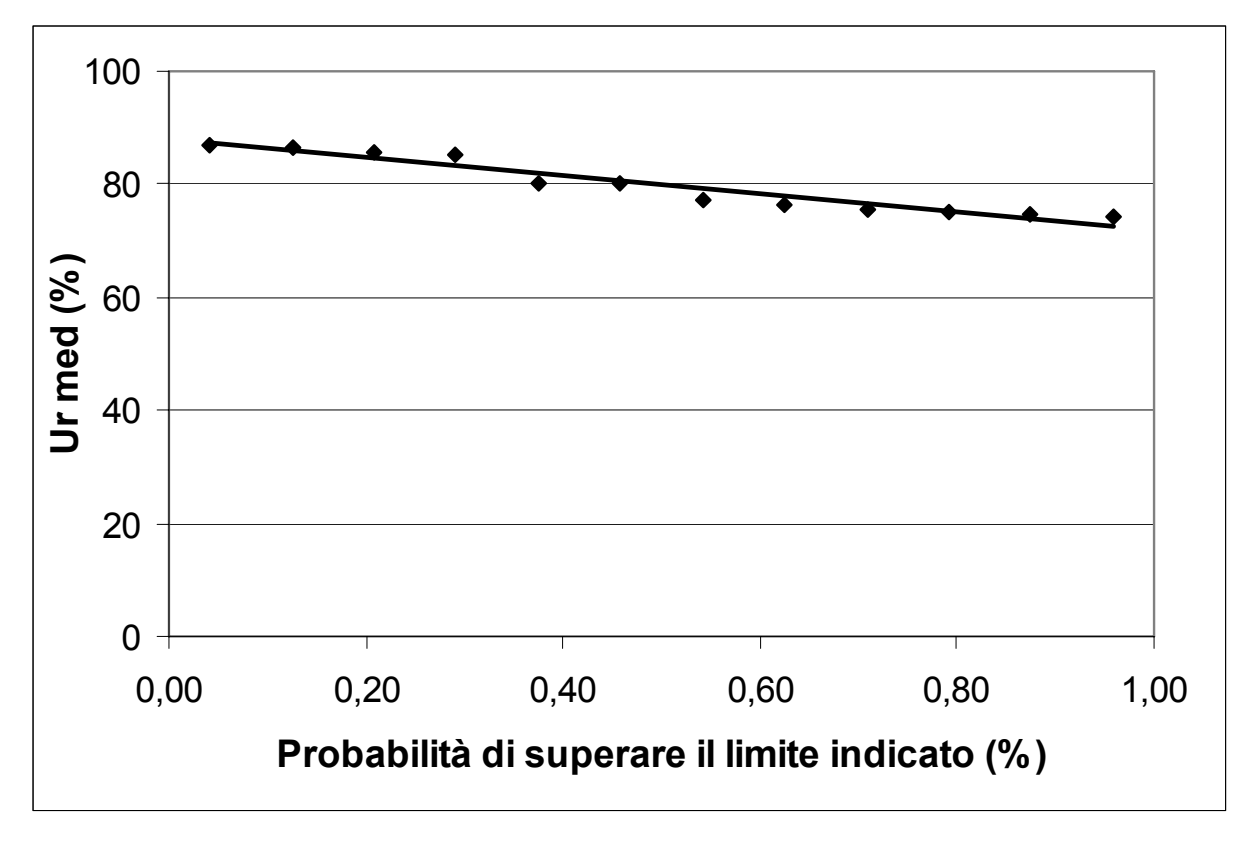

Fig. 60 – Umidità relativa media: probabilità di superamento

| ET <sub>0</sub> | <b>MEDIA MENSILE</b> | <b>MEDIANA MENSILE VALORE MIN</b> |     | <b>VALORE MAX</b> |
|-----------------|----------------------|-----------------------------------|-----|-------------------|
| Gennaio         | 0,4                  | 0,4                               | 0,3 | 0,5               |
| Febbraio        | 0,8                  | 0,8                               | 0,6 | 0,9               |
| Marzo           | 1,6                  | 1,6                               | 1,4 | 1,9               |
| Aprile          | 2,5                  | 2,5                               | 2,2 | 2,8               |
| Maggio          | 3,7                  | 3,7                               | 3,0 | 4,2               |
| Giugno          | 4,4                  | 4,4                               | 3,6 | 5,0               |
| Luglio          | 4,5                  | 4,5                               | 4,0 | 5,0               |
| Agosto          | 3,8                  | 3,7                               | 3,2 | 4,4               |
| Settembre       | 2,4                  | 2,4                               | 2,0 | 2,8               |
| Ottobre         | 1,2                  | 1,1                               | 0,9 | 1,4               |
| Novembre        | 0,65                 | 0,6                               | 0,5 | 0,7               |
| Dicembre        | 0,4                  | 0,4                               | 0,2 | 0,6               |

Tab. 20 – Evapotraspirazione di riferimento nel periodo 1995-2005

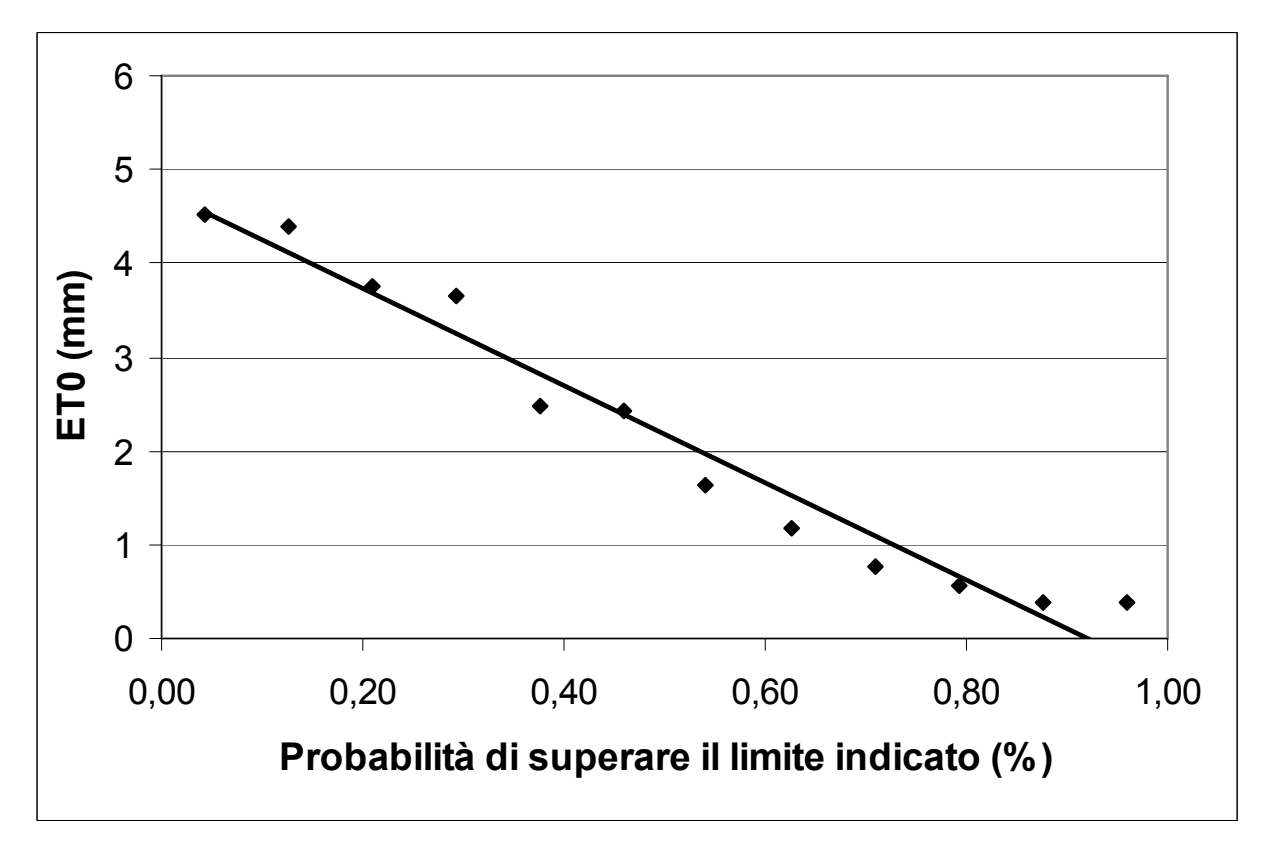

Fig. 61 – Evapotraspirazione di riferimento: probabilità di superamento

#### *2.3.4. Località: Montecchio Precalcino*

| T° MEDIA        | <b>MEDIA MENSILE</b> | <b>MEDIANA MENSILE VALORE MIN</b> |       | <b>VALORE MAX</b> |
|-----------------|----------------------|-----------------------------------|-------|-------------------|
| Gennaio         | 2,79                 | 3,00                              | 0,97  | 4,58              |
| Febbraio        | 4,49                 | 4,73                              | 2,58  | 9,06              |
| Marzo           | 8,72                 | 8,78                              | 6,30  | 11,03             |
| Aprile          | 12,45                | 12,34                             | 11,23 | 14,76             |
| Maggio          | 17,98                | 18,07                             | 15,38 | 19,93             |
| Giugno          | 21,71                | 21,62                             | 18,57 | 25,20             |
| Luglio          | 23,45                | 23,08                             | 21,55 | 26,33             |
| Agosto          | 22,97                | 22,54                             | 20,57 | 27,18             |
| Settembre       | 17,95                | 18,45                             | 15,80 | 20,42             |
| Ottobre         | 13,42                | 13,46                             | 10,71 | 15,80             |
| Novembre        | 7,61                 | 8,20                              | 3,32  | 10,42             |
| <b>Dicembre</b> | 3,68                 | 3,83                              | 0,82  | 5,61              |

Tab. 21 – Temperatura media mensile nel periodo 1995-2005

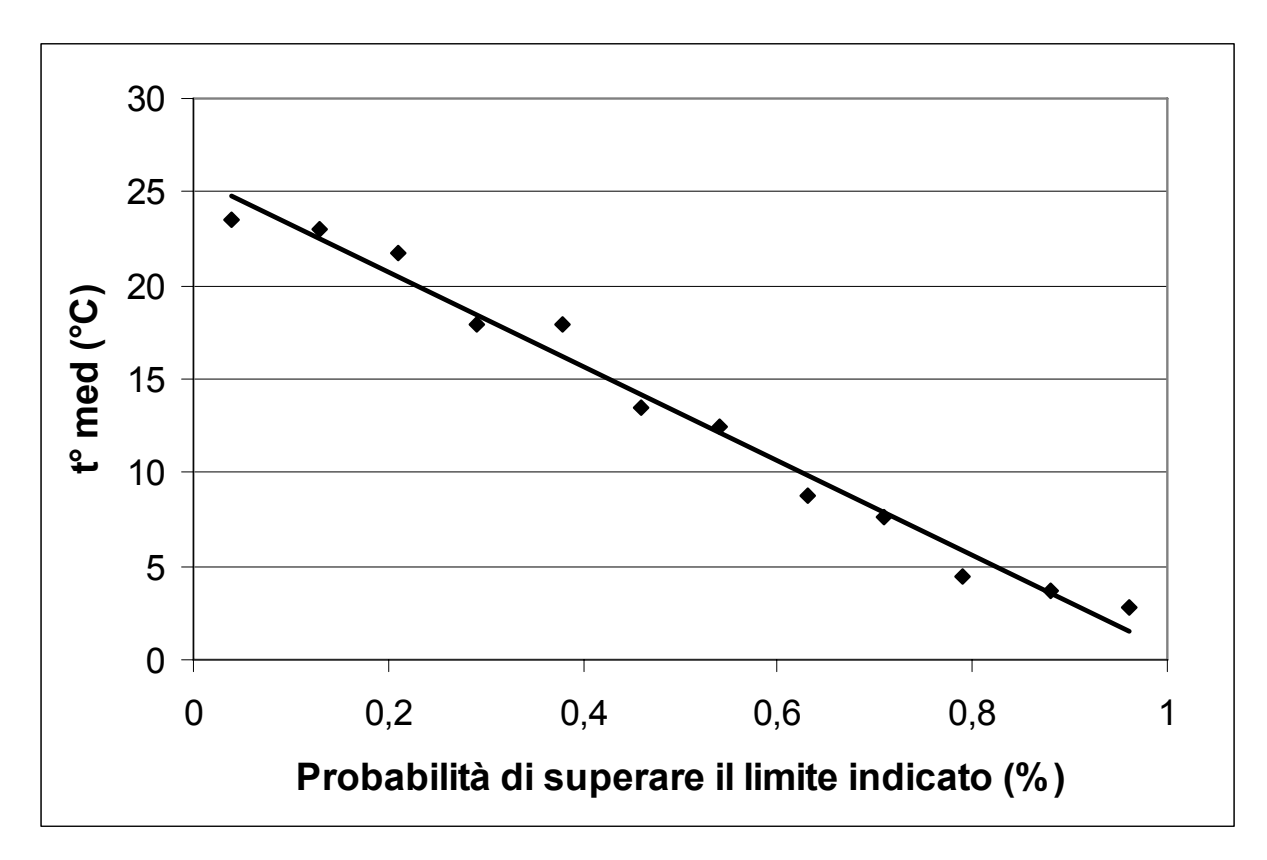

Fig. 62 – Temperatura media: probabilità di superamento

|                 | PIOGGECUMULATA MENSILE MEDIANA MENSILE VALORE MIN VALORE MAX |       |      |       |
|-----------------|--------------------------------------------------------------|-------|------|-------|
| Gennaio         | 60,1                                                         | 44,4  | 1,2  | 153   |
| Febbraio        | 49,8                                                         | 23,8  | 1,4  | 170,6 |
| Marzo           | 76,0                                                         | 34,4  | 2,4  | 235,6 |
| Aprile          | 118,0                                                        | 118   | 64   | 197   |
| Maggio          | 128                                                          | 104,6 | 35,4 | 298   |
| Giugno          | 82,5                                                         | 71,6  | 22,2 | 208,6 |
| Luglio          | 108,0                                                        | 97,6  | 34,2 | 196   |
| Agosto          | 112,3                                                        | 99,8  | 43,8 | 193,2 |
| Settembre       | 110,3                                                        | 122   | 13,4 | 245   |
| Ottobre         | 119,7                                                        | 105,2 | 7,4  | 259   |
| Novembre        | 144,6                                                        | 142,4 | 2,4  | 366,4 |
| <b>Dicembre</b> | 102,4                                                        | 92,4  | 0,6  | 224   |

Tab. 22 – Precipitazione cumulata mensile nel periodo 1995-2005

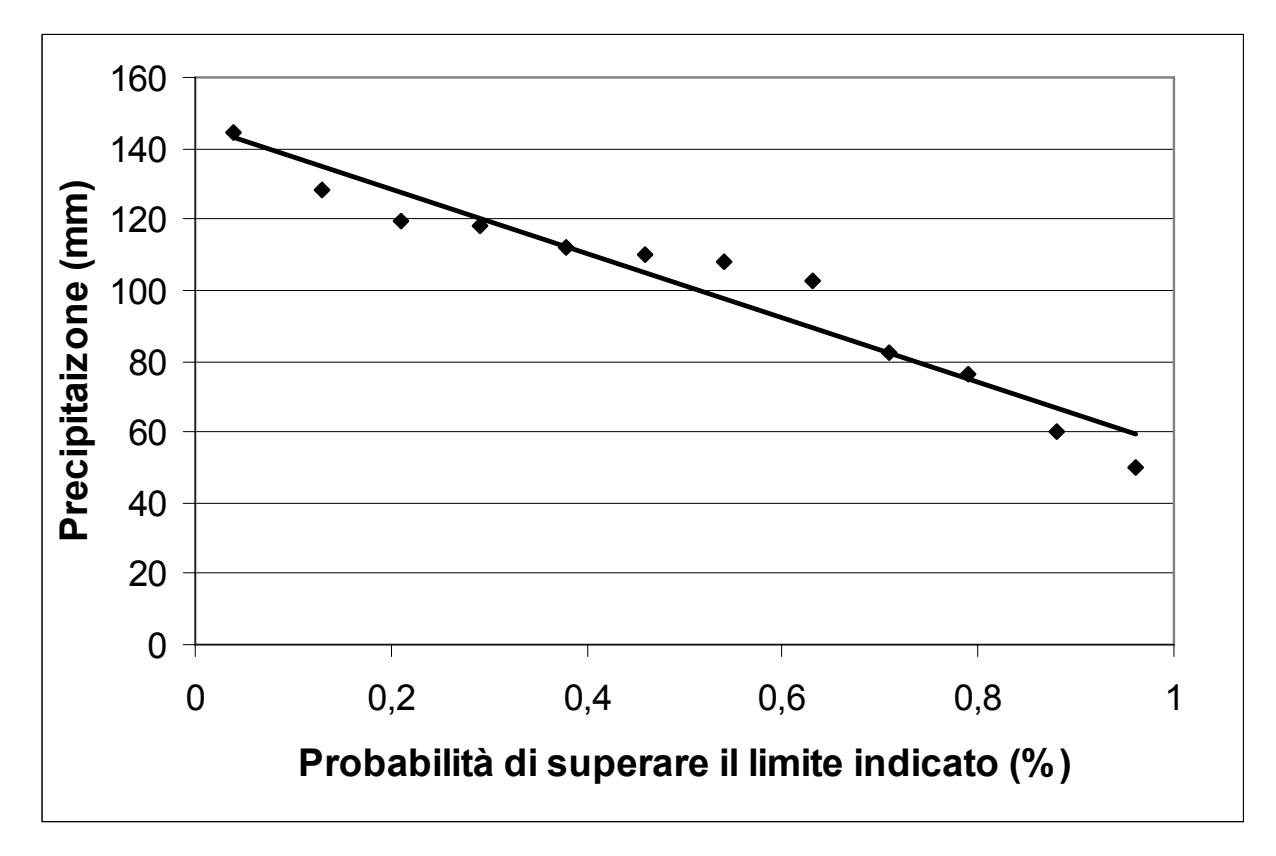

Fig. 63 – Precipitazione: probabilità di superamento

| <b>RAD GLO</b>  | <b>MEDIA MENSILE</b> | <b>MEDIANA MENSILE VALORE MIN</b> |        | <b>VALORE MAX</b> |
|-----------------|----------------------|-----------------------------------|--------|-------------------|
| Gennaio         | 1363,1               | 1381,4                            | 823,1  | 1779,9            |
| Febbraio        | 2192,9               | 2309,9                            | 1471,9 | 3093,2            |
| Marzo           | 3343,5               | 3431,0                            | 2374,2 | 3975,9            |
| Aprile          | 4122,4               | 4171,6                            | 3558,8 | 4879,2            |
| Maggio          | 5364,3               | 5524,5                            | 4281,3 | 6320,8            |
| Giugno          | 6008,8               | 6168,8                            | 4802,4 | 6742,9            |
| Luglio          | 6068,7               | 6105,2                            | 5423,2 | 6688,1            |
| Agosto          | 5233,7               | 4960,4                            | 4797,8 | 5750,2            |
| Settembre       | 3895,5               | 3864,5                            | 3342,6 | 4463,2            |
| Ottobre         | 2198,3               | 2262,8                            | 1669,8 | 2671,2            |
| Novembre        | 1384,8               | 1396,6                            | 971,9  | 1763,5            |
| <b>Dicembre</b> | 1094,4               | 1096,7                            | 604,8  | 1615,6            |

Tab. 23 – Radiazione globale nel periodo 1995-2005

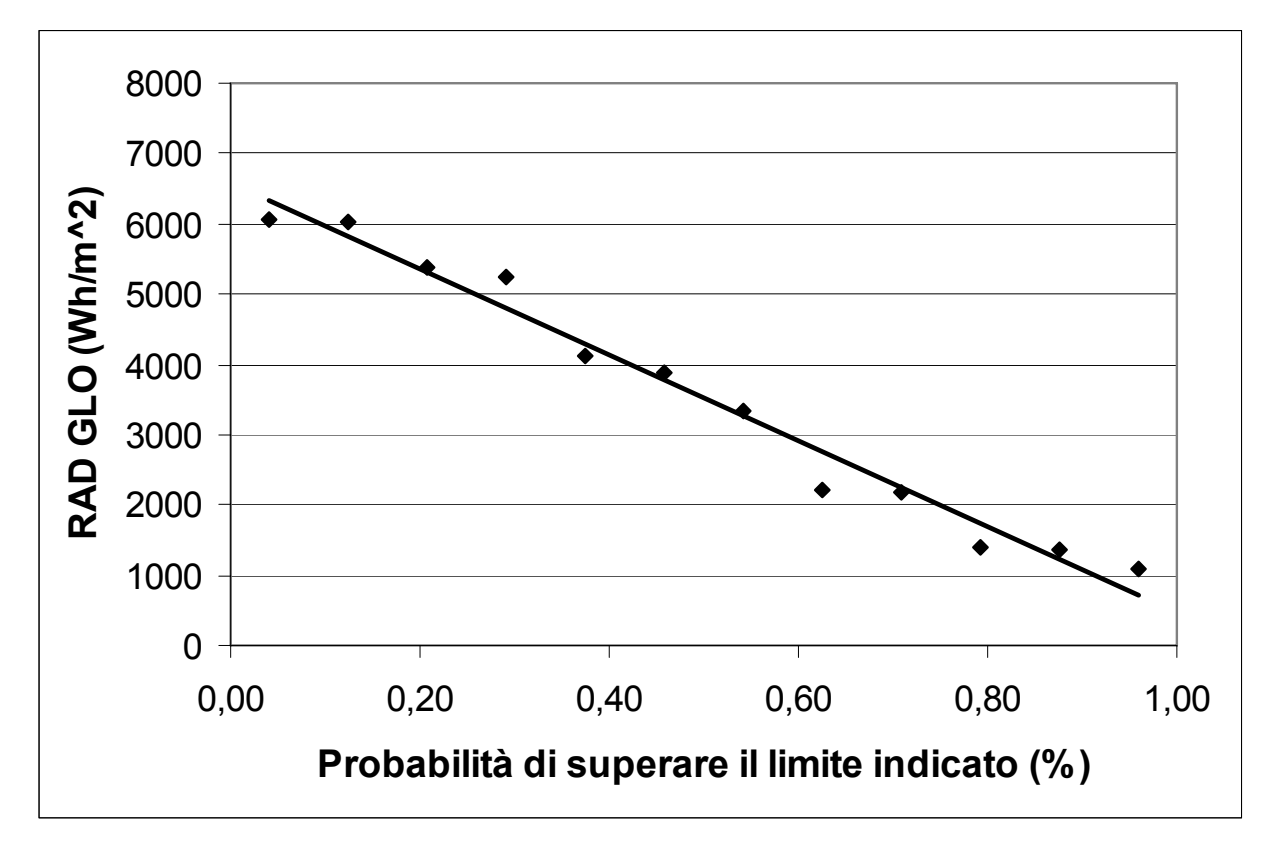

Fig. 64 – Radiazione globale: probabilità di superamento

| V Sfil 2m       | <b>MEDIA MENSILE</b> | <b>MEDIANA MENSILE</b> | <b>VALORE MIN</b> | <b>VALORE MAX</b> |
|-----------------|----------------------|------------------------|-------------------|-------------------|
| Gennaio         | 41,3                 | 42,3                   | 32,5              | 50,8              |
| Febbraio        | 53,7                 | 57,2                   | 29,8              | 66,7              |
| Marzo           | 65,2                 | 64,4                   | 51,1              | 82,0              |
| Aprile          | 67,4                 | 66,0                   | 50,7              | 85,1              |
| Maggio          | 61,8                 | 61,9                   | 46,3              | 75,3              |
| Giugno          | 60,3                 | 62,9                   | 39,7              | 75,1              |
| Luglio          | 60,8                 | 63,1                   | 38,3              | 77,8              |
| Agosto          | 56,0                 | 52,6                   | 40,2              | 70,1              |
| Settembre       | 49,2                 | 49,9                   | 29,2              | 60,4              |
| Ottobre         | 37,6                 | 39,4                   | 21,6              | 53,6              |
| Novembre        | 38,6                 | 39,8                   | 28,7              | 47,6              |
| <b>Dicembre</b> | 36,7                 | 37,2                   | 31,5              | 40,9              |

Tab. 24 – Vento sfilato a 2 m nel periodo 1995-2005

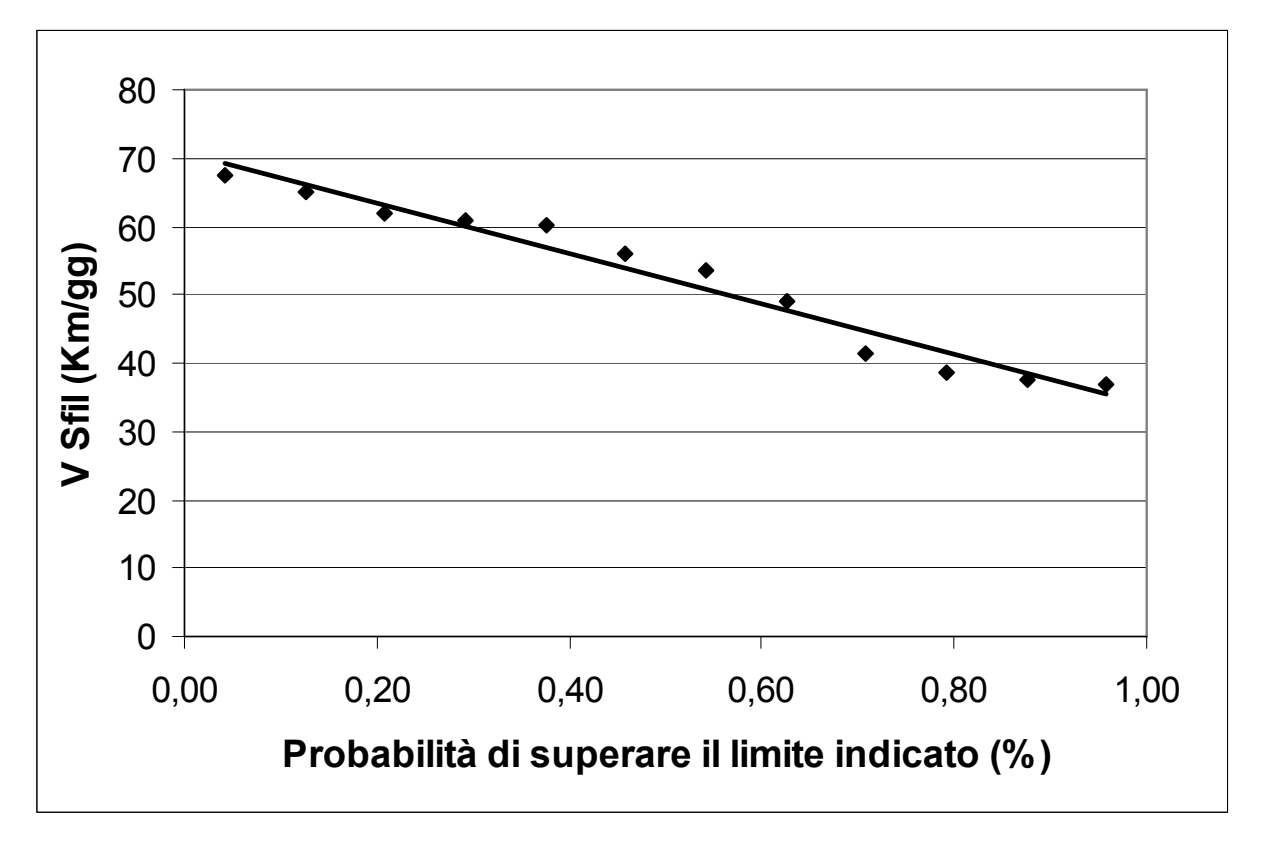

Fig. 65 – Vento sfilato a 2 m: probabilità di superamento

| Ur med          | <b>MEDIA MENSILE</b> | <b>MEDIANA MENSILE</b> | <b>VALORE MIN</b> | <b>VALORE MAX</b> |
|-----------------|----------------------|------------------------|-------------------|-------------------|
| Gennaio         | 74,4                 | 69,5                   | 59,2              | 94,1              |
| Febbraio        | 69,1                 | 71,0                   | 49,7              | 86,5              |
| Marzo           | 69,1                 | 68,9                   | 53,4              | 90,9              |
| Aprile          | 72,0                 | 74,2                   | 55,0              | 78,3              |
| Maggio          | 72,1                 | 71,5                   | 56,5              | 82,9              |
| Giugno          | 70,9                 | 69,4                   | 61,8              | 80,1              |
| Luglio          | 70,8                 | 73,3                   | 57,2              | 78,1              |
| Agosto          | 72,5                 | 73,1                   | 54,5              | 80,7              |
| Settembre       | 76,1                 | 78,5                   | 58,9              | 85,8              |
| Ottobre         | 82,6                 | 85,2                   | 66,7              | 92,3              |
| Novembre        | 82,1                 | 82,1                   | 60,9              | 94,4              |
| <b>Dicembre</b> | 79,6                 | 84,5                   | 59,2              | 94,3              |

Tab. 25 – Umidità relativa media nel periodo 1995-2005

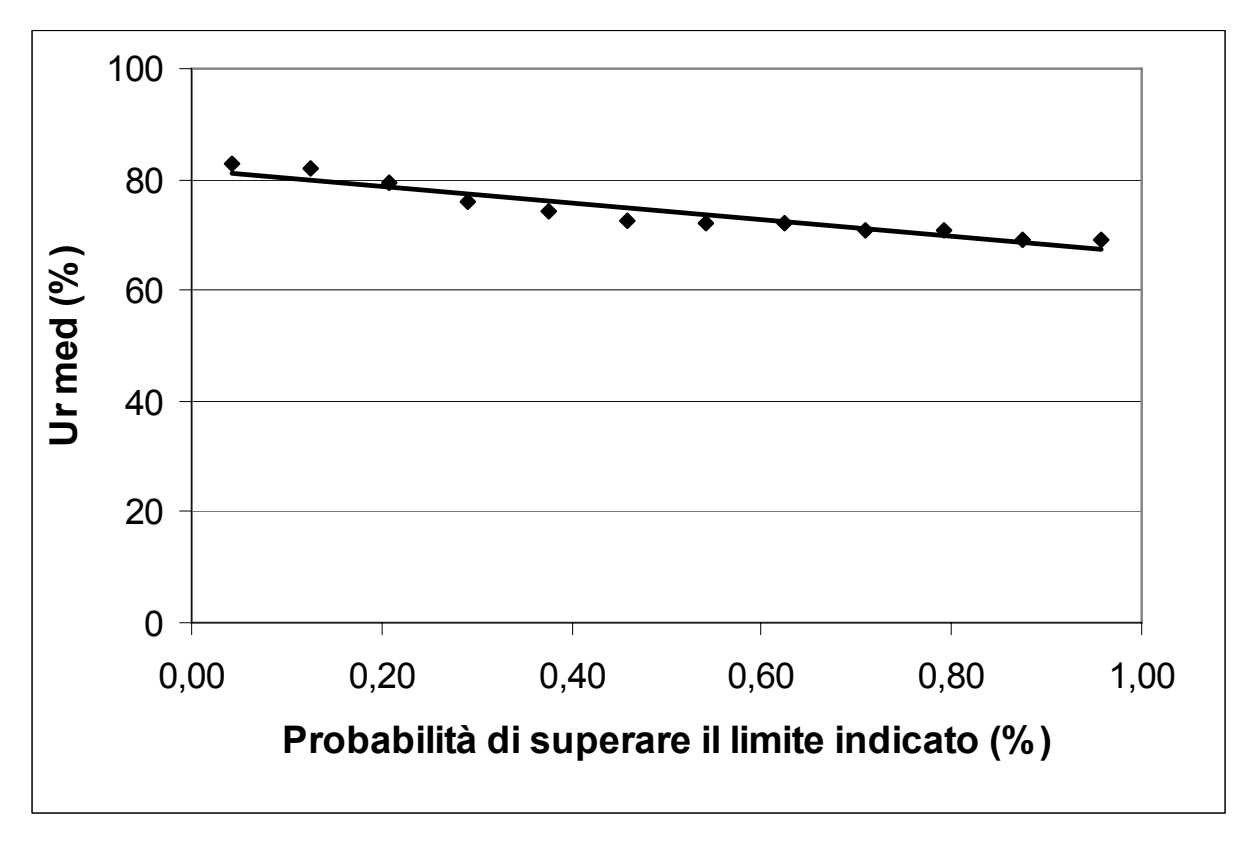

Fig. 66 – Umidità relativa media: probabilità di superamento

| ET <sub>0</sub> | <b>MEDIA MENSILE</b> | <b>MEDIANA MENSILE VALORE MIN</b> |     | <b>VALORE MAX</b> |
|-----------------|----------------------|-----------------------------------|-----|-------------------|
| Gennaio         | 0,4                  | 0,4                               | 0,3 | 0,5               |
| Febbraio        | 0, 8                 | 0,9                               | 0,6 | 1,0               |
| Marzo           | 1,6                  | 1,6                               | 1,2 | 2,0               |
| Aprile          | 2,4                  | 2,4                               | 2,0 | 2,8               |
| Maggio          | 3,5                  | 3,7                               | 2,8 | 4,2               |
| Giugno          | 4,3                  | 4,3                               | 3,4 | 5,0               |
| Luglio          | 4,4                  | 4,4                               | 3,8 | 5,0               |
| Agosto          | 3,7                  | 3,6                               | 3,2 | 4,5               |
| Settembre       | 2,4                  | 2,4                               | 2,0 | 2,8               |
| Ottobre         | 1,1                  | 1,1                               | 0,9 | 1,4               |
| Novembre        | 0,5                  | 0,5                               | 0,5 | 0,6               |
| <b>Dicembre</b> | 0,3                  | 0,3                               | 0,2 | 0,3               |

Tab. 26 – Evapotraspirazione di riferimento nel periodo 1995-2005

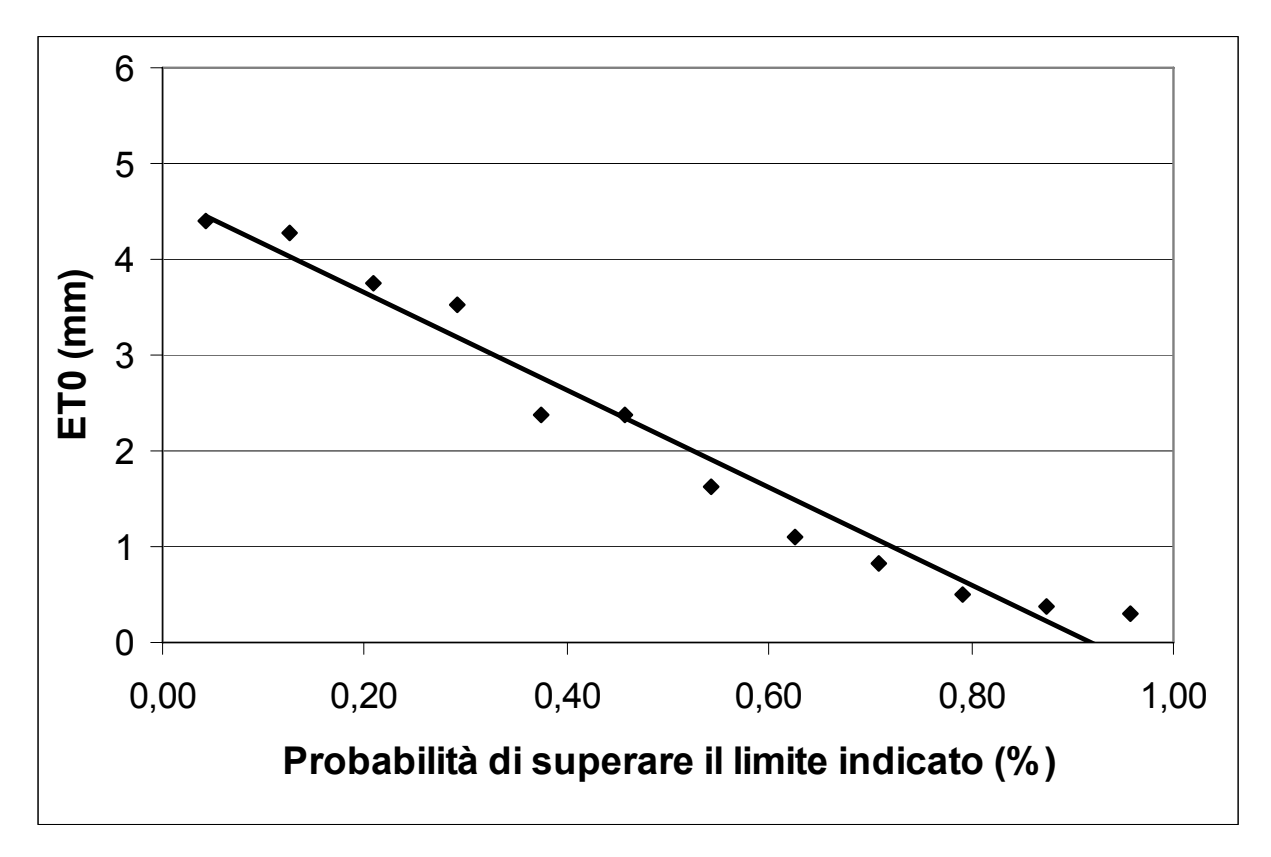

Fig. 67 – Evapotraspirazione di riferimento: probabilità di superamento

### **2.4. Il modello Irrimanager**

Nelle prove sperimentali di questa tesi è stato utilizzato il simulatore Irrimanager Versione 1.1, alla base del servizio Irriweb e prodotto da AltaVia s.r.l.

Il modello, attualmente, non è disponibile all'utente di Irriweb, ma è accessibile solo tramite server e con le opportune credenziali di riconoscimento.

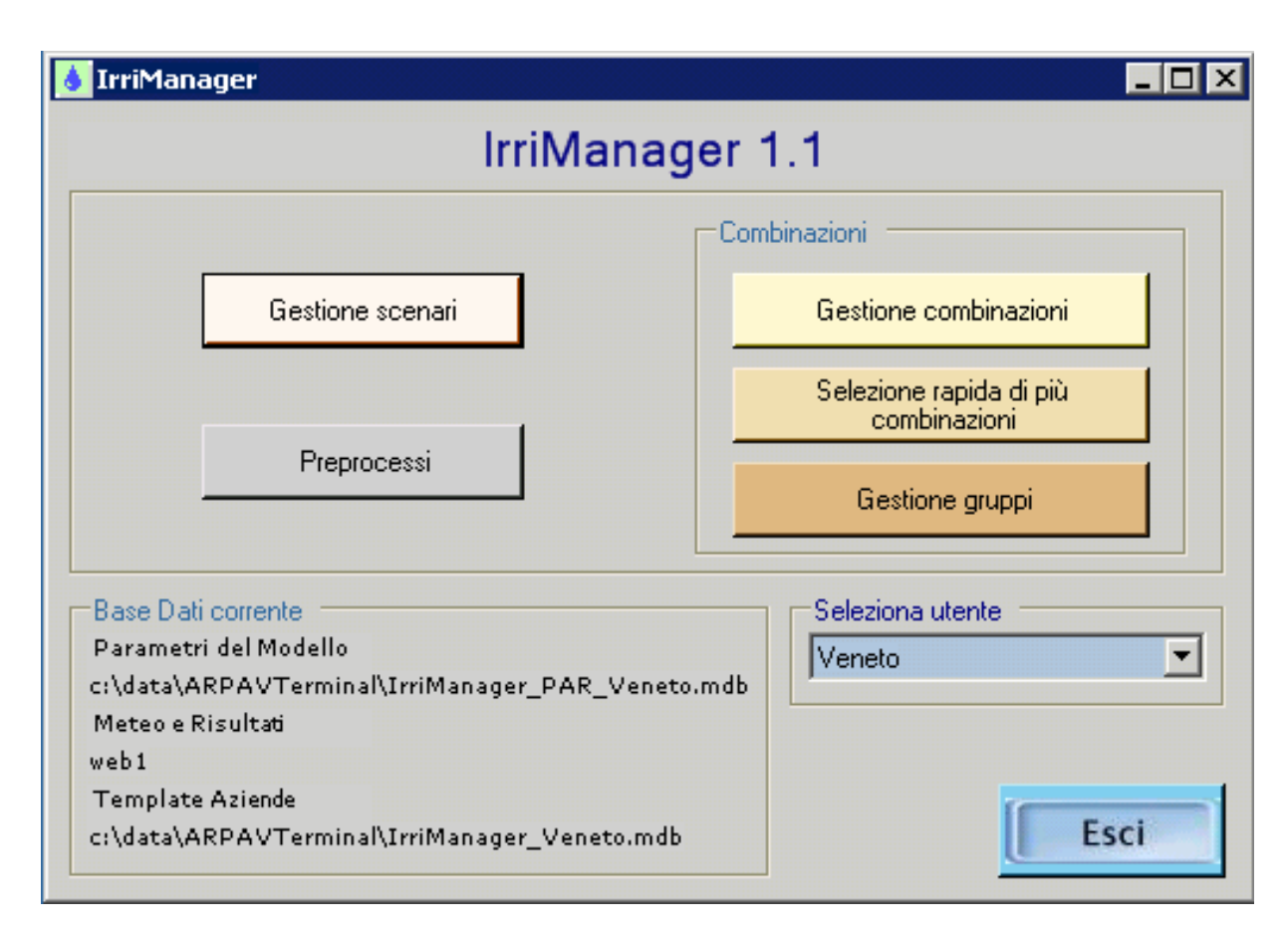

Al lancio del simulatore la schermata principale riporta (Fig. 68):

Fig. 68 – Schermata principale di Irrimanager

- Gestione Scenari: il form che permette di inserire passo per passo i dati che caratterizzano lo scenario, ossia le specifiche di Tipologia colturale, Suolo, Stazione meteo, Impianto irriguo. Si possono gestire inoltre i parametri generali e i parametri complessi.
- Preprocessi: il form per il calcolo dei valori orari partendo da quelli giornalieri.
- Gestione combinazioni: il form che permette di gestire (inserire, modificare, cancellare) i singoli parametri complessi.
- Selezione rapida di più combinazioni: permette di gestire rapidamente gli insiemi di combinazioni (ad esempio si potrà scegliere più di una pianta, più di un terreno … ed eseguire in una volta sola tutte le possibili combinazioni che si possono generare).
- Gestione gruppi: aprirà il form che permette di gestire i gruppi, cioè gli insiemi di combinazioni.

Dal form Gestione scenari (Fig. 69) è possibile:

- 1) Per gli scenari esistenti
	- aprire uno scenario esistente,
	- visualizzare il corrispondente file in formato XML,
	- analizzare i risultati tramite tabelle e con grafico,
	- eseguire una delle combinazioni salvate,
	- eliminare uno scenario esistente,
	- eliminare solo i valori calcolati mantenendo comunque il modello. In questo modo il modello può essere modificato e/o lanciato in un secondo momento.
- 2) Creare un nuovo scenario partendo da:
	- dati presenti nel database in formato Access. In tal caso occorre selezionare un'azienda e la corrispondente utenza,
	- file XML salvato precedentemente sul pc,
	- creare un file ex novo.
- 3) Gestire le combinazioni e i gruppi di combinazioni.
- 4) Chiudere la finestra di dialogo.

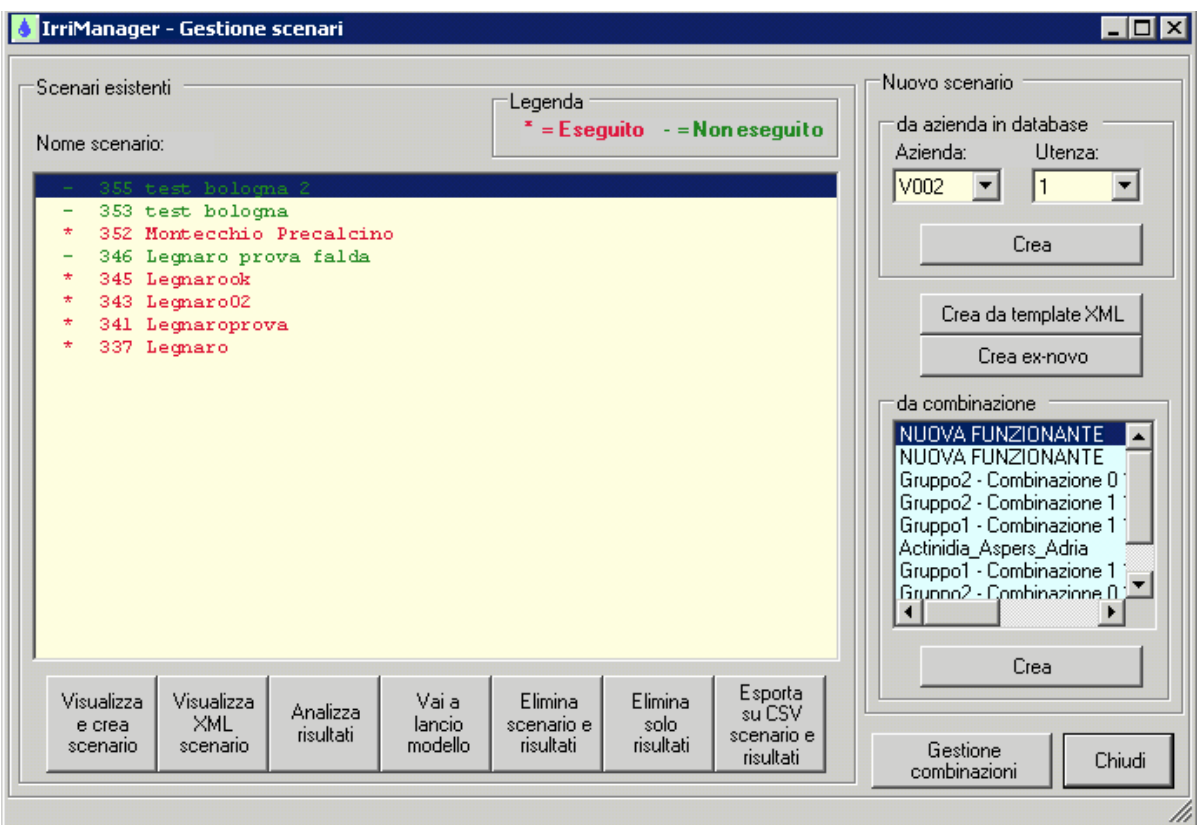

Fig. 69 – Schermata di gestione degli scenari in Irrimanager

Nel caso di gestione di un nuovo scenario i passi sono:

1. Tipologia colturale, in cui viene comunicata la specie vegetale (erbacea o arborea) scelta e la data di fase di start (Fig. 70);

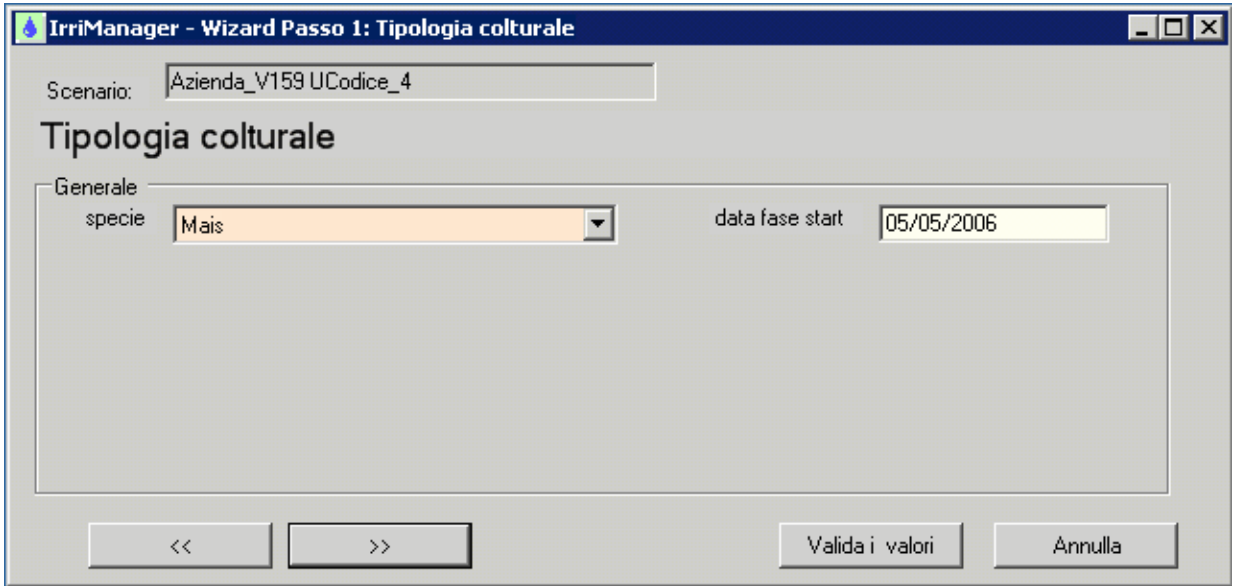

Fig. 70 – Schermata di gestione della tipologia colturale

2. Suolo: nella maschera si possono inserire tutti i dati relativi all'orizzonte o agli orizzonti del suolo, laddove ci sia la necessità di inserirne più di uno. Nel caso in cui si desideri inserire un nuovo orizzonte la maschera Gestione orizzonte dà l'opportunità di inserire o trovare (se non conosciute) le classi USDA del terreno e le relative grandezze idrologiche derivate (Fig. 71).

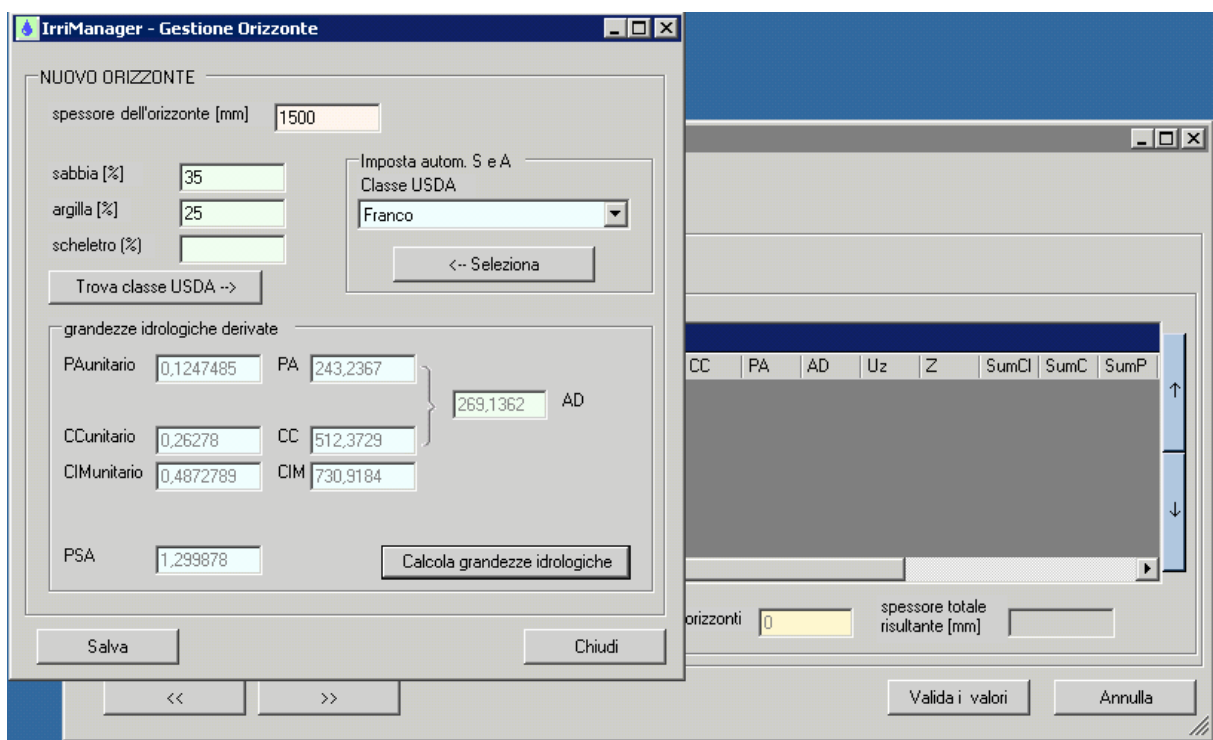

Fig. 71 – Schermata di gestione degli orizzonti del suolo

3. Meteo: form in cui si sceglie la stazione meteo e l'anno cui si fa riferimento. Per il Veneto attualmente i dati meteo sono disponibili a partire dal 2004, si prevede nel futuro l'inserimento degli anni antecedenti tale data. Nella maschera si può inserire il valore di profondità di falda, se conosciuta, o se la falda è assente, o fare riferimento alla lettura da batteria (se esistente) (Fig. 72).

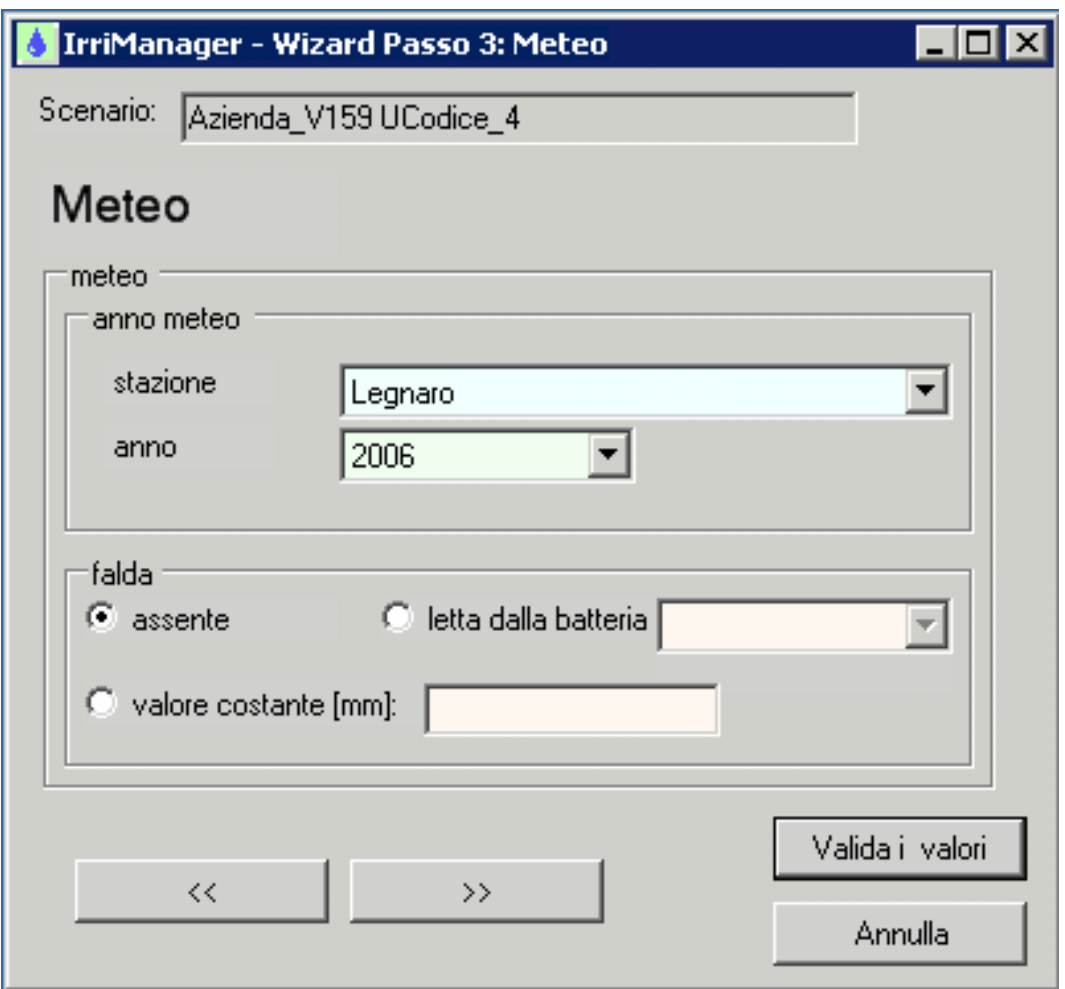

Fig. 72 – Schermata di scelta della stazione meteo e dell'anno di riferimento

4. Impianto irriguo: è possibile selezionare il tipo di impianto tra quelli elencati. La finestra "se microirriguo" per l'inserimento dei tre parametri aggiuntivi (portata gocciolatore, distanza tra gocciolatori e su file) viene visualizzata solo se si seleziona una microirrigazione (Fig. 73).

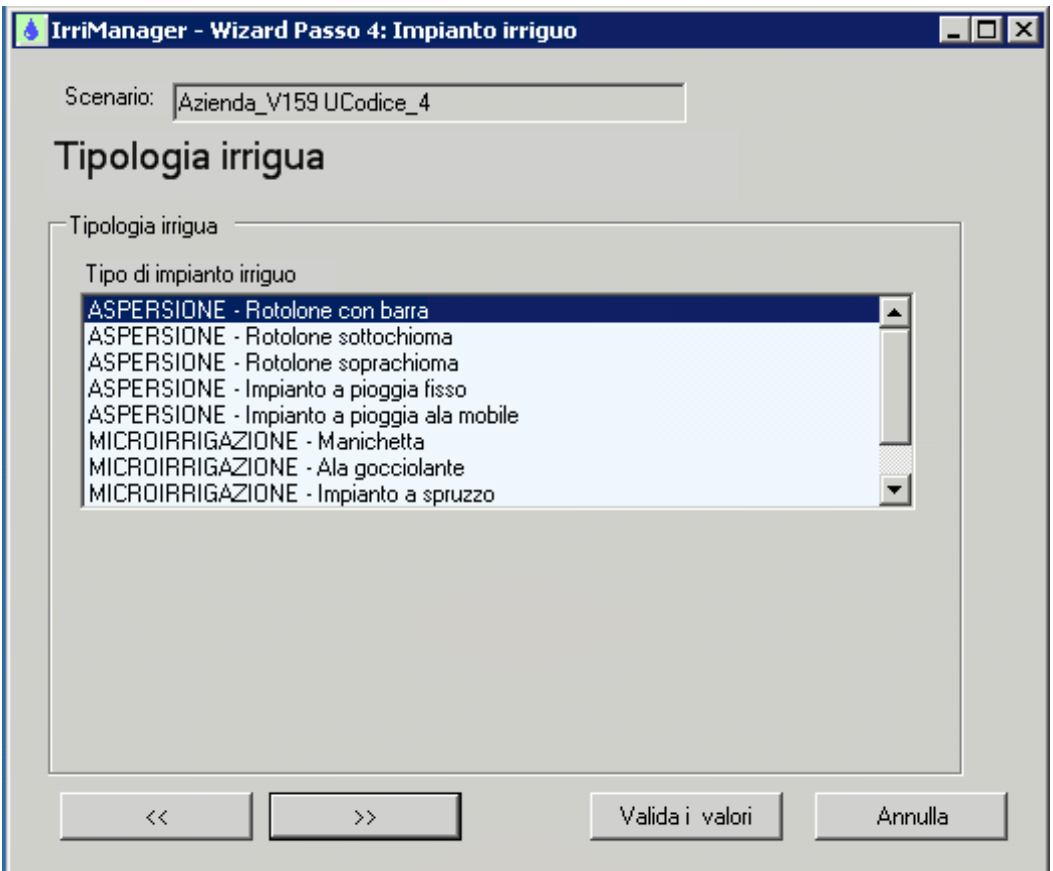

Fig. 73 – Schermata di inserimento tipologia irrigua

5. Gene\_Pars: vengono visualizzati i parametri generali di default, modificabili a seconda delle esigenze richieste. (Fig. 74)

| Scenario:<br>Azienda V159 UCodice 4 |         |           |                       |                                       |
|-------------------------------------|---------|-----------|-----------------------|---------------------------------------|
| Parametri generali                  |         |           |                       |                                       |
| Nome                                | Valore  | UniMisura | Descrizione           | Nome parametro                        |
| <b>DzTotStrati</b>                  | 1400    | mm.       | Profondità dello stra |                                       |
| ProfoFaldaConvenzio                 | 3000    | mm.       | Profondità di falda d | Valore parametro                      |
| iProfoFaldaMinAccetta               | 300     | mm.       | Profondità di falda r |                                       |
| iProfoFaldaMaxAccett                | 3000    | mm.       | Profondità di falda r |                                       |
| fCoeffConversioneFal                | 10      | ad.       | Coefficiente di conv  | Unità di misura                       |
| KETAp                               | 0.15    | ad.       | ETAp come frazion     |                                       |
| PRMin                               | 150     | mm.       | profondità minima d   |                                       |
| KcTerraNuda                         | 0.4     | ad?       | coefficiente coltural | Descrizione                           |
| dzRipreVegeArbo                     | 500     | mm.       | profondità dello stra |                                       |
| UzParArbo                           | 0.15    | ad.       | UzPar per le arbore   |                                       |
| VAConvenzionaleADa                  | 1000    | mm.       | Volume irriquo conv   |                                       |
| ProAvvalni                          | 20      | cm        | valore di ProAvva a   |                                       |
| ProAvvaCalo                         | 0.02    | ad.       | fattore di calo della |                                       |
| ProAvvaStd                          | 1       | cm        | valore standard di Fl |                                       |
| <b>REIni</b>                        | n       | mm        | RE iniziale al primo  |                                       |
| SigmaLavo                           | 0.61086 | rad       | angolo di lavorazior  | >> Seleziona                          |
| <b>KIPot</b>                        | 1       | ad.       | Coefficiente per il c |                                       |
| ◂                                   |         |           |                       | Salva modifica<br><<<br>del parametro |

Fig. 74 – Parametri generali modificabili

6. Run del modello. Lo scenario deve essere salvato per poter lanciare il modello. In questo caso viene associato automaticamente un IdScenario e a questo verranno associati tutti i valori calcolati. Si passa al form di lancio (run) del modello. È necessario fornire al modello l'intervallo di tempo in cui simulare il bilancio idrico ed in particolare le tre tipologie di irrigazione automatica. La prima tipologia è che non sia presente. La seconda è quando si porta dal livello di soglia inferiore a quello superiore, ossia dal livello minimo di umidità del terreno che è consigliabile mantenere, pena perdite produttive da parte delle colture, al livello massimo che l'umidità del terreno può raggiungere in seguito all'intervento irriguo. La terza è attuare quest'ultimo tipo di irrigazione, ma dopo la data di semina della coltura (data di start) (Fig. 75).

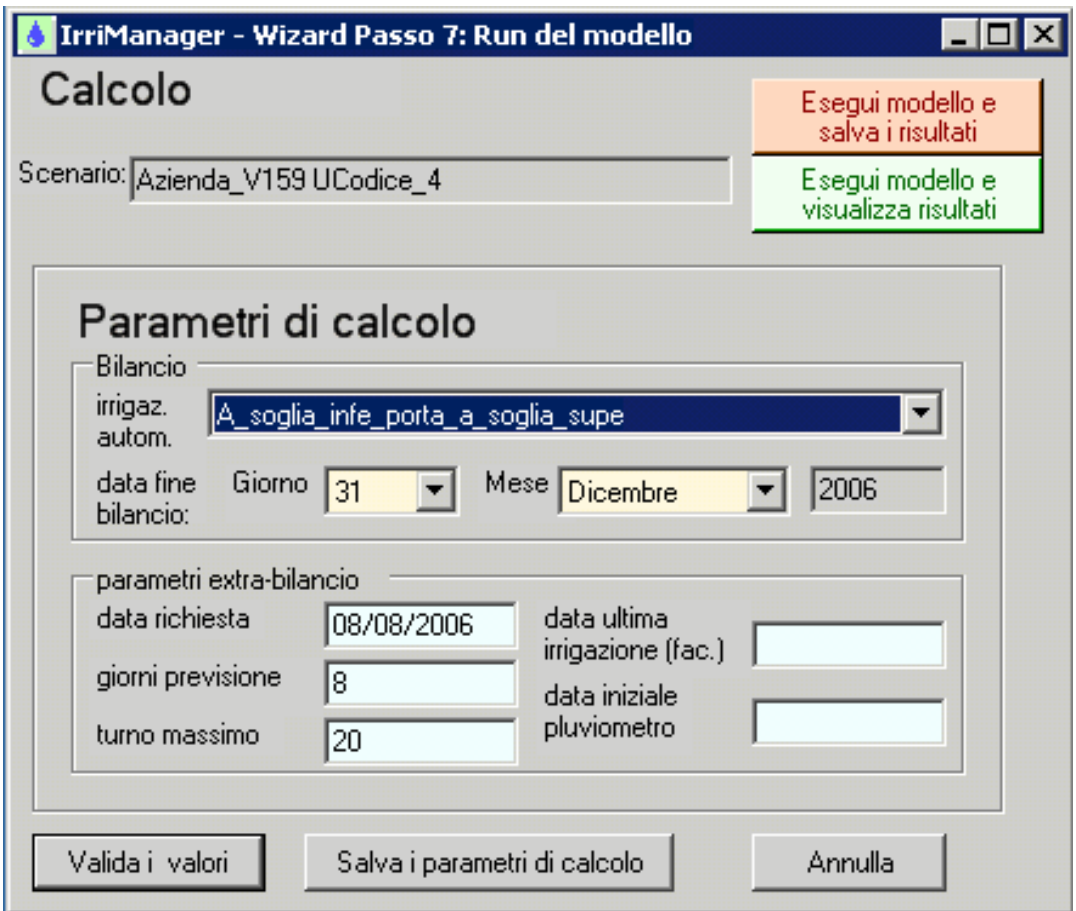

Fig. 75 – Run del modello

7. Finestra di Analisi dei risultati. Nella lista vengono elencati tutti i parametri di output visualizzabili e selezionabili. È possibile visualizzarli in dettaglio in una tabella e da qui selezionarli per graficarli (Fig. 76-77).

| $\Box$ DIX<br>IrriManager - Analisi dei Risultati                    |  |                                                      |               |                |                |       |               |     |                          |
|----------------------------------------------------------------------|--|------------------------------------------------------|---------------|----------------|----------------|-------|---------------|-----|--------------------------|
| Output visualizzabili                                                |  | Valori relativi allo scenario: Azienda V159 UCodce 4 |               |                |                |       |               |     |                          |
| errore di chiusura U<br>$\blacktriangle$<br>profondita' avvallamenti |  | Data                                                 | GiornoGiulian | fenofase       | precipitazione | ETE   | drenaggio str | Kc  |                          |
| variazione profondita'                                               |  | 01/01/2006                                           | 1             |                | 9.8            | 0.128 | 9.687992      | 0,4 |                          |
| PR profondita' radici                                                |  | 02/01/2006                                           | 2             |                | 4.200001       | 0.12  | 4.083992      | 0.4 |                          |
| ET <sub>0</sub><br>volume di adacquamento                            |  | 03/01/2006                                           | 3             |                | 0              | 0.156 | 0             | 0,4 |                          |
| <b>ETM</b>                                                           |  | 04/01/2006                                           | 4             |                | 0              | 0.18  | 0             | 0.4 |                          |
| <b>ETAp</b>                                                          |  | 05/01/2006                                           | 5             | h              | 0              | 0,268 | 0             | 0.4 |                          |
| riserva epigeica massima<br><b>KEG</b>                               |  | 06/01/2006                                           | 6             | 1              | 0              | 0.18  | $\mathbf{0}$  | 0.4 |                          |
| KEG: eta' della pianta                                               |  | 07/01/2006                                           | 7             |                | 0              | 0,184 | 0             | 0.4 |                          |
| KEG: falda                                                           |  | 08/01/2006                                           | 8             |                | 0              | 0.32  | 0             | 0.4 |                          |
| KEG: raccolta                                                        |  | 09/01/2006                                           | 9             | 1              | 0              | 0.172 | 0             | 0,4 |                          |
| KEG: densita' piante<br>KEG: pendenza                                |  | 10/01/2006                                           | 10            | 1              | 0              | 0,22  | 0             | 0.4 |                          |
| % soglia SUP intervento                                              |  | 11/01/2006                                           | 11            |                | 0              | 0.172 | 0             | 0.4 |                          |
| % soglia INF intervento                                              |  | 12/01/2006                                           | 12            | 1              | 0              | 0,18  | 0             | 0.4 |                          |
| n Iniomi da inizio fenofase.                                         |  | 13/01/2006                                           | 13            | f.             | 0              | 0.148 | 0             | 0.4 |                          |
|                                                                      |  | 14/01/2006                                           | 14            |                | 0              | 0.156 | 0             | 0,4 |                          |
|                                                                      |  | 15/01/2006                                           | 15            | 1              | 0              | 0,24  | 0             | 0.4 |                          |
|                                                                      |  | 16/01/2006                                           | 16            | 1              | 0              | 0.212 | lo.           | 0,4 |                          |
|                                                                      |  | 17/01/2006                                           | 17            |                | 4,8            | 0.152 | 1.046291      | 0.4 |                          |
| Output selezionati                                                   |  | 18/01/2006                                           | 18            | 1              | 0.6            | 0,16  | 1,380333      | 0.4 |                          |
| fenofase                                                             |  | 19/01/2006                                           | 19            | 1              | 0              | 0.116 | 0             | 0,4 |                          |
| precipitazione efficace<br>ETE                                       |  | 20/01/2006                                           | 20            |                | 0              | 0,12  | 0             | 0.4 | $\overline{\phantom{0}}$ |
| drenaggio strato superiore                                           |  | as vos vande.                                        | OH.           | $\overline{1}$ | $\Omega$       | 0.100 | $\Omega$      | 0.4 |                          |
| Кc                                                                   |  | Seleziona output da graficare                        |               |                |                |       |               |     |                          |
|                                                                      |  | fenofase                                             |               |                |                |       |               |     | Visualizza               |
|                                                                      |  | precipitazione effica<br>ETE                         |               |                |                |       |               |     | grafico                  |
|                                                                      |  | drenaggio strato su                                  |               |                |                |       |               |     |                          |
|                                                                      |  | <b>Kc</b>                                            |               |                |                |       |               |     |                          |
| $\blacksquare$                                                       |  |                                                      |               |                |                |       |               |     | Esci                     |
|                                                                      |  |                                                      |               |                |                |       |               |     |                          |

Fig. 76 – Analisi dei risultati

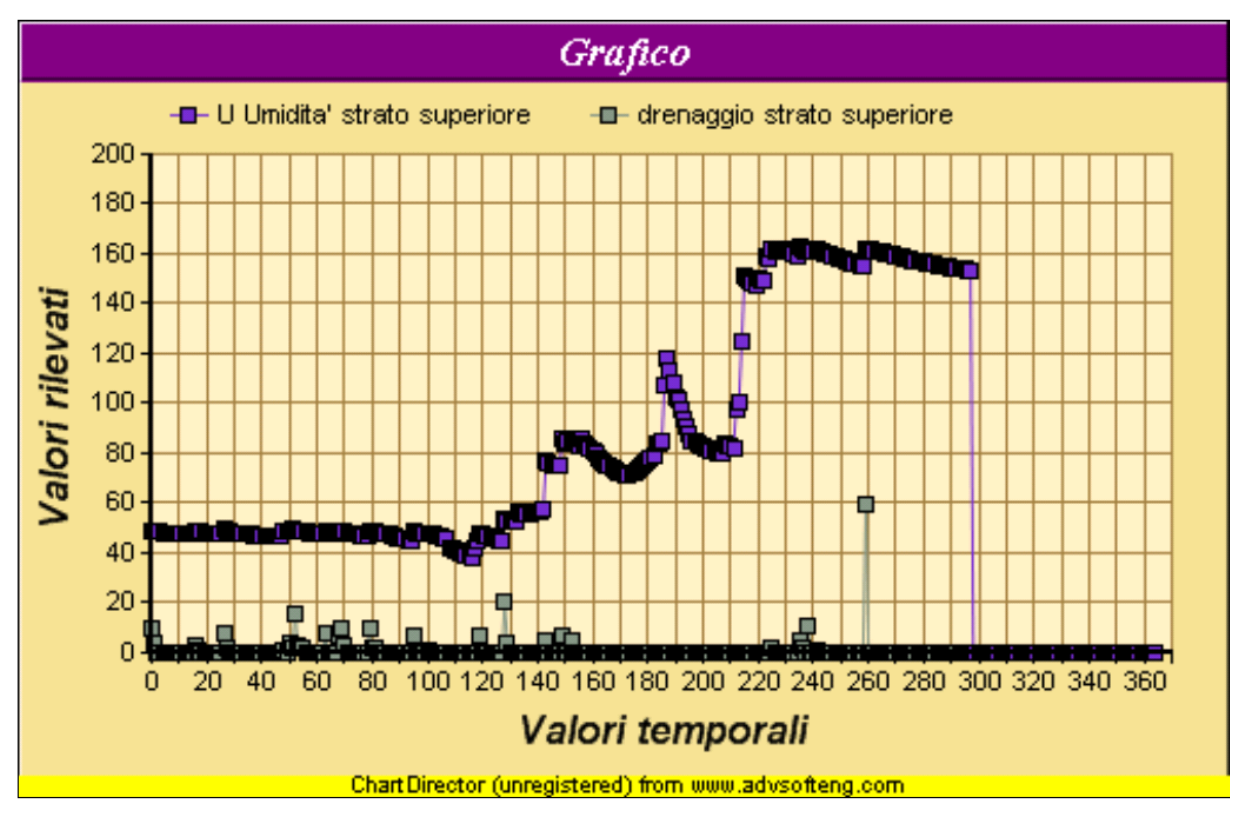

Fig. 77 – Esempio di grafico in Irrimanager

In ogni schermata di creazione o modifica dello scenario è sempre presente il tasto "Valida i valori" allo scopo di verificare se i valori inseriti possono avere un riscontro nella realtà.

#### **2.5. I siti della prova: Legnaro e Venezia**

La prova sperimentale è stata condotta in due siti:

- Legnaro (Padova), presso Azienda Sperimentale Lucio Toniolo della Facoltà di Agraria dell'Università di Padova;
- Tessera (Venezia), presso un campo sperimentale.

Nel sito sperimentale di Legnaro la prova è stata condotta dal mese di agosto, mentre era presente la coltura di mais (classe FAO 600, ibrido Costanza Pioneer). Nel sito sperimentale di Tessera le prove sono state eseguite esclusivamente nei mesi di ottobre e novembre, mentre il terreno stava per essere preparato per la semina del frumento.

## **2.6. Prelievi e metodi di analisi**

#### *2.6.1. Campionamento del terreno*

Per la determinazione dell'umidità e per la tessitura nel suolo di Legnaro e in quello di Tessera (VE) sono stati eseguiti dei campionamenti di terreno alle profondità di 20 cm – 40 cm, con cadenza settimanale. La determinazione dell'umidità del suolo è stata eseguita secondo i metodi ufficiali di analisi chimica del suolo.

Il metodo più comune e più preciso per la valutazione dell'umidità è rappresentato dalla determinazione in stufa. Si pesa il campione di terreno (es. 20 g), si mette in stufa a 105-110°C per 12-48 ore fino a peso costante. Dopo questo periodo si pesa e un semplice calcolo permette di esprimere l'umidità in vari modi:

■ % del peso secco:

$$
U=\frac{Pu-Ps}{Ps}\cdot 100\,,
$$

dove *Pu* = peso di un campione di terreno umido, *Ps* = peso dello stesso campione secco;

% del peso umido:

$$
U_u = \frac{Pu - Ps}{Pu} \cdot 100,
$$

meno usato del precedente perché il termine di riferimento non è costante;

■ % del volume:

$$
U_{v} = U \cdot pa,
$$

dove *pa* è il peso specifico apparente del terreno.

L'umidità è stata espressa in  $q$ . kg<sup>-1</sup>, con una cifra decimale e i calcoli sono stati effettuati utilizzando la seguente espressione:

$$
C = 1000 \cdot \frac{m_0 - m_1}{m_0}
$$

dove:

 $C =$  umidità, espressa in g . kg<sup>-1</sup> di terra fine *m*0 = massa del campione prima dell'essiccazione, espressa in grammi *m*1 = massa del campione dopo l'essiccazione, espressa in grammi.

È stata eseguita l'analisi della granulometria del terreno per setacciatura ad umido e con l'impiego dell'idrometro. Il principio si fonda sull'impiego dell'idrometro per misurare la massa volumica della sospensione suolo-acqua dopo un tempo prestabilito, risalendo, successivamente, alla distribuzione delle particelle elementari di dimensioni diverse.

Il procedimento prevede di trasferire in un bicchiere da 500mL 40 g (60-100 per i suoli sabbiosi) del campione di terra fine. Si aggiungono 250 mL di H<sub>2</sub>O e 100 mL di soluzione (50 g/L) di sodio esametafostato. Dopo aver eseguito la dispersione fisica, si trasferisce la sospensione nel sedimentatore (cilindro da 100 mL). Si porta a volume con  $H_2O$ , si agita con l'agitatore e si sistema il cilindro in un ambiente termostatato. Se la superficie della sospensione è coperta di schiuma, si aggiunge una goccia di 2-ottanolo. Si immerge con cura l'idrometro nella sospensione e, dopo 5 minuti si rileva il valore della massa volumica  $(L_5)$ . Dopo aver rimosso l'idrometro, lavato e asciugato, si procede dopo 24 ore alla seconda lettura della massa volumica  $(L<sub>24</sub>)$ , dopo aver reinserito con cura l'idrometro nella sospensione. L'idrometro è stato sempre inserito 10 secondi prima di ogni rilevamento. Dopo aver eseguito le letture, si passa la sospensione per setaccio a maglie da 50 μm, lavando più volte con acqua corrente il materiale trattenuto. La frazione rimasta è trasferita in una capsula tarata, essiccata a 105°C, pesata dopo raffreddamento (A). Questo materiale viene passato al setaccio a maglie da 200 μm, lavato più volte con acqua corrente, trasferito in una capsula tarata, essiccato a 105°C e pesato (S). Per correggere i valori rilevati dall'effetto della presenza del sodio esametafosfato, è sufficiente eseguire parallelamente una prova in bianco inserendo l'idrometro, lavato e asciugato, in una soluzione di sodio esametafosfato della stessa concentrazione della sospensione [100 mL di soluzione (50 g/L) di sodio esametafosfato in 1000 mL di H<sub>2</sub>O], contenuta in un cilindro da 1000 mL dello stesso tipo e tenuta per tutta la durata della prova. Ad ognuno dei tempi prestabiliti sono state registrate le letture (g/L) della soluzione di sodio esametafosfato come Le $_5$  e Le $_{24}$ .

Per il calcolo sono state utilizzate le seguenti espressioni:

Sabbia grossa in g.  $Kg^{-1} = S$ . 1000/m

Sabbia fine in q.  $Ka^{-1} = (A - S)$ . 1000/m

Limo grosso in g .  $Kg^{-1}$  si calcola alla fine, detraendo da 1000 la massa totale di tutte le altre frazioni.

Limo fine in q.  $Kq^{-1} = (L_{24} - L_5)$ . 1000/m Argilla in g .  $\text{Kg}^{-1} = \text{L}_{24}$  . 1000/m dove:

A = massa della frazione  $\varnothing$  > 50 µm (sabbia grossa + sabbia fine)

S = massa della frazione  $\varnothing$  > 200 µm (sabbia grossa)

L<sub>5</sub> = lettura frazione  $\varnothing$  < 20  $\mu$ m

L<sub>24</sub> = lettura frazione Ø < 2 μm

m = massa del campione di terra fine.

I valori delle letture  $L_5$  e  $L_{24}$  devono essere al netto dei valori delle letture Le<sub>5</sub> e Le<sub>24</sub>.

#### *2.6.3. Caratteristiche del terreno*

Le caratteristiche del suolo di Legnaro (PD) sono riportate in Tab. 27. Il suolo è risultato essere di medio impasto-limoso.

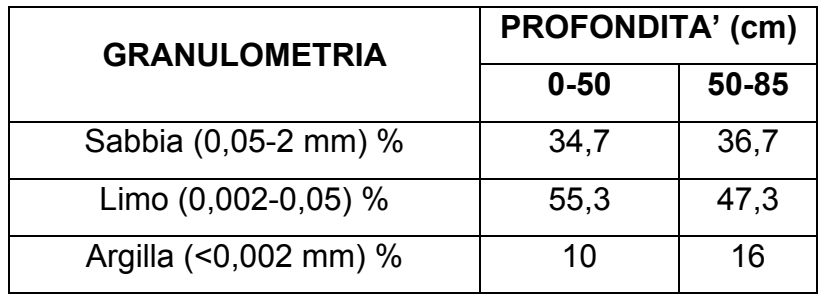

Tab. 27 – Caratteristiche del suolo di Legnaro (PD).

Il suolo di Tessera (VE) è risultato essere di natura sabbiosa (Tab 28).

| <b>GRANULOMETRIA</b>  | <b>PROFONDITA' (cm)</b> |       |  |  |  |
|-----------------------|-------------------------|-------|--|--|--|
|                       | $0 - 50$                | 50-85 |  |  |  |
| Sabbia (0,05-2 mm) %  | 73,8                    | 60,5  |  |  |  |
| Limo (0,002-0,05) %   | 16,7                    | 26,2  |  |  |  |
| Argilla (<0,002 mm) % | 9,5                     | 13,3  |  |  |  |

Tab. 28 – Caratteristiche del suolo di Tessera (PD)

Si è scelto di adottare la scala USDA per l'espressione della granulometria.

# **3. Risultati e discussione**

## **3.1. Simulazioni e confronti con diversa profondità di falda in vari tipi di terreno: percolazione e umidità stimate.**

Con Irrimanager sono state effettuate delle simulazioni in diversi tipi di terreno, ponendo la falda a diverse profondità (Fig. 80-81-82). Dai risultati emerge, osservando ogni singolo terreno, che la falda non influisce molto sull'umidità del terreno e che nella maggior parte dell'anno, l'umidità del terreno non varia di molto, anche se varia l'altezza della falda. Questo non corrisponde alla realtà, infatti generalmente le colture risentono molto della presenza o meno della falda, dovuto alla risalita capillare. Si ritiene quindi che Irrimanager non sia in grado di simulare in modo esatto l'influenza della falda nel bilancio idrico.

È più chiaro, invece, il diverso livello di umidità che si viene a creare in diversi tipi di terreno. Si ritiene quindi che Irrimanager stimi in modo ragionevolmente esatto il bilancio idrico in terreni a granulometria diversa (Fig. 78-79-80).

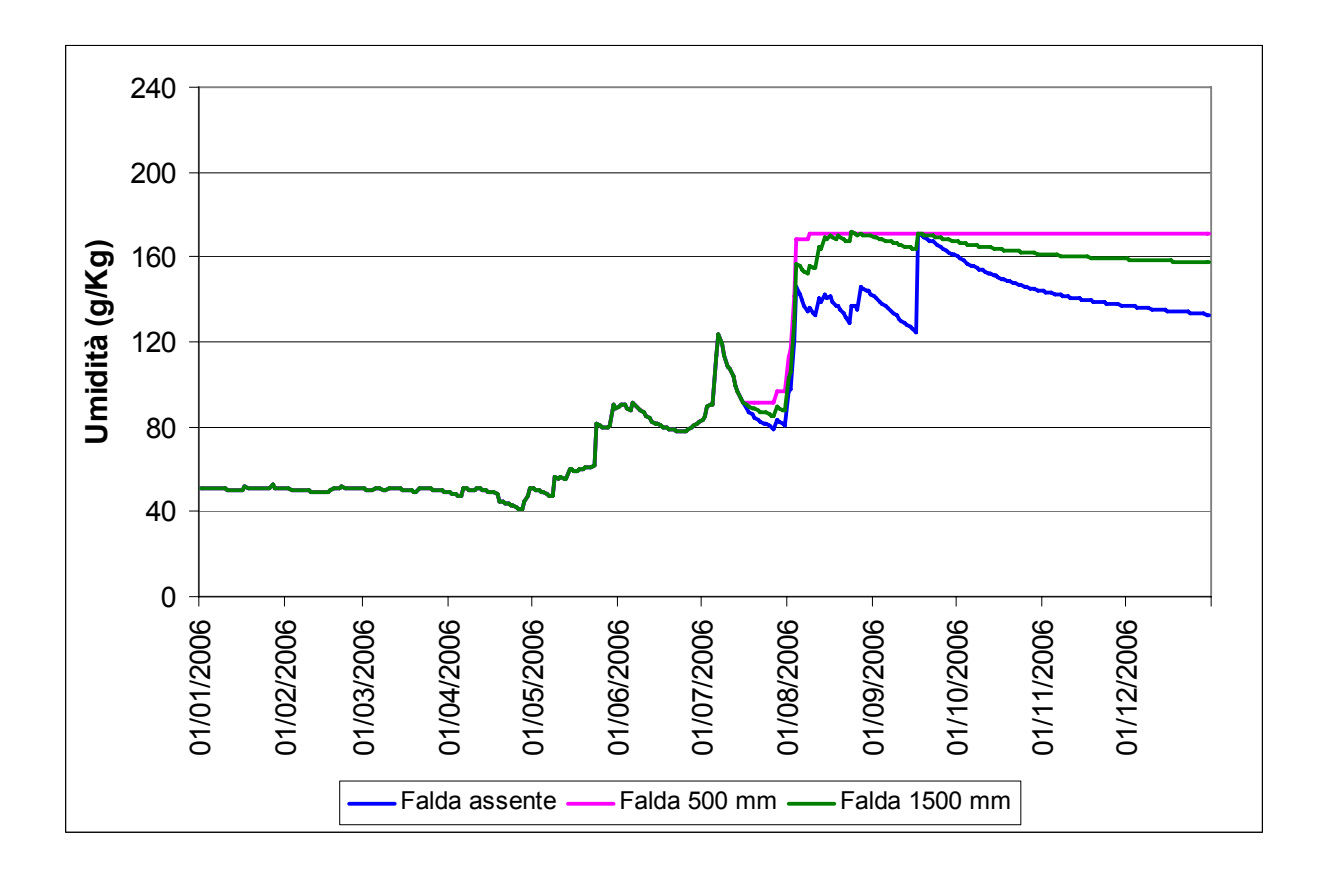

Fig. 78– Umidità in un terreno a medio impasto in condizioni di falda assente, profonda 500 mm, profonda 1500 mm
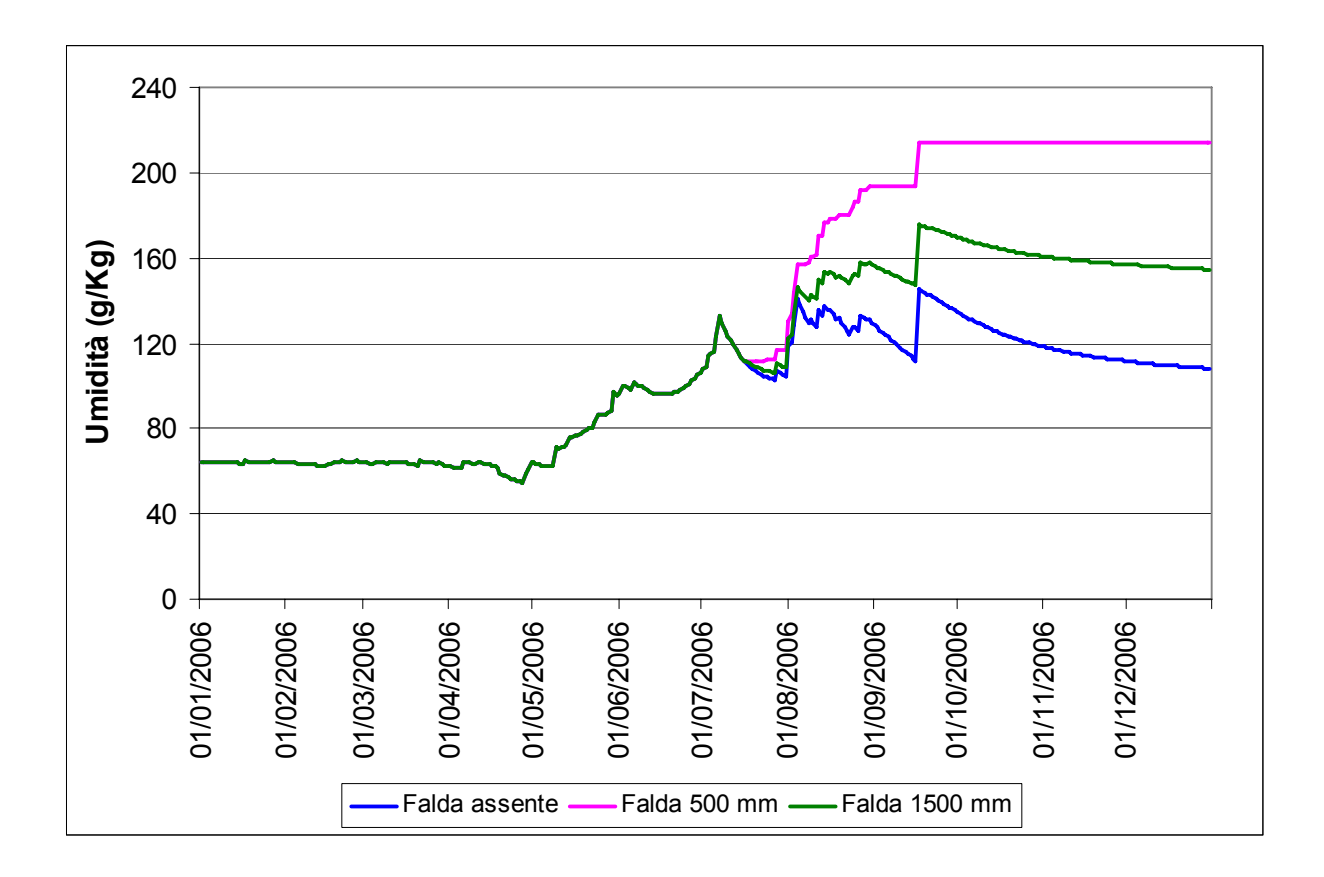

Fig. 79 – Umidità in un terreno argilloso in condizioni di falda assente, profonda 500 mm, profonda 1500 mm

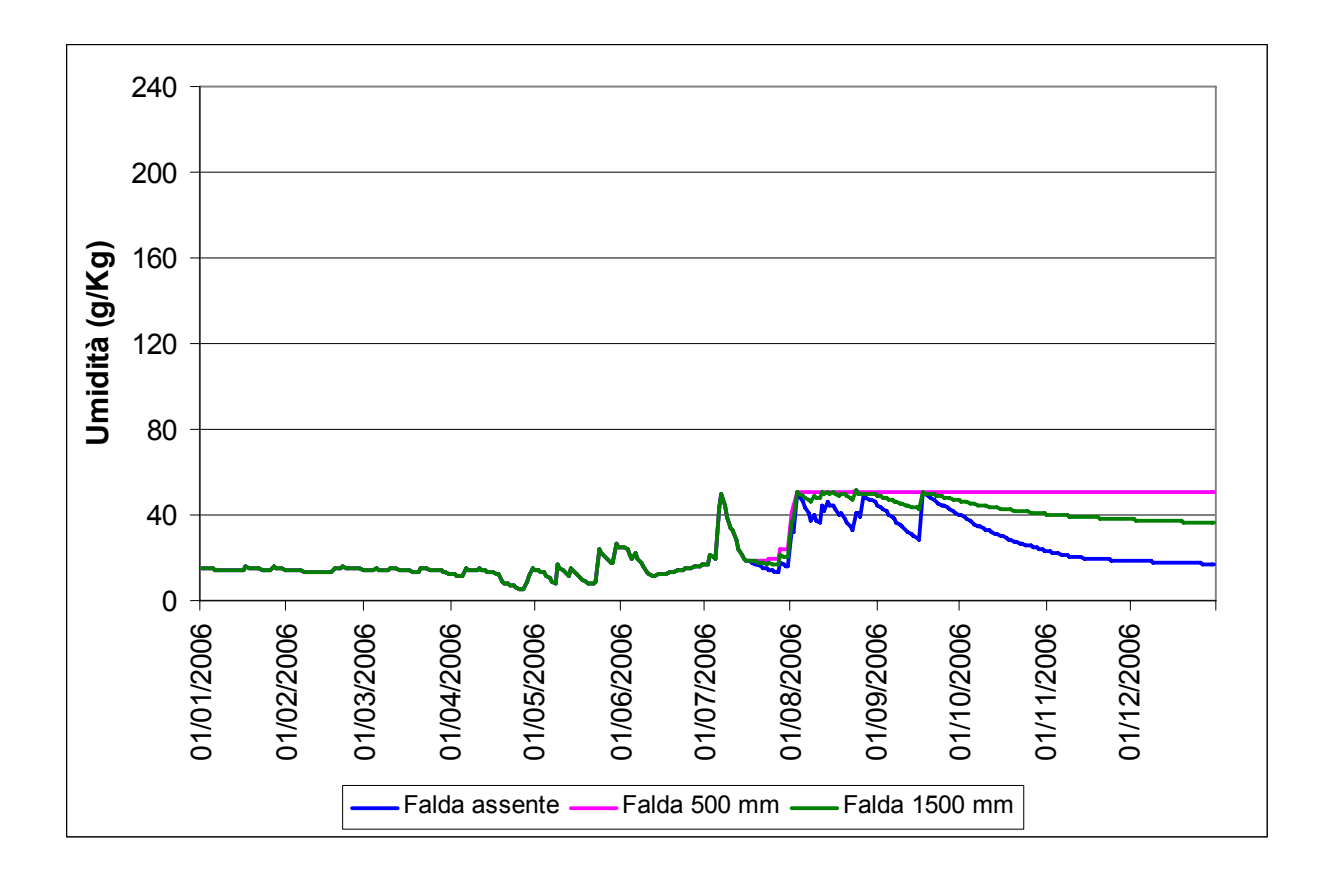

Fig. 80 – Umidità in un terreno sabbioso in condizioni di falda assente, profonda 500 mm, profonda 1500 mm

# **3.2. Confronto tra valori di umidità misurati e valori simulati dal modello nei siti di Legnaro e Venezia.**

Tra le prove eseguite, si è confrontato l'umidità misurata con determinazione in laboratorio con quella simulata da Irrimanager.

In tabella 29 vengono riportati i risultati ottenuti nel sito di Legnaro.

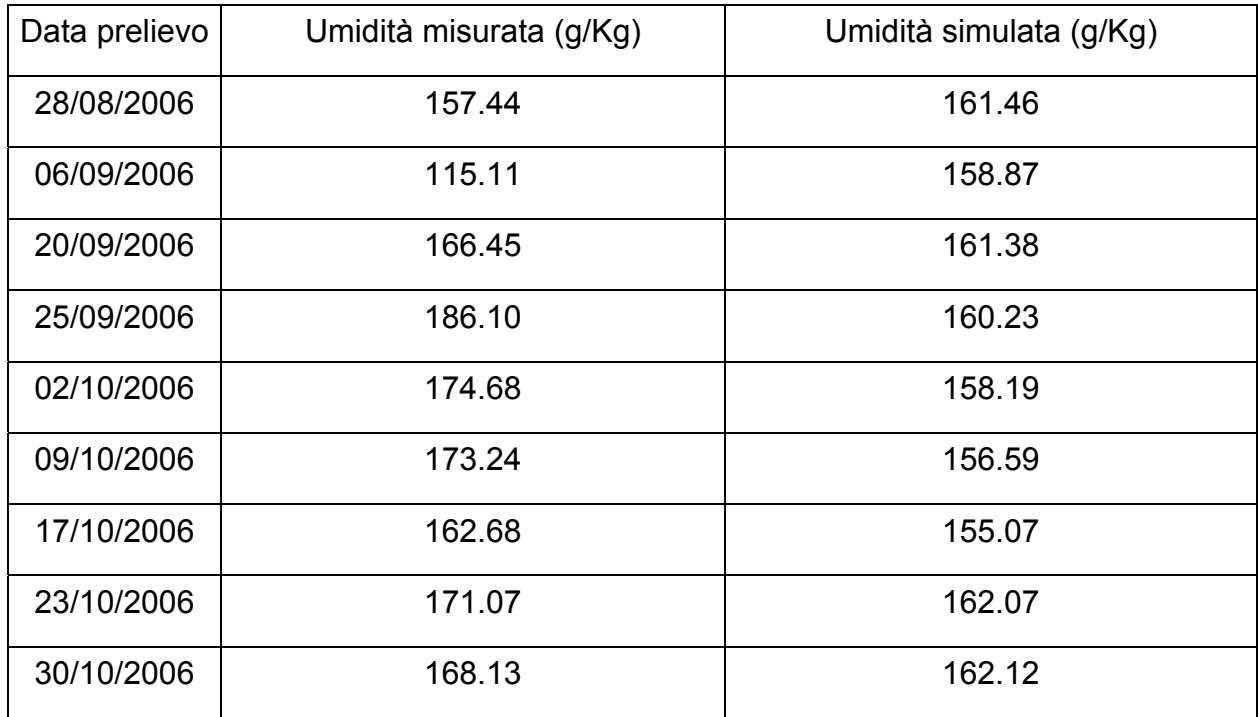

Tab. 29 – Confronto tra valori di umidità del terreno misurati e valori simulati con Irrimanager nel sito di Legnaro

In tabella 30 vengono invece riportati risultati ottenuti nel sito di Tessera.

| Data prelievo | Umidità sperimentale (g/Kg) | Umidità da Irrimanager (g/Kg) |  |
|---------------|-----------------------------|-------------------------------|--|
| 18/10/2006    | 102.50                      | 82.47                         |  |
| 02/11/2006    | 150.09                      | 96.24                         |  |

Tab. 30 - Confronto tra valori di umidità del terreno misurati e valori simulati con Irrimanager nel sito di Tessera

Con i dati ottenuti è stata eseguita un'analisi statistica allo scopo di evidenziare le eventuali differenze tra l'umidità misurata e quella simulata. Il coefficiente di correlazione lineare  $R^2$  è risultato pari a 0.40, che è indice di una stima alquanto imprecisa dell'umidità (Fig. 81). In tutte le date considerate, infatti, si nota facilmente che i valori stimati sono sempre inferiori a quelli misurati (Tab. 29-30).

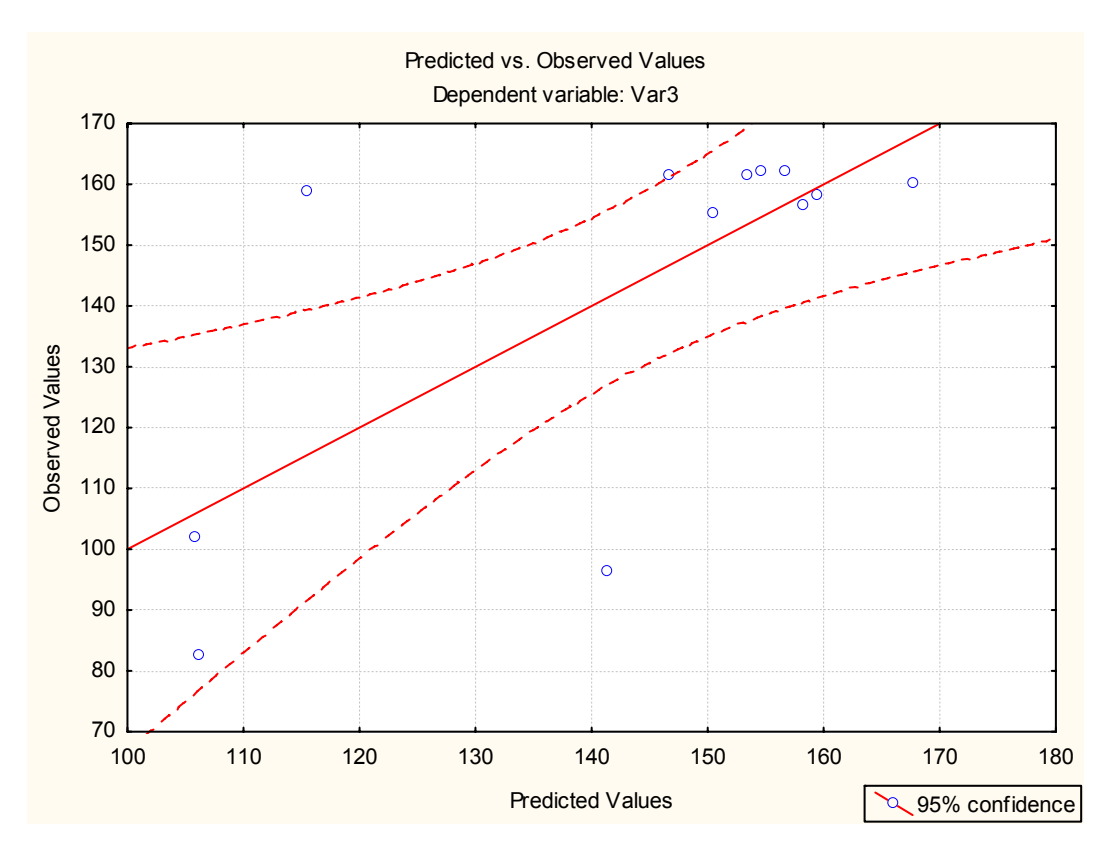

Fig. 81 – Correlazione tra i valori di umidità misurati e quelli stimati

#### **3.3. Confronto delle fenofasi nel mais**

Nel corso delle prove è stato eseguito un confronto tra le fasi fenologiche rilevate sperimentalmente e quelle simulate dal modello, per determinare se il modello è in grado di simulare lo sviluppo della coltura.

#### *3.3.1. La scala BBCH*

Per i rilievi fenologici una scala molto diffusa è la BBCH.

La scala BBCH è un sistema per codificare in modo uniforme gli stadi fenologici simili in tutte le specie vegetali mono- e dicotiledoni.

I principi di base di questa scala sono:

- Può essere usata per quelle specie vegetali per cui non è attualmente disponibile una specifica scala.
- A simili stadi fenologici di ogni specie vegetale viene dato lo stesso codice.
- Per ogni codice viene data una descrizione e, per alcuni stadi importanti, anche dei disegni.
- Per la descrizione degli stadi fenologici di sviluppo vengono usate delle caratteristiche esterne chiare e facilmente riconoscibili.
- Viene preso in considerazione solo lo sviluppo del fusto principale, ad eccezione di dove viene espressamente detto.
- Gli stadi di crescita secondari da 0 a 8 corrispondono ai rispettivi numeri ordinali o valori percentuali. Ad esempio lo stadio 3 potrebbe rappresentare: la terza foglia, il terzo nodo o il 30% dell'altezza finale o dimensione tipica di queste specie o il 30% dei fiori aperti.
- Lo stadio post-raccolto o conservazione è codificato con 99.
- Il trattamento del seme prima della semina è codificato con 00. L'intero ciclo di sviluppo delle piante è suddiviso in dieci fasi di sviluppo chiare e riconoscibili. Questi stadi principali di sviluppo sono descritti usando numeri da 0 a 9

in ordine crescente (Fig. 82).

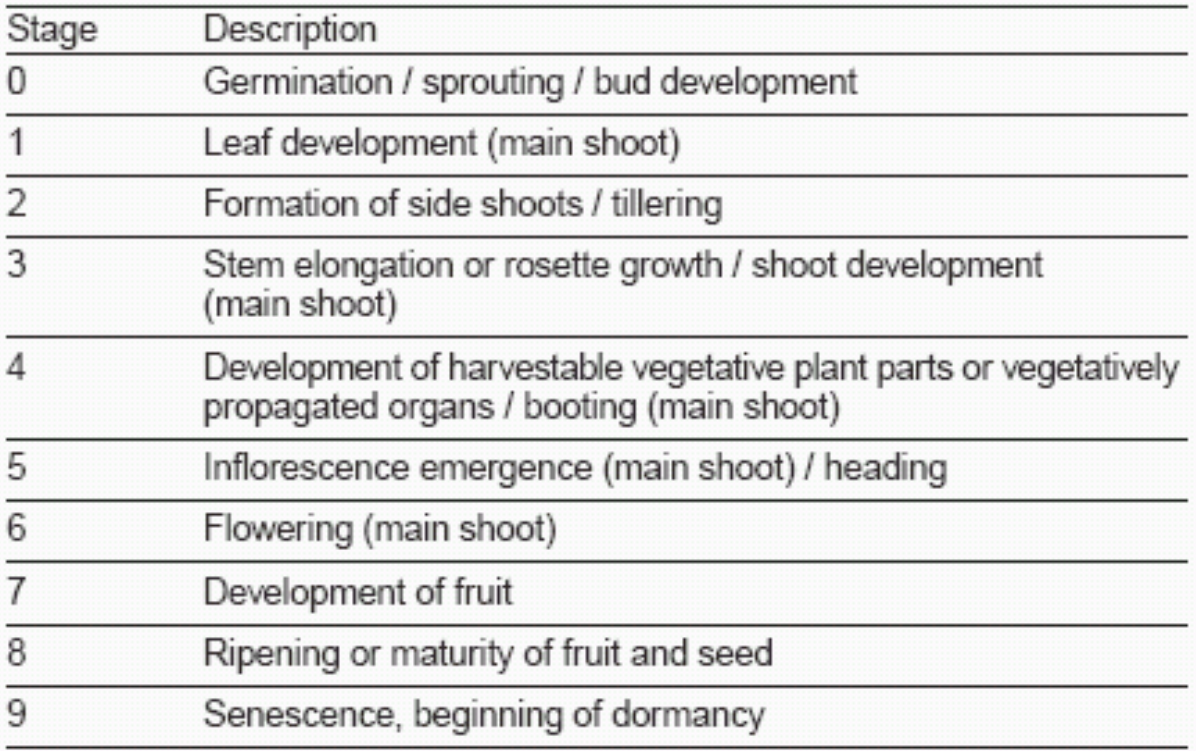

Fig. 82 – Principali stadi di crescita (Hack et al., 1992)

Gli stadi secondari vengono usati quando alcuni momenti o fasi dello sviluppo della pianta devono essere indicati precisamente. Rispetto agli stadi principali di crescita, quelli secondari sono definiti come le caratteristiche di alcune brevi fasi dello sviluppo della rispettiva specie. Sono codificati con cifre da 0 a 9. La combinazione delle due cifre degli stadi primari e secondari dà come risultato il codice a 2 cifre. Il codice a due cifre è una scala che offre la possibilità di definire precisamente tutti gli stadi fenologici di sviluppo per la maggior parte delle specie vegetali.

### *3.3.2. Rilievi fenologici*

Nei siti di Legnaro e Frassinelle Polesine sono stati eseguiti dei rilievi fenologici sul mais. In entrambi i siti si sono effettuati rilievi su mais classe FAO 600. I rilievi fenologici sono stati effettuati utilizzando la scala BBCH con cadenza settimanale o quindicinale a seconda della fase fenologica in cui la pianta si trovava. I dati rilevati in un primo momento su supporto cartaceo sono stati trasferiti poi su supporto informatico in modo da poter essere elaborati statisticamente. Il simulatore

attualmente rileva solo la fase fenologica principale, non considerando le sottofenofasi di crescita. Quindi la stima è stata fatta pertanto solo su tale stadio. E' possibile inserire direttamente nel simulatore anche la sotto-fenofase a seconda delle diverse esigenze colturali relative alla specie.

#### *3.3.3. Legnaro*

In tabella 31 vengono riportate le fasi fenologiche rilevate e quelle stimate nei giorni dei rilievi in campo.

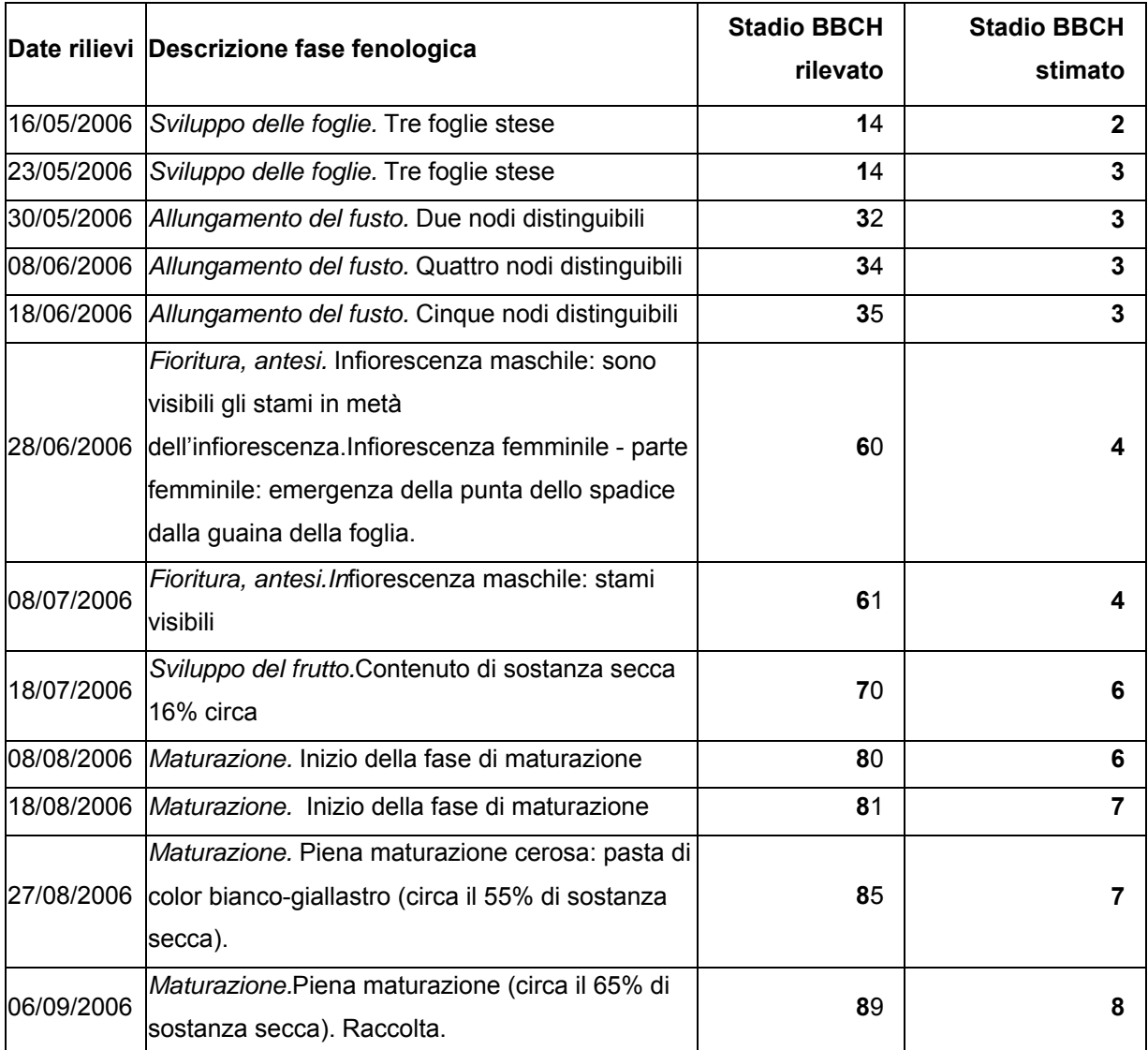

Tab. 31 – Confronto fasi fenologiche rilevate e stimate in Irrimanager

Per evidenziare gli eventuali errori di stima delle fasi fenologiche è stata eseguita un'analisi statistica dei dati. Il coefficiente di correlazione  $R^2$  è risultato pari a 0.84, indice di una buona stima da parte del modello (Fig. 83).

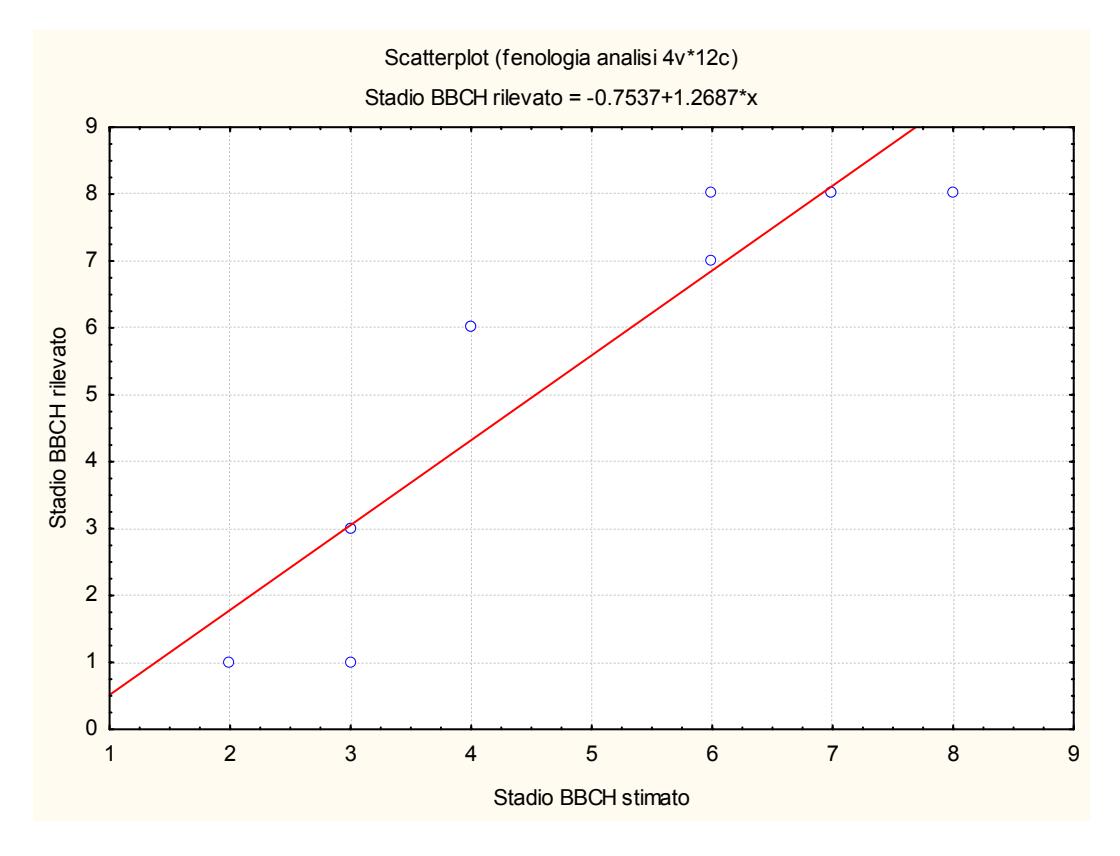

Fig. 83 – Correlazione tra i valori di fasi fenologiche stimate e rilevate

### *3.3.4. Frassinelle Polesine*

In tabella 32 vengono riportate le fasi fenologiche rilevate e quelle stimate nei giorni dei rilievi in campo.

| Date rilievi | Descrizione fase fenologica                       | <b>Stadio BBCH</b> | <b>Stadio BBCH</b> |
|--------------|---------------------------------------------------|--------------------|--------------------|
|              |                                                   | rilevato           | stimato            |
| 12/05/2006   | Sviluppo fogliare. Cinque foglie stese            | 15                 | 3                  |
| 25/05/2006   | Sviluppo fogliare. Nove foglie stese              | 19                 | 3                  |
| 07/06/2006   | Allungamento del fusto. Un nodo visibile          | 31                 | 4                  |
| 21/06/2006   | Allungamento del fusto. Nove o più nodi           | 39                 |                    |
|              | visibili                                          |                    |                    |
| 03/07/2006   | Fioritura, Antesi.                                | 63                 | 6                  |
| 18/07/2006   | Fioritura, Antesi. Fine fioritura                 | 69                 | 6                  |
| 03/08/2006   | Sviluppo dei frutti. Maturazione lattea           | 73                 |                    |
| 18/08/2006   | Sviluppo dei frutti. I chicchi appaiono di colore |                    |                    |
|              | giallo/bianco a seconda dell'ibrido usato e       | 75                 |                    |
|              | contengono circa il 40% di sostanza secca         |                    |                    |
| 01/09/2006   | Senescenza.                                       | 92                 | 8                  |
| 21/09/2006   | Senescenza                                        | 99                 | 8                  |

Tab. 32 – Confronto fasi fenologiche rilevate e stimate in Irrimanager

Nel sito di Frassinelle Polesine il coefficiente di correlazione  $R^2$  è risultato pari a 0.96, indice che il modello è in grado di stimare con ottima precisione le fasi fenologiche di una coltura (Fig. 84).

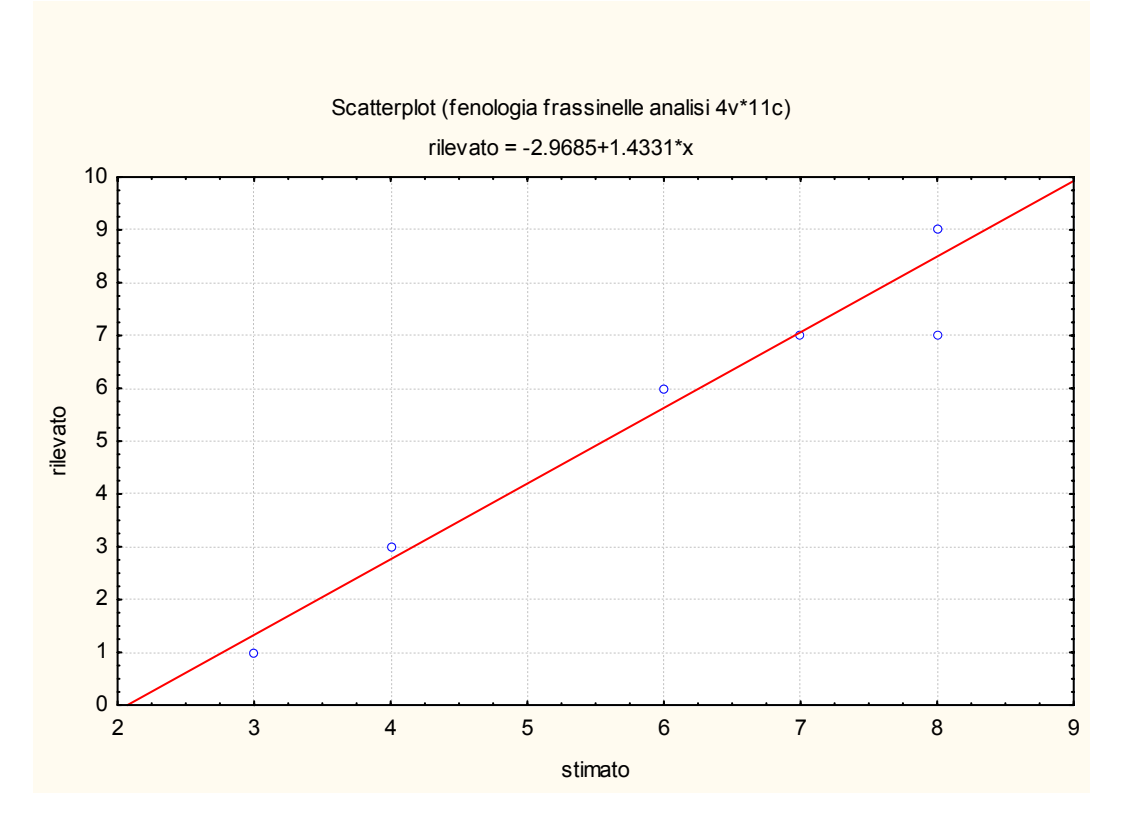

Fig. 84 – Correlazione tra i valori di fasi fenologiche stimate e rilevate

## **3.4. Confronto metodo di calcolo somme termiche sui siti di Legnaro (Pd) e Frassinelle Polesine (Rovigo)**

Il modello è in grado di calcolare anche la somma termica in una certa località in base ai dati meteo. La somma termica è definita come il valore di gradigiorno che la coltura accumula durante il suo ciclo vegetativo. Ad un certo valore di somma termica, scattano le fenofasi principali delle colture considerate. La somma termica si esprime nella forma:

 $S = \Sigma (T - T_0)$  con T/T<sub>0</sub>

dove la sommatoria termica S delle differenze  $T - T_0$  tra la temperatura media dell'aria e la cosiddetta temperatura di base o di soglia (temperatura in cui la coltura raggiunge lo zero di vegetazione e blocca l'accrescimento), viene espressa nell'unità di misura dei gradigiorno.

Ovviamente la somma termica inizierà dalla data di semina della coltura, in quanto nel periodo precedente non può accumulare gradigiorno.

Questo metodo non considera la temperatura massima giornaliera, quindi, nei casi in cui la temperatura di soglia sia maggiore della temperatura media giornaliera, può accadere che nelle ore centrali della giornata la temperatura dell'aria superi la temperatura di soglia, attivando così l'accrescimento della coltura.

In questa prova viene confrontato questo metodo con il metodo di Robertson che considera le temperature estreme giornaliere e la cui formula è:

$$
G_{h} = \frac{(T_{x} - T_{0})^{2}}{2(T_{x} - T_{n})}
$$

nella quale Tx e Tn rappresentano rispettivamente la temperatura massima e minima del giorno in esame e  $T_0$  la temperatura di soglia.

Nei siti di Legnaro e Frassinelle Polesine è stata calcolata la somma termica con i due metodi e si riportano di seguito i risultati nei giorni in cui è stato effettuato il rilievo fenologico.

## *3.4.1. Legnaro*

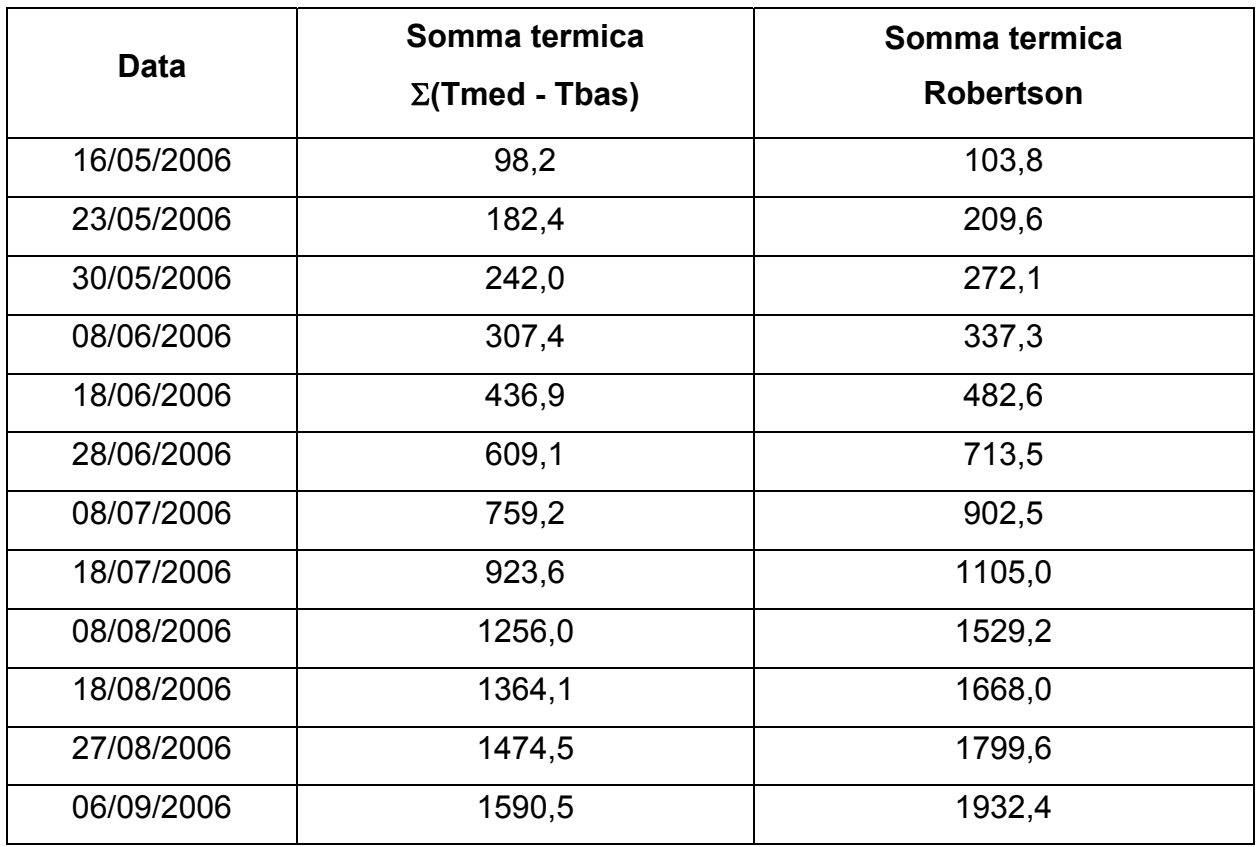

Tab. 33 – Confronto fra i due metodi di calcolo della somma termica

### *3.4.2. Frassinelle Polesine*

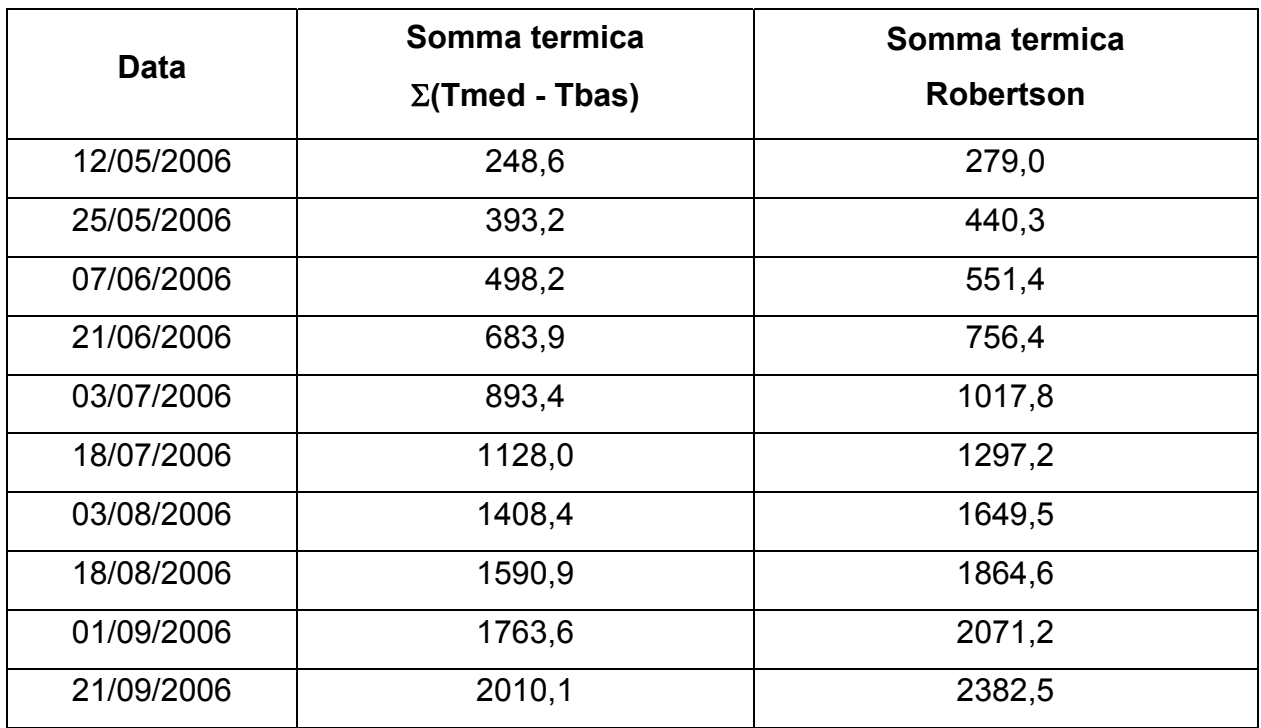

Tab. 34 – Confronto fra i due metodi di calcolo della somma termica

#### **3.5. Miglioramenti apportati nel modello**

Nella prima fase del lavoro il modello è stato utilizzato, in modo da correggere gli errori relativi al funzionamento del programma stesso

I maggiori problemi, inizialmente, si sono avuti nell'avvio del modello tramite Terminal Server, in quanto il software non è compatibile con tutti i sistemi operativi di Windows (2000 e 2003) e con il controllo Active X.

Dopo questa fase di risoluzione di errori nel software, si è proceduto a risolvere i problemi relativi all'inserimento della gestione di nuovi scenari.

Ripetutamente, infatti, comparivano delle segnalazioni di errori, impedendo l'immissione di nuovi dati colturali nelle prime schermate del programma.

Era impossibile scegliere, dalla schermata relativa al suolo e agli orizzonti da inserire, l'opzione di scelta del terreno secondo classificazione USDA.

Il pulsante "valida valori" visualizzava un segnale positivo qualsiasi valore venisse introdotto, anche se non significativo del parametro stesso da validare. Solamente al lancio del modello (ultima schermata) ci si accorgeva che erano stati introdotti valori anomali. E' stato necessario quindi correggere questa opzione, al fine di validare schermata per schermata i valori, e porre i blocchi per la validazione prima di giungere al lancio del modello.

Durante le prove di Legnaro, è stata inserita l'azienda sperimentale in Irriweb on line, ma, non essendoci un aggiornamento automatico del database di Irrimanager, essa non appariva tra le aziende selezionabili dall'elenco nella maschera iniziale e non era quindi selezionabile per la creazione di uno scenario.

In seguito l'azienda è stata inserita manualmente ed è stato possibile eseguire le simulazioni, ma era necessario avere un aggiornamento immediato dei dati che si inserivano tramite sito web e poi elaborabili dal simulatore.

Inoltre nella simulazione della successione fenologica si necessita dell'opportunità di scelta del metodo del calcolo delle sommatorie termiche ed è possibile introdurre anche le sotto-fenofasi per ogni singola coltura, in modo da affinare il modello nella simulazione degli stadi di crescita delle colture considerate.

E' necessaria anche l'introduzione della possibilità di scelta nel metodo di calcolo per la stima della ET, in modo da poter effettivamente valutare in modo opportuno quale metodo utilizzare a seconda delle diverse esigenze colturali e territoriali.

Tra i miglioramenti possibili, suggeriamo anche l'inserimento di tutte le stazioni meteorologhe presenti nella rete di rilevamento di ARPAV, in modo da avere una maggior precisione dei dati. Infatti, nel caso di una località sprovvista di stazione meteorologica, è necessario selezionare quella più vicina, quindi maggiore è il numero di stazioni selezionabili, maggiore sarà la precisione dei dati meteo e quindi della simulazione.

Attualmente il modello calcola i bilanci idrici per tutte le stazioni per cui è implementato dal 1 gennaio 2003, anno di attivazione del servizio Irriweb. A breve il simulatore verrà implementato con l'introduzione di dati meteo dal 1993 in poi, in modo tale da poter anche simulare bilanci idrici nel tempo e trarre considerazioni in merito ai cambiamenti climatici su scala locale di questi ultimi anni.

Un ultimo suggerimento riguarda l'inserimento della profondità di falda. Nonostante nel software vi sia la possibilità di considerare la lettura da batteria, attualmente non vi è una rete di monitoraggio della profondità di falda. Risulta necessaria quindi, la realizzazione di un sistema di questo tipo, al fine di migliorare la precisione delle simulazioni eseguite dal modello, come già presente in altre regioni di Italia.

# **4. CONCLUSIONI**

Dal punto di vista operativo, il software Irrimanager ha un'interfaccia facile da usare e permette di eseguire numerose prove e confrontare agevolmente i risultati, in quanto trasferibili in file excel.

È auspicabile, però, che il software sia disponibile su cd o altri supporti, in quanto via Terminal Server non possono coesistere due o più utenti connessi contemporaneamente, infatti il primo viene disconnesso nel momento in cui il secondo esegue la connessione.

Per quanto riguarda le prove sperimentali eseguite e confrontate con i valori simulati, il modello Irrimanager non ha dimostrato una simulazione soddisfacente nella stima del bilancio idrico con altezze di falda differenti, così come i dati sperimentali relativi all'umidità del terreno non risultano avere una buona correlazione con quelli simulati.

Per quanto riguarda la stima delle fenofasi nella coltura di mais osservate con quelle simulate invece il modello ha portato a dei risultati soddisfacenti.

I valori simulati, quindi, non essendo corretti portano ad una sovrastima del modello, tale per cui il consiglio irriguo fornito agli utenti registrati non è corretto. Pertanto l'obiettivo principale è quello di tararlo sulla base della realtà veneta per affinare l'informazione irrigua di supporto agli agricoltori.

Inoltre la stima non corretta dei valori forniti dal modello, oltre a cause legate al software stesso, e quindi risolvibili con una taratura ad hoc del modello in sé, è anche attribuibile alle anomalie dei sensori dei dati meteo delle diverse stazioni meteo di proprietà di Arpa Veneto.

Anomalie nella rilevazione della radiazione globale, come già verificato per la stazione meteo di Legnaro, portano a stime non precise dell'evapotraspirazione con la formula di Penman. Tale errore si ripercuote anche in termini di bilancio idrico e quindi in termini di stima del consiglio irriguo.

In futuro l'utilizzo e la taratura del modello continueranno, applicando lo stesso anche nella stagione non irrigua, per dare un ulteriore supporto agli agricoltori e per evitare il pericolo della percolazione, soprattutto durante la stagione invernale, che risulta essere pericolosa, a causa di una maggiore percolazione in assenza di colture nel terreno.

Il lavoro continuerà anche in termini di validazione dei dati meteo delle stazioni meteorologiche della rete Arpav, al fine di verificare eventuali anomalie di rilevazione nei sensori e soprattutto nella stima dell'evapotraspirazione secondo le due metodologie FAO e Hargreaves, cercando di valutare quale si adatta meglio alle esigenze territoriali della regione Veneto, restituendo in termini di valori una stima più corretta.

# **BIBLIOGRAFIA**

Baldini E. – Arboricoltura generale, 1988

Borin M. – Introduzione all'ecologia del sistema agricoltura, 1999

Boughton W. – The Australian water balance model, 2003.

Cifre J., Bota J., Escalona J.M., Medrano H., Flexas J. – Physiological tools for irrigation scheduling in grapevine (Vitis vinifera L.). An open gate to improve wateruse efficiency? Agricolture Ecosystem and Environment 106: 159-170; 2005

Drago A. – Un modello di bilancio idrico e di irrigazione guidata per la coltura del pesco in Sicilia. IV Convegno Nazionale sulla Peschicoltura Meridionale, Campobello di Licata e Agrigento, 11 e 12 settembre 2003, http://unipa.it/medpeach/atti

Fregoni M. – Viticoltura di qualità, 2005.

Giardini L. – AGRONOMIA GENERALE, 1995

Istituto Sperimentale Agronomico di Bari – PROGETTO CLIMAGRI: SCHEDA INFORMATIVA SULLE ATTIVITA' DEL SECONDO ANNO, LINEA DI RICERCA 3.2: Programmazione irrigua e analisi della gestione dell'acqua in relazione ai futuri cambiamenti climatici, Responsabile della ricerca Dott. Marcello Mastrorilli, marzo 2004

Jones G.H. – Irrigation scheduling: advantages and pitfalls of plant-based methods. Journal of Experimental Botany 44:2427-2436; 2004.

Mariani F. – Bilanci agroidrologici, 2004

Marletto V. – CRITERIA: caratteristiche generali e confronto con il modello MACRO, 2001 (http://www.regione.emiliaromagna.it/Geologia/DOWNLOAD/suoli/sina\_smr\_marletto.pdf)

Marletto V. – CRITERIA: ecco il modello regionale di bilancio idrico, Agricoltura (Giugno 2006).

Marletto V. – La modellazione matematica degli agroecosistemi, Atti seminario AIAM 24 maggio 2000 (www.agrometeorologia.it/documenti/Aiam2000/marletto.pdf).

Marletto V., 1999 – *Fenologia vegetale.* In: "*Aspetti generali delle osservazioni agrofenologiche*" a cura di Botarelli et al. Collana di Agrofenologia, MiPAF, P.F. Phenagri. Vol. 1: p. 7-13 (http://www.phenagri.it/documenti/pubblicazioni/aspetti/Capitolo%201%20- %20Fenologia%20Vegetale.pdf#search=%22capitolo%201%20fenologia%20vegetal e%20crescita%20e%20sviluppo%20delle%20piante%22)

Merafina P. – Tesi di laurea: Monitoraggio della dinamica dei nitrati nel messo saturo in un'area vulnerabile della provincia di Parma e applicazione del modello CropSyst, Università degli Studi di Parma, AA 2002-2003.

Ministero per le Politiche Agricole, Osservatorio Nazionale Pedologico e per la Qualità del suolo – Metodi di Analisi fisica del suolo – Coordinatore Marcello Pagliai – Collana di metodi analitici per l'agricoltura diretta da Paolo Sequi, 1997

Mugnai S. Elementi di ecofisiologia vegetale. In "Uso razionale delle risorse nel florovivaismo: l'acqua". Quaderno ARSIA 5/2004.

Regione Veneto – Centro Sperimentale per l'idrologia e la meteorologia, Dipartimento per l'agrometeorologia, Caratterizzazione agroclimatologica del territorio veneto.

Seminario Progetto SINA – Carta Pedologica in aree a rischio ambientale – 10 - 11 Aprile 2001, Bologna.

127

Remorini D., Massai R. Comparison of water status indicators for young peach trees. Irrig. Sci. 22:39-46; 2003.

S.A.R. (Servizio Agrometeorologico Regionale per la Sardegna), Regione Autonoma della Sardegna, Assessorato dell'Agricoltura e Riforma Agropastorale, Consorzio Bonifica Sardegna Centrale – Irrigare, Opuscolo divulgativo per l'ottimizzazione della pratica irrigua.

Salvan F. – Tesi di laurea: Analisi del funzionamento di un sistema lisimetrico a tensione per la misura dei flussi di percolazione, Università degli Studi di Padova, AA 2002-2003.

Taiz L., Zeiger E. Fisiologia vegetale; 2002

Ventura F. – Il bilancio idrico, 2004 (http://137.204.42.130/person/ventura/pdf/BILIDRO05.pdf)

Xiloyannis C., Montanaro G., Sofo A., Dichio B. Irrigazione sostenibile delle specie arboree da frutto in ambiente mediterraneo. In "Irrigazione sostenibile-la buona pratica irrigua". Progetto editoriale PANDA, vol. No. 5. Edizioni L'Informatore Agrario; 2004.

Zhang Y., Wegehenkel M. – Integration of MODIS data into a simple model for the spatial distributed simulation of soil water content and evapotranspiration, 2005.

Zinoni F. et al. – Relazione Attività B4: Applicazione in zone - estensione dei sistemi di supporto alle decisioni e programmazioni.

Zinoni F. et al. – Studio del carico di inquinanti di origine agricola: applicazione del modello CRITERIA al comprensorio della bassa bolognese, Quaderno Tecnico ARPA-SMR n° 07/2002.

Zinoni F., Marletto V., Ducco G. – CRITERIA - un sistema per la gestione territoriale del bilancio idrico. Atti seminario AIAM '98, Firenze 2 aprile 1998.